G REVISTA CIENTÍFICA DO INSTITUTO FEDERAL DE EDUCAÇÃO, CIÊNCIA E TECNOLOGIA DE SÃO PAULO

# **Artigos**

CONTROLE DE UM DISPOSITIVO PARA CALIBRAÇÃO DO DETECTOR MÁRIO SCHENBERG

AVALIAÇÃO DA USABILIDADE DE SOFTWARE DE DISPOSITIVO DE NAVEGAÇÃO POR GPS

ANÁLISE POR CFD DO ESCOAMENTO DE BOMBAS DE SANGUE CENTRÍFUGAS EM PLATAFORMA INTEGRADA CAD/CAE

OTIMIZAÇÃO MULTIMODAL BASEADA EM CLUSTERIZAÇÃO

MOOC COMO AMBIENTE DE APRENDIZAGEM?

**GESTÃO POR PROCESSOS DE NEGÓCIOS: FRAMEWORK PARA PREFEITURA** 

APRENDIZAGEM E OPERAÇÃO DE UMA REDE NEURAL ARTIFICIAL EXECUTADA DIRETAMENTE EM CIRCUITOS ELETRÔNICOS

TRANSIÇÃO INTERNA DO CÁLCULO: O CASO DAS INTEGRAIS IMPRÓPRIAS EM UM PARÂMETRO

O PATRIMÔNIO LÍQUIDO A LUZ DA TEORIA CONTÁBIL

O E-BUSINESS, O E-MARKETING E AS PEQUENAS EMPRESAS

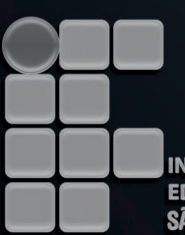

**INSTITUTO FEDERAL DE EDUCAÇÃO, CIÊNCIA E TECNOLOGIA SÃO PAULO** 

**Volume 15 - n. 2** abril-junho de 2014 PRESIDENTA DA REPÚBLICA **Dilma Rousseff** 

MINISTRO DA EDUCAÇÃO José Henrique Paim

SECRETÁRIO DA EDUCAÇÃO PROFISSIONAL E TECNOLÓGICA MINISTÉRIO DA EDUCAÇÃO Marco Antonio de Oliveira

**REITOR** Eduardo Antonio Modena

PRÓ-REITOR DE PESQUISA E INOVAÇÃO **Eduardo Alves da Costa** 

PRÓ-REITORA DE ENSINO Cynthia Regina Fischer

**PRÓ-REITOR DE EXTENSÃO** Wilson de Andrade Matos

PRÓ-REITOR DE ADMINISTRAÇÃO **Paulo Fernandes Junior** 

**PRÓ-REITOR DE** DESENVOLVIMENTO INSTITUCIONAL **Whisner Fraga Mamede** 

#### **DIRETORES DOS CAMPI**

Araraquara - Ednilson Rossi Avaré - Sebastião Francelino Barretos - Sérgio Vicente Azevedo Birigui - Robson Soares Avançado Boituva - Bruno Nogueira Bragança Paulista - Maurício Costa Campinas - Daniel Salério Spozito Campos do Jordão - Helton Hugo de Carvalho Júnior Avançado Capivari - Waldo de Lucca Caraguatatuba - João Roberto Moro Catanduva - Márcio Andrey Cubatão - Robson Nunes da Silva Guarulhos - Joel Dias Saade Hortolândia - José Ricardo Moraes Itapetininga - Hagnar Orlando Avançado Matão - Alexandre Cardoso Piracicaba - Ricardo Mori Presidente Epitácio - Ítalo Alves Registro - Walter Augusto Varella Salto - Francisco Rosta Filho São Carlos - Wania Tedeschi São João da Boa Vista - Eduardo Marmo Moreira São José dos Campos - Luiz Gustavo de Oliveira São Paulo - Luís Cláudio de Matos São Roque - Bento Filho de Sousa Freitas Sertãozinho - Lacyr João Sverzut Suzano - Breno Teixeira Votuporanga - Marcos Furini

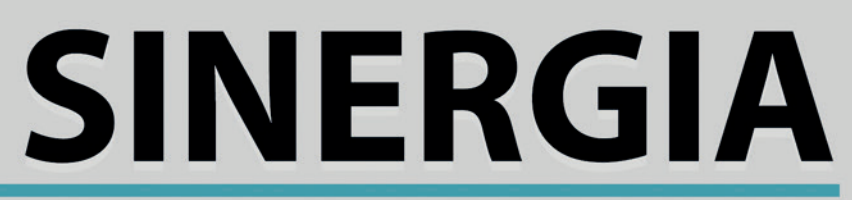

"ações integradas para o importante papel social da pesquisa"

REVISTA CIENTÍFICA DO INSTITUTO FEDERAL DE EDUCAÇÃO, CIÊNCIA E TECNOLOGIA DE SÃO PAULO

v.15 n.2 abril/junho 2014 - São Paulo

**TRIMESTRAL** 

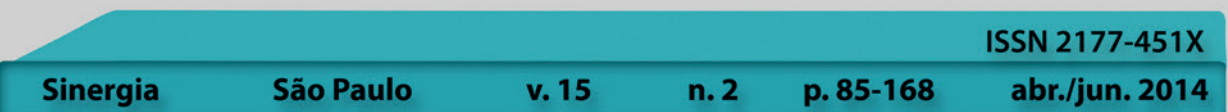

#### **EDITOR** - Dr. Francisco Manoel Filho

#### **CONSELHO EDITORIAL**

Dra. Ana Lúcia Gatti - Universidade São Judas Tadeu<br>Dra. Carla Witter - Universidade São Judas Tadeu<br>Dr. Carlos Frajuca - IFSP<br>Dra. Diana Vieira - Instituto Politécnico do Porto Dra. Diana Vierra - Instituto Politécnico do Porte<br>
Dra. Elza Maria Tavares - Unicastelo<br>
Dr. João Sinohara S. Sousa - IFSP<br>
Dr. Leandro Oliveira - Universidade do Minho<br>
Dr. Marcelo de Almeida Buriti - IFSP<br>
Dr. Raul de S

Dra. Vera Socci - Universidade de Mogi das Cruzes

#### JORNALISTA RESPONSÁVEL Marilza Helena Ataliba/Mtb. 025129/SF

 $\begin{array}{c} \text{DIAGRAMAÇÃO, NORMALIZAÇÃO,} \\ \text{REVISÃO DE PROVA E LAYOUT, ARTE FINAL} \\ \text{IMPRESSA/ELETRÔNICA, MAPA DA REDE FEDERAL, DIVULGAÇÃO NOS CAMPI - PÁGINA DA INTERNET} \\ \text{Ademir Silva} \end{array}$ 

## MAPA - RELAÇÃO DOS CAMPI IFSP<br>Fábio Luís Ribeiro Villela

## PROJETO GRÁFICO DE CONTRACAPA E<br>APOIO TÉCNICO - Alessandro Rossi

TEXTO DE CONTRACAPA - Danielle Yura

DIVULGAÇÃO NACIONAL - REVISTA IMPRESSA Ademir Silva/Adalberto Rodrigues/Augusto Martins<br>Marcelo Mottola dos Santos/Rebeca Rodrigues/Maisa Avila

DIVULGAÇÃO ELETRÔNICA - Ademir Silva

SISTEMA ELETRÔNICO (OJS) - Bruno Jamalaro/Diego Valente

INFRAESTRUTURA DE INTERNET/HARDWARE Eduardo Leal/José Aparecido/Paulo Kawashi/André Luiz Vieira<br>Dárcio Teófilo/André Luis Amorim/Pedro Fantinatti/Evaldo Souza

**INFRAESTRUTURA SOFTWARES - Gabriel Marcelino** 

#### CRÉDITOS DE PARTICIPAÇÃO ADMINISTRATIVA

CREDITOS DE PARTICIPACAO ADMINISTRATIVA<br>Suzan Mayumi Iha Chardulo/Fernanda Stefanie de Lima<br>Fernanda Amorim Rocha/Marli Bogoná Incau<br>Daniel Pedro Vitor dos Santos/Edmur Frigeri Tonon<br>Randall Franklin Siqueira Campos/Valter

Helena Bruschi/Robson de Oliveira<br>Ronaldo de Oliveira Martins/Deir Oliveira<br>Luiz Henrique Nistal/Hélio da Silva Ordonio/Márcio Sampaio<br>Paulo Henrique Ruffo/Paulo Ferrari/Sérgio Batista<br>Sérgio Hissashi Umeda/Salvador Rodrig

## CAPACITAÇÃO - SOFTWARES EDITORIAIS

#### **COLABORADORES**

COLABORADORES<br>
COLABORADORES<br>
Maria Onelia Nardini Joaquim/Priscila Aquino<br>
Marilza Ataliba/Paulo Barbosa/Rebeca Rodrigues<br>
Giuseppe D'Agostino/Silmário Batista dos Santos<br>
Camila Pinho de Oliveira/José Maria de Lima<br>
Arth

PROJETO BÁSICO 2010-2014<br>Ademir Silva/Rosana Senatore/Kazuhiro Takahashi<br>Marli Bogoná/João Sinohara/Cássia Cabral/Raul Püschel

FISCAL DE CONTRATO 2014 - Ademir Silva/Francisco Filho

PROCURADORIA FEDERAL/JURÍDICA

Luciana Oliveira/Fabiola Malerbi<br>Francisco de Assis Spagnuolo Júnior/Graziela F. Ledesma

FICHA CATALOGRÁFICA - Angela Halen Claro Bembem

REVISÃO<br>Graziela Bachião P. de Paula (Português)<br>Graziela Bachião P. de Paula (Inglês)

A Revista SINERGIA é uma publicação trimestral do Instituto Federal de Educação, Ciência e Tecnologia - São Paulo e tem por objetivo a divulgação de todo o conhecimento técnico, científico e cultural que efetivamente se alinhe ao perfil institucional do Instituto Federal de Educação, Ciência e Tecnologia de São Paulo. Como outras revistas científicas no Brasil e no mundo, é um espaço para que pesquisadores, bolsistas, professores, mestres e doutores das diversas áreas do conhecimento apresentem à comunidade científica o resultado de seus trabalhos, estimulando a busca de novas teorias, o debate e o intercâmbio de conhecimento para enriquecimento da ciência e tecnologia.

Os artigos publicados na Revista Sinergia são de inteira responsabilidade de seus autores. Os direitos autorais seguem os termos da Creative Commons.

http://creativecommons.org/licenses/by/3.0/br/

#### 

Disponível também em: http://www2.ifsp.edu.br/edu/prp/sinergia sinergia@ifsp.edu.br

Francisco Manoel tel.: +55 9 (11) 3775-4570 Ademir Silva tel.: +55 9 (11) 3775-4570/2763-7679

> Rua Pedro Vicente, 625 - Canindé São Paulo - SP - CEP 01109-010

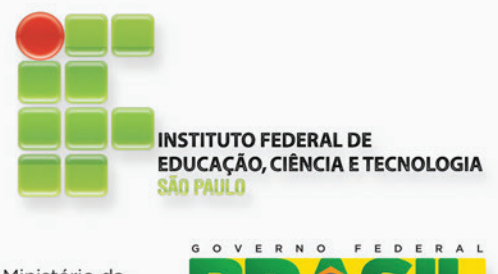

Ministério da Educação

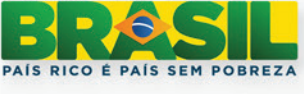

#### S616s

Sinergia: Revista Científica do Instituto Federal de Educação, Ciência e Tecnologia de São Paulo. - v. 15, n. 2 (abr./jun. 2014).<br>- São Paulo : Instituto Federal de Educação, Ciência e Tecnologia de São Paulo, 2014. 71 p. ; 30 cm

**ISSN 2177-451X** 

1. Ciência e Tecnologia I. Instituto Federal de Educação, Ciência e Tecnologia de São Paulo.

CDD 500

## **SUMÁRIO**

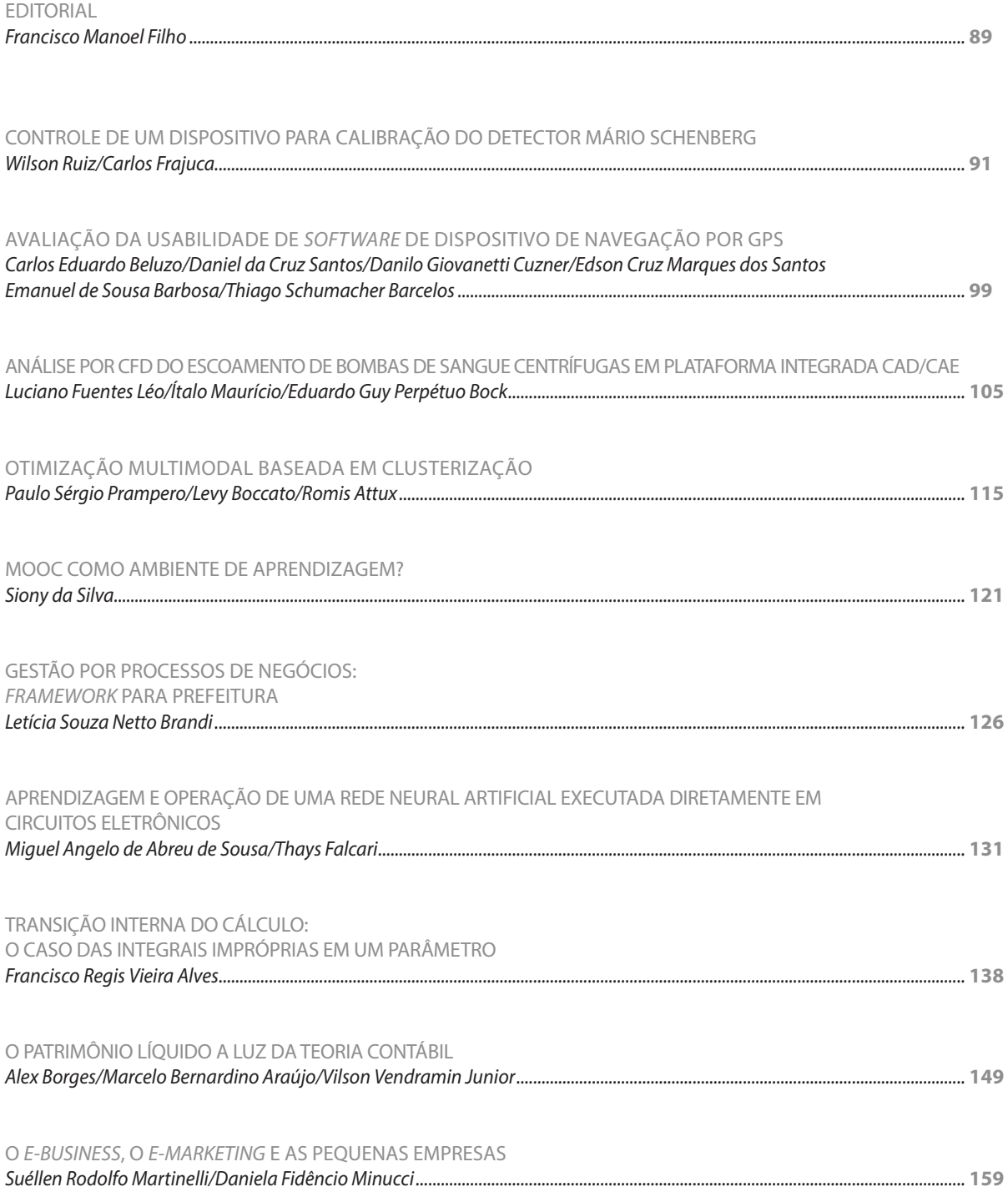

#### Revisores/Pareceristas ad hoc

Ma. Adriana Gomes de Moraes - USP Me. Adriano de Souza Marques - UNESP-Bauru Dra. Ana Lúcia Gatti - USJT Ma. Andreia Dal Ponte Novelli - USP Ma. Andrieli Bianca Rodrigues Camilo - USJT Me. Alexandre Maniçoba de Oliveira - USP Me. Alexandre Shigunov Neto - IFSP-Itapetininga Dra. Amanda Cristina Teagno Lopes Marques - USP Dr. Almir Fernandes - USP Dr. Antonio Carlos da Fonseca Bragança Pinheiro - USP Dr. Armando Traldi Junior - PUC-SP Dr. Aron Jose Pazin de Andrade - UFMG Dr. Augusto Massashi Horiguti - USP Dra. Carla Witter - USP Dr. Carlos Frajuca - USP Dr. Carlos Henrique da Silva Santos - UNESP Esp. Cheila Dionísio de Mello - IFPR Ma. Cintia Gonçalves Mendes da Silva - USP Dra. Cristina Pereira de Araujo - USP Dr. Écio Naves Duarte - UFU Dr. Eduardo Acedo Barbosa - FATEC Dra. Elisandra Aparecida Alves da Silva - USP Dr. Emerson dos Reis - UNICAMP Me. Enzo Basilio Roberto - IFPA<br>Dra. Fátima Beatriz De Benedictis Delphino - PUC-SP Dra. Flavia Maria Esteves Machado - UNESP Me. Francisco Regis Vieira Alves - UFC Dr. Francisco Yastami Nakamoto - USP Dr. Givanildo Alves dos Santos - ITA Esp. Giovani Ribeiro - UFSCAR Bel. Gracilene Maria de Carvalho - UFMG Dr. Glauber Eduardo de Oliveira Santos - UIB Ma. Graziela Bachiao M. C. Pereira de Paula- UNESP<br>Ma. Greice de Nóbrega e Sousa - USP Dr. Hédio Tatizawa - USP Me. João Batista Brandolin - ITA Dr. João Sinohara da Silva Sousa - ITA Dra. Leticia Souza Netto Brandi - UNICAMP<br>Dra. Lília Santos Abreu-Tardelli - PUC Ma. Liliane Garcia da Silva - IFTO Dra. Manoela Rossinetti Rufinoni - UNIFESP Me. Marcelo Bernardino Araujo - PUC-SP Dr. Marcelo Porto Allen - USP Me. Marcio Mandelman - UNITAU Me. Marco Aurélio Granero Santos - USP Dr. Marcone Susumu Gomazako - UNICAMP Dr. Marcos Antonio Santos de Jesus - UNICAMP Ma. Maria Cristina de Siqueira Nogueira Barelli - UNICAMP Dra. Mariana Pelissari Monteiro Aguiar Baroni - INPE Dra. Marinilzes Moradillo Mello - UNICAMP Dra. Martha Cristina Motta Godinho Netto - UFRJ Me. Miguel Angelo de Abreu de Souza - USP Dra. Oquidea Vasconcelos - UEPA Ma. Patrícia Lima Dubeux Abensur - PUC-SP Dr. Paulo Henrique Netto de Alcantara - UNIFESP Dr. Paulo Marcos de Aguiar - USP Dr. Paulo Roberto Barbosa - USP Dr. Pedro Miranda Junior - USP Bel. Radamés Toth Garcia - USJT Ma. Rafaela Camara Malerba - UAM Dr. Raul de Souza Puschel - PUC-SP Dra. Renata Carolina Zanetti Lofrano - UFSJ Dr. Ricardo Roberto Plaza Teixeira - USP Dr. Rodrigo Campos Bortoletto - FEI  $\ddotsc$ 

Dra. Rosana Camargo - USP Dra. Sandra Pereira Falcão - USP Dr. Sergio Luiz Kyrillos - UNIP Ma. Siony Silva - UNIBAN Ma. Silvia Vitória de Oliveira - USP Dra. Suely Corvacho - USP Me. Thiago Schumacher Barcelos - USP<br>Dra. Vanessa Meloni Massara - USP Dra. Vilanice Alves de Araujo Puschel - USP Ma. Vassiliki Terezinha Galvão Boulomytis - UNICAMP **Bel. Vinícius Fausto Chaves - IFSP** . . . A Revista SINERGIA está aberta para cadastro reserva de novos pareceristas/revisores, prioritariamente nas seguintes áreas em que a revista obteve Qualis em 2013/2014: . Administração, Ciências Contábeis e Turismo; Tatamonia/Física;<br>Ciência de Alimentos (Ciência e Tecnologia de Alimentos);<br>Ciência da Computação; .<br>. Educação;<br>. Enfermagem (Enfermagem Médico-Cirúrgica, Enfermagem Obstétrica, Enfermagem Pediátrica, Enfermagem Obstétrica, Enfermagem Pediátrica,<br>Enfermagem Psiquiátrica,<br>Enfermagem de Doenças Contagiosas,<br>Enfermagem de Saúde Pública);<br>Engenharia I (Engenharia Civil, Engenharia Sanitária<br>Engenharia de Transportes);<br>Engen Engenharia de Materiais e Metalurgica,<br>Engenharia Química, Engenharia Nuclear);<br>Engenharia III (Engenharia Mecânica,<br>Engenharia de Produção, Engenharia Naval e Oceânica,<br>Engenharia Aeroespacial);<br>Engenharia IV (Engenharia . Eliosofia/Teologia:<br>
Subcomissão Filosofia;<br>
Subcomissão Filosofia;<br>
Interdisciplinar (Meio Ambiente e Agrárias, Sociais e<br>
Humanidades, Saúde e Biológicas,<br>
Engenharia/Tecnologia/Gestão); . Letras/Linguistica; . Ouímica.

> Os artigos submetidos são analisados em duplo cego (double-blind review), ou seja, pelo menos dois pareceristas/revisores fazem avaliação de um mesmo artigo científico. Os trabalhos são enviados e recebidos sem identificação de autores e avaliadores.

#### 

Contato para cadastro de revisor:  $sinereja@ifsp.edu.br$ 

Rua Pedro Vicente, 625 - Canindé São Paulo - SP - CEP 01109-010

## <span id="page-6-0"></span>**EDITORIAL**

Francisco Manoel Filho 1

Esta é a segunda edição do periódico que passou a ser trimestral a partir deste ano. Temos agora quatro revistas por ano que formarão o novo Volume 15. Com 10 artigos por revista, pretendemos somar 40 artigos até o final do ano.

Quanto a revista, continua-se o trabalho para melhor qualifi cação do periódico no futuro, entre as iniciativas, a Revista Sinergia passou a contar com mais pareceristas e revisores, com isto, estamos abertos a novas solicitações para o quadro de revisores em que a revista obteve Qualis em 2013. A maior demanda está na área de Ciências da Computação e Engenharias. Os artigos submetidos passaram a ser analisados em *double-blind review*, ou seja, pelo menos dois pareceristas/revisores fazem avaliação de um mesmo artigo científi co, sendo estes enviados e recebidos sem identifi cação de autores e avaliadores. Nos relatórios finais desta edição, é possível acompanhar as Qualis obtidas pelo periódico abril/junho de 2014, segundo avaliação da Capes.

O IFSP agradece todo o apoio dado ao periódico com a finalidade de contribuir com nossa função de ampliar o importante papel social que tem a pesquisa.

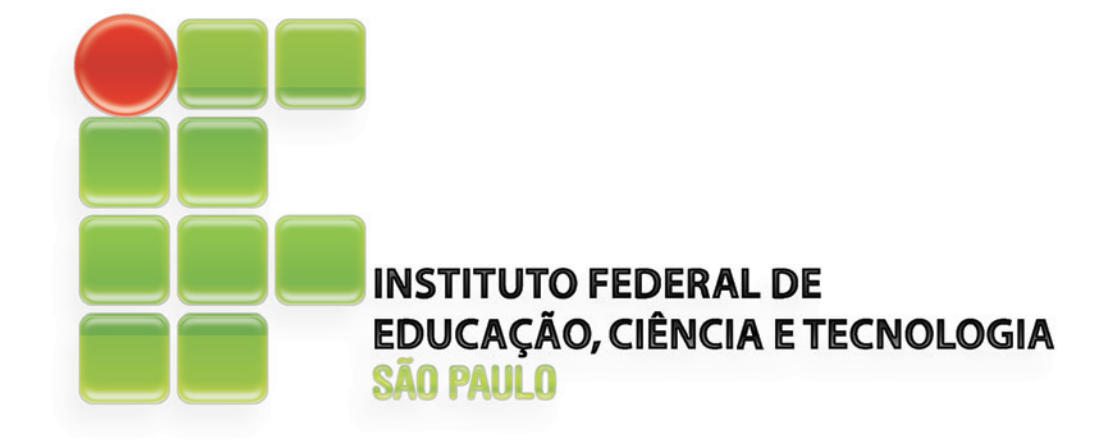

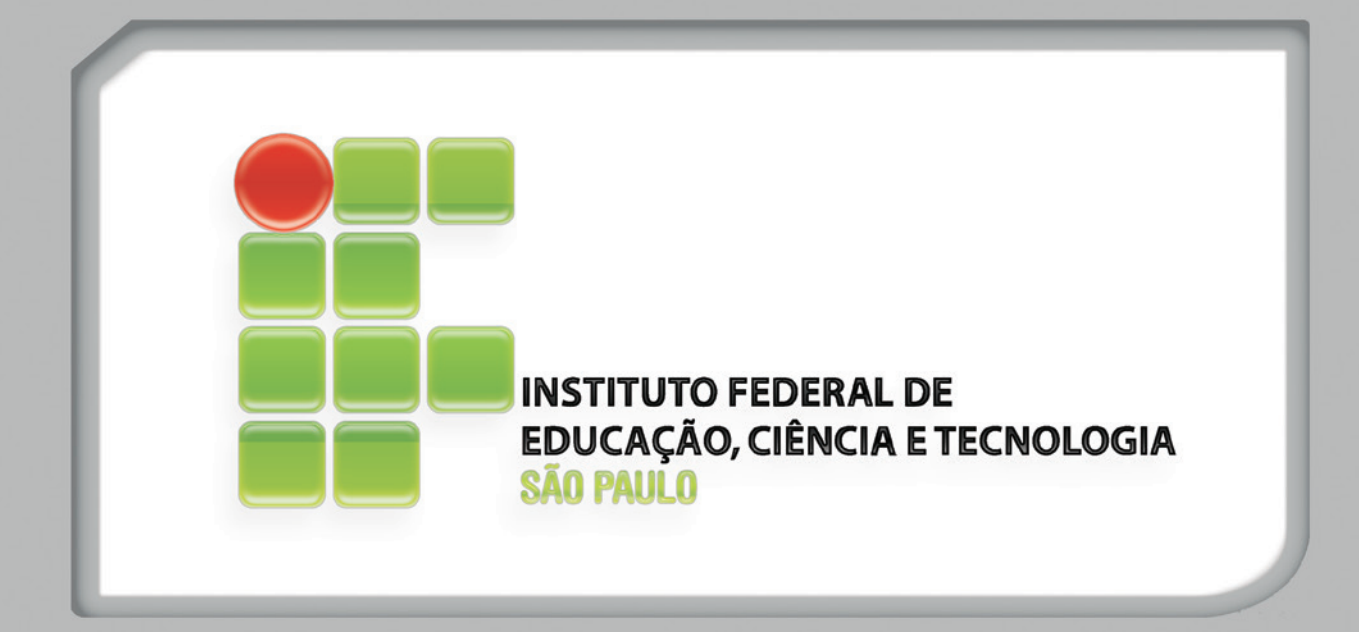

## <span id="page-8-0"></span>**CONTROLE DE UM DISPOSITIVO PARA CALIBRAÇÃO DO DETECTOR MÁRIO SCHENBERG**

Data de entrega dos originais à redação em 21/01/2014 e recebido para diagramação em 13/02/2014.

**Wilson Ruiz 1 Carlos Frajuca 2**

*Este trabalho tem como principal objetivo a proposta da estrutura de um dispositivo capaz de gerar um sinal gravitacional de maré periódico para possibilitar a calibração do detector esférico tipo massa-ressonante conhecido como Mário Schenberg, no departamento de Física dos Materiais e Mecânica da Universidade de São Paulo (USP). A sua estrutura básica é composta por duas massas girantes acopladas ao eixo de um Motor de Relutância Variável devidamente controlado, com o objetivo de atingir a velocidade de rotação desejada e manter-se nesta de forma muito estável. O detector possui uma frequência central de 3200 Hz e uma largura de banda de + - 200 Hz, assim o sistema deve operar a uma frequência de 1600 Hz.*

*Palavras Chave: Sinal Gravitacional. Detector Esférico. Massa-Ressonante. Motor de Relutância Variável.*

*This work has as main goal the proposed structure of a device capable of generating a signal periodic gravitational tide to enable calibration of the detector type spherical resonant-mass known as Mario Schenberg in the Department of Physics of Materials and Mechanics, University of São Paulo (USP). Its basic structure consists of two coupled to the shaft of a Variable Reluctance Motor unchecked rotating masses, with the goal of achieving the desired rotational speed and keep this very stably. The detector has a center frequency of 3200 Hz and a band width of + - 200 Hz, so the system should operate at a frequency of 1600 Hz.*

*Keywords: Gravitational Signal. Spherical Detector. Variable Reluctance Motor.*

#### **1 INTRODUÇÃO**

#### **1.1 Ondas Gravitacionais**

Produzidas por enormes concentrações de matéria em movimento excepcionalmente rápido, as Ondas Gravitacionais trazem informações sobre diversos fenômenos do universo e foram inicialmente previstas pela teoria da Relatividade Geral formulada por Albert Einstein em 1916. Estes sinais são ondulações da curvatura do espaço-tempo que se propagam como uma onda a partir de uma fonte e teoricamente transportam energia como radiação gravitacional. Fontes de Ondas Gravitacionais detectáveis podem incluir sistemas estelares binários compostos de anãs brancas, estrelas de nêutrons ou buracos negros [01].

#### **1.2 Detectores de Ondas Gravitacionais tipo Massa Ressonante**

Estes detectores são constituídos por um corpo metálico massivo denominado antena, cujos modos

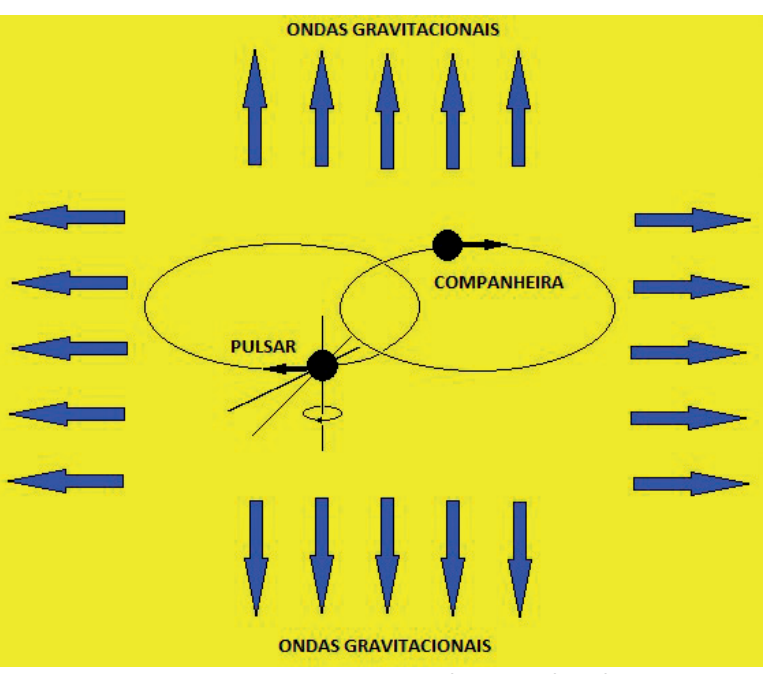

Figura 1.1 - Representação da geração de ondas gravitacionais

fundamentais de vibração são excitados quando neles há a incidência de um pulso de onda gravitacional com frequência característica próxima da de oscilação

1 Mestrando em Automação e Controle de Processos pelo Instituto Federal de São Paulo. E-mail: < sp850329@ifsp.edu.br >. 2 Doutor em Física pela Universidade de São Paulo. E-mail:<frajucacefet@gmail.com>.

desta antena, assim as posições relativas das partículas que constituem a massa ressonante sofrem alterações.

Na *Figura 1.2*, há um exemplo de um anel de partículas sofrendo o efeito da passagem de uma onda gravitacional e como pode ser visto há oscilação em duas direções: h $_{+}$  e h $_{\mathsf{x}}$ .

Estas oscilações possuem amplitudes muito baixas, sendo impossível de serem diretamente verificadas, assim estes detectores de massa ressonante possuem transdutores elétricos acoplados em sua superfície, de modo que pequenas alterações mecânicas sejam convertidas em sinais elétricos, sendo posteriormente ampliadas para enfim serem identificadas e quantificadas [02] e [03].

#### **2.3 O detector de Ondas Gravitacionais Mario Schenberg**

Detector de quarta geração que pode operar a temperaturas ultra - criogênicas, abaixo de 1K, através da utilização de refrigeradores por diluição. Esta tecnologia possibilita que alguns de seus detectores atinjam a sensibilidade de  $10^{-20} - 10^{-21}$  $(Hz^{-1/2})$  [4].

A *Figura 1.3* apresenta uma visão geral da estrutura do detector.

#### **2 DESENVOLVIMENTO**

#### **2.1 Sistema Composto por Duas Massas Girantes e o Detector**

A *figura 2.1* mostra o sistema:

Analisando a *figura 2.1,* com o objetivo de avaliar o sinal newtoniano gerado a partir de duas massas girando (*Força de Maré*) tem-se:

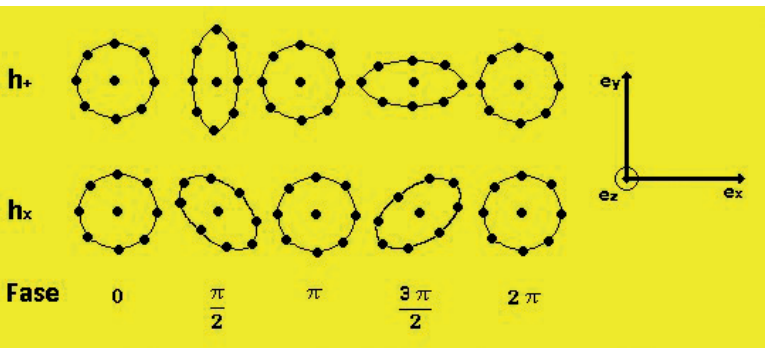

Figura 1.2 - Efeito da passagem de uma onda gravitacional, incidindo na direção z, sobre um anel de partículas [02]

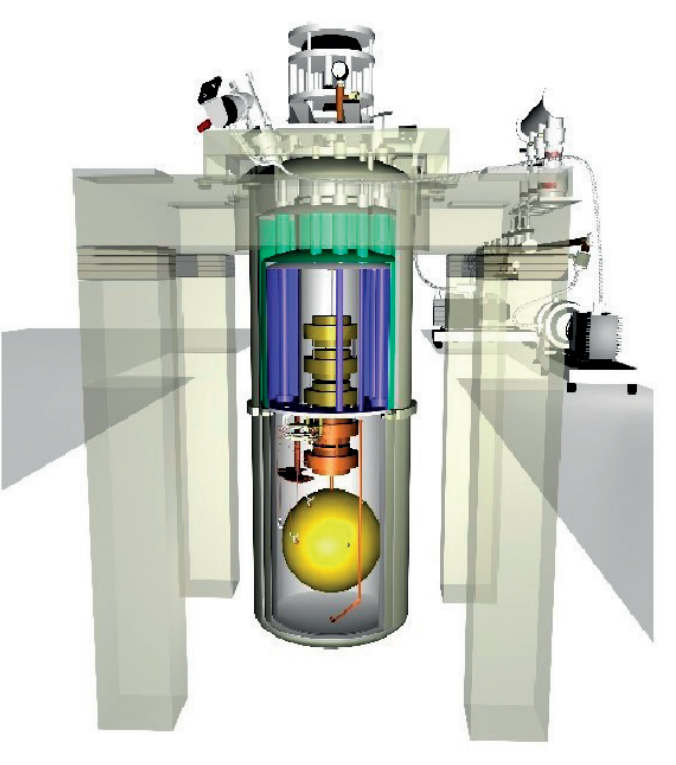

Figura 1.3 - Visão geral do detector de Ondas Gravitacionais Mario Schenberg com algumas de suas partes [05]

$$
F_{1x} = -GMm \left( \frac{1}{[r - a \cos(wt)]^2} + \frac{1}{[r + a \cos(wt)]^2} \right)
$$
  
(eq. 2.1)

$$
F_{2x} = -GMm \left( \frac{1}{[r-b-a \cos(wt)]^2} + \frac{1}{[r-b+a \cos(wt)]^2} \right) \qquad (eq. 2.2)
$$

Onde: *G*: constante de Newton; *Μ*: massa da esfera girante; *m*: massa efetiva do detector esférico;

*w*: velocidade angular de rotação da massa; *a*: raio de rotação da esfera girante; *r*: distância entre o detector e a massa girante. *b*: comprimento efetivo do detector

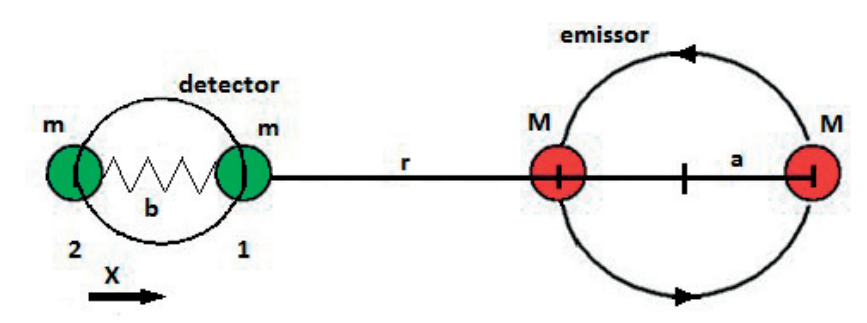

Figura 2.1 - Sistema formado por duas massas girantes e o detector formado por duas massas conectadas por uma mola – Sistema Emissor - Detector

Após aproximações temos:

$$
F_{1x} = \frac{-GMm}{r^2 \left\{ \frac{1 + [6 a^2 cos^2(wt)]}{r^2} \right\}} \quad (eq. 2.3)
$$

$$
F_{2x} = \frac{-GMm}{r^2 \left\{ \frac{1+6 [b+a \cos(wt)]^2}{r^2} \right\}} \tag{eq. 2.4}
$$

$$
F_{1x} - F_{2x} = \frac{-GMm}{r^2} \left( \frac{b^2}{r^2} + \frac{12 \ ab \ cos(wt)}{r^2} \right)
$$
\n(eq. 2.5)

Assim a força variante no tempo é:

$$
F_{1x} - F_{2x} = \frac{-GMm 12 ab cos(wt)}{r^4}
$$
\n(eq. 2.6)

Aplicando-se a expressão da amplitude de movimento de um oscilador harmônico forçado tem-se a expressão para o sinal no detector de massa ressonante dada por:

$$
\frac{\Delta b}{b} = h = QGM \left(\frac{12 ab}{r^4 w^2}\right) \cos(wt)
$$
\n
$$
\text{(eq. 2.7)}
$$

Onde: *Q*: fator de qualidade mecânico do detector.

Analisando a equação e considerando o balanceamento do sistema, concluí-se que se este operar com uma alta velocidade angular, com o detector posicionado a uma distância "*r*", tem-se a geração de um sinal de menor comprimento de onda, possibilitando assim a calibração do detector.

#### **3 PROJETO**

#### **3.1 Introdução ao Motor de Relutância Variável (MRV)**

A estrutura de um motor de relutância variável é formada por um **rotor** e um **estator**, ambos com **polos salientes**, constituídos por chapas de ferro silício além de um **sistema de detecção da posição angular do rotor**, que é necessário para a geração dos sinais de controle do chaveamento das fases do estator. Este tipo de máquina elétrica desenvolve

unicamente torque de relutância e no rotor não existe nenhum enrolamento ou ímã permanente associado. Essa estrutura possibilita uma diminuição do número de chaves necessárias em cada fase no circuito de acionamento já que o sentido da respectiva corrente elétrica aplicada nestas torna-se indiferente.

O Motor de Relutância Variável ainda possui outras

denominações que são: Motor de Relutância Chaveado; Motor de Relutância sem Escovas ou Motor de Relutância Comutado.

> As referências descrevem diversos usos para os Motores de Relutância Variável com aplicações com velocidades entre 10 a 120000 rpm e potências de 1kW a 5MW.

#### **3.2 Características relacionadas ao uso do MRV**

As referências [06], [07] e [08] apresentam as seguintes características de acionamentos com esse tipo de máquina elétrica:

#### **Favoráveis**

- **a)**A simplicidade do rotor que não contém enrolamentos nem imãs permanentes, sendo de fácil fabricação e com normalmente um baixo momento de inércia;
- **b)**A simplicidade do estator, também muito robusto, pois contém cabeceiras pequenas das bobinas de seus enrolamentos;
- **c)**Apresenta perdas quase que unicamente no estator, característica que facilita a refrigeração;
- **d)**Possui um alto rendimento numa ampla faixa de torque e velocidade;
- **e)**Apresenta alta relação potência / volume para a máquina;
- **f)** A ausência de ímãs permanentes permite sua operação em temperaturas mais elevadas;
- **g)**Não uso de comutadores, escovas e anéis coletores em seu rotor;
- **h)**As correntes aplicadas nas fases podem ter qualquer sentido, possibilitando assim uma chave eletrônica por fase em certos tipos de acionamento;
- **i)** Em determinadas condições de falha, as correntes de curto-circuito e as tensões de circuito aberto são muito pequenas ou nulas;
- **j)** Eventuais falhas de comutação dos transistores de potência não resultam em elevadas correntes como as existentes nessa situação nos inversores dos motores de indução;
- **k)**Apresenta um alto conjugado na partida;
- **l)** Possui uma resposta dinâmica elevada;
- **m)** Apresenta uma relativa simplicidade na construção do circuito de acionamento e correspondente programação do respectivo controlador.

#### **Desfavoráveis**

- **a)** A necessidade de um tipo de conversor, devido impossibilidade deste motor em operar diretamente conectado a rede elétrica;
- **b)** Ter como relativamente alta a pulsação de torque;
- **c)** Mesmo com uma estrutura aparentemente simples, o seu custo de produção pode ser elevado, devido a precisões mecânicas e elétricas envolvidas, inclusive para minimizar certas características como a emissão de ruído acústico;
- **d)** Para possibilitar uma elevada relação potência /volume, o espaço do entreferro deve ser o menor possível;
- **e)** A necessária existência de uma realimentação da posição angular do rotor feita com o uso de sensores ou através de técnica indiretas conhecidas como *"sensorless";*
- **f)** A exigência de um maior número de cabos para a alimentação e controle do que a quantidade usada em motores de indução para uma mesma aplicação.

Estas características podem assumir uma maior ou menor importância dependendo das necessidades da aplicação e das especificações do tipo de carga que se pretende acionar.

#### **3.3 Características construtivas do motor de relutância variável**

A *Figura 3.1* é apresentada a estrutura de um Motor de Relutância Variável típico em corte, destacando-se suas principais partes.

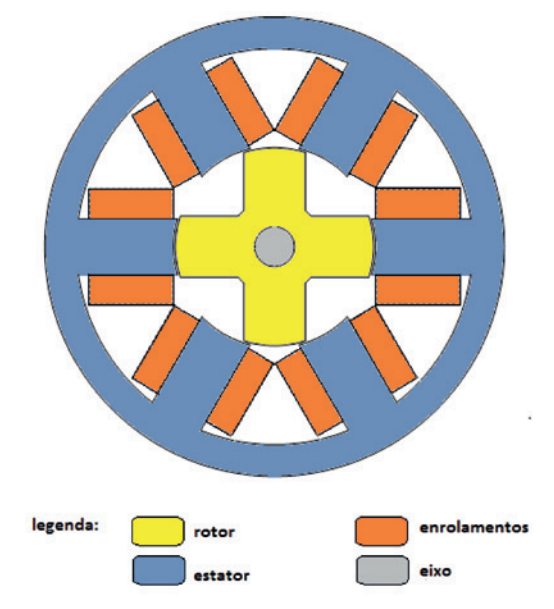

Figura 3.1 - Desenho em corte de um Motor de Relutância Variável com 3 fases, 6 polos no estator e 4 polos no rotor

A *figura 3.1* mostra a estrutura do motor de relutância e nas referências [07], [08], [09] e [10] encontram-se indicações com os números mais usuais de polos e fases para este, que são:

- Motor de 3 fases estator com 6 polos e o rotor com 4 polos;
- Motor de 4 fases estator com 8 polos e rotor com 6 polos;
- Motor de 5 fases estator com 10 polos e rotor com 4 polos.

Nota-se o número de polos do **estator** e do **rotor sempre diferentes**, evitando-se assim a possibilidade da existência de uma posição angular onde ocorra o alinhamento total destes, o que impossibilitaria sua partida.

Nos polos diametralmente opostos do estator são montadas as bobinas com polaridades convenientes, para que quando energizadas, criem nas respectivas peças polares, um polo norte e um polo sul.

Como esse tipo de motor desenvolve unicamente torque de relutância, o sentido deste depende somente das posições relativas entre os polos do rotor e a fase energizada. Com isso existe a possibilidade da troca do sentido de rotação da máquina. Nota-se assim que o sentido da corrente não afeta o sentido do torque, levando a uma simplificação do circuito acionador.

#### **3.4 Características de funcionamento do motor de relutância variável**

Durante a operação do motor o sentido de rotação dependerá exclusivamente da sequência de chaveamento aplicada nas respectivas fases, que são cada uma acionadas durante um intervalo de tempo determinado pelo controlador, em função dos sinais provenientes destes sensores, indicando o sentido conveniente para o desenvolvimento do torque e da velocidade desejada.

Pela observação da *figura 3.1* verifica-se que, se as fases forem energizadas no sentido horário, o motor se movimentará no sentido anti-horário e vice-versa.

Uma grande **variação da indutância** de cada fase com a posição angular do rotor e com o nível de saturação dos materiais ferromagnéticos (ou nível de corrente) acontece internamente no Motor de Relutância Variável, devido ao formato de sua construção e características de seu funcionamento. Quando houver o alinhamento de um par de polos do rotor com os respectivos polos do estator ocorre o **valor máximo dessa indutância** e, quando o eixo interpolar do rotor estiver alinhado com os correspondentes polos do estator resulta no **valor mínimo para essa indutância**. O **torque** do motor está diretamente relacionado com a diferença entre esses valores mínimo e máximo, assim um maior torque resulta de uma maior diferença entre essas indutâncias, assim temos:

$$
T(\theta, i) = \frac{\partial W_c(\theta, i)}{\partial \theta}
$$
  
(eq. 3.1)

Onde:

*T***:** torque;  $W_c$ : velocidade angular; *θ*: posição angular do rotor; *i*: corrente elétrica.

As referências [08] e [09] recomendam que em uma primeira aproximação do cálculo do torque do motor, seja desprezada a não linearidade devido a saturação dos materiais. Possibilitando que a *equação 4.1* seja escrita como:

$$
T(\theta, i) = \frac{1}{2} i^2 \frac{dL}{d\theta} \quad (eq. 3.2)
$$

Onde: *L* é a indutância própria da fase em função da posição angular do rotor.

Na *Figura 3.2* é mostrada a variação da indutância com a posição angular do rotor. Neste gráfico os efeitos de saturação e de espraiamento de fluxo são desprezados. Para o motor com estrutura apresentada anteriormente na *Figura 3.1*, existirá quatro estágios de variação de indutância por volta, tendo como respectivo comprimento o passo polar do rotor.

A variação do torque relacionado a uma determinada fase é mostrada na *Figura 3.3*.

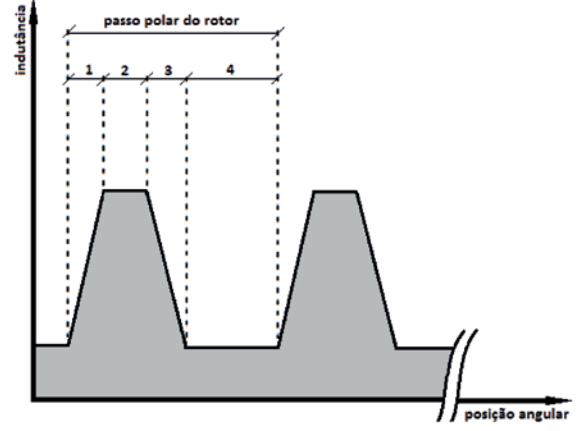

Figura 3.2 - Indutância da fase versus posição angular do rotor [10]

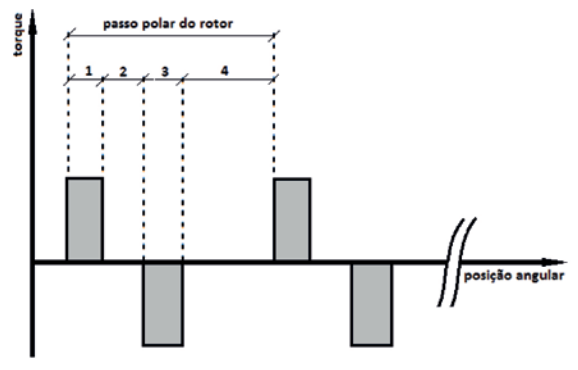

Figura 3.3 - Torque associado à fase da figura 2.3 [11]

#### Análise das *Figuras 3.2 e 3.3*:

- *Intervalo 1* No início deste intervalo, com o valor mínimo de indutância, as bordas dos polos do rotor se encontram com as bordas dos polos do estator da respectiva fase. A indutância inicia a partir daí, um aumento linear com a rotação até o final deste intervalo, onde os polos se encontram totalmente sobrepostos, e o valor da indutância atinge o seu máximo.
- *Intervalo 2* Neste intervalo, a indutância se mantém constante em seu valor máximo, enquanto os polos do rotor e do estator se mantêm sobrepostos. Seu ângulo é igual à diferença entre os arcos polares do rotor e do estator.
- *Intervalo 3 -* A partir do início deste intervalo, a superposição dos polos deixa de ser total, e a indutância vai diminuindo linearmente até atingir o valor mínimo no final do intervalo, onde deixa de haver qualquer superposição dos polos do rotor e do estator.
- *Intervalo 4 –* Neste intervalo, não há nenhuma superposição entre os polos do rotor e do estator, e a indutância se mantém constante em seu valor mínimo.

#### **3.5 O acionamento do MRV**

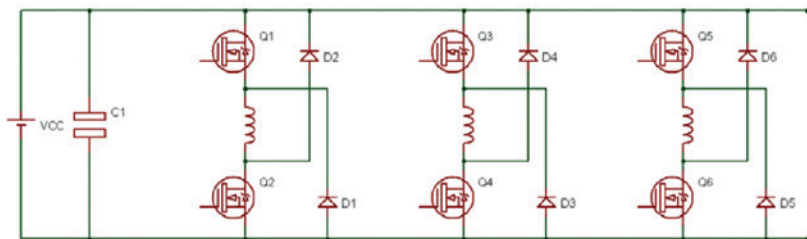

Figura 3.4 - Configuração básica de um circuito de acionamento do motor de relutância variável

A *figura 3.4* mostra uma configuração típica e muito utilizada, para o **circuito de acionamento do MRV**. No acionamento de uma determinada fase, as duas chaves a ela associadas (transistores) são ligadas simultaneamente, e a tensão de alimentação do barramento **CC** é aplicada. Com esta tensão de alimentação suficientemente alta, a corrente sobe rapidamente até atingir o valor requerido pelo controle para desenvolver o torque necessário para acionar a carga. Neste instante, uma das chaves é desligada, e a corrente circula pela chave oposta com seu respectivo diodo, até atingir um valor mínimo previamente ajustado, quando a chave que foi desligada é religada novamente, e assim sucessivamente até o final do ângulo de condução da respectiva fase, ditado pelo sensor de posição do rotor. Atingido o final do ângulo de condução, as duas chaves são desligadas, a tensão nos terminais da fase muda de **+Vcc** para **-Vcc** (admitindo-se a resistência da fase nula), e a corrente cai para zero, retornando à fonte através dos diodos (conhecidos como "diodos de retorno").

A *Figura 3.5* mostra as formas de onda da corrente e da indutância de uma fase, quando o motor opera em baixa velocidade e controlando-se o valor médio da corrente com o método descrito anteriormente. Nela observa-se que em um intervalo de tempo ditado pelo sensor de posição, ajustado numa posição conveniente para ser possível produzir-se torque no sentido desejado, a corrente oscila em torno de um valor médio, com uma frequência e amplitude, dependentes dos ajustes dos diversos parâmetros de controle. Nesta figura, a velocidade do motor é suficientemente baixa e a tensão **Vcc** é suficientemente alta para possibilitar a ocorrência de várias ondulações de corrente durante o intervalo de tempo em que a fase está conduzindo.

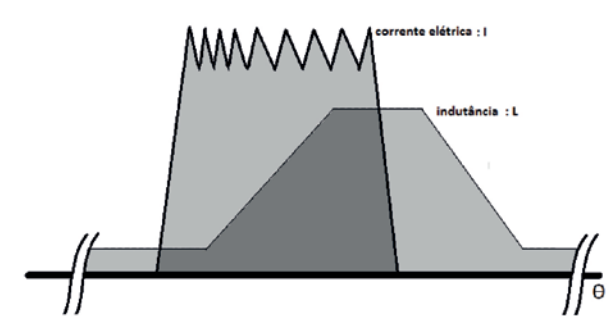

Figura 3.5 - Formas de onda da corrente e da indutância sincronizadas entre si [12]

#### **3.6 Características do torque fornecido versus velocidade do motor**

A operação do motor com um valor constante de tensão no barramento (tensão de alimentação) e ângulos fixos para o chaveamento das fases é denominada **característica n a t u r a l d e o p e r a ç ã o**  [10] e [11]. Esta forma de operação deste tipo de motor possuem as mesmas formas

das dos **motores CC** com excitação série. Na *Figura 3.6*, verifica-se que nestas condições, na medida em que a velocidade diminui, os intervalos de tempo em que as fases se mantêm energizadas aumentam e consequentemente o fluxo também aumenta. O torque, no entanto é proporcional ao quadrado do fluxo, resultando que o torque e a potência sejam dados pelas seguintes expressões:

$$
T = \frac{k}{w^2}
$$
  $P = \frac{k}{w}$   
(eq. 3.3) (eq. 3.4)

A descrição anterior mostra então a possibilidade de controle do acionamento do motor através do controle da tensão ou da corrente em seus terminais. Para o projeto de acionamentos deste tipo de motor a literatura fornece a curva característica de torque versus velocidade da máquina que é mostrada na *Figura 3.6*.

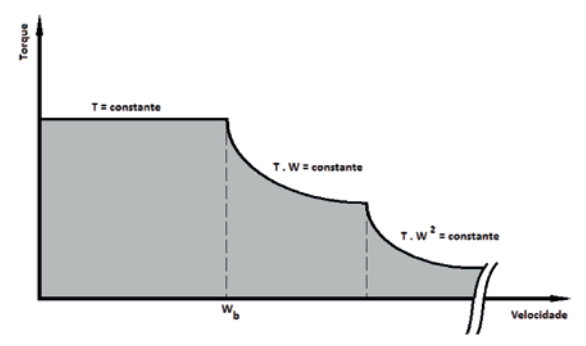

Figura 3.6 - Característica de torque versus velocidade [11]

A análise inicia-se pela definição da **velocidade base**, indicada por  $W_b$  na *Figura 3.6*. A velocidade base é definida no ponto correspondente ao máximo de fluxo e de corrente na máxima tensão estabelecida. Estes valores são definidos pelas limitações dos componentes eletrônicos e pelos enrolamentos. **A velocidade base também pode ser entendida como a máxima velocidade em que se pode desenvolver o máximo de torque, ou a mínima velocidade em que se pode obter a máxima potência.** Destaca-se ainda que, nesta definição os ângulos de chaveamento são mantidos fixos. Abaixo da **velocidade de base**, há uma característica de torque constante, cujo valor máximo é estabelecido pelos limites de corrente admissíveis para os componentes eletrônicos, para os enrolamentos e para os parâmetros de controle. Não se ignora que, conforme a velocidade diminui a **força eletro-motriz do movimento**, que contribui para limitar a corrente circulante, diminui proporcionalmente, e o sistema de controle precisa atuar cada vez mais rapidamente para manter os limites de corrente dentro dos valores admissíveis. Por esse motivo é necessário uma diminuição do valor ajustado para o regulador de corrente utilizado nas velocidades mais baixas, com uma consequente redução do torque desenvolvido no início da curva característica.

Acima da **velocidade de base**, se os ângulos de chaveamento ainda são mantidos fixos, o máximo torque que pode ser desenvolvido com a tensão máxima do barramento **CC**, pois esse **torque diminui com o quadrado da velocidade**.

#### **3.7 Determinação da posição do rotor**

Na maioria das aplicações diversos tipos de sensores podem ser utilizados, tais como: sensores ópticos discretos, "encoders", transdutores de efeito hall, transdutores de relutância etc.

## **4 A ESTRUTURA**

#### **4.1 A Escolha do Motor**

Analisando todos os aspectos relacionados a utilização de um Motor de Relutância Variável no sistema proposto, justificando a escolha deste tipo de máquina elétrica tem-se as seguintes tabelas:

Tabela 4.1 - Análise das características vantajosas do uso do MRV no sistema proposto

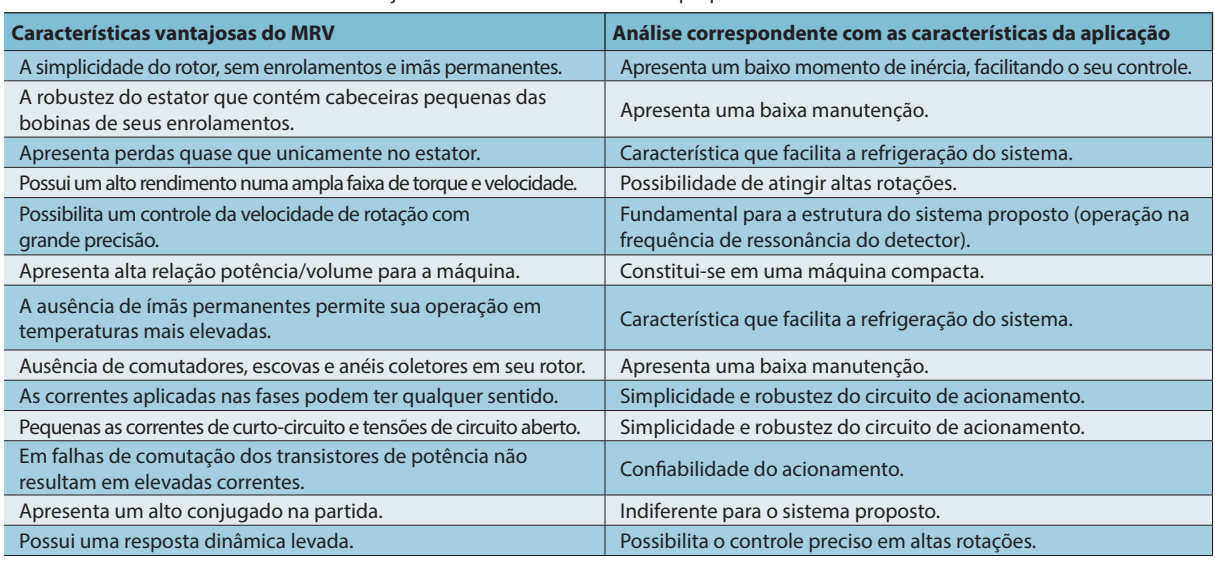

Tabela 4.2 - Análise das características desvantajosas do uso do MRV no sistema proposto

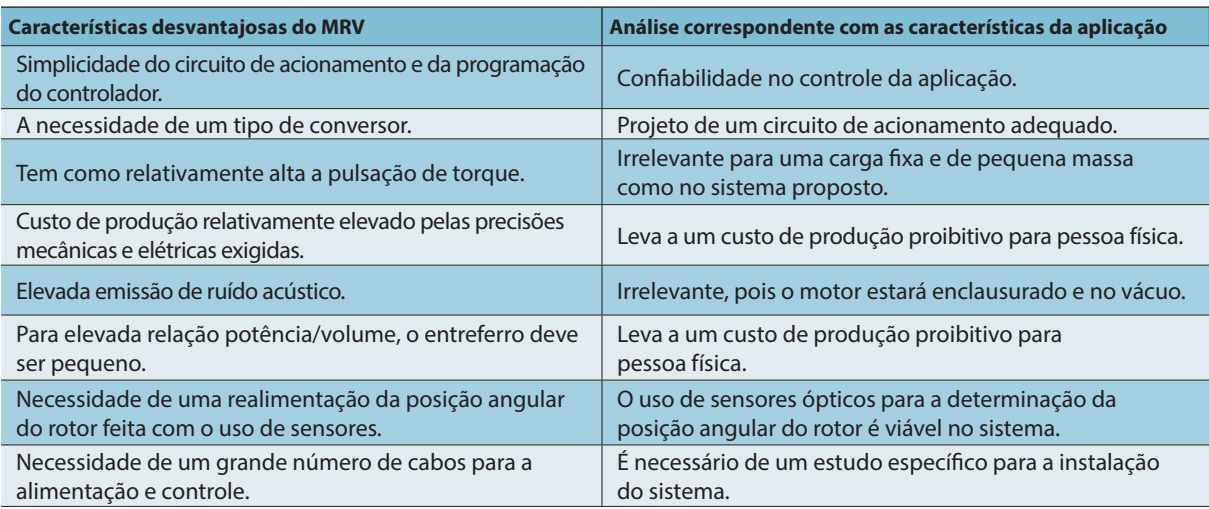

#### **5 CONCLUSÕES**

O sistema proposto consiste no projeto do acionamento e no correspondente controle de um Motor de Relutância Variável de forma que, quando este for conectado a uma carga específica, possibilitará a calibração do detector **Mario Schenberg**, para isso concluem-se o seguinte:

Motor de Relutância Variável especialmente projetado para atingir uma rotação de 1600 Hz, 1600 rps ou 96000 rpm.A base do motor, onde é fixado o estator, deverá ser apoiada em amortecedores específicos que evitem a propagação de ruídos vibracionais oriundos das forças de torção na máquina. Deverá possuir um estator com "aletas" externas, para possibilitar irradiação de calor. Máquina enclausurada no vácuo juntamente com sua carga. No vácuo a irradiação de calor não é tão eficiente, assim o motor deve ser dimensionado quanto a essa característica. Além da extrema velocidade da máquina, o vácuo impossibilita o uso de qualquer tipo de lubrificante, assim este motor deverá possuir mancais magnéticos, acoplados entre o estator e seu eixo. O vácuo também impossibilita o uso de "*encoders*" e dispositivos de sensoriamento semelhantes, que possuam internamente rolamentos e que normalmente são usados para a realimentação da posição angular do rotor, assim esta será feita por sensores ópticos acoplados a uma estrutura especialmente projetada, na forma de um disco solidário ao eixo da máquina.

A Carga terá a forma de uma haste com duas extremidades. O material proposto será a fibra de carbono. Usando componentes compatíveis, além de apresentar robustez e confiabilidade, deverá se projetado para responder aos sinais de controle com a velocidade necessária do motor na rotação máxima desejada.

Uso de um microcontrolador comercial com velocidade adequada (com um sinal de "*clock*" estimado em 60 MHz ou superior), que apresenta a vantagem de possibilitar via software o controle do motor durante a aceleração, desaceleração etc. O Algoritmo de Controle, para minimizar o tempo de processamento, deverá ser o mais simples e objetivo possível. Deverá acelerar a máquina lentamente até a rotação desejada, possibilitando assim uma verificação em tempo real do seu funcionamento, oferecendo também opções de controle sobre essa aceleração além de mesmas possibilidades para a desaceleração.

#### **REFERÊNCIAS**

[01] CASTRO, C. S. **Estudo das fontes astrofísicas candidatas à observação pelo detector de ondas gravitacionais "Mario Schenberg". Dissertação de Mestrado** – INPE, São José dos Campos, 2002.

[02] FRAJUCA, C., BORTOLI F.S.; MAGALHÃES, N.S.(2005). Resonant transducers for spherical gravitational wave detectors*.,* **Brazilian Journal of Physics**, São Paulo, SP, **35**, n. 4B, 1201, 2005

[03] FRAJUCA, C.; MAGALHÃES, N S; BORTOLI, F S; HORIGUTI, A. M. (2007). **Study of six mechanical impedance matchers on a spherical gravitational wave detector**. In: 7th Edoardo Amaldi Conference on Gravitatinal Waves, 2008, Sydney, Australia. Journal of Physics: Conference Series, 122.

[04] C. FRAJUCA, F. S. BORTOLI and MAGALHÃES, N. S.. **Studying a new shape for the impedance matchers in Mario Schenberg Transducers**. In: 6th Edoardo Amaldi Conference on Gravitational Waves, 2005, Nago, Okinawa, Japão. Abstract booklet. Tokio : Organizing comitte, 2005.

[05] FRAJUCA, C; BORTOLI F. S. and MAGALHÃES, N. S.. Resonant transducers for spherical gravitational wave detectors. **Brazilian Journal of Physics**, v.35, p.1201, 2005.

[06] MILLER, T.J.E., **Eletronic control of switched reluctance machines**. Ed. Newnes, London, 2001.

[07] MILLER, T.J.E., **Brushless permanent-magnet and reluctance motor drives**. Oxford, Clarendon Press, 1985.

[08] HENDERSHOT JR., Application of SR drives. In: IEEE INDUSTRY APPLICATIONS SOCIETY CONFER. Seattle, 1990. **Tutorial course.** Seattle, 1990. p.60-90.

[09] LAWRENSON, P.J.; STEPHENSON, J.M.; BLENKINSOP, P.T.; CORDA, J.; FULTON, N.N. Variable-speed switched reluctance motors. **IEE Proceedings**, v. 127, Pt. B, n. 4, p. 253-265, jul.1980.

[10] LAWRENSON, P.J. Switched reluctance drives: a perspective. In: INTERNATIONAL CONFERENCE ON ELECTRICAL MACHINES, Manchester, UK, 1992. **Proceedings.** Manchester, UMIST, 1992. v.1, p.12-21.

[11] De Paula, P. P., da Silva, W. M., Janólio, G., Ebesui, A. M., Ett, G. e Ett, V. –**Electric Vehicle Propulsion System Prototype Based On Fuel Cell And Switched Reluctance Motor** – Generator – Society of Automotive Engineers, Inc. – 2001.

[12] STEPHENSON, J.M. Switched reluctance motors. In: IEEE INDUSTRY APPLICATIONS SOCIETY CONFERENCE, Seattle, 1990. **Tutorial course.** Seattle, 1990. p.4.

## <span id="page-16-0"></span>**AVALIAÇÃO DA USABILIDADE DE** *SOFTWARE* **DE DISPOSITIVO DE NAVEGAÇÃO POR GPS**

Data de entrega dos originais à redação em 06/08/2013 e recebido para diagramação em 03/04/2014.

**Carlos Eduardo Beluzo 1 /Daniel da Cruz Santos 2 Danilo Giovanetti Cuzner 3 /Edson Cruz Marques dos Santos 4 Emanuel de Sousa Barbosa 5 /Thiago Schumacher Barcelos 6**

*Este artigo tem como objetivo investigar os problemas de usabilidade encontrados no software de dispositivo de GPS "iGO Primo", da marca "Apontador", modelo T502. Realizaram-se avaliações heurísticas, onde um grupo de especialistas identifi cou problemas de interface no software, em complemento com testes de usabilidade, em que voluntários com diferentes fl uências tecnológicas tiveram sua interação com o aparelho analisada. A avaliação heurística consolidou a quantidade de problemas da interface investigada, assim como sua severidade, identifi cando quais heurísticas foram violadas. Enquanto que com os testes de usabilidade foi possível identifi car os problemas de usabilidade enfrentados pelos voluntários,*  bem como contabilizar o tempo médio para a realização de tarefas pré-definidas.

*Palavras-chave: Interação Humano-Computador. Teste de Usabilidade. Avaliação Heurística.* **Software** *de GPS.*

*The aim of this article is to investigate the usability problems found in "iGO Primo" GPS software, installed on GPS device brand "Apontador", model T502. A heuristic evaluation was conducted, where a group of experts identifi ed problems in the software interface object of this study. The evaluation was complemented by an usability test, in which volunteers with diff erent levels of technological fl uency had their interaction with the device examined. The heuristic evaluation made it possible to consolidate the quantity and severity level of usability issues, as well as identify which heuristics were violated. Conducting a usability testing it was possible to identify usability issues faced by volunteers as well as record the average time to achieve predefi ned tasks.*

*Keywords: Human–Computer Interaction. Usability Testing. Heuristic Evaluation. GPS Software.*

#### **1 INTRODUÇÃO**

A usabilidade é um aspecto de qualidade relevante para sistemas interativos em geral (PREECE; ROGERS; SHARP, 2005). Essa relevância é ainda mais presente em dispositivos móveis cujo uso é cada vez mais frequente, como os aparelhos de GPS (*Global Positioning System*). Algumas técnicas de avaliação de usabilidade utilizadas dentro da área de Interação Humano-Computador podem ser úteis para verificar o nível de usabilidade de tais dispositivos. Dessa forma, o objetivo deste trabalho é a identificação de problemas de usabilidade no *software* iGO Primo, do aparelho de GPS modelo T502 da marca Apontador. Para isto, foram utilizadas duas técnicas complementares de avaliação de usabilidade: a avaliação heurística e o teste de usabilidade. Este trabalho apresenta a definição de cada técnica, a maneira como foram aplicadas e os resultados

obtidos, de forma a ilustrar as suas aplicabilidades à avaliação de usabilidade do dispositivo objeto deste estudo e de outros dispositivos similares.

#### **2 REVISÃO BIBLIOGRÁFICA**

Interação Humano-Computador é um campo de estudo interdisciplinar que tem como objetivo geral entender como e porque as pessoas utilizam (ou não) a tecnologia da informação (ROSA; MORAES, 2005). Por sua vez, o processo de *design* de interação é fundamental para todas as disciplinas, campos e abordagens que se preocupam com a pesquisa e projeto de sistemas baseados em computador (PREECE *et al.*, 2005).

A usabilidade é a capacidade de um produto ou sistema, em termos funcionais, de ser usado com facilidade e eficácia por um segmento específico de usuários, fornecendo-lhes treinamento e suporte

<sup>1</sup> Pós-Graduando em Gestão de Projetos em Desenvolvimento de Sistemas de Software no Instituto Federal de Educação, Ciência e Tecnologia de São Paulo – IFSP – *Campus* Guarulhos. E-mail: < cbeluzo@gmail.com >.

<sup>2</sup> Pós-Graduando em Gestão de Projetos em Desenvolvimento de Sistemas de Software no Instituto Federal de Educação, Ciência e Tecnologia de São Paulo – IFSP – *Campus* Guarulhos. E-mail: < dan\_dcz@yahoo.com.br >.

<sup>3</sup> Pós-Graduando em Gestão de Projetos em Desenvolvimento de Sistemas de Software no Instituto Federal de Educação, Ciência e Tecnologia de São Paulo – IFSP – *Campus* Guarulhos. E-mail: < danilocuzner@yahoo.com.br >.

<sup>4</sup> Pós-Graduando em Gestão de Projetos em Desenvolvimento de Sistemas de Software no Instituto Federal de Educação, Ciência e Tecnologia de São Paulo – IFSP – *Campus* Guarulhos. E-mail: < edson@ms3ti.com.br >.

<sup>5</sup> Pós-Graduando em Gestão de Projetos em Desenvolvimento de Sistemas de Software no Instituto Federal de Educação, Ciência e Tecnologia de São Paulo – IFSP – *Campus* Guarulhos. E-mail: < emanuel.dsb@gmail.com >.

<sup>6</sup> Doutor em Ensino de Ciências e Matemática pela Universidade Cruzeiro do Sul, São Paulo e Professor da área de Informática no Instituto Federal de Educação, Ciência e Tecnologia de São Paulo – IFSP – *Campus* Guarulhos. E-mail: < tsbarcelos@ifsp.edu.br >.

específico, visando à execução de um conjunto específico de tarefas, em um contexto de utilização igualmente específico (ROSA; MORAES, 2005). De acordo com Preece *et al.* (2005), a usabilidade pode ser caracterizada pelas seguintes metas: eficácia, eficiência, segurança, utilidade, grau de dificuldade do aprendizado (*learnability*) e grau de dificuldade para memorização (*memorability*).

#### **2.1 Avaliação heurística**

Segundo Nielsen (1995), a avaliação heurística é uma técnica de inspeção de usabilidade em que especialistas orientados por um conjunto de princípios de usabilidade (denominados como heurísticas) avaliam se os elementos de interface com o usuário – caixas de diálogo, menus, estrutura de navegação, etc. – estão de acordo com essas heurísticas.

Na Tabela 1, são listadas dez heurísticas de usabilidade que foram utilizadas como base para execução da avaliação heurística realizada neste estudo. Tais heurísticas foram definidas por Nielsen (1995) com o objetivo de caracterizar os aspectos fundamentais da usabilidade a serem identificados em diferentes tipos de sistemas interativos.

Para Cybis, Betiol e Faust (2010), uma avaliação heurística representa um julgamento de valor sobre as qualidades ergonômicas das interfaces humanocomputador. Essa avaliação deve ser realizada por especialistas em ergonomia que, com base em sua experiência e competência no assunto, examinam o sistema interativo e diagnosticam os problemas ou as barreiras que os usuários provavelmente encontrarão durante a interação. Ainda segundo os autores, as avaliações por especialistas podem produzir ótimos resultados no que diz respeito à rapidez de avaliação e à quantidade e importância de problemas diagnosticados. Entretanto, seus resultados dependem

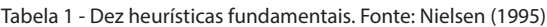

da competência dos avaliadores e das estratégias de avaliação empregadas.

#### **2.1 Testes de usabilidade**

Os testes de usabilidade têm suas raízes na psicologia experimental, na qual se pede aos participantes que executem uma ou mais tarefas bem determinadas, um conjunto de medições são obtidas, a partir das quais se realiza algum tipo de análise estatística (ROSA; MORAES, 2005).

Os testes de usabilidade envolvem avaliar o desempenho dos usuários típicos na realização de tarefas cuidadosamente preparadas e que representam tarefas típicas para as quais o sistema foi projetado. O desempenho dos usuários é geralmente avaliado em relação ao número de erros eventualmente cometidos e ao tempo gasto para completar a tarefa. Enquanto realizam as tarefas, os usuários são observados e filmados e as suas interações são registradas por meio de um *software*. Esses dados da observação são utilizados para se calcular o tempo de execução, para que os erros possam ser identificados e para ajudar a explicar por que os usuários fizeram o que fizeram. Os questionários e as entrevistas também são utilizados para levantar opiniões dos usuários (PREECE *et al.*, 2005).

De acordo com Agner (2005), um número grande de participantes seria o mais desejável para realizar testes de interfaces. Porém, para garantir que o escopo do estudo fosse atingido, foi adotado um número pequeno de participantes para viabilizar as avaliações. Nielsen (1993 *apud* ROSA; MORAES, 2005) sugere que a execução do teste de usabilidade com cerca de cinco participantes apresenta uma melhor relação entre o custo de execução do teste e os benefícios obtidos, ou seja, a identificação dos problemas de usabilidade mais críticos ou mais representativos.

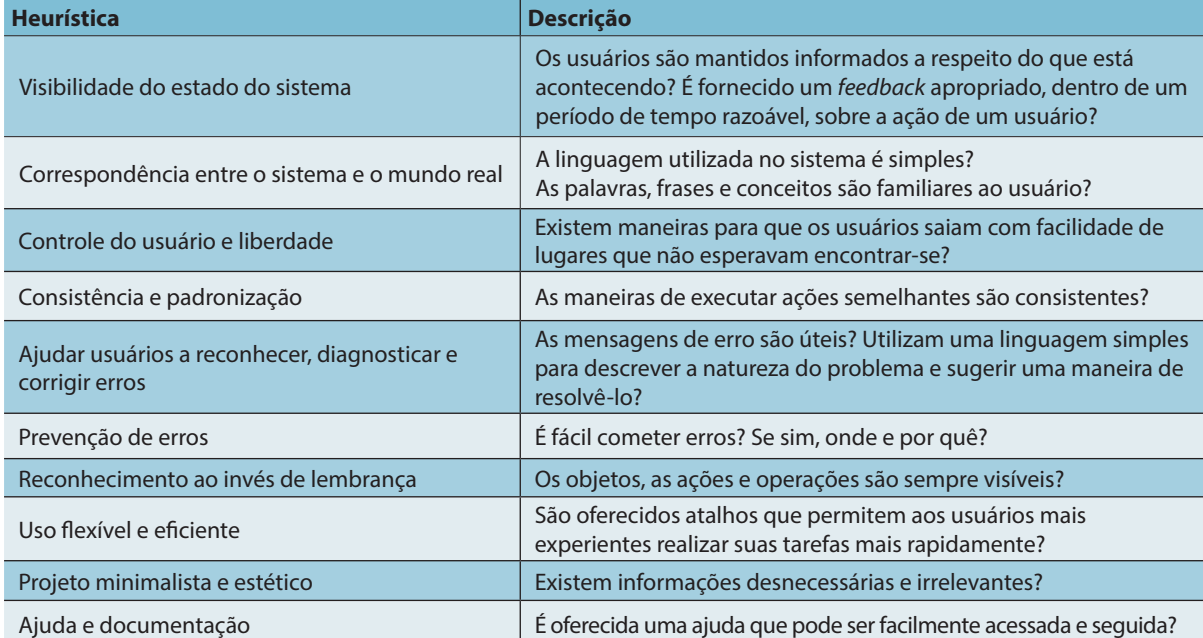

#### **3 APLICAÇÃO DA AVALIAÇÃO HEURÍSTICA**

Neste trabalho, cinco especialistas realizaram a avaliação heurística da interface de um *software* de dispositivo de GPS. O processo de avaliação foi executado em duas etapas: na primeira etapa, cada um dos avaliadores realizou a avaliação do *software* de forma individual e sem conhecimento dos resultados obtidos pelos demais avaliadores; na segunda etapa, foram avaliados elementos específicos da interface vinculados a um cenário de uso bastante comum do sistema – a localização de uma rota. Dessa forma, para essa segunda etapa, a avaliação se pautou pelas seguintes tarefas:

- a) Ligar o Aparelho GPS;
- b) Pesquisar uma Nova Rota, destino: "Av. Paulista, 100 – São Paulo, SP";
- c) Alterar a Rota inicial, escolhendo como rota alternativa a "rota mais curta";
- d) Alterar Rota, destino: "Av. Nove de Julho, 100 São Paulo, SP";
- e) Desligar o Aparelho GPS.

De acordo com Rosa e Moraes (2005), a avaliação heurística pode ser aplicada em qualquer estágio de desenvolvimento do projeto, desde a prototipagem – como método formativo – até mesmo após a implementação. Neste trabalho, por se tratar da avaliação da interface de um *software* de dispositivo de GPS previamente existente, a avaliação heurística foi realizada com o *software* já implementado e comercializado.

Ao final da avaliação, cada um dos problemas identificados foi relacionado a um dos princípios da Tabela 1, de acordo com o princípio que o problema violou. Os problemas encontrados foram também classificados de acordo com sua severidade, conforme Tabela 2.

#### **4 APLICAÇÃO DO TESTE DE USABILIDADE**

Para aplicação de teste de usabilidade, cinco voluntários foram recrutados para terem avaliadas suas interações com o *software* objeto deste estudo. Para condução do teste de usabilidade, os voluntários foram apresentados ao mesmo cenário de uso definido para a aplicação da técnica de avaliação heurística, cujas tarefas foram descritas na seção 3. Devido à dificuldade logística, as tarefas foram realizadas em ambiente doméstico, portanto, não foi simulado o uso do aparelho de GPS com os voluntários se deslocando em um veículo. Durante os testes, os voluntários, um a um, foram observados por um dos especialistas. As interações dos voluntários com o aparelho foram filmadas para que os vídeos posteriormente fossem analisados pelos avaliadores, para obter o tempo médio de realização de cada tarefa e para observar as dificuldades encontradas pelos voluntários durante as interações com o aparelho.

Antes da realização dos testes, os especialistas aplicaram questionários de pré-teste para fazer um levantamento do perfil dos voluntários para compreender suas características. Após a realização dos testes, foram aplicados questionários de pós-teste ("QUIS" – *Questionnaire for User Interface Satisfaction*) nos quais os voluntários relataram suas experiências com a utilização do *software* objeto deste estudo para que, desse modo, a satisfação dos voluntários quanto à usabilidade do produto pudesse ser mensurada.

Os questionários *on-line* de pré-teste e pós-teste foram criados com a ferramenta de formulários do Google Docs®. No pré-teste, os voluntários participantes do teste de usabilidade responderam questões relativas aos seus dados pessoais, fluência tecnológica e questões referentes ao uso do GPS. As respostas do questionário pré-teste foram utilizadas para classificar os voluntários de acordo com sua fluência tecnológica. Assim, para este trabalho, voluntários que não possuem *smartphone* e *tablet* foram classificados como usuários de baixa fluência tecnológica; voluntários que possuem *smartphone* ou *tablet* há menos de 2 anos foram classificados como usuários de fluência média; e os voluntários que possuem *smartphone* ou *tablet* há mais de 2 anos foram considerados usuários de alta fluência tecnológica.

#### **5 RESULTADOS DA AVALIAÇÃO HEURÍSTICA**

Na avaliação heurística, cada especialista consolidou os problemas encontrados no *software* objeto deste estudo, agrupando os problemas observados de acordo com a similaridade, o grau de severidade, o princípio (heurística) violado e a respectiva tarefa a partir da qual o problema foi originado. Na avaliação realizada pelos especialistas, foram apontados, no total, 53 problemas que foram classificados por severidade conforme dados apresentados na Tabela 3.

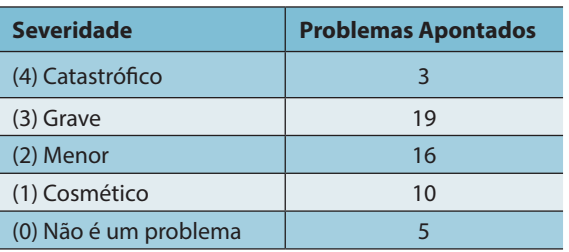

Tabela 3 - Quantidade de problemas encontrados x Severidade

Tabela 2 - Tabela de classificação de "Severidade" do problema. Fonte: Rosa e Moraes (2005)

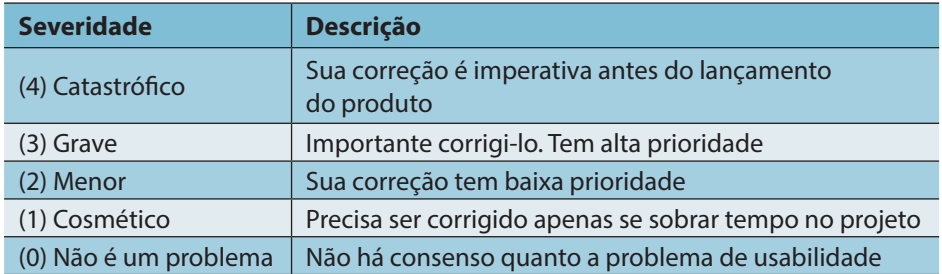

Dentre os princípios (heurísticas) de usabilidade violados, o que apresentou o maior número de problemas associados foi o item "Correspondência entre o sistema e o mundo real", conforme ilustra a Figura 1.

Através da análise do relatório consolidado de problemas – conforme demonstra a Figura 2 –, é possível perceber que a maior concentração de problemas encontra-se associada às duas funcionalidades princi-

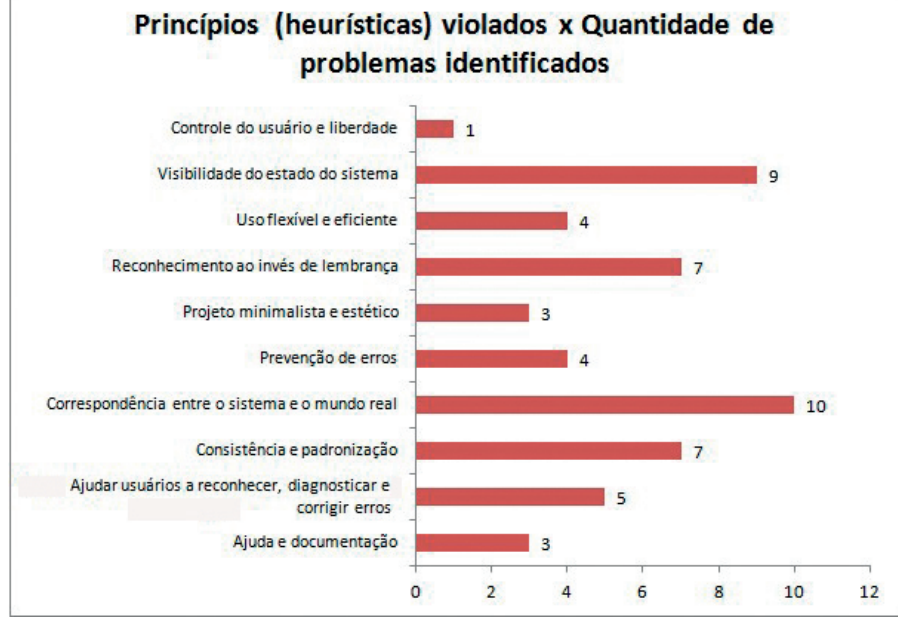

Figura 1 - Princípios violados x Quantidade de problemas identificados

Quando foram confrontados os problemas encontrados *versus* as funcionalidades específicas da interface do *software* de dispositivo de GPS, foi possível identificar e quantificar quais funcionalidades apresentavam a maior quantidade de problemas associados. A Figura 2, a seguir, mostra as funcionalidades específicas da interface do *software* de dispositivo de GPS onde foram identificados dois ou mais problemas de usabilidade:

pais do sistema: "seleção de nova rota" e "seleção de rota alternativa". Adicionalmente, a realização da atividade de avaliação heurística produziu comentários pertinentes à interface do *software* do aparelho de GPS. Dentre os comentários observados, é possível verificar diferentes preocupações associadas aos princípios (heurísticas) de usabilidade, a seguir:

a) Ajudar usuários a *reconhecer, diagnosticar e corrigir erros*: o s avaliadores concordaram que a interface não propiciava um ambiente amigável, e a detecção de

erros não é intuitiva, conclusão oriunda de comentários como: "*Ao terminar de digitar o endereço, não ficou claro qual botão deve ser pressionado para continuar*";

- b) *Consistência e Padronização*: a interface do *software* do dispositivo de GPS possui uma deficiência na padronização entre as diferentes funcionalidades existentes. Comentários como "*A confirmação da alteração é feita clicando no botão voltar*!", são responsáveis por esta conclusão;
- c) *Prevenção de Erros*: houve mais de uma ocorrência ao longo da execução da atividade

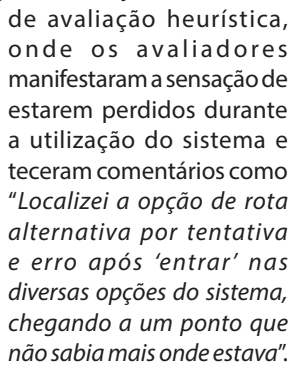

De acordo com Nielsen (2005 *apud* ROSA; MORAES, 2005), embora a avaliação heurística encontre muitos problemas de usabilidade que não são encontrados no teste pelo usuário, deve ser

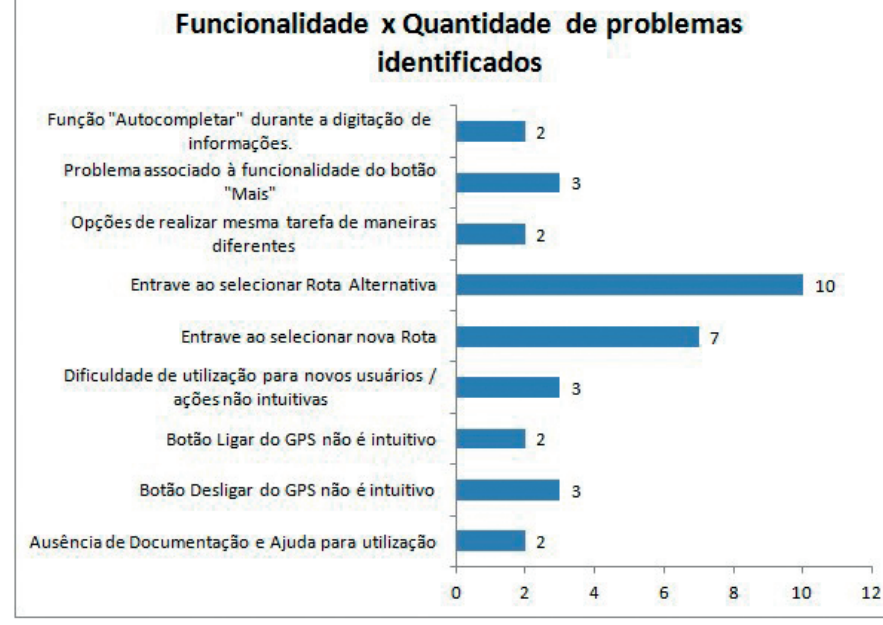

Figura 2 - Funcionalidade x Quantidade de problemas identificados

considerado que ela pode deixar passar alguns problemas que seriam encontrados no teste de usabilidade, sendo assim, ressalta-se a importância da execução também do teste de usabilidade.

#### **6 RESULTADOS DA APLICAÇÃO DO TESTE DE USABILIDADE**

As filmagens dos testes possibilitaram que os avaliadores identificassem as principais dificuldades encontradas pelos voluntários. Além disso, as filmagens também foram utilizadas para contabilizar o tempo médio das tarefas realizadas. A Tabela 4 mostra o tempo gasto para execução de cada tarefa de acordo com a fluência tecnológica do voluntário, assim como o tempo médio para execução de cada uma das tarefas.

Os principais problemas levantados pelos avaliadores a partir do teste de usabilidade foram:

- a)Dificuldade para inserir o endereço no campo destinado para criação da rota;
- b)Impossibilidade de se definir uma configuração de rota diferente da padrão;
- c) A ajuda oferecida pelo sistema era incompreendida e de difícil localização/visualização;
- d)O botão "mais" não oferecia opções suficientes; e)Tela sensível ao toque de baixa qualidade, tempo de resposta inadequado;
- e)Dificuldade em realizar o próximo passo da tarefa "Criar uma nova Rota".

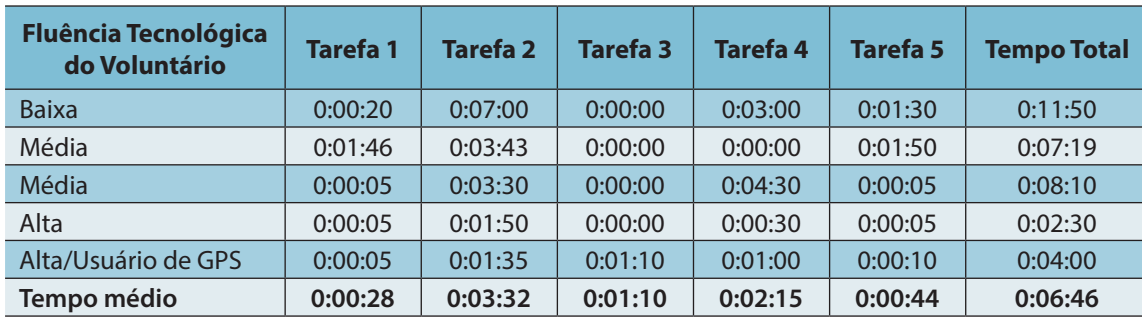

Tabela 4 - Tempo em segundos gasto para executar cada tarefa

Para ajudar na identificação de problemas, também foram contabilizados o número de tarefas realizadas com sucesso, as tarefas que os voluntários acreditaram ter realizado e as tarefas que os voluntários não finalizaram por desistência, conforme Tabela 5.

O questionário de pós-teste levantou informações referentes à interação dos voluntários com o aparelho de GPS. Os voluntários deveriam atribuir uma pontuação numa escala de 1 a 9, avaliando, por exemplo, a facilidade em realizar as tarefas (onde o valor 1 representa uma tarefa de difícil realização e o valor 9 uma tarefa de fácil realização). A Figura 3 consolida o resultado da aplicação do formulário de pós-teste:

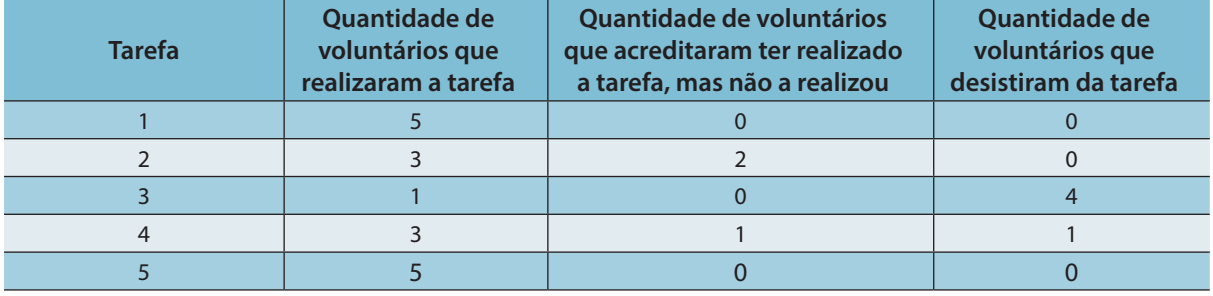

Tabela 5 - Quantidade de voluntários e tarefas realizadas com e sem sucesso

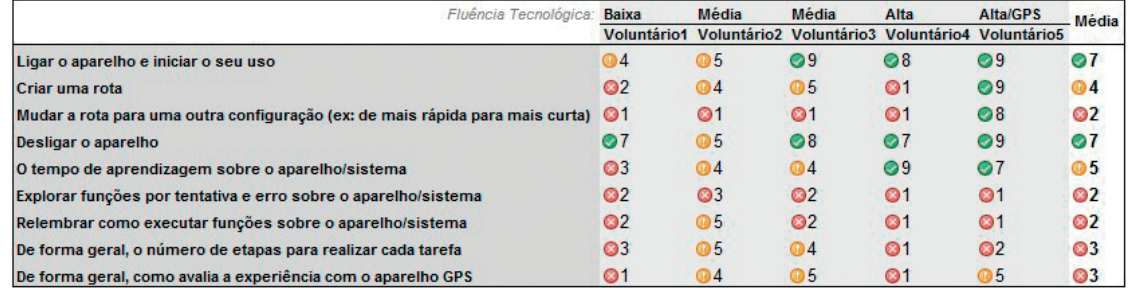

Figura 3 - Resultado do questionário pós-teste

#### **7 CONCLUSÃO**

A técnica de avaliação heurística e o teste de usabilidade foram eficazes para atingir o objetivo deste trabalho, que foi identificar problemas de usabilidade em um *software* de um aparelho de navegação por GPS. Foi evidenciado que o *software* objeto desse estudo apresenta problemas críticos de usabilidade, relacionados principalmente a uma das suas principais funcionalidades, que é a busca de uma rota. Assim, os resultados desse trabalho mostram que a interface do *software* do dispositivo de GPS deveria ser melhorada para que os usuários desse *software* pudessem utilizá-lo sem encontrar dificuldades ou entraves.

Ainda que a avaliação tenha sido realizada utilizando apenas um modelo de GPS, alguns dos problemas poderiam ser identificados em outros modelos por conta das similaridades presentes na operação desses aparelhos. Um trabalho futuro bastante interessante seria aplicar as mesmas técnicas usadas neste trabalho na avaliação de usabilidade de outros *softwares* de aparelhos de GPS. Uma limitação deste trabalho foi que o perfil dos voluntários ficou restrito a rede social dos especialistas. Dessa forma, um trabalho futuro utilizando perfis mais heterogêneos de voluntários seria bastante adequado para identificar novos problemas.

#### **REFERÊNCIAS**

NIELSEN, Jakob. **"10 Usability Heuristics for User Interface Design"**. Disponível em: <http://www.nngroup.com/articles/ ten-usability-heuristics>. Acesso em: 28 abr. 2013.

AGNER, Luiz. **Ergodesign e Arquitetura de Informação: Trabalhando com o Usuário**. Rio de Janeiro: Editora Quartet, 2006. 176p.

CYBIS, Walter de Abreu; BETIOL, Adriana Holtz e FAUST, Richard. **Ergonomia e Usabilidade – Conhecimentos, Métodos e Aplicações**. 2. ed. São Paulo: Editora Novatec, 2010. 352p.

PREECE, Jennifer; ROGERS, Yvonne e SHARP, Helen. **Design de Interação – Além da Interação Homem-Computador**. Porto Alegre: Bookman, 2005. 548p.

ROSA, José Guilherme Santa e MORAES, **Anamaria de. Avaliação e Projeto no Design de Interfaces**. Teresópolis: Editora 2AB, 2008. 228p.

## **ANÁLISE POR CFD DO ESCOAMENTO DE BOMBAS DE SANGUE CENTRÍFUGAS EM PLATAFORMA INTEGRADA CAD/CAE**

<span id="page-22-0"></span>Data de entrega dos originais à redação em 12/10/2013 e recebido para diagramação em 15/02/2014.

**Luciano Fuentes Léo 1 Ítalo Maurício 2 Eduardo Guy Perpétuo Bock 3**

*O projeto de um Dispositivo de Assistência Ventricular (DAV) está sendo desenvolvido no Instituto Federal de Educação, Ciência e Tecnologia de São Paulo (IFSP),* **Campus** *São Paulo. Duas bombas foram projetadas para oferecer assistência circulatória mecânica, mantendo o fornecimento de sangue em valores fi siológicos de pessoas com insufi ciência cardíaca. Os dispositivos ajudam o coração debilitado a realizar o bombeamento de sangue necessário para os órgãos. Estão sendo realizadas análises e simulações por Dinâmica dos Fluidos Computacional (CFD) do sistema em uma plataforma integrada de projeto mecânico com Desenho Auxiliado por Computador (CAD) e simulações numéricas com Engenharia Auxiliada por Computador (CAE) num mesmo ambiente, realizando as duas funções. Está sendo utilizada a plataforma do SolidWorks 2013 (SolidWorks, DassaultSystèmes, Concord, Massachusetts, EUA). Utilizando as ferramentas para a simulação computadorizada, para a resolução das equações de Navier-Stokes no modelo tridimensional criado, a partir de um modelo matemático aplicando o Método de Volumes Finitos (MVF), está sendo realizado o cálculo das propriedades físicas do fl uido, o cálculo da dinâmica dos fl uidos e a análise do escoamento. Os usos da plataforma integrada permitiram a avaliação das tensões de cisalhamento nas paredes da bomba. Parâmetro que está sendo analisado para avaliação do trauma imposto às hemácias, hemólise mecânica, durante o funcionamento da bomba. Desta forma, espera-se que a bomba de sangue centrífuga projetada possa promover a melhoria da qualidade de vida de pessoas com insufi ciência cardíaca.*

*Palavras-chave: Dinâmica dos Fluidos Computacional (CFD). Análise de Escoamento. Bomba de Sangue Centrífuga. Hemólise.*

*A Ventricular Assist Device (VAD) is being developed at the Federal Institute of Technology in São Paulo (IFSP). Two pumps were designed to provide mechanical circulatory support keeping the blood supply in physiological values for people with heart failure. The devices help the weak natural heart to pump blood needed for organs. In this paper, computer simulations were performed in an integrated platform to*  analyze blood flow during mechanical design. Both, Computer Aided Design (CAD) and Computer Aided *Engineering (CAE) ran together in the same platform SolidWorks 2013 (SolidWorks, DassaultSystèmes, Concord, Massachusetts, USA). Computational Fluid Dynamics (CFD) based on Finite Volume Method (FVM) solves the Navier-Stokes equations in three-dimensional model created. Using an integrated platform enabled the evaluation of shear stress on internal walls in parallel with design enhancements. Hemolysis and thrombus formation can be predicted analyzing shear stress and velocities. Hemolysis occurs during mechanical trauma imposed to red blood cells during pump operation. Low velocities and vortex formation can point thrombogenesis. The CFD tool was considered satisfactory in terms of hemolysis and thrombus prediction during mechanical design. The Centrifugal Blood Pump was designed to promote quality of life during treatment of cardiac patients.*

*Keywords: Artifi cial Heart. Computational Fluid Dynamics. Implantable Centrifugal Blood Pump. Hemolysis.*

#### **1 INTRODUÇÃO**

O objetivo desse trabalho é projetar numa plataforma integrada dois modelos (I e II) de Dispositivos de Assistência Ventricular (DAV) para dar assistência circulatória mecânica, mantendo o escoamento de sangue de pessoas com insuficiência cardíaca. O dispositivo ajuda o coração a realizar o bombeamento de sangue num nível fisiológico necessário para os órgãos (BOCK et al., 2008). Abaixo, na figura 1, é possível observar o DAV projetado e o seu posicionamento de implante.

1 Aluno de Iniciação Científica do curso Técnico em Mecânica, Instituto Federal de São Paulo, *Campus* São Paulo, E-mail: < lucianofleo@ig.com.br >.

2 Aluno de Iniciação Científica do curso de Engenharia de Produção, Instituto Federal de São Paulo, *Campus* São Paulo. 3 Engenheiro Mecânico, Mestre e Doutor em Engenharia Mecânica - Universidade Estadual de Campinas - Professor do Instituto Federal de Educação, Ciência e Tecnologia de São Paulo, *Campus* São Paulo.

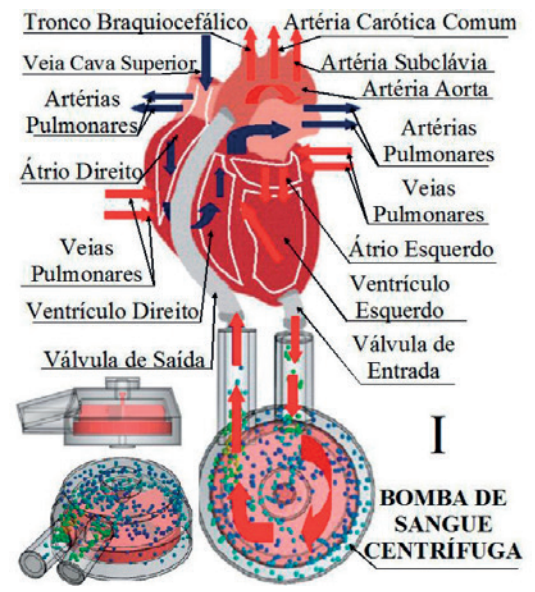

Figura 1 - Dispositivo de Assistência Ventricular (DAV)

Utilizando Desenho Auxiliado por Computador (CAD) e simulações numéricas com Engenharia Auxiliada por Computador (CAE) numa plataforma integrada CAD/CAE, foi apresentada uma solução em trabalhos anteriores (LÉO e BOCK, 2013) que pode minimizar tempo e custos na fase de projeto e desenvolvimento deste DAV.

A análise consiste em simulações computadorizadas assumindo um fluido que se aproxime das propriedades físicas do sangue, tais como a densidade, viscosidade e temperatura, visto que este é heterogêneo e não Newtoniano. A bomba foi simulada com base em valores de pressão e vazão apresentados em estudos anteriores com DAVs similares (LEGENDRE et al., 2008) (BOCK et al., 2011a) (LEÃO et al., 2012).

A ferramenta computacional selecionada apresenta facilidades em relação à adaptação do projeto, modificação de dimensões e parâmetros por funcionar num mesmo ambiente computacional, permitindo realizar diversas análises com comportamento do fluido e do sistema. A integração da plataforma facilita, entre outras etapas, a importação dos sólidos gerados no CAD durante a modelagem tridimensional, suas alterações necessárias para a otimização do projeto, compreensão

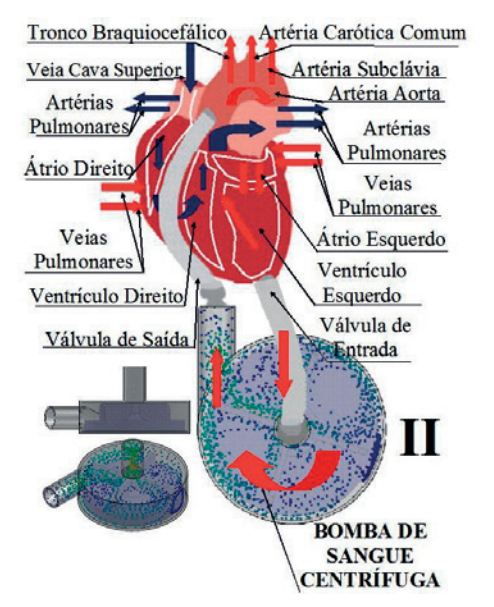

dos resultados pós-processamento do CAE e a melhoria contínua. Como exemplo, em experiências prévias do grupo, foi gasto um tempo considerável com exportação dos modelos, simplificação e limpeza de superfícies criadas em programas de CAD (CAVALHEIRO et al., 2011) (BOCK et al., 2011b).

#### **2 DESENVOLVIMENTO**

#### **2.1 Modelos tridimensionais**

Foram construídos dois modelos tridimensionais (I e II) de uma bomba de sangue centrífuga, ou um DAV de fluxo contínuo como é o termo frequente. O intuito deste dispositivo é atender às necessidades fisiológicas e dar suporte circulatório em pacientes com insuficiência cardíaca. O DAV consiste em um rotor suspenso por levitação magnética, com entradas e saídas para o sangue. O rotor que bombeia o sangue não possui contato de eixos e atrito, além disso, não possui válvulas e peças sujeitas a desgaste (BOCK et al., 2011c).

Utilizando as ferramentas de Desenho Auxiliado por Computador do SolidWorks 2013, dois modelos tridimensionais dos rotores e das câmaras de bombeamento foram construídos conforme as figuras 2 e 3.

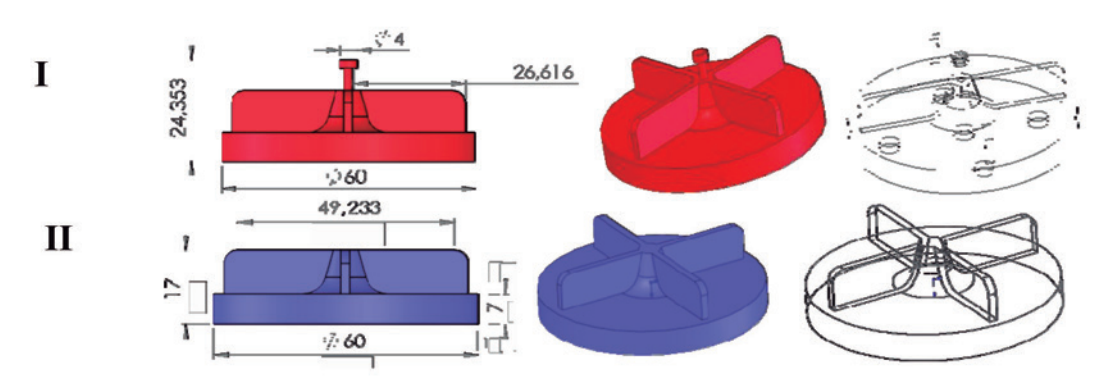

Figura 2 - Modelo tridimensional do rotor desenhado em CAD com 4 aletas retas

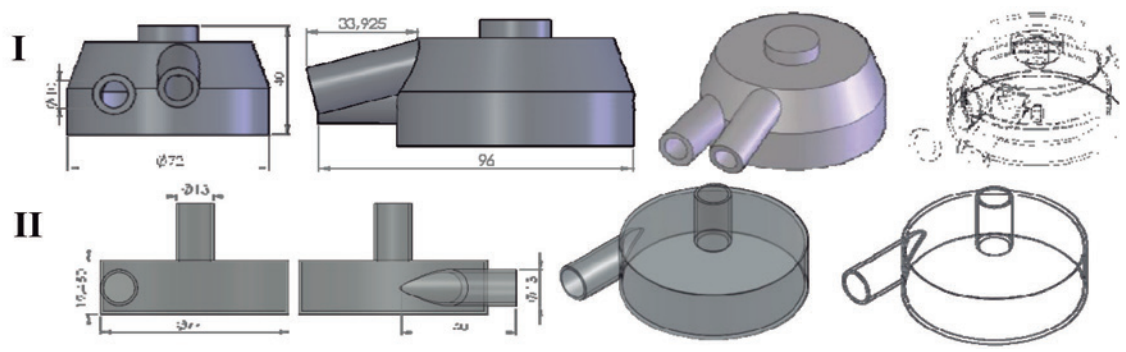

Figura 3 - Modelo tridimensional da câmara de bombeamento em CAD

As duas peças de cada modelo de DAV foram montadas e foram mantidos sólidos em diferentes arquivos. Em um terceiro arquivo, um modelo tridimensional da bomba foi construído com o posicionamento do rotor no interior da câmara de bombeamento, conforme a figura 4.

#### **2.2 Método de discretização**

O cálculo das propriedades físicas foi baseado em um modelo matemático aplicando o Método de Volumes Finitos (MVF). O volume total analisado foi dividido em volumes de controle por uma malha composta por um conjunto de elementos tetraédricos não estruturados. A malha não estruturada foi escolhida pela sua versatilidade na discretização de modelos físicos com geometrias irregulares, como cantos e saliências (LEGENDRE et al., 2008). Foram divididos em 3421

volumes (Volumes do fluido) com a geração de 7292 nós de estudo (Volumes Parciais de Estudo). A plataforma escolhida implementou as equações que controlam o comportamento de cada elemento levando em consideração sua conectividade com outros elementos. Essas equações relacionam a dinâmica dos fluidos com as suas propriedades no domínio estudado. A velocidade do fluido foi calculada pelo programa FloXpress no nó de cada volume de controle em relação aos parâmetros do fluido e da geometria estudada nos nós de cada volume de controle finito. A variação de pressão, a variação de fluxo, as forças atuantes, a tensão de cisalhamento e o estudo da trajetória do fluido no modelo foram possíveis através da análise realizada no Flow Simulation. Abaixo na Fig. 5 é possível observar o método de discretização na trajetória do fluido e o volume total analisado.

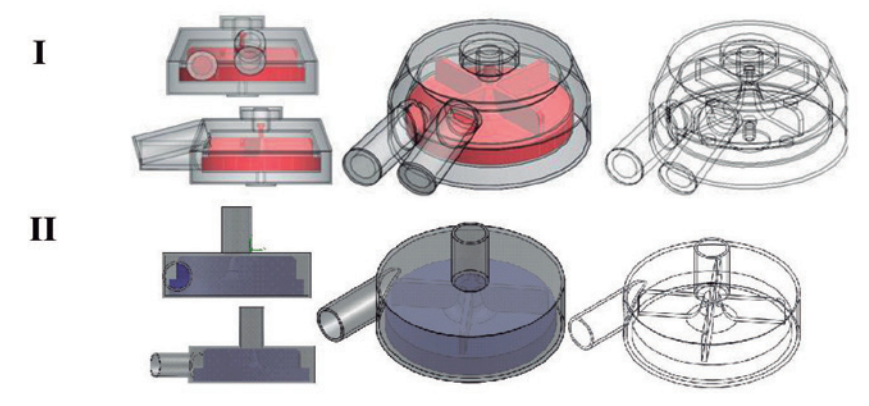

Figura 4 - Montagem das peças constituintes (em cinza: a câmara de bombeamento; em vermelho (I) e azul (II): o rotor da bomba)

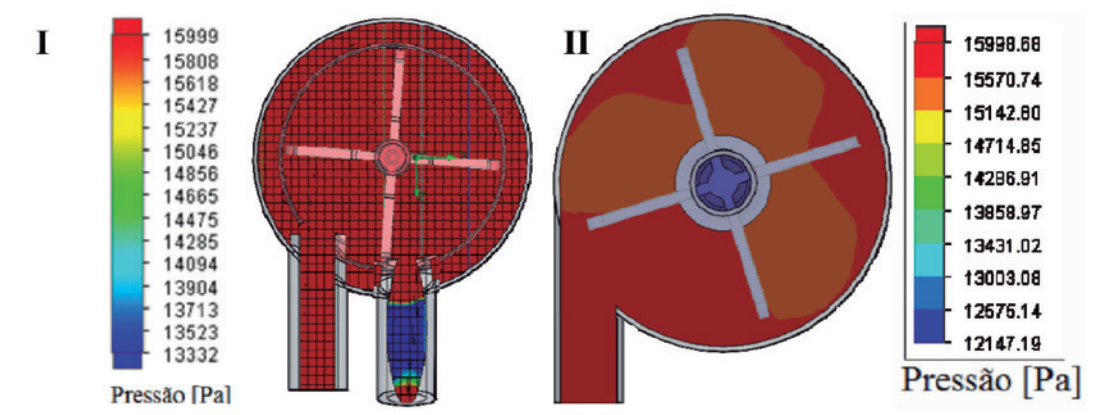

Figura 5 - O volume total analisado e o método de discretização na trajetória do fluido, respectivamente da DAV I e da DAV II

#### **2.3 Condições de contorno**

A dinâmica dos fluidos computacional (CFD) é utilizada para proporcionar soluções a problemas complexos, como a análise do escoamento na bomba de sangue, em que as propriedades físicas do fluido e a geometria do sistema são analisadas. Para tal estudo a modelagem computacional propõe métodos e meios para a abordagem destes problemas.

As propriedades físicas dos fluidos foram aplicadas em cada volume citado, como a massa específica e a sua viscosidade dinâmica. O sistema de equações diferenciais gerou um modelo matemático generalizado que permite representar o fluido. Na plataforma integrada de CAD/CAE foi possível escolher o modelo de representação por esferas, que pode ser analisado como uma representação das partículas fluidas, ou seja, a menor parte do fluido que mantém suas propriedades uniformemente. No caso estudado, a velocidade da partícula foi estimada pela teoria do contínuo, que propõe um modelo unificado para a análise do escoamento do fluido no objeto estudado.

Neste trabalho as condições de contorno que foram assumidas são o escoamento do sangue como um fluido incompressível, newtoniano, homogêneo, submetido a uma de vazão constante de 5l/min (8,333  $x$  10-5 m<sup>3</sup>/s) e vazão em massa de 0,088 kg/s, índices semelhantes à de um coração adulto normal (BOCK et al., 2011a) (LEÃO et al., 2012).

Os parâmetros utilizados para o fluido, para que este se aproximasse das condições reais do sangue foi de densidade: 1056 kg/m<sup>3</sup>, Viscosidade dinâmica do sangue = 3,5 mPa.s submetidos a uma temperatura de 309,6K.

O rotor suspenso por levitação magnética, que bombeia o sangue, varia a sua rotação de 1300 rpm

a 2000 rpm, o que resulta em uma velocidade angular que varia entre 136,136 rad/s a 209,439 rad/s, rotação e velocidade angular para que a pressão no interior da câmara de bombeamento esteja dentro da faixa de pressão de um coração normal.

A seguir pode-se observar o volume estudado do dispositivo, que é considerado ocupado totalmente pelo sangue, Figura 6.

Na Figura 7, é possível analisar a seleção da entrada e saída do fluido no sistema e as respectivas indicações de pressões no sistema de 13332 Pa na entrada e saída, uma média da pressão arterial de 80mmHg diastólica e 120mmHg, sistólica, estes valores utilizados são condições de contorno estabelecidas para o estudo da variação de pressão dentro da câmara de bombeamento.

#### **2.4 Simulação com a ferramenta FloXpress (Plataforma SolidWorks)**

A ferramenta FloXpress selecionada para verificação do escoamento do fluido teve como objetivo analisar o comportamento de um fluido através do modelo criado. Foi analisado o fluxo de sangue em uma única cavidade interna com uma única abertura de entrada e uma única abertura de saída.

No FloXpress, após a verificação da geometria do modelo tridimensional, foram incluídos os parâmetros de condições de contorno definidas para uma face que permite ao fluido entrar no modelo (entrada) e outra face que permite ao fluido sair do modelo (saída).

Foi necessário adicionar os parâmetros do fluido para entrada e saída da câmara de bombeamento, como os parâmetros de entrada, as propriedades do fluido, a geometria da bomba e a rotação do rotor. O programa possibilita a utilização de trajetórias para a exibição dos resultados do fluxo, apresentados em função da vazão volumétrica, da vazão em massa e da variação de pressão analisados no interior da câmara de bombeamento. As simulações realizadas são descritas na Figura 8.

#### **2.5 Simulação com a ferramenta Flow Simulation (Plataforma SolidWorks)**

Com a ferramenta Flow Simulation aplicou-se as propriedades físicas do fluido em cada volume citado e calculou-se as vazões, forças, tensões e pressões no sistema analisado através de um domínio computacional, visualização do volume analisado. A caixa envolvendo o modelo é a visualização dos limites do domínio computacional e pode ser observado a seguir na Figura 9.

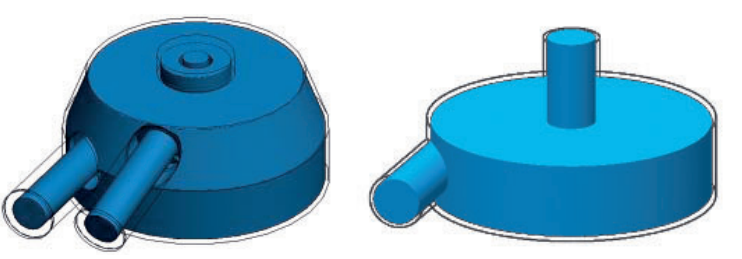

Figura 6 - Volume estudado do dispositivo, respectivamente da DAV I e da DAV II

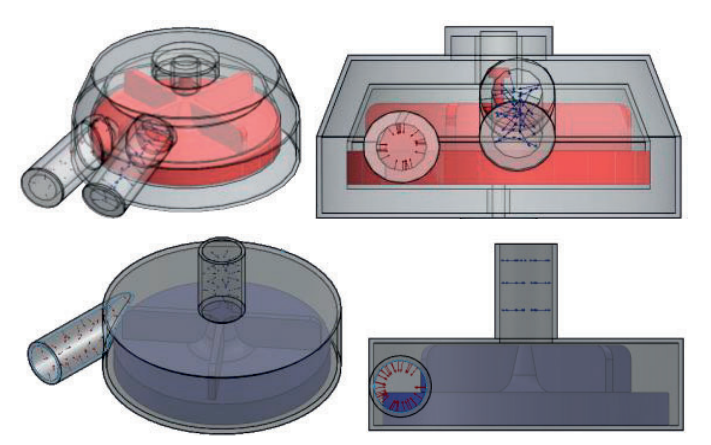

Figura 7 - Entrada (em vermelho) e saída de fluxo (em azul), respectivamente da DAV I e da DAV II

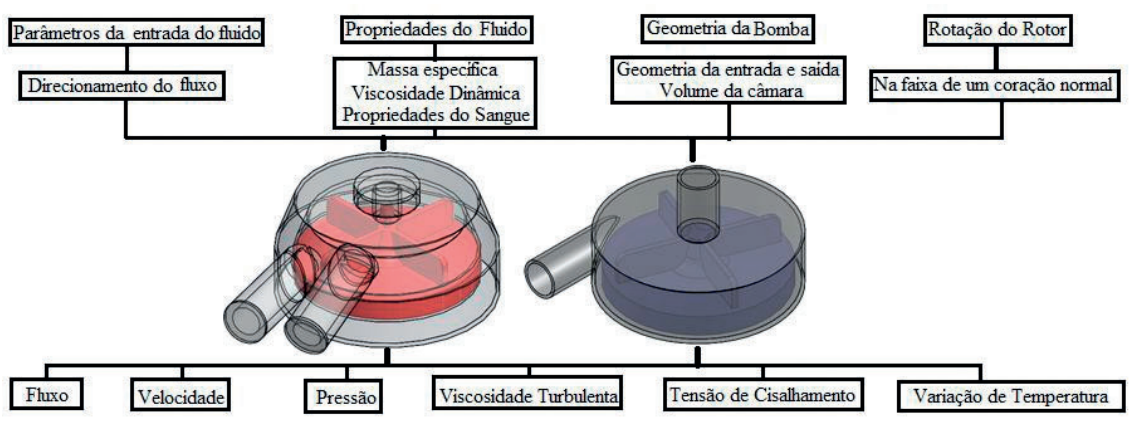

Figura 8 - Fluxograma do desenvolvimento das análises

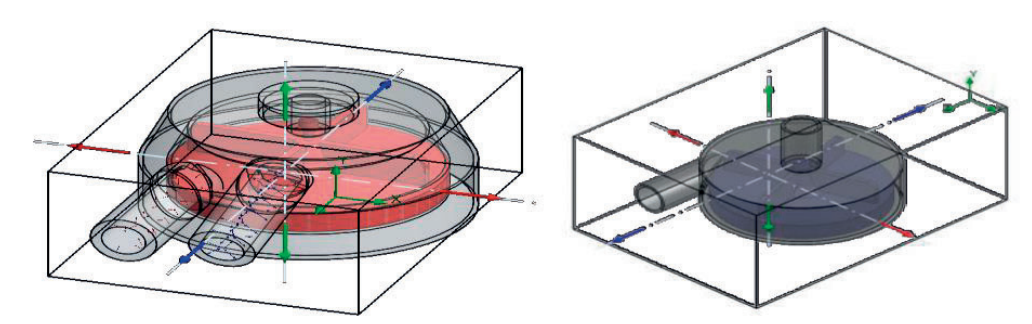

Figura 9 - Domínio computacional da análise do sistema na ferramenta Flow Simulation, respectivamente da DAV I e da DAV II

No Flow Simulation a análise de escoamento associa a movimentação e as resultantes de forças e pressões no sistema, bem como o número de Reynolds, determinando o regime do escoamento de sangue no sistema.

#### **3 RESULTADOS**

Os resultados obtidos com as simulações podem ser observados abaixo, no modelo II, percebe-se que o

A velocidade de movimentação do fluido no sistema atinge o máximo com 2,096 m/s, porém o sistema apresenta principalmente a velocidade que varia de 0,209 m/s a 1,676 m/s. Abaixo é possível analisar o modelo, e pode-se assumir que as esferas são uma representação exageradas das hemácias, estudo que futuramente pode ser utilizado para a análise da hemólise no sistema, Figura 10. As cores representam alterações de velocidade ao longo das trajetórias.

não há o problema de variação de velocidade na saída da DAV, o que ocorria no modelo I, mas ainda pretende-se realizar alterações para atingir velocidades próximas a de outros dispositivos estudados e já projetados. Ao lado é possível observar o fluxo no sistema, a ferramenta possibilita dois tipos de visualizações, uma em forma de linhas contínuas, e outra em forma de esferas, que facilita o entendimento, respectivamente da movimentação do fluxo de sangue e das hemácias no modelo, que são indicados pelas setas pretas.

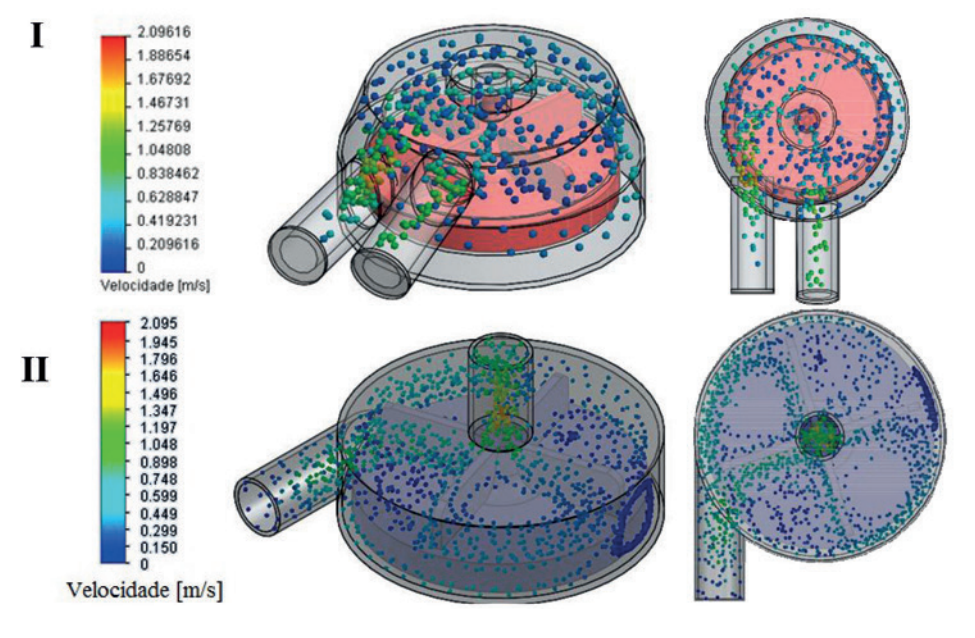

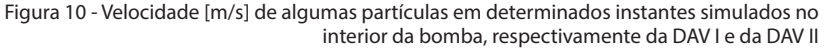

A velocidade foi calculada para rastrear diversas trajetórias no interior da bomba facilitando a compreensão do comportamento dessas partículas dentro da câmara de bombeamento, Figura 11.

O Flow Simulation após a análise das propriedades físicas do fluido, da geometria através do sistema de equações diferenciais gerou um modelo matemático que permite representar o fluido, e analisou a pressão do fluido nas aletas no modelo I e no II, que são exibidas no lado direito da figura, e do lado esquerdo, um modelo do rotor da bomba de sangue centrífuga em poliamida construído em prototipagem rápida a partir do modelo tridimensional do rotor desenhado, como pode ser observado a seguir na Figura 13.

A ferramenta possibilita a demonstração dos resultados em gráficos, nestes são analisadas a pressão máxima e mínima no sistema (Gráfico 1 do modelo I e Gráfico 2 do modelo II) através das interações entre os volumes de controle dos elementos tetraédricos não estruturados, causadas pelas variações de pressões e velocidade do fluxo de sangue, que juntamente com as propriedades do fluido e da geometria do sistema são agrupadas pela ferramenta de análise como o conjunto de interações que agem sobre o sistema. A variação de pressão nas primeiras interações, na figura 14 e nos gráfico 3 e 4, respectivamente do modelo I e II, tende a gerar o desgaste das regiões de maior pressão, essa grande variação está abaixo da pressão média 13332 Pa do coração, contudo grandes variações na pressão deve ser evitada com o intuito de diminuir o índice de hemólise no sistema, essa variação de pressão corresponde as extremidades das aletas, região escurecida da Figura 13.

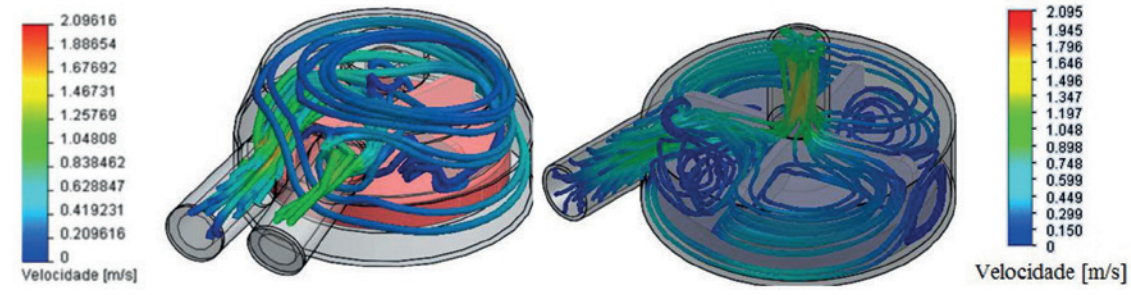

Figura 11 - Velocidade [m/s] de diversas trajetórias simuladas no interior da bomba, respectivamente da DAV I e da DAV II

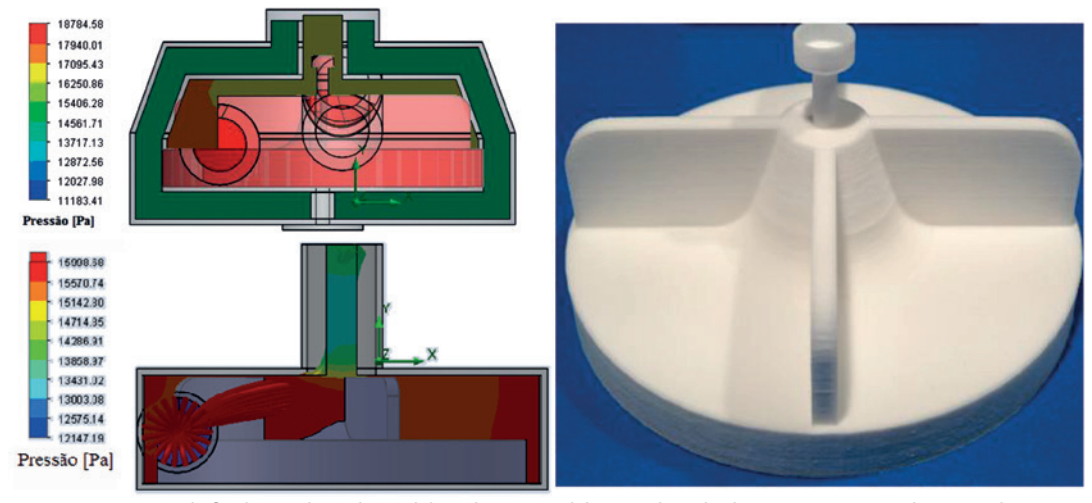

Figura 13 - Pressão do fluido nas aletas do modelo tridimensional do rotor desenhado, respectivamente da DAV I e da DAV II

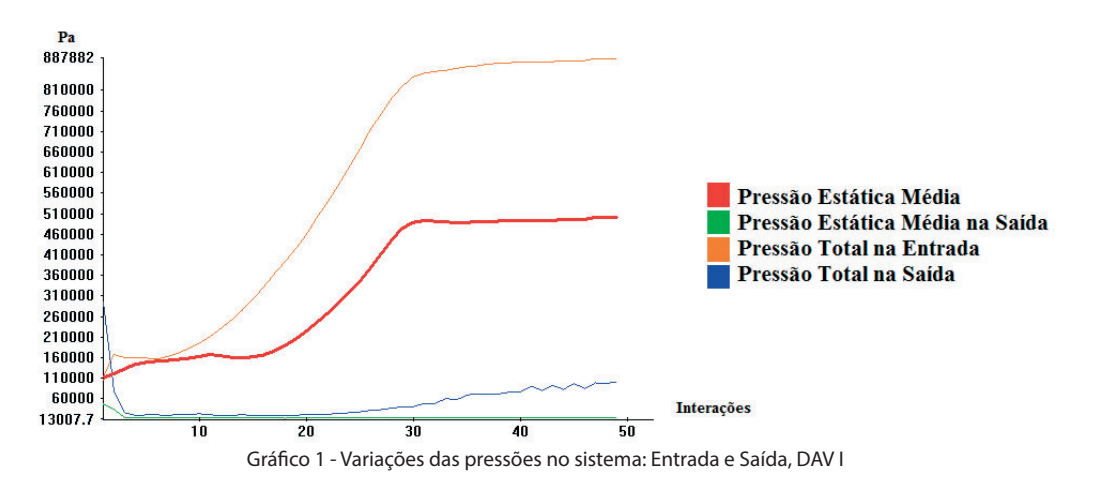

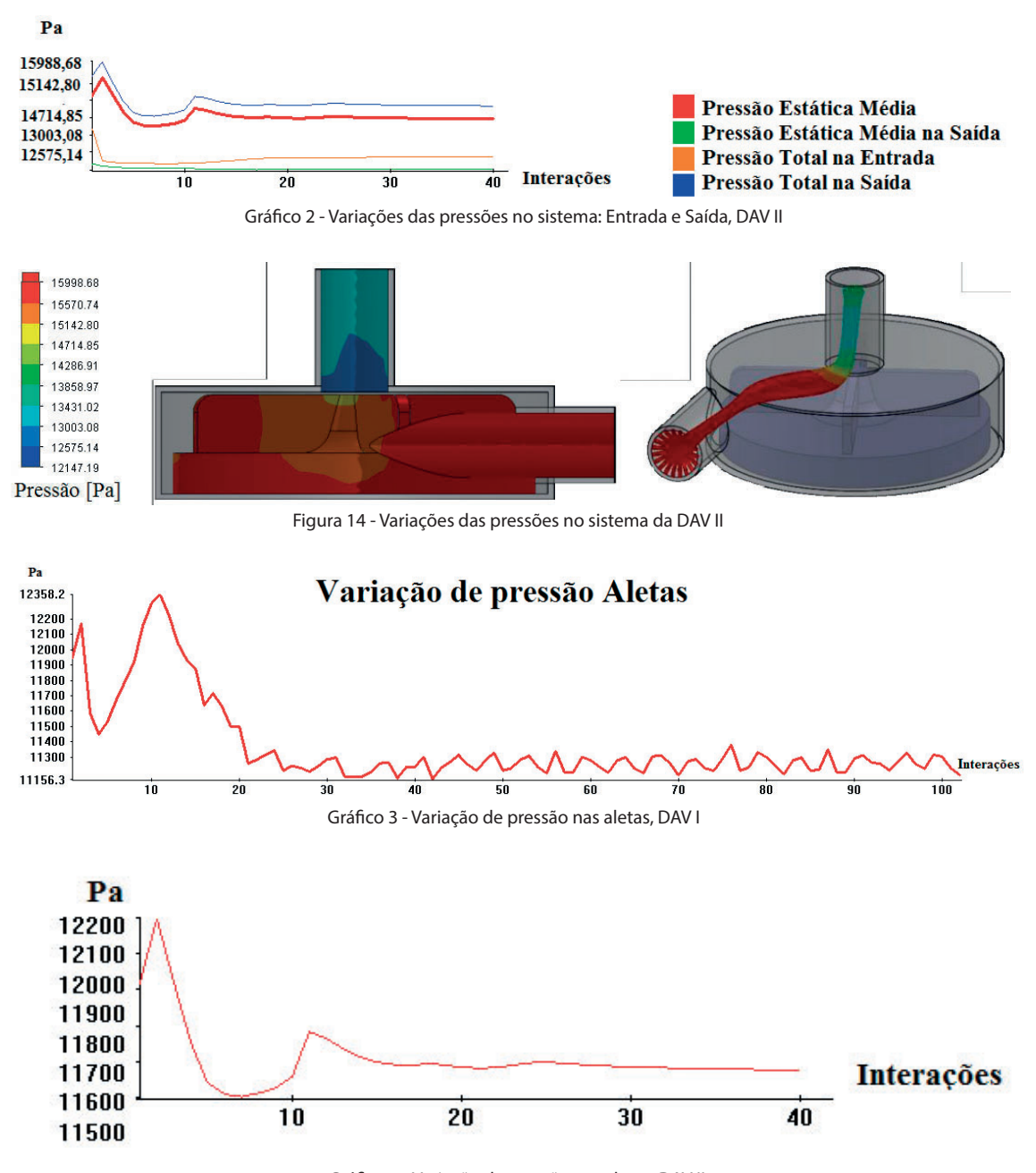

Gráfico 4 - Variação de pressão nas aletas, DAV II

A análise mostra a variação de pressão no sistema, Figura 15, percebe-se que as maiores e menores pressões são encontradas na entrada e saída do sistema

fluxo interno da câmara apresenta menor variação de volume e a variação da escala do modelo II apresenta menores variações de pressão.

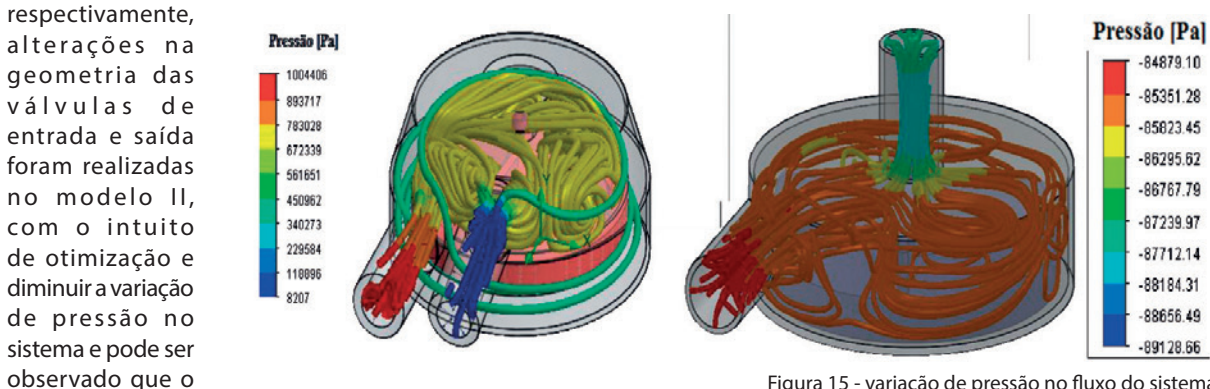

Figura 15 - variação de pressão no fluxo do sistema

A variação de velocidade do fluxo de sangue no interior da câmara de bombeamento do modelo II é analisada no estudo, percebe que nas regiões de formação das malhas verdes a ferramenta indica variação na velocidade do fluxo, a ferramenta permite analisar o intervalo de velocidade e gera uma representação gráfica da variação da velocidade mínima de fluido no sistema em relação à movimentação do rotor de levitação magnética, nessas regiões poder ocorrer recirculação que podem gerar áreas de formação de trombos, a seguir na figura 16 e no gráfico 5, que mostra a variação da velocidade angular do sistema.

A tensão de cisalhamento é demonstrada na análise, para seu estudo deve-se selecionar pontos para o cálculo da tensão no sistema através das propriedades físicas do fluido, do modelo matemático criado e da geometria do sistema, os pontos selecionados podem ser observados a seguir na Figura 17, estes foram selecionados em regiões de maior contato com o fluido e de transmissão de movimento, que serão regiões de maior tensão de cisalhamento. Os valores máximo, médio e mínimo seguem respectivamente na tabela 1 e gráfico 6. Os resultados obtidos mínimo e médio mostram-se satisfatórios por apresentarem baixos valores de tensão de cisalhamento e consequentemente baixa hemólise, quebra de hemácias, contudo ocorre níveis elevados de tensão de cisalhamento, que foram otimizados no modelo II, com o intuito de evitar a ruptura da membrana plasmática, que libera a hemoglobina devido à exposição das células a condições não fisiológicas de solicitação mecânica, ou seja, pelo efeito de trauma direto pela passagem do sangue por rotores ou pela exposição a diferentes superfícies sobre diferentes velocidades.

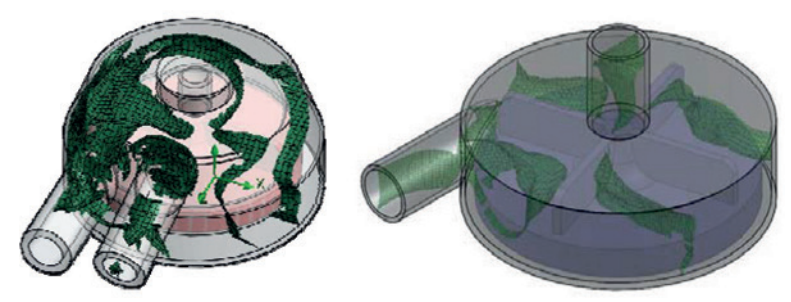

Figura 16 - Variação de velocidade do fluxo do sistema

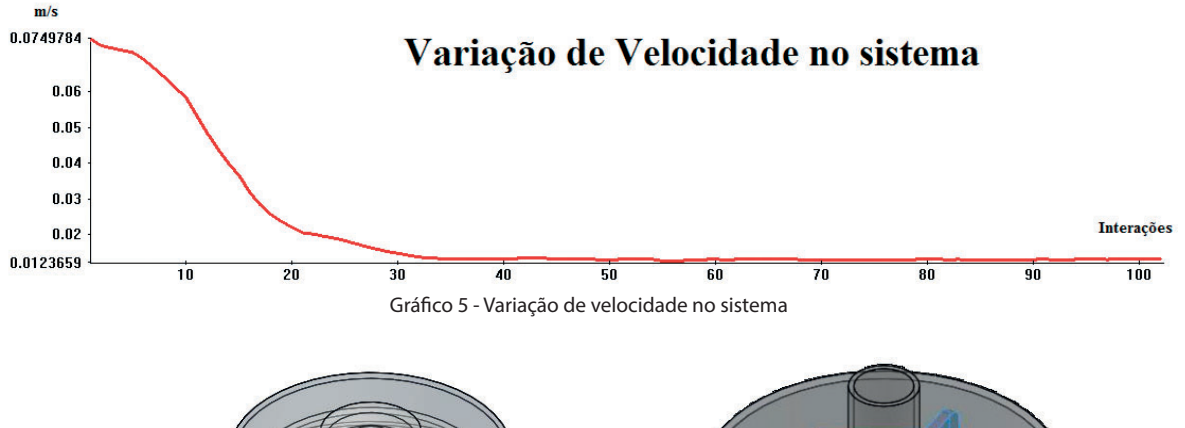

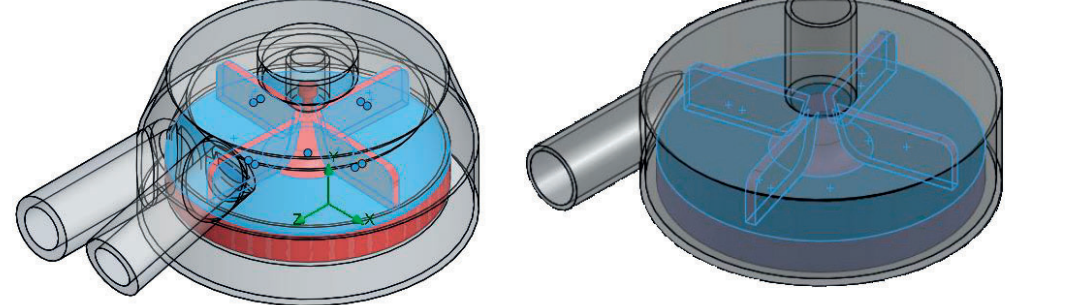

Figura 17 - Pontos selecionados para o estudo da tensão de cisalhamento (Pontos em azul), respectivamente na DAV e na DAV II

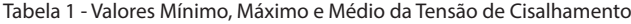

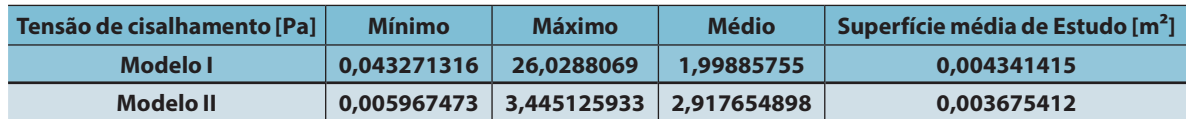

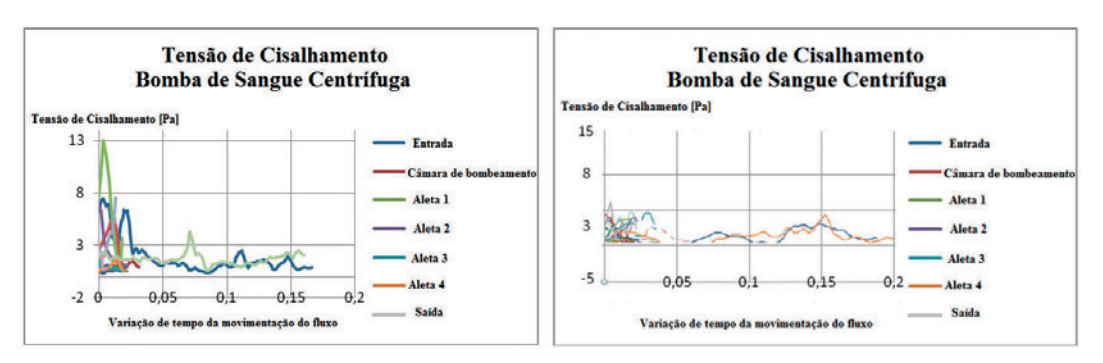

Gráfico 6 - Tensão de Cisalhamento na bomba de sangue Centrífuga

A hemólise, quebra de hemácias, ocorre com níveis elevados de tensão de cisalhamento que ocasionam a ruptura da membrana plasmática liberando hemoglobina devido à exposição das células a condições não-fisiológicas de solicitação mecânica, ou seja, pelo efeito de trauma direto pela passagem do sangue por rotores ou pela exposição a diferentes superfícies sobre diferentes velocidades.

A ferramenta possibilita a análise do escoamento turbulento do sistema que obedece aos mecanismos da mecânica dos meios contínuos, sendo o fenômeno da turbulência uma característica do escoamento. A natureza de um escoamento, isto é, se laminar ou turbulento e sua posição relativa numa escala de turbulência é indicada pelo número de Reynolds, utilizado nos cálculos do estudo no sistema, o número de Reynolds é determinado pela própria ferramenta de análise e é dependente proporcionalmente à velocidade média do fluido, o diâmetro da câmara de circulação do sangue, a massa específica do sangue e inversamente proporcional a viscosidade dinâmica do fluido.

No regime turbulento a troca de energia no interior do escoamento resulta em tensões maiores. Esse movimento também dissipa energia por atrito viscoso. Como resultado dos dois efeitos o fluido se comporta como se sua viscosidade fosse aumentada.

A alteração da viscosidade do sangue, e a viscosidade turbulenta, dependem apenas das condições do escoamento, e é informada a partir dos valores de pressão e temperatura dadas ao sistema, obtendo deste modo um estudo das propriedades termodinâmicas do sangue no sistema, como pode ser observado abaixo na Figura 18.

A análise ainda informa a variação de temperatura no sistema, não há significativa variação de temperatura em relação à temperatura informada ao sistema (309,6K) temperatura média humana. Como pode ser obsevado a seguir na Figura 19.

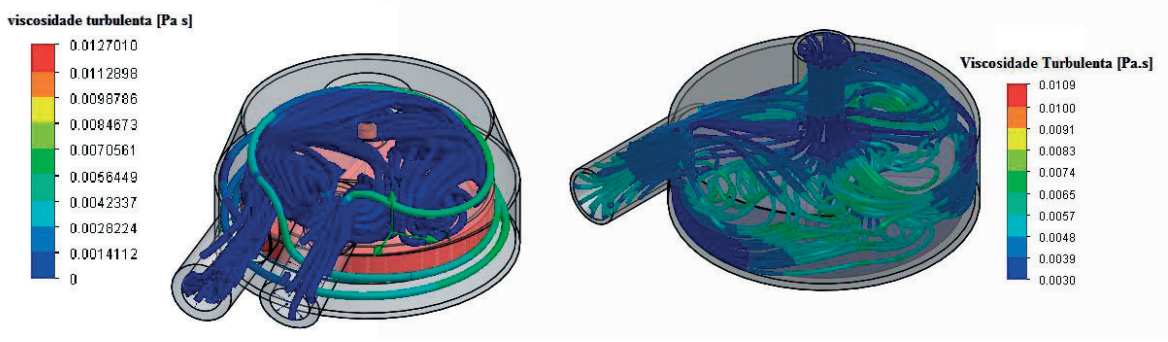

Figura 18 - Viscosidade turbulenta no sistema

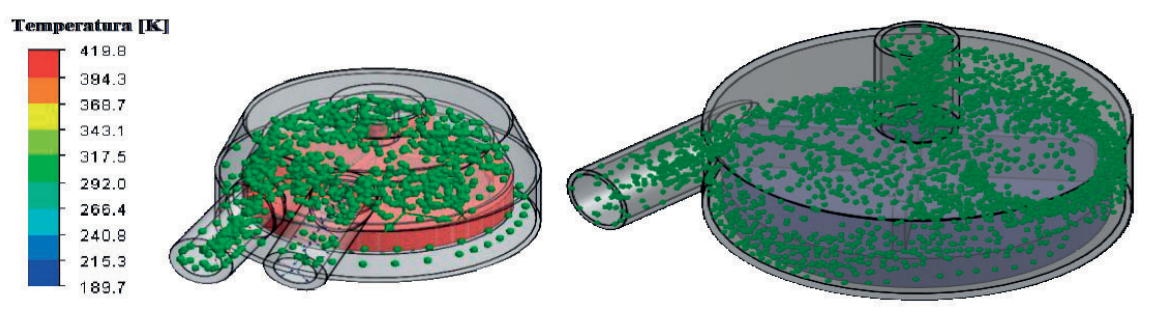

Figura 19 - Temperatura do fluido no sistema

#### **4 CONCLUSÃO**

A análise de escoamento mostra-se uma eficiente ferramenta para otimizar o projeto antes de fazer um protótipo. Nesta ferramenta, diferentes modelos com diferentes parâmetros podem ser estudados, podendo ser avaliado o fluxo de fluido no sistema e outros parâmetros conforme variações de uma maneira rápida e eficaz.

O redimensionamento do projeto foi realizado com o intuito de aumentar a velocidade de movimentação do sangue no sistema, evitando zonas de recirculação que podem gerar áreas de formação de trombos. Modificações em alguns detalhes do projeto foram feitas para otimizar o desempenho do dispositivo. E também com o intuito de diminuir a variação de pressão do sistema. Não há significativas variações de temperatura no sistema. Contudo as análises mostraram satisfatórias com índices dentro do esperado e com índices otimizados no modelo de DAV II proposto, índices mais próximo de resultados de estudos já realizados, deve-se estudar a variação de geometria da câmara de bombeamento e mudanças nas seções das aletas com o intuito de diminuir a variação de pressão e de velocidade, pretendeu-se avaliar a inclinação da entrada e saída da bomba para analisar as alterações de geometria e seus resultados no fluxo de sangue, espera-se com isso tornar o projeto mais confiável e diminuir riscos de falhas do sistema.

Na ferramenta Flow Simulation, foi possível analisar a tensão de cisalhamento no sistema. Este parâmetro é essencial para o estudo da hemólise a fim de se obter uma bomba mais segura. Outras ferramentas serão utilizadas para confirmar e, futuramente, validar os resultados obtidos. Para otimizar os resultados apresentados com um estudo mais profundo nas regiões críticas, espera-se futuramente realizar simulações através de uma malha estruturada formada por elementos hexaédricos com maior refinamento a fim de obter resultados mais precisos para as análises apresentadas.

A ferramenta utilizada para a simulação apresenta vantagens em relação a outras ferramentas de simulações quanto a modificações realizadas no modelo tridimensional, pois na ferramenta as dimensões e a geometria da peça são tratadas como parâmetros para a construção do objeto, devido à facilidade de modificação de suas dimensões e relações que são transmitidas automaticamente para a simulação, desse modo recalculando os valores obtidos conforme os parâmetros pré-definidos, facilitando o estudo do escoamento do fluido, pois o torna prático e rápido.

#### **5 AGRADECIMENTOS**

Agradecemos ao apoio do Instituto Federal de Educação, Ciência e Tecnologia de São Paulo – *Campus* São Paulo, por incentivar a busca por conhecimento e a desenvolver pesquisas que possam contribuir para a melhoria da sociedade. À Fundação de Amparo à Pesquisa do Estado de São Paulo e ao Centro de Tecnologia da Informação. Dedicamos este trabalho a todos que colaboraram no seu desenvolvimento.

#### **REFERÊNCIAS**

CAVALHEIRO, A. et al., 2011. Safety Control applied to a Ventricular Assist Device. **The International Journal of Artificial Organs**, vol. 35, n.1, 587 a 591.

BOCK, E. et al., 2008. New Centrifugal Blood Pump With Dual Impeller and Double Pivot Bearing System: Wear Evaluation in Bearing System, Performance Tests, and Preliminary Hemolysis Tests. **Artificial Organs**, vol. 32, n. 4, 329 a 333.

BOCK, E. et al., 2011a. Design, Manufacturing and Tests of an Implantable Centrifugal Blood Pump. IEEE Technological Innovation for Sustainability. **IFIP AICT 349 Advances in Information and Communication Technology**, 410 a 417.

BOCK, E. et al., 2011b. Implantable Centrifugal Blood Pump With Dual Impeller and Double Pivot Bearing System: Electromechanical Actuator, Prototyping, and Anatomical Studies. **Artificial Organs**, vol. 35, n. 5, 437 a 442.

BOCK, E. et al., 2011c. Introductory Tests to In Vivo Evaluation: Magnetic Coupling Influence in Motor Controller. **ASAIO Journal**, vol. 57, n.5, 462 a 465.

LEÃO, T. et al., 2012. Modeling Study of an Implantable Centrifugal Blood Pump Actuator with Redundant Sensorless Control. **IEEE Conference Publications**, 44-SSST, 174 a 178.

LÉO, L. e BOCK, E., 2013. Simulação de Bomba de Sangue Centrífuga em uma plataforma integrada CAD/CAE. **Boletim Técnico da FATEC**, n. 36, pp.73. ISSN 1518-9082.

LEGENDRE, D. et al., 2008. Computational Fluid Dynamics Investigation of a Centrifugal Blood Pump. **Artificial Organs**, vol. 32, n. 4, 342 a 348.

ANDRADE, A. et al., 1997. Flow Visualization Studies to Improve the Spiral Pump Design. **Artificial Organs**, v. 21, n. 7, pp. 680-685.

MOREIRIA, P., et al., 2000. Importance of uniform heparin coting on Biopolymers. **Artificial Organs**, v.24, n.3, pp.182-184.

LEME, J., et al., 2011. A New Model of Centrifugal Blood Pump for Cardiopulmonary Bypass: Design Improvement, Performance and Hemolysis Tests. **Artificial Organs**, v. 35, (5), pp. 443-447.

LEME, J., et al., 2009. Blood Pump Performance Evaluation for Cardiopulmonar Bypass. **In: International Congress of Mechanical Engineering, Proceedings of COBEM 2009**, 15 a 20 de novembro de 2009, Gramado.

### **OTIMIZAÇÃO MULTIMODAL BASEADA EM CLUSTERIZAÇÃO**

<span id="page-32-0"></span>Data de entrega dos originais à redação em 15/12/2013 e recebido para diagramação em 10/03/2014.

**Paulo Sérgio Prampero 1 Levy Boccato 2 Romis Attux 3**

*Neste trabalho, discutimos a ideia de formular o problema de otimização multimodal como uma tarefa de clusterização. A base dessa ideia é encarar a função a ser otimizada como uma densidade de probabilidade de dados fi ctícios e lançar mão de um algoritmo de agrupamento de dados para movimentar a população de soluções na direção de seus múltiplos picos, auxiliando o processo de busca desempenhado por uma metaheurística genérica. Sem perda de generalidade, optou-se aqui por realizar uma modifi cação do algoritmo* **k-means***, à qual foi dado o nome de algoritmo* **k-means** *modifi cado. Para realizar uma análise sistemática do potencial da ideia, promoveu-se a combinação entre esse algoritmo e três métodos bio-inspirados de otimização destituídos de mecanismos específi cos de busca multimodal: um algoritmo genético padrão, um sistema imunológico artifi cial denominado*  **CLONALG** *e uma implementação canônica de otimização baseada em enxames de partículas. As abordagens foram testadas no contexto de funções benchmark com características distintas, tendo sido avaliados fatores como desempenho e custo computacional. Dessa análise, chegou-se à conclusão de que o uso de ferramentas de agrupamento de dados pode contribuir signifi cativamente para a realização efi ciente de busca multimodal.*

#### *Palavras-chave: Otimização Multimodal. Busca Global. Clusterização.*

*In this work, we discuss the idea of formulating the multimodal optimization problem as a clustering task. The essence of this idea is to understand the function to be optimized as a probability density function associated*  with a set of fictitious data and to use a clustering algorithm to place the population of solutions around *its multiple peaks, thereby aiding the search process carried out by a generic metaheuristic. Without loss of generality, a modifi ed version of the k-means algorithm was chosen as standard tool in this work. In order to perform a systematic analysis of the idea, this tool was combined to three bio-inspired optimization methods devoid of inherent multimodal search mechanisms: a standard genetic algorithm, an artifi cial immune system called CLONALG and a canonical particle swarm approach. The methods were tested – in terms of performance and computational eff ort - with benchmark functions with diff erent characteristics, and the ensuing analysis showed that the use of clustering tools can bring signifi cant contributions to multimodal optimization strategies.*

*Keywords: Multimodal Optimization. Global Search. Clustering.*

#### **1 INTRODUÇÃO**

Otimização multimodal corresponde, basicamente, à tarefa de encontrar simultaneamente os múltiplos ótimos locais de uma determinada função. A obtenção de diversas soluções por parte de uma estratégia de busca se mostra interessante na medida em que amplia a chance de convergência para o ótimo global e, ademais, na impossibilidade de efetivamente utilizar-se a solução ideal, oferece soluções alternativas quase ótimas que podem resolver o problema com uma eficiência aceitável. Um exemplo poderia ser o de uma linha de produção temporariamente incapacitada de produzir seu produto em condições consideradas ideais, mas que, graças à disponibilidade de uma boa solução alternativa, pode seguir atuando de maneira satisfatória.

Para que o processo de otimização em um contexto multimodal seja bem-sucedido, é crucial que a estratégia de busca empregada não apenas seja capaz de explorar diferentes regiões do espaço de busca ao mesmo tempo o que requer a manutenção de certo grau de diversidade no repertório de soluções candidatas - mas também que

ela aprimore localmente cada solução a fim de que se alcancem os pontos modais. Neste cenário, técnicas de otimização baseadas em computação natural se mostram promissoras (MICHALEWICZ & FOGEL, 2004; WEISE, 2012), uma vez que apresentam capacidade de exploração do espaço de busca, manutenção de diversidade populacional e, ademais, não impõem restrições de continuidade e diferenciabilidade com respeito à função objetivo.

Neste trabalho, apresentamos uma nova abordagem para o problema de otimização multimodal baseada em uma formulação da tarefa de busca como um processo de agrupamento de dados (clusterização ou *clustering*). Uma vez que o processo de clusterização se liga, intrinsecamente, à noção de buscar, de maneira concomitante, múltiplos protótipos que se posicionem em regiões de maior densidade de dados, é possível explorá-lo a fim de auxiliar um algoritmo a realizar uma melhor exploração do espaço de busca associado a uma função objetivo.

Para isto, propomos conceber a função custo como uma função de densidade de probabilidade de dados

<sup>1</sup> Doutorando em Engenharia Elétrica pelo DCA/FEEC/UNICAMP - Professor de Informática do IFSP - *Campus* Salto. E-mail: < prampero@bol.com.br >.

<sup>2</sup> Doutor em Engenharia Elétrica pelo DCA/FEEC/UNICAMP - Pós-Doutorando em Engenharia Elétrica pelo DCA/FEEC/UNICAMP.

<sup>3</sup> Pós-Doutor em Computação Natural pela UNICAMP - Professor do DCA/FEEC/UNICAMP.

fictícios, de maneira que o algoritmo de clusterização escolhido seria, idealmente, capaz de encontrar as regiões de maior concentração. Elas corresponderiam aos múltiplos picos da referida função de densidade, os quais, por sua vez, estão associados aos pontos modais da função objetivo original. Com isto, abre-se a possibilidade de aplicar a tarefas de otimização multimodal um vasto repertório de métodos de clusterização, especialmente como auxiliares de heurísticas de busca.

Esta ideia foi inicialmente apresentada em (PRAMPERO, BOCCATO, & ATTUX, 2011), no qual foram reportados resultados iniciais que, embora encorajadores, foram, essencialmente, preliminares. Neste trabalho, buscaremos realizar uma análise sistemática da metodologia de otimização baseada em clusterização – a qual incluirá análise dos resultados, dos tempos de computação e da estabilidade das amostras –, permitindo que se forme uma perspectiva sólida de suas potencialidades e limitações.

#### **2 CLUSTERIZAÇÃO E OTIMIZAÇÃO**

Em termos simples, clusterização corresponde à tarefa de identificar agrupamentos em um conjunto de dados que, em geral, não estão rotulados (JAIN, MURTY, & FLYNN, 1999; DUDA, HART, & STORK, 2001). A formação de grupos ou classes de dados é feita tendo como base um critério de similaridade, o qual, usualmente, é definido em função de informações espaciais dos dados e envolve o posicionamento de pontos denominados protótipos. Esses pontos passam a representar os dados que, segundo o critério de similaridade, possuem maior afinidade com eles.

Embora o processo de adaptação da posição dos protótipos dependa da técnica de clusterização empregada, ele é essencialmente influenciado pela densidade de amostras em cada região do espaço de dados. Regiões onde há maior concentração de dados exercem maior força de atração sobre os protótipos mais próximos. Por outro lado, se o número de amostras em uma região for pequeno, apenas em alguns momentos o protótipo mais próximo será atraído em sua direção. Além disso, a área de cobertura de cada protótipo é inversamente proporcional à densidade de amostras: um protótipo cobre uma área maior do espaço dos dados nas regiões em que há uma menor concentração de amostras.

Por sua vez, o processo de otimização consiste em encontrar pontos com a maior ou menor avaliação de acordo com uma função objetivo (CAMPONOGARA, 2006; LUENBERGER & YE, 2008). No caso de um cenário multimodal, o desafio é encontrar de maneira simultânea um conjunto de pontos que sejam localmente ótimos.

O processo de busca pela solução ótima é diretamente influenciado por informações extraídas da própria função objetivo. Classicamente, os algoritmos de otimização não-linear utilizam informações de primeira e segunda ordem associadas à função objetivo, tais como o vetor gradiente e a matriz hessiana (LUENBERGER & YE, 2008). Em contrapartida, metaheurísticas bio-inspiradas fazem uso apenas do valor da função objetivo em um dado ponto, o que, embora não ofereça o mesmo nível de conhecimento a respeito das características da função, elimina o custoso processo de estimação do gradiente, o qual pode até ser inviável para algumas funções (DE CASTRO, 2006).

Com estas definições em mente, é possível formular o processo de otimização como uma tarefa de clusterização. Lembrando que a densidade de amostras controla o posicionamento dos protótipos, tal processo pode ser útil em otimização caso consigamos estabelecer uma conexão direta entre as regiões de maior densidade de um conjunto de dados e os ótimos locais da função objetivo.

Uma maneira de realizar esta conexão consiste em interpretar a função objetivo como uma função densidade de probabilidade fictícia cujas amostras constituem os dados para clusterização. Assim, com o propósito de obter, ao final do processo de clusterização, um repertório de protótipos ocupando as melhores regiões do espaço de busca em termos do valor da função objetivo, o conjunto de dados deve ser tal que um número significativo de amostras reside nas regiões mais promissoras desse espaço, enquanto poucas amostras são tomadas nas demais regiões.

Na prática, porém, não se sabe *a priori* quais regiões do espaço de busca são ou não promissoras para realizar a amostragem segundo a densidade desejada. Uma maneira de contornar esta dificuldade é realizar a amostragem da função custo de maneira cega (i.e., segundo uma distribuição uniforme) e emular a densidade de pontos – que, à luz da conexão estabelecida anteriormente, reflete o quão promissora é uma dada região do espaço de busca – através da inserção de um fator de ponderação (peso) que influencie a dinâmica de ajuste de cada protótipo e que traga a informação a respeito do valor da função objetivo associado àquela amostra. Por exemplo, caso a técnica de clusterização seja baseada em um procedimento iterativo, podemos ponderar o passo de adaptação com um peso proporcional ao valor da função objetivo para simular o efeito de uma concentração maior de pontos nesta região de um conjunto de dados fictício.

A característica de atração (entre protótipo e os dados que ele representa) e repulsão (entre protótipo e demais dados) faz com que o processo de clusterização seja uma ferramenta pertinente em termos de busca multimodal.

Contudo, este processo não visa identificar de forma precisa os pontos máximos da função densidade de probabilidade associada aos dados, o que, entretanto, é crucial em uma tarefa de otimização. Por isso, é pertinente combinar este estágio de otimização baseada em clusterização com uma estratégia de refinamento das soluções para alcançar estimativas mais precisas das posições reais dos ótimos.

Além disso, diferentes estratégias de clusterização podem ter características que se mostrem mais interessantes para diferentes instâncias do problema de otimização multimodal. Estabelece-se, portanto, uma sinergia entre tarefas clássicas de aprendizado de máquina que, até o presente momento, não possuem uma interrelação conceitual tão ampla quanto seria desejável.

Exposta a proposta, passaremos, a seguir, a uma discussão dos métodos de clusterização que serão utilizados neste trabalho para avaliação de desempenho.

#### **2.1 Algoritmo** *k-means*

O método denominado *k-means* é, provavelmente, o algoritmo de clusterização mais amplamente empregado (MCQUEEN, 1967). Como seu próprio nome indica, o método tem por meta definir a posição de *k* protótipos a partir de uma configuração inicial que, em geral, é definida aleatoriamente.

Em sua versão estocástica (DUDA, HART, & STORK, 2001), para cada nova amostra *x<sup>k</sup>* do conjunto de dados, o protótipo mais próximo *c<sup>i</sup>* é identificado e, em seguida, tem sua posição ajustada de acordo com a expressão abaixo:

$$
c_{i}(n+1)=c_{i}(n)+\mu(x_{k}-c_{i}(n)), \qquad (1)
$$

onde *μ* define a amplitude do passo dado em direção à amostra *x<sup>k</sup>* . Com o passar das épocas de treinamento, os protótipos se movimentam pelo espaço dos dados e tendem a ocupar os "centros de massa" dos grupos de pontos que eles representam. Quando a condição de convergência for satisfeita, cada protótipo fará o papel de representante de uma classe no espaço dos dados.

Este algoritmo, que corresponde a uma estratégia simples de agrupamento, possui algumas desvantagens bem conhecidas (DUDA, HART, & STORK, 2001). Uma delas é que a distribuição dos protótipos ao final do processo de adaptação depende de maneira significativa das posições iniciais dos protótipos. Outra desvantagem é que o número de protótipos é fornecido como parâmetro do algoritmo, sendo que nem sempre o número de classes de dados existentes é conhecido *a priori*. Neste caso, havendo divergência entre o número de protótipos e de classes, pode ocorrer uma unificação ou um particionamento de classes, o que é indesejável.

Apesar dessas dificuldades, o *k-means* é uma ferramenta de grande valor prático por apresentar um equilíbrio entre simplicidade e desempenho. Por isso – e, sem perda de generalidade –, utilizaremos este método como base para os próximos estágios de discussão da estratégia proposta de otimização baseada em clusterização. O Algoritmo 1 mostra um pseudo-código ilustrativo do algoritmo *k-means*.

Algoritmo 1: *k-means*

- 1)Inicialize os protótipos aleatoriamente pelo espaço de busca
- 2)Enquanto o critério de parada não for satisfeito faça
- 2.1) Identifique o protótipo mais próximo
- 2.2) Atualize a posição do protótipo segundo a equação (1)
- 3) Fim do enquanto.

#### **2.2 Algoritmo** *k-means* **modificado**

Conforme discutido na seção 2, a partir de uma amostragem cega da função objetivo, é possível utilizar um método de clusterização sobre os dados obtidos para encontrar as regiões mais promissoras da função objetivo através da introdução de um termo de ponderação que leve em consideração a qualidade dos dados durante o processo de adaptação dos protótipos. No caso do algoritmo *k-means*, apresentado na seção 2.1, isso pode ser feito atuando diretamente sobre o passo de adaptação *μ*. Dessa forma, quanto maior for o valor da função objetivo para uma dada amostra, maior será o passo dado pelo protótipo mais próximo em direção a ela.

Esta estratégia simula o efeito de passos frequentemente dados na direção de uma região do espaço em que há uma grande concentração de amostras, e dá origem a um algoritmo *k-means* modificado, no qual a posição dos protótipos é atualizada de acordo com a seguinte expressão:

$$
c_i(n+1) = c_i(n) + p \cos o_k(x_k - c_i(n)), \qquad (2)
$$

onde o peso de uma amostra é calculado da seguinte forma:

$$
peso_k = \frac{f(x_k) - f_{\text{pior}}}{f_{\text{melhor}} - f_{\text{pior}}}.
$$
 (3)

onde $f(x_k)$  corresponde ao valor da função objetivo *f(.)* avaliada no ponto  $x_{k}$ ,  $f_{\text{melhor}}$  e  $f_{\text{pior}}$  denotam, respectivamente, o melhor e o pior valor da função objetivo entre todas as amostras disponíveis.

Sendo assim, se a amostra está localizada em uma região pouco promissora do espaço de busca, o protótipo mais próximo sofrerá um pequeno deslocamento, o que significa que não se encoraja a exploração dessa região. Por outro lado, se a amostra está numa região promissora, o protótipo irá mover-se significativamente em sua direção.

Evidentemente, o método proposto está sujeito às limitações apresentadas pelo algoritmo *k-means* original. Além disso, a atualização de cada protótipo depende da qualidade da amostra e da diferença entre as avaliações do ponto de ótimo com os demais pontos da função. Isto significa que uma função objetivo com picos bastante pronunciados tende a favorecer o desempenho do método proposto de forma mais significativa que funções que apresentam picos mais suaves.

A fim de aproveitar mais extensivamente as informações que extraímos da função objetivo através de suas amostras, após a atualização das posições dos protótipos, o protótipo que estiver mais próximo à melhor amostra em termos do valor da função objetivo poderá ser deslocado para a posição da própria amostra caso a amostra seja superior ao protótipo com respeito ao valor da função objetivo. Como consequência deste ajuste, temos a garantia de que a melhor solução encontrada é mantida no repertório de protótipos.

Por fim, é importante recordar que é benéfico combinar a técnica proposta com um método que faça o aprimoramento dos protótipos visando melhorar a precisão da estimação dos ótimos locais da função objetivo.

#### **3 EXPERIMENTOS E RESULTADOS**

Neste trabalho, o *k-means* modificado foi utilizado como pré-processador de três algoritmos de computação natural nos quais não existem operadores específicos para busca multimodal: um algoritmo genético (em inglês, *genetic algorithm*, AG) (MICHALEWICZ, 1996), um sistema imunológico denominado CLONALG (DE CASTRO & VON ZUBEN, 2002) e a versão padrão do algoritmo de otimização por enxame de partículas (em inglês, *particle swarm optimization*, PSO) (KENNEDY & EBERHART, 1995). O *k-means* modificado, como pré-processador, utilizou 30% das avaliações disponíveis da função objetivo para criar sua base de dados. Os protótipos obtidos pelo *k-means* modificado foram, então, utilizados como população inicial dos três algoritmos supracitados. Neste caso, os algoritmos foram identificados pelas abreviaturas KAG, KCLONALG e KPSO, respectivamente.

Os desempenhos dos algoritmos de computação natural considerados com e sem o estágio de préprocessamento baseado no *k-means* modificado foram avaliados no contexto de seis funções *benchmark* de otimização, com características distintas, a saber: função esfera, *Rosenbrock*, *Griewank*, *Schwefel*, *Rastrigin* e *Schaffer*. Uma descrição mais detalhada destas funções pode ser encontrada em (MOLGA & SMUTNICKI, 2005).

Os principais parâmetros dos experimentos foram: (1) Número de soluções candidatas na população (protótipos) = 30; (2) Número de descendentes = 10; (3) Dimensão do espaço de busca = 30; (4) Número máximo de avaliações da função objetivo = 1.000.

O PSO foi implementado com c1=0.5 e c2=0.2. O AG foi implementado com crossover simples de um ponto, operador de seleção por roleta, operador de mutação uniforme e probabilidade de mutação de 3%. Por fim, o CLONALG foi implementado com beta= 0.03, sem considerar a hierarquia do anticorpo, substituindo os 10 piores anticorpos por clones, quando esses eram melhores avaliados. O CLONALG, não gerou aleatoriamente novos indivíduos.

A Tabela 1 apresenta os valores das melhores soluções encontradas pelos algoritmos AG, KAG, CLONALG, KCLONALG, PSO e KPSO para as seis funções tratadas neste trabalho considerando uma média calculada sobre 30 execuções dos algoritmos. Todos os experimentos foram realizados em ambiente Matlab<sup>®</sup>.

Podemos perceber na Tabela 1 que, para todas as funções, a melhor solução foi encontrada por um algoritmo que fez uso do *k-means* modificado para gerar sua população inicial. Além disso, em todas as aplicações dos algoritmos AG e CLONALG, houve avanços de desempenho quando o *k-means* modificado esteve presente. Já no caso do PSO, apenas não houve aprimoramento para a função *Schwefel*. Porém, os resultados com o KPSO ficaram dentro do desvio padrão obtido para o PSO.

O uso de 30% das avaliações disponíveis da função objetivo para montar a base de amostras do *k-means* modificado possibilitou que o operador, de forma geral, encontrasse regiões mais promissoras que a aplicação direta dos algoritmos. Assim, embora o algoritmo de otimização tenha utilizado apenas 70% das avaliações disponíveis, ele obteve resultados melhores.

O teste *t* de *Student* foi aplicado sobre os resultados apresentados, obtendo  $h = 0$  e  $p = 1$  em todos os casos. Isto indica que aumentar o número de execuções dos algoritmos não alterará de forma significativa a média e o desvio padrão calculados. Logo, os resultados podem ser considerados estatisticamente confiáveis. A Tabela 2 exibe os intervalos da média da melhor solução encontrada por cada algoritmo com 95% de confiança para o teste.

Outro aspecto importante a ser analisado refere-se ao tempo de execução dos algoritmos de otimização. A Figura 1 apresenta os mesmos resultados mostrados na Tabela 1, mas em forma de boxplot, bem como os tempos consumidos na execução dos algoritmos considerando a função esfera. É possível verificar que o uso do *k-means* modificado como pré-processador não aumentou significativamente o tempo de resposta dos algoritmos, causando uma pequena melhora no caso do AG, mas consumindo um tempo maior no caso do PSO.

Os experimentos foram realizados em um notebook com processador I7-2620M, com 8 GB de memória RAM DDR3, HD de 500GB SATA 5400 RPM, placa mãe com chipset intel HM75.

Esta última observação pode estar relacionada ao fato de o ambiente de programação utilizado neste

Tabela 1 - Valores da média e do desvio padrão calculados com o melhor resultado encontrado em cada uma das 30 execuções dos algoritmos – espaço de busca com 30 dimensões, e 1.000 avaliações da função objetivo em cada execução

| Funções    | <b>Algoritmos</b> |                    |                    |                    |                 |                    |                 |
|------------|-------------------|--------------------|--------------------|--------------------|-----------------|--------------------|-----------------|
|            | Global            | AG                 | KAG                | <b>CLONALG</b>     | <b>KCLONALG</b> | <b>PSO</b>         | <b>KPSO</b>     |
| Esfera     | 0.00              | 18404±3834         | 14771±3200         | 43487+6281         | 30853+3501      | $6295 + 2226$      | 4635±1166       |
| Rosenbrock | 0.00              | 3.63E9± 1.52E9     | 2.63E9±1.03E9      | 1.22E10+2.62E9     | 7.15E9±1.47E9   | 3.99E8±3.00E8      | 2.59E8±2.41E8   |
| Griewank   | 0.00              | 168.07±37.71       | $130.03 \pm 30.70$ | 571.83±46.24       | 390.06±38.22    | $63.27 \pm 15.39$  | 43.84±15.54     |
| Schwefel   | $-12569.49$       | $-6577 + 557$      | $-6610±557$        | $-3646+500$        | $-4000+420$     | $-3803 \pm 598$    | $-3794 + 510$   |
| Rastrigin  | 0.00              | $215.15 \pm 24.89$ | 191.72±22.65       | $214.41 \pm 23.42$ | 205.55±22.84    | $237.31 \pm 21.98$ | 221.14±24.05    |
| Schaffer   | 00.1              | $0.69 + 0.03$      | $0.73 \pm 0.02$    | $0.65 \pm 0.01$    | $0.71 \pm 0.02$ | $0.88 + 0.02$      | $0.92 \pm 0.01$ |

Tabela 2 - O intervalo da média com 95% de confiança definidos pelo teste T aplicado sobre os resultados dos algoritmos

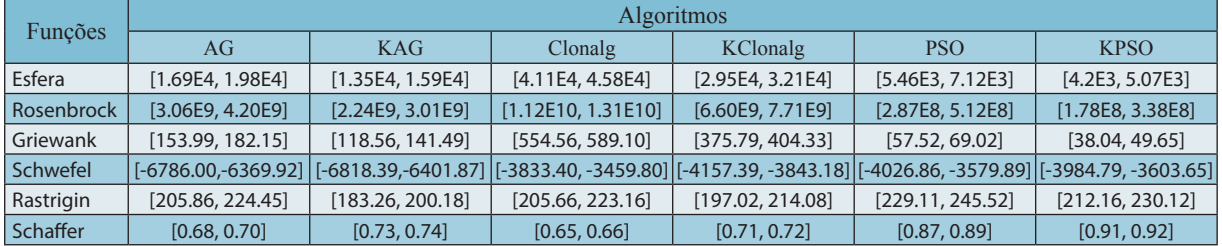
trabalho apresentar grande eficiência em realizar operações na forma matricial, mas não na forma iterativa: enquanto as operações do algoritmo PSO podem ser colocadas na forma matricial, explorando todo o potencial de execução eficiente neste ambiente, o *k-means* modificado foi implementado como uma sequência de épocas de treinamento, nas quais as amostras foram apresentadas e os protótipos atualizados, culminando na diferença de tempo de execução verificada na Figura 1b.

Os resultados apresentados na Tabela 1 mostram a média e o desvio padrão da melhor solução encontrada em cada execução dos algoritmos de busca, mas não apresentam a distribuição destes resultados. Uma vez que um resultado relativamente ruim pode comprometer de forma significativa a média, a comparação entre

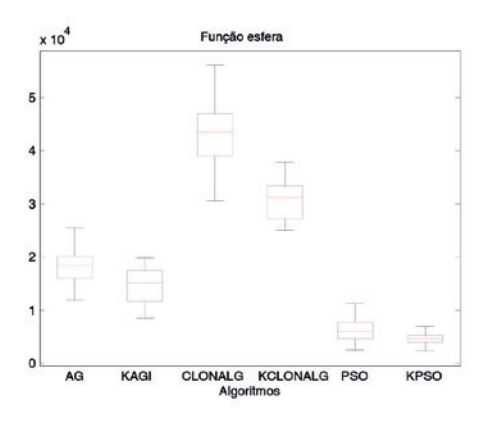

Figura 1 - a) Boxplot com os resultados dos algoritmos aplicados à função esfera

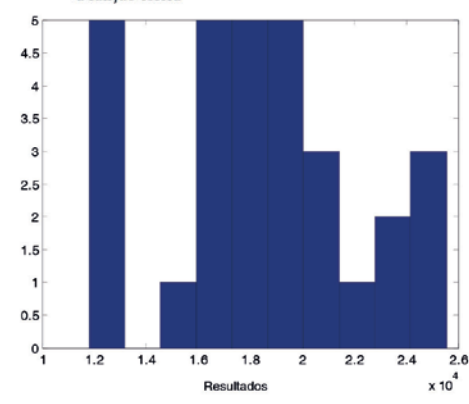

Figura 2 - a) Histograma da quantidade pelo resultado obtido em cada execução do AG aplicado na função esfera

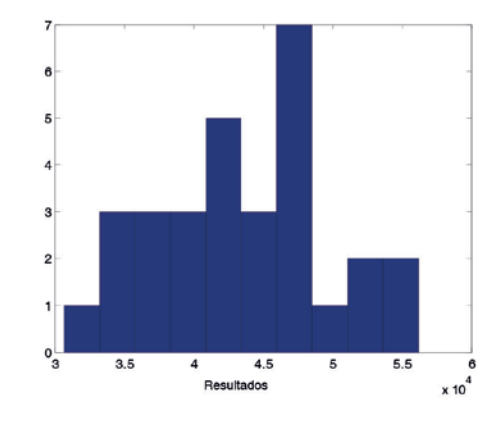

Figura 3 - a) Histograma da quantidade pelo resultado obtido em cada<br>execução do CLONALG aplicado na função esfera

os algoritmos baseada apenas na média pode não ser plenamente satisfatória e precisa. Por causa disto, apresentamos nas Figuras 2 a 4 os histogramas referentes a uma variável (dimensão) associados aos algoritmos AG, KAG, CLONALG, KCLONALG, PSO e KPSO considerando a função esfera.

Podemos notar nas Figuras 2 a 4 que o uso do *k-means* modificado provocou um deslocamento das soluções candidatas em direção ao valor ótimo, levando a uma melhoria nas execuções individuais do algoritmo em relação à versão sem pré-processamento, a ponto de alterar o limite do intervalo de excursão daquela variável. Este comportamento pode ser percebido com clareza no caso dos algoritmos CLONALG e KCLONALG, como mostrado na Figura 3.

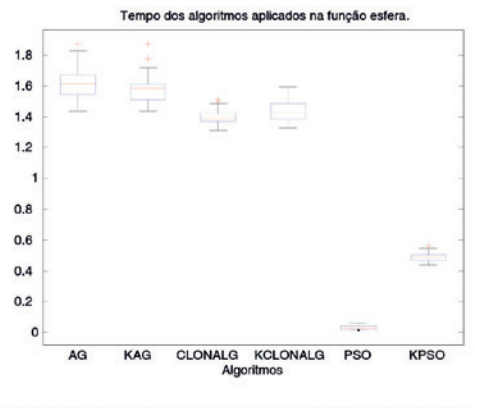

b) Boxplot com os tempos dos algoritmos aplicados à função esfera

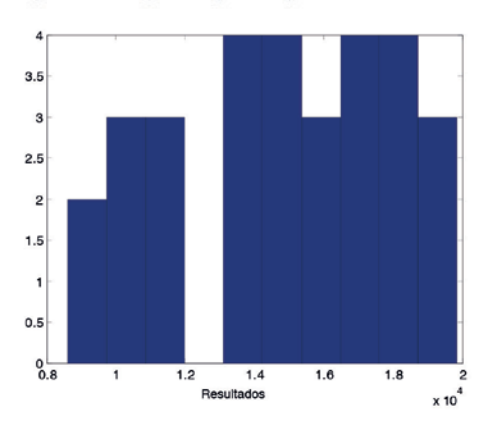

b) Histograma da quantidade pelo resultado obtido em cada<br>execução do KAG aplicado na função esfera

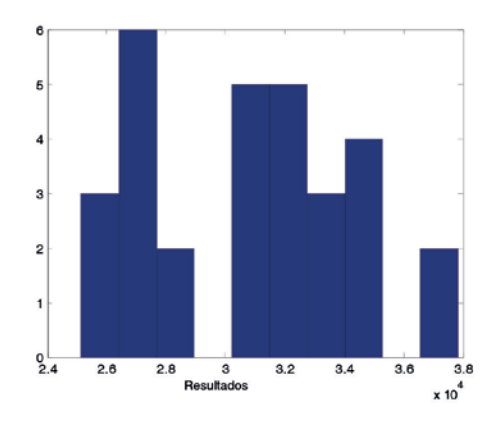

b) Histograma da quantidade pelo resultado obtido em cada execução do KCLONALG aplicado na função esfera

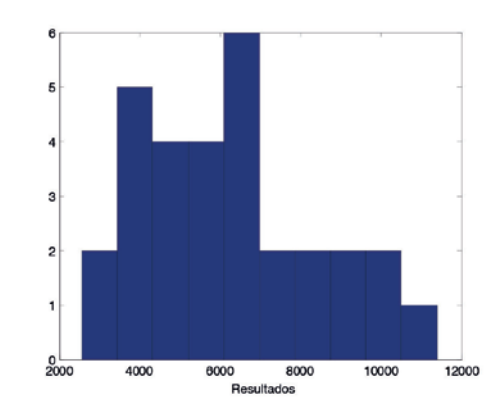

Figura 4 - a) Histograma da quantidade pelo resultado obtido em cada execução do PSO aplicado na função esfera

Em suma, os resultados obtidos indicam que o operador baseado em clusterização é capaz de oferecer a um algoritmo de busca um repertório inicial de soluções candidatas que tendem a ocupar regiões mais promissoras do espaço de busca, contribuindo para a obtenção de soluções melhores ao final da execução do algoritmo, sem, contudo, influenciar de forma significativa o tempo utilizado pelos algoritmos para a realização da tarefa.

#### **4 CONCLUSÃO**

Neste trabalho, discutimos a possibilidade de formular uma tarefa de otimização multimodal como um problema de agrupamento de dados. Uma formulação desse tipo abre a perspectiva de se utilizar todo o arcabouço teórico de metodologias de clusterização como mecanismos auxiliares às ferramentas de busca. A ideia central é enxergar a função objetivo como uma espécie de função densidade de probabilidade artificial para então, com base em amostras aleatórias do espaço de busca, aplicar uma técnica de clusterização, como, por exemplo, o algoritmo *k-means*, de tal forma que a informação a respeito da qualidade de cada amostra do espaço de busca em termos do valor da função objetivo naquele ponto seja considerada na adaptação dos protótipos.

Os experimentos com o uso do *k-means* modificado como pré-processador mostraram a melhoria no desempenho dos três algoritmos testados: AG, CLONALG e PSO. Além disso, o operador não provocou atrasos significativos no tempo de resposta destes algoritmos. Assim, os ensaios realizados ilustram o potencial do uso de técnicas de clusterização para a criação de uma diversidade maior na população de soluções candidatas. Investigações mais aprofundadas serão realizadas na sequência do trabalho, inclusive explorando diferentes metodologias de clusterização e os potenciais benefícios que elas poderiam trazer.

## **5 AGRADECIMENTOS**

Os autores agradecem à FAPESP e ao CNPq o suporte financeiro.

## **REFERÊNCIAS**

CAMPONOGARA, E. **Métodos de otimização: teoria e prática.**  Disponível em: < http://www.das.ufsc.br/~camponog/Disciplinas/ DAS-9011/LN.pdf >, 2006. Acesso em: 30 abr. de 2012.

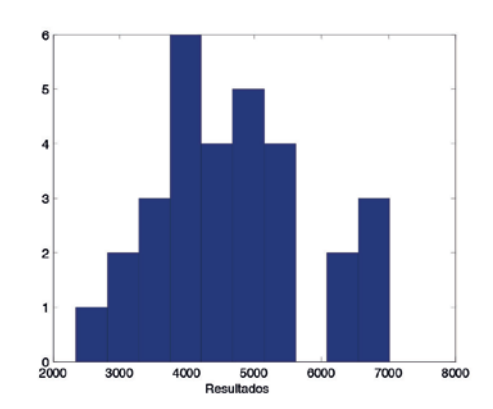

b) Histograma da quantidade pelo resultado obtido em cada execução do KPSO aplicado na função esfera

DE CASTRO, L. N. **Fundamentals of Natural Computing: Basic Concepts, Algorithms, and Applications** (1 ed.). Chapman and Hall/CRC, 2006.

DE CASTRO, L. N., & VON ZUBEN, F. J. Learning and Optimization Using the Clonal Selection Principle. **IEEE Transactions on Evolutionary Computation, Special Issue on Artificial Immune Systems**, 2002, 3, 239-251.

DUDA, R. O., HART, P. E., & STORK, D. G.. **Pattern classification**. John Wiley & Sons, 2001.

JAIN, A. K., MURTY, M. N., & FLYNN, P. J. **Data clustering: a review**. ACM Computing Surveys, 1999, 264-323.

KENNEDY, J., & EBERHART, R. Particle Swarm Optimization. **Proceedings of IEEE International Conference on Neural Networks**, 1995, 1942-1948.

LUENBERGER, D. G., & YE, Y. **Linear and Nonlinear Programming** (3 ed.). Springer, 2008.

MCQUEEN, J. Some Methods for Classification and Analysis of Multivariate Observations. In **Proceedings of the Fifth Berkeley Symposium on Mathematical Statistics and Probability**, 1967, 281-297.

MICHALEWICZ, Z. **Genetics Algorithms + Data Structures = Evolution Programs** (3 ed.). New York: Springer-Verlag Berlin Hildelberg, 1996.

MICHALEWICZ, Z. & FOGEL, D. B. **How to Solve It: Modern Heuristics**  (2 ed.). Springer, 2004.

MOLGA M. & SMUTNICKI C., **Test functions for optimization needs**  -(2005). Available at:< http://www.zsd.ict.pwr.wroc.pl/files/docs/ functions.pdf >.

PRAMPERO, P.S., BOCCATO, L., & ATTUX, R. Multimodal Optimization as a Clustering Task: General Formulation and Application in the Context of Particle Swarm. **Brazilian Society on Computational Intelligence** (SBIC). Fortaleza: 10th Brazilian Congress on Computational Intelligence (CBIC 2011), 2001.

WEISE, T. **Global Optimization Algorithms: Theory and Application**. Disponível em: < http://www.it-weise.de >. Acesso em: 30 abr. de 2012.

# **MOOC COMO AMBIENTE DE APRENDIZAGEM?**

Data de entrega dos originais à redação em 14/01/2014 e recebido para diagramação em 17/04/2014.

**Siony da Silva 1**

*A evolução da internet e, das Tecnologias da Informação e Comunicação tem possibilitado a participação ativa do usuário como leitor e produtor de conteúdos, ampliando a possibilidade de aprendizado através do acesso a redes sociais, tutoriais, cursos a distância e mais recentemente aos MOOCs. Os MOOCs (Massive Open Online Courses – Cursos Abertos Online Massivos) são cursos abertos elaborados por universidades conceituadas. Podem ser acompanhados por qualquer pessoa que tenha vontade de aprender. São acompanhados por grande número de alunos, são gratuitos e online. O presente trabalho tem por objetivo contribuir para a discussão sobre os MOOCs como ambiente de aprendizagem.*

*Palavras-chave: Cursos Abertos Online Massivos. MOOC. Aprendizado.* 

*The evolution of Internet and Information Technology and Communication has enabled the active user participation as a reader and content producer, of content increasing the possibility of learning through access to social networking, tutorials, distance learning courses and more recently to MOOCs. The MOOCs (Massive Open Online) are open courses designed by reputable universities. Can be followed by anyone who has a desire to learn. Are accompanied by large numbers of students, are free and online. This work aims to contribute to the discussion about MOOCs as a learning environment.*

*Keywords: Massive Open Online Courses. MOOC. Learning.*

#### **1 INTRODUÇÃO**

A evolução da internet e das Tecnologias da Informação e Comunicação (TICs) tem possibilitado a participação ativa do usuário como leitor e produtor de conteúdos, e favorecido o aprendizado contínuo. Este aprendizado, não ocorre somente nas escolas e universidades, mas também em outros contextos, como nas redes sociais, através de acesso a tutoriais, pesquisas, e MOOC, (*Massive Open Online Courses* – Cursos Abertos Online Massivos) tema deste artigo.

> ...os cursos abertos massivos surgem como uma oportunidade de formação e capacitação da população, alterando os espaços de ensinar e aprender e requerendo assim uma nova postura das instituições de ensino e seus profissionais. Os cursos abertos massivos online em virtude de seu elevado número de estudantes apresentam-se como campo de pesquisa potencial para o estudo e criação de recursos e atividades de ensino mais flexíveis e interativos, bem como de novas estratégias de avaliação. (BARÍN, BASTOS, 2013).

Os MOOCs são cursos de qualidade, elaborados por grandes universidades. Se caracterizam por possuir grande quantidade de alunos dispersos geograficamente e sem vínculo com a instituição educacional.

Os MOOCs surgiram em 2008. Foram desenvolvidos por George Siemens, Stephen Downes y Dave Cormier. Segundo Lobo (2012) "MOOC = ecossistema aberto, não formal e livre" (tradução livre do espanhol).

São cursos que podem ser acompanhados por qualquer pessoa que tenha vontade em aprender. Os MOOCs

> ...representam uma maneira de democratizar o acesso a educação sendo uma forma de inclusão social desconhecida até o momento. Um mesmo curso pode ser acompanhado por um adolescente, uma pessoa aposentada, por pessoas com titulação acadêmica ou sem titulação, ou seja, por pessoas de qualquer idade, procedência, condição ou sexo. É de livre acesso, traduzindo-se em milhões de estudantes dispersos pelo mundo. (DIAZ, 2013) (tradução livre do espanhol).

Apesar de existir grande oferta de cursos, eles se diferenciam em relação aos objetivos, metodologias e resultados esperados por parte da instituição que os elabora (SCOPEO, 2013, p. 20). Segundo Vizoso (2013) existem duas correntes de cursos: os cMOOC e os xMOOC. Os cMOOC utilizam uma metodologia participativa e colaborativa. São cursos procedentes das primeiras iniciativas de MOOC de George Siemens, baseados no princípio do conectivismo. A segunda corrente, ou seja os xMOOC possuem uma visão mais tradicional do conhecimento e da aprendizagem sendo "o aluno um duplicador de conteúdos e não um gerador". (Tradução livre do espanhol).

Nos cMOOCs os participantes podem ter um sentimento de desorientação; a participação é pontual, os alunos ficam desmotivados ao longo do curso e o participante precisa ter competência digital. Nos xMOOCs

1 Tutora a distância do curso de Especialização em Informática em Saúde – Unifesp. E-mail: < sionysilva@gmail.com >.

é fraca a interação entre os participantes; o curso está centrado no professor e no conteúdo e a avaliação é tradicional. (MORGADO, SPILKER, SILVA, 2013).

Para Torres (2013, p. 66) os cMOOCs são estruturados a partir da aprendizagem auto-organizada, centrada em obter significado através da experiência em comunidade, utilizando ferramentas de "participação como blogs, *feeds* RSS e outros métodos descentralizados". Os xMOOCs possuem foco no conteúdo. Os cursos são centrados em um único site da web e utilizam ferramentas automatizadas para suportar atividades de grande quantidade de estudantes. (Tradução livre do espanhol).

Embora exista uma grande quantidade de trabalhos sobre o processo educacional através do MOOC não há uma definição amplamente aceita. Segundo Santamaria (2013) é possível definir duas características chaves: acesso aberto (não há necessidade de estar matriculado em uma escola nem pagar para realizar o curso) e escalabilidade (o curso é acompanhado por um grande número de alunos).

Para Sánches (2013) independente da estrutura do curso, a participação nos MOOCs converte o usuário em sujeito ativo de seu aprendizado. É um modelo que possibilita ao estudante dar sentido e significado ao que aprende. A aprendizagem pode ocorrer através da interação com os recursos ou com outros usuários. Cada aluno pode selecionar materiais e adaptá-lo tornando portanto uma perspectiva única e personalizada da aprendizagem.

Considerando a importância do MOOC como elemento facilitador da aprendizagem, Cairo (2013) destaca os seguintes componentes para que os cursos possam ter êxito: criação de bons materiais; propostas de exercícios e de discussões bem elaboradas; interação através do fórum com participação do instrutor mesmo que esta participação não seja constante; *feedback* mensal e orientações claras sobre a realização de tarefas. Para que estes objetivos sejam alcançados é essencial haver uma equipe de profissionais que trabalhem em conjunto nesse projeto. Scopeo (2013, p. 24), diferencia tais profissionais em dois blocos: os profissionais de suporte tecnológico e os profissionais de suporte para a aprendizagem. O suporte tecnológico é desenvolvido por técnicos em informática que criam e mantém a plataforma do curso, pelos *designers* da imagem do curso e por profissionais que produzem gravam e editam os vídeos. O suporte para aprendizagem é realizado por professores, pelos curadores e pelos facilitadores. Os professores são encarregados do *design* instrucional do curso. Os curadores são especialistas em conteúdo do curso, atuando como "porta voz" da equipe docente. Os facilitadores tem por função dinamizar os fóruns e levar informações aos curadores de problemas e sugestões aos curadores.

Com a evolução das tecnologias, estão surgindo vários ambientes de desenvolvimento de MOOCs. Os mais utilizados são: Coursera.org Edx.org; Udacity.com, UniMooc, UNED COMA e Miriadax.

Os MOOCs representam uma outra forma de aprender. Isto implica no comprometimento por parte do aluno, e em uma nova dinâmica de participação. Neste cenário, o participante deverá ser ágil, conhecer os recursos tecnológicos, organizar as atividades que deverão ser desenvolvidas e saber selecionar as informações que são disponibilizadas no ambiente (LEDDA, 2013a). Para que o aluno possa desfrutar do ambiente do curso deverá: selecionar o curso com tema de seu interesse; realizar conexões e colaborações com outros participantes; refletir sobre a importância do aprendizado; realizar pesquisas referentes a conteúdos e sugestões dos colegas. São várias as motivações que levam os alunos a realizar a inscrição em um curso. Trujillo (2013) apud Hill, destaca que existem os estudantes que não aparecem (no-shows), os observadores (observers), os visitantes (drop-ins), os participantes passivos (passive participants) e participantes ativos (active participants).

Convém destacar, que embora o curso seja gratuito para o aluno, existe um custo para a instituição. Ledda (2013bd) citando Michael Gaebel destaca que o custo na primeira edição está entre 50.000€ y 250000€, (R\$ 160.000,00 a R\$ 800.000,00). O custo de um MOOC nas edições seguintes fica em torno de 5000€, (R\$ 16.000,00) pois são necessárias atualizações das propostas. Para recuperar

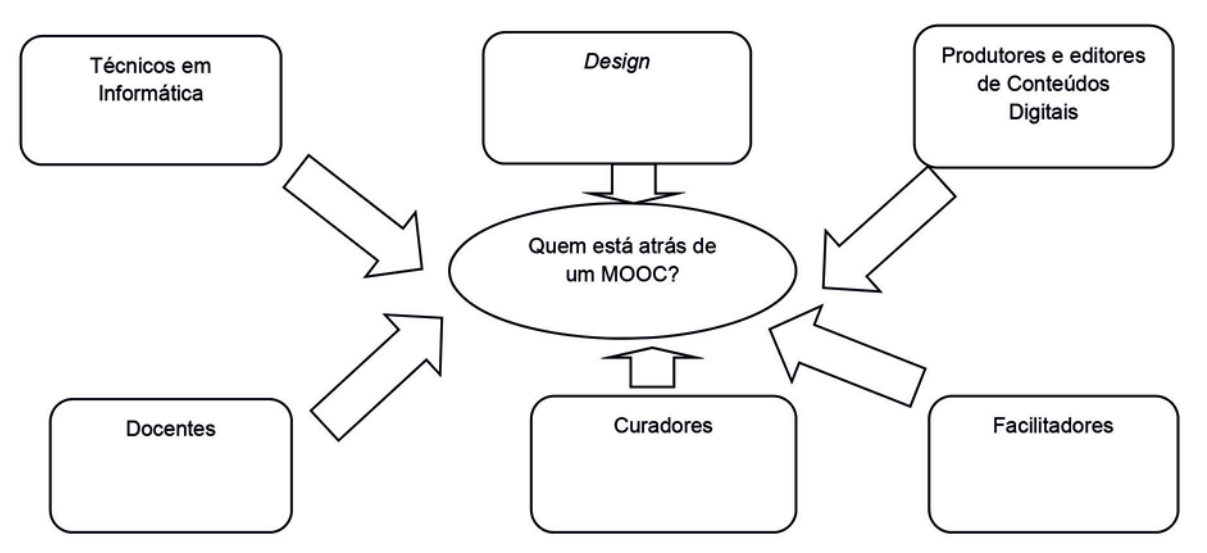

Figura 1 - Profissionais que atuam na elaboração dos MOOCs (SCOPEO 2013, p. 24)

o investimento, algumas universidades condicionam a certificação dos cursos mediante pagamento.

Apesar da grande oferta de cursos, propostas pedagógicas de MOOCs terão futuro, se forem atingidos os seguintes objetivos: pedagógico (o aluno considera que com esta metodologia consegue aprender e este aprendizado lhe servir como elemento de formação); empresarial (as empresas valorizarem seus funcionários através desse processo de aprendizagem) e Institucional (universidades e plataformas que gerenciam os MOOC conseguirirem atrair novos clientes e alunos). (SCOPEO, 2013, p. 47).

Isto demonstra que os MOOCs possuem uma dinâmica diferenciada no planejamento e implantação e que os alunos precisam organizar suas atividades pessoais, profissionais para que possam aprender com o grupo de alunos e elaborar a própria estrutura de aprendizagem.

Considerando a sua importância, várias universidades internacionais passaram a disponibilizar os MOOCs, ampliando o acesso a conteúdos de qualidade e interação entre as pessoas.

O primeiro MOOC da América Latina foi lançado pela Universidade de São Paulo e o portal Veduca em 2013. (PORVIR, 2013)

O MOOC Ead foi o primeiro MOOC realizado em língua portuguesa. Foi criado por João Mattar (Brasil) e Paulo Simões (Portugal) O tema abordado no curso foi sobre Educação a Distância. Foi programado para ter a duração de 11 semanas (15/10/2012 a 12/12/2012), e com a proposta de poder ser acessado mesmo após sua finalização. (ALBUQUERQUE, 2013)

> O MOOC EAD não foi vinculado diretamente a alguma instituição formal. Não obstante, recebeu o apoio do Programa de Pós-Graduação em Tecnologias da Inteligência e Design Digital ( TIDD) da Pontifícia Universidade Católica do Paraná – São Paulo e da Associação Brasileira de Educação a Distância (ABED), na parte de divulgação, da profissional Gisele Brugger, no auxilío técnico de configuração do blog, e do projeto Digital Storytelling, responsável pela criação da imagem do MOOC EaD. (ALBUQUERQUE, 2013, p. 76)

# **2 BENEFÍCIOS E LIMITAÇÕES**

Os MOOCs promovema independência, propiciam a autonomia e a colaboração dos participantes. Segundo Lobo (2012) favorece uma aprendizagem inclusiva, com participação de estudantes com os distintos interesses e motivações. Para Codarin (2012) possuem processo de aprendizagem baseadas na interação e conhecimento do grupo; não exigem pré-requisitos de acesso e possuem um itinerário aberto e flexível.

É um caminho para aprender e manter contato com especialistas. Para que isso possa ocorrer é necessário que as pessoas tenham acesso aos recursos tecnológicos, ou seja, é necessário diminuir a brecha digital. (VIZOCO, 2013).

Os MOOCs representam uma inovação e a incorporação e o uso da tecnologia como meio para difundir o que antes estava restrito aos muros das instituições. Foi pensado para atingir milhões, bastando para isto uma conexão de internet, a disponibilidade e a vontade do usuário. (ALMEIDA, MANOLE, 2013. p. 25)

Representam, portanto a globalização do acesso a educação e formação contínua de qualidade; possibilitam o acesso gratuito ao conhecimento; favorecem o contato a um grande número de pessoas. Possibilitam a interação e o compartilhamento dos conhecimentos entre os participantes. (PEDREÑO et al., 2013). Favorece não só o aprendizado do tema proposto no curso como também amplia as competências digitais do aluno. (REIG, 2013)

> Os MOOCs constituem uma amostra das profundas mudanças que estão ocorrendo no ecossistema educacional. A modularidade, a escalabilidade e a capacidade de recombinação, explicam seu caráter dinâmico e sua proposta para reinventar-se, oferecendo possibilidades como ferramenta de aprendizagem e também no sentido mais amplo de participação e interação. (TORRES, GAGO, 2014, p. 30) (tradução livre do espanhol)

Além do valor do aprendizado, outro beneficio que deve ser destacado é a empregabilidade que pode gerar quando o aluno finaliza o curso (SCOPEO, 2013).

Por ser uma modalidade educacional recente, ainda existem limitações e controvérsias em relação aos benefícios. Para Velásquez (2013), a falta de certificação e a falta de comprometimento dos alunos com o curso são algumas dessas limitações.

A correção das atividades normalmente feitas *peer assessment* (entre pares), tornam as avaliações frágeis (PLAYA, 2013)

Muitos alunos desistem do curso. Segundo Cairo (2013), a taxa de alunos que concluem um curso está em torno de 10 a 15%.

> Em geral, as desistências estão associadas às dificuldades quanto ao nível de autonomia exigido, a capacidade de lidar com o ambiente tecnológico adotado, bem como o persistente sentimento, em alguns casos, acerca da ausência da presença física de professores e colegas. (MOTA, INAMORATO, 2012)

Segundo Acosta (2013), a desistência é motivada pela curiosidade e pela falta de conhecimento para acompanhar o curso. Com relação ao primeiro tópico, com o passar do tempo, as pessoas começarão a participar de MOOCs para aprender, e não somente para conhecer o funcionamento do curso. Com relação ao segundo ponto, será necessário fazer uma pre-avaliação para que as pessoas possam participar do curso.

Para garantir a aprendizagem em cursos massivos é necessário planejar estruturas metodológicas que contemplem a diversidade de pessoas que acompanham os cursos.

Apesar de vários questionamentos e dúvidas, os MOOCs representam um sinal dos tempos. Evidenciam um exemplo de como as tecnologias podem alterar a educação. Desta forma, desafiam as instituições educacionais a repensar o aprendizado que estão fornecendo a seus alunos (CONOLE, 2013)

## **3 CONSIDERAÇÕES FINAIS**

Atualmente muitas universidades estão elaborando MOOC. Isto tem possibilitado o acesso a cursos de qualidade por um grande número de pessoas que estejam interessadas em aprender e compartilhar informações utilizando os recursos tecnológicos.

Apesar de existir grandes benefícios, como o contato com especialistas, a possibilidade do aluno realizar seu próprio planejamento de aprendizado, e o aprendizado contínuo, ainda existem alguns desafios, entre eles, o idioma em que os cursos são ofertados, a falta de competência tecnológica do aluno para acompanhar o curso, o sentimento de solidão no ambiente educacional, a alta taxa de evasão, entre outros.

Convém destacar, que apesar de algumas limitações, os MOOCs estão promovendo a possibilidade de inclusão, em especial em países em desenvolvimento, de refletir sobre a educação informal, formal e não formal, sobre o aprendizado ao longo da vida, e sobre como as pessoas podem aprender utilizando os recursos tecnológicos.

Embora seja um processo de aprendizagem recente e exista muita pesquisa sobre o a interação que ocorre neste ambiente, é um processo que necessita maiores investigações.

Para que possamos ter uma visão mais detalhada sobre a mudança de comportamento institucional e pessoal no uso de ambiente MOOC, será preciso muita pesquisa e análise sobre esta nova forma de aprendizado.

#### **REFERENCIAS**

ALBUQUERQUE, R. C. S. P. de **O primeiro mooc em língua portuguesa: análise crítica do seu modelo pedagógico**, 2013. Dissertação apresentada à Universidade Aberta para obtenção do grau de Mestre em Ciências da Educação especialidade em Pedagogia do eLearning. Disponível em: <https://repositorioaberto.uab.pt/ bitstream/10400.2/2946/1/O%20primeiro%20MOOC%20em%20 lingua%20portuguesa%20-%20analise%20critica%20do%20 seu%20modelo%20pedagogic%20(MOOC%20EaD).pdf>. Acesso em: 27 Abril 2014.

ALMEIDA, F. J. DE; MANOLE, D**. Aula essencial e suas expansões em cursos massivos, abertos e on-line de aprendizagem (MOOC): conceitos, experiências, desafios e perspectivas no Brasil.** In: XI Encontro de Pesquisadores do Programa de Pós Graduação em Educação: Currículo, PUC-SP, 2-13. Disponível em: <http://www.ced.pucsp.br/encontro\_pesquisadores\_2013/ downloads/anais\_encontro\_2013/oral/fernando\_jose\_almeida\_ daniela\_%20manole.pdf>. Acesso em: 27 Abril. 2014.

ACOSTA, E. S. **MOOC: Resultados reales**, 2013. Disponível em: <http://revistaeducacionvirtual.com/mooc-resultados-reales/>. Acesso em: 20 Dez. 2013.

BARÍN, C., S. ;BASTOS, F. P. da. **Problematização dos MOOC na atualidade: Potencialidades e Desafios.** In: Revista Renote, v. 11, n. 3, 2013. Disponível em: <http://seer.ufrgs.br/index.php/renote/ article/view/44707>. Acesso em: 27 Abril 2014.

CAIRO, A. **Entrevista**. 2013. Disponível em: <http:// wwwhatsnew.com/2013/03/04/un-mooc-es-una-experienciade-autoeducacion-entrevista-a-alberto-cairo/>. Acesso em: 18 Mar. 2013.

CODARIN, L. **Impacto de los MOOC en la formación corporativa**, 2012. Disponível em: <http://www.slideshare.net/lcodarin/moocleandro-2012>. Acesso em: 26 Mar. 2013.

CONOLE, G. **Los MOOCs como tecnologias disruptivas: estratégias para mejorar la experiência de aprendizaje y la calidad de los MOOCs.** In: Campus Virtuales, nº 02, v. II, 2013, Revista Científica de Tecnología Educativa; Disponível em: <http:// www.revistacampusvirtuales.es/images/volIInum02/Revista%20 Campus%20Virtuales%2002%20II-articulo%201.pdf>. Acesso em: 23 Dez. 2013.

DIAZ, J. **MOOCs y Big Data: el siguiente nivel en la educación**, 2013. Disponível em: <http://javierdisan.com/2013/01/09/ moocs-y-big-data-el-siguiente-nivel-en-la-educacion/>. Acesso em: 30 Jan. 2013.

LEDDA, R.. **MOOC, lo que es y no es y cómo lo aprendí**, 2013a. Disponível em: <http://elearningsoft.wordpress.com/2013/01/23/ mooc-lo-que-es-y-no-es-y-como-lo-aprendi/>. Acesso em: 02 Fev. 2013.

\_\_\_\_\_\_\_\_. **MOOC. Preguntas frecuentes y reiteradas: el coste – beneficio**, 2013b . Disponível em: <http://elearningsoft. wordpress.com/2013/06/17/mooc-preguntas-frecuentes-yreiteradas-el-coste-beneficio/>. Acesso em: 18 Dez. 2013.

LOBO, J. F. C. **MOOC: caracterización, experiências e implicaciones para el aprendizaje informal,** 2012, Disponível em: <http://www.slideshare.net/JoanFernandoChipia/ mooc?ref=http://ojulearning.es/2012/08/mooc-%C2%BFocasodel-modelo-de-negocio-tradicional-en-e-learning/>. Acesso em: 14 Jan. 2013.

MORGADO, L.; SPILKER, M. J.; SILVA P. **Novos Ambientes de**  Aprendizagem PLE, MOOC, Mobile Learning. In: 2<sup>o</sup> Encontro de Bibliotecas do Ensino Superior, Aveiro, 2013. Disponível em: <http://www.slideshare.net/PaulaSilva51/novos-ambientesde-aprendizagem-ple-moocs-e-mobile-learning-w4naa>. Acesso em: 19 Dez. 2013.

MOTA, R.; INAMORATO, A**. MOOC, uma revolução em curso**. *Jornal da ciência*, nov. 2012. Disponível em: <http://www.jornaldaciencia. org.br/Detalhe.jsp?id=85111>. Acesso em: 19 Dez. 2013.

PLAYA, J. **Los cursos on line y gratuitos obligan a las universidades a replantear su modelo**, 2013. Disponível em: <http://www.lavanguardia.com/vida/20130205/54366352711/ cursos-on-line-gratuitos-universidades-replantear-modelo.html >. Acesso em: 14 Mar 2013.

PEDREÑO, A. et Al. **UniMOOC: Trabajo colaborativo e inovacción educativa**. In: Revista Científica Iberoamericana de Tecnologia Educativa, 2013, v. II, n. 1. Disponível em: <http://www. revistacampusvirtuales.es/images/archivos/revista\_campus\_ virtuales\_01\_ii.pdf>. Acesso em: 23 Mai 2013.

PORVIR. **USP e Veduca lançam primeiro Mooc da América**  Latina, 2013. Disponível em: <http://porvir.org/porcriar/uspveduca-lancam-primeiro-mooc-da-america-latina/20130610>. Acesso em: 27 Abril, 2014.

REIG, D. **Los MOOC, un nuevo instrumento para la sociedad del conocimiento**, 2013. Disponível em: <http://blogs.cccb.org/ lab/es/article\_els-mooc-un-nou-instrument-per-a-la-societat-delconeixement/>. Acesso em: 13 Dez. 2013.

SANTAMARIA, F. LOS **MOOCs. ¿ un cambio de estrategia em Educación Superior o ...?,** 2013. Disponível em: <http:// pt.slideshare.net/lernys>. Acesso em: 18 Dez. 2013.

SÁNCHEZ, M. **Los MOOCs como ecosistema para el desarrollo de prácticas y cultura digitales**, 2013. In: Revista Científica Iberoamericana de Tecnologia Educativa, v.II, n. 1, 2013. Disponível em: <http://issuu.com/revistacampusvirtuales/docs/revista\_ campus\_virtuales\_01\_ii/20?e=6634101/2253351>. Acesso em: 19 Dez. 2013.

SCOPEO. **MOOC: estado de la situación actual, possibilidades, retos y futuro**, 2013. Disponível em: <http://scopeo.usal.es/ wp-content/uploads/2013/06/scopeoi002.pdf:. Acesso em: 20 Dez. 2013.

TORRES, D. **Reflexiones y primeiros resultados de MOOCs em Iberoamerica**: **UNEDCOMA y UNX**, 2013. In: Revista Científica Iberoamericana de Tecnologia Educativa, v. 2, n. 1. Disponível em: <http://issuu.com/revistacampusvirtuales/docs/revista\_campus\_ virtuales\_01\_ii/20?e=6634101/2253351>. Acesso em: 19 Dez. 2013.

TORRES M. D.; GAGO S. D. **Los MOOCs y su papel en la creación de comunidades de aprendizaje y participación.** In: *RIED. Revista Iberoamericana de Educación a Distancia, volumen 17*, nº 1, 2014, p. 13-34. Diponível em: <http://ried.utpl.edu.ec/sites/default/ files/file/archivo/volumen17\_1/LOS-MOOCS.pdf>. Acesso em: 18 Abril 2014.

TRUJILLO, F. **Razones y formas de hacer un MOOC: ideas para un diseño localmente sostenible**, 2013. Disponível em: <http:// conecta13.com/2013/03/razones-y-formas-de-hacer-un-moocideas-para-un-diseno-localmente-sostenible/>. Acesso em: 19 Dez. 2013.

VELÁSQUEZ, T. **MOOCS: Un mundo gratuito de conocimientos a um clic de distancia**, 2013. Disponível em: <http://nochesdemedia. com/2013/01/27/moocs-un-mundo-gratuito-de-conocimientosa-un-clic-de-distancia/>. Acesso em: 08 Fev. 2013.

VIZOSO, C.M. ¿**Serán los COMA (MOOC), el futuro del e-learning y el punto de inflexión del sistema educativo actual?**. Boletín SCOPEO Nº 79. 1 de Marzo de 2013. Disponível em: <http:// scopeo.usal.es/seran-los-coma-mooc-el-futuro-del-e-learningy-el-punto-de-inflexion-del-sistema-educativo-actual/>. Acesso em: 19 Dez. 2013.

# **GESTÃO POR PROCESSOS DE NEGÓCIOS:** *FRAMEWORK* **PARA PREFEITURA**

#### **Letícia Souza Netto Brandi \*1**

Data de entrega dos originais à redação em 11/09/2013 e recebido para diagramação em 23/04/2014.

*O principal objetivo do trabalho foi a construção de um framework de processos de negócios para Prefeituras. A metodologia utilizada foi a pesquisa aplicada, do tipo exploratória e descritiva, por meio de estudos de casos múltiplos. O resultado fi nal foi de uma proposta teórica gerada a partir da revisão da literatura especializada e da utilização de conceitos originários da teoria genérica dos processos de negócios na organização privada. Conclui-se que a possível adoção da proposta pode conduzir a gestão municipal rumo à inovação e à competitividade.*

*Palavras-chave: Gestão por Processos de Negócios. Estrutura de Processos de Negócios. Administração Pública Municipal.*

*The main objective was to build a framework for business processes for municipalities. The methodology was applied research, exploratory and descriptive, using multiple case studies. The end result was a theoretical proposal generated from the review of literature and the use of generic concepts originating in the theory of business processes in private organization. We conclude that the possible adoption of the proposal could lead to municipal management towards innovation and competitiveness.*

*Keywords: Business Process Management. Business Process Structure. Municipal Public Administration.*

#### **1 INTRODUÇÃO**

O presente artigo apresenta um framework da gestão por processos de negócios na Administração Pública Municipal.

Tait e Pacheco (1999) consideram que as organizações públicas possuem características específicas que as diferenciam das organizações do setor privado, desde a forma de gestão, até o tipo de serviços oferecidos à população. Essas características que influenciam, inclusive, o desenvolvimento, implantação e utilização dos sistemas de informação, cuja importância para esse tipo de organização tem crescido nos últimos anos, viabilizando sua utilização para análise estratégica e planejamento dos órgãos governamentais.

A Estrutura de Classificação de Processos (PCF – *Process Classifi cation Framework*) da APQC – *American Productivity and Quality Council* oferece um modelo corporativo independente de segmento de negócio, de alto nível, que permite organizações verem suas atividades a partir de um ponto de vista de processo inter-segmento. O PCF pode ser utilizado para auxiliar organizações a compreenderem seus funcionamentos internos de um ponto de vista de processos horizontais, em vez de um ponto de vista funcional vertical.

O entendimento de que um dos maiores desafios do setor público brasileiro é de natureza gerencial faz com que se busque um *framework* baseado em processos de negócios focado em resultados e orientado ao cidadão.

Ainda na concepção de Ongaro (2004), mostra-se que os envolvidos na gestão de processos têm origem em diferentes unidades organizacionais e que o responsável pelo processo possui a visão horizontal, que passa por todas as unidades funcionais. Percebe-se que a gestão por processos de negócios não determina a ausência das relações hierárquicas tradicionais (o que seria em muitos aspectos, impossível no setor público), geralmente resulta na estrutura de uma matriz que mantêm as linhas hierárquicas, integrando-se com uma orientação sistemática para os processos chaves.

De Sordi (2008) evidencia que a drástica redução do tempo entre as operações de negócios observada a partir da última década do século XX, motivou sensível diminuição de tempo e espaço entre a gestão das empresas e seu público consumidor, assim como entre a gestão das empresas e seus parceiros e fornecedores, expondo as fragilidades dos modelos de gestão empresarial praticados até então, todos dotados de forte direcionamento e especialização nas áreas funcionais das organizações (visão funcional).

Baldam et al. (2007) afirmam que a explosão tecnológica, a saturação de mercados, a demanda por produtos diversificados e por mais agilidade, somadas a uma menor regulação dos mercados pelo Estado, fez com que a busca por eficiência nas funções cedesse lugar à busca pela flexibilidade, por meio da gestão de processos.

Desse modo, diferentes mudanças estão sendo implementadas constantemente nas estruturas organizacionais como forma de responder e de se adaptar aos diversos fatores ambientais, tais como a crescente internacionalização dos mercados, a constante pressão por menores preços e níveis superiores de qualidade nos serviços e nos produtos. Esses fatores representam desafios que exigem das

<sup>1\*</sup> Doutora em Engenharia pela Unicamp. Professora de informática do Instituto Federal de São Paulo – *Campus* Bragança Paulista. E-mail: < prof.leticia@ifsp.edu.br >.

empresas um rompimento com a estrutura focada em silos funcionais<sup>1</sup>, o que evidencia a necessidade de uma mudança de paradigma na própria maneira como as organizações são projetadas (SANTOS et al., 2011).

No ponto de vista de Laudon (2010), qualquer empresa pode ser vista como uma coleção de processos de negócios. A eficiência de uma empresa depende do planejamento adequado e subseqüente coordenação dos processos de negócios internos e interorganizacionais. Os processos de negócios podem ser uma fonte de vantagem competitiva, se permitirem que a empresa inove ou execute suas ações melhor que seus competidores. Processos de negócios podem provocar um desempenho negativo, se utilizados de forma ultrapassada, impedindo a agilidade de resposta e a eficiência da empresa.

Dentro deste contexto, a questão da pesquisa é: "Quais os componentes requeridos para a gestão

Partes

interessadas

por processos de negócios em uma administração municipal?"

Diante disso, o objetivo deste artigo é oferecer uma proposta de gestão orientada por processos de negócios para uma administração municipal.

A pesquisa desenvolvida pode ser classificada como exploratória, qualitativa e indutiva, com abordagem através do método de estudo de caso múltiplos.

O estudo de caso se deu em dois municípios. A pesquisa foi desenvolvida tendo como participantes 68 funcionários das prefeituras dos dois municípios chamados de Prefeitura A e Prefeitura B. A Prefeitura A contou com a participação de 38 funcionários de diversos departamentos. A Prefeitura B computou 30 respondentes de várias divisões. Entre os participantes da pesquisa, 56% eram homens e 44% mulheres; 13% estavam na faixa etária entre 18 e 29 anos, 12% na faixa etária de 30 a 39 anos, 35% na faixa etária de 40 a 49 anos, 27% entre 50 a 59 anos e 13% acima de 60 anos. Quanto à escolaridade 4% tinham ensino fundamental, 16% tinham ensino médio, 55% tinham graduação e 25% tinham pós-graduação. Quanto à atuação profissional no nível hierárquico, 29% estavam no nível operacional, 6% no nível trabalhadores do conhecimento, 30% no nível tático e 35% no nível estratégico.

No próximo tópico apresenta-se o *framework* para a gestão por processo de negócio na Administração Pública Municipal.

### **2 O FRAMEWORK**

A Estrutura de Classificação de Processos (PCF – *Process Classification Framework*) da APQC –

1 - Silos funcionais: termo utilizado em empresas onde cada função individual, como a área de compras, recursos humanos, finanças, ou seja, está focada na sua própria operação, em vez de estar comprometida com o sucesso da organização como um todo.

*American Productivity and Quality Council* apresenta um modelo corporativo independente de segmento de negócio, de alto nível, que permite organizações verem suas atividades a partir de um ponto de vista de processo inter-segmento. O PCF pode ser utilizado para auxiliar organizações a compreenderem seus funcionamentos internos de um ponto de vista de processos horizontais, em vez de um ponto de vista funcional vertical.

Este conjunto de ferramentas fornece um ponto de partida para distinguir processos principais e processos de suporte e gerenciamento comuns entre os diversos segmentos de negócio, tais como: manufatura e serviços, serviços de saúde, governo e educação.

O *framework* proposto destaca em seu nível mais abstrato (nível 0) as partes interessadas (*stakeholders*) e os processos de negócios conforme a figura 1.

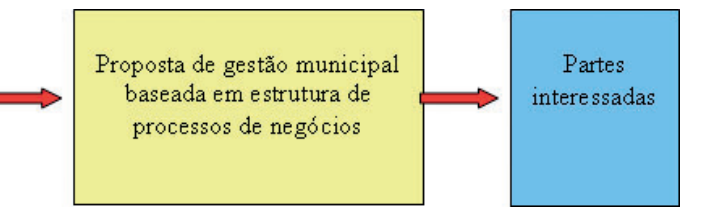

Figura 1 - Gestão por processos de negócios para prefeitura - nível 0. Fonte: a autora

A figura 2 detalha o primeiro nível da estrutura de processos em uma administração municipal, que suporta o *framework* e que será objeto de discussão a seguir.

As partes interessadas que compõem o modelo da proposta são: cidadão, órgãos de controle, fornecedor, governo, composição política e sociedade.

Os processos-chave de mais alto nível (também chamados de processos operacionais) são: 1.0 - Desenvolver Estratégia de Governo; 2.0 - Projetar e Desenvolver Programas Municipais; 3.0 - Projetar e Fornecer Serviços Municipais; 4.0 – Prestar Serviços e Executar Obras; e 5.0 - Gerenciar Serviços Pós Atendimento aos Contribuintes.

A categoria de processos de mais alto nível para os processos de apoio (alguns autores chamam de suporte) do modelo proposto são: 6.0 - Desenvolver e Gerenciar Capital Humano; 7.0 - Gerenciar Tecnologia da Informação; 8.0 - Gerenciar Recursos Financeiros; 9.0 – Gerenciar infraestrutura do Município; 10.0 - Gerenciar Melhorias do Sistema de Gestão; 11.0 - Gerenciar Relacionamento Externo; e 12.0 - Gerenciar Conhecimento, Melhoria e Mudanças.

Os processos de primeiro nível são compostos de atividades que se transformam em processos de segundo nível, e assim por diante.

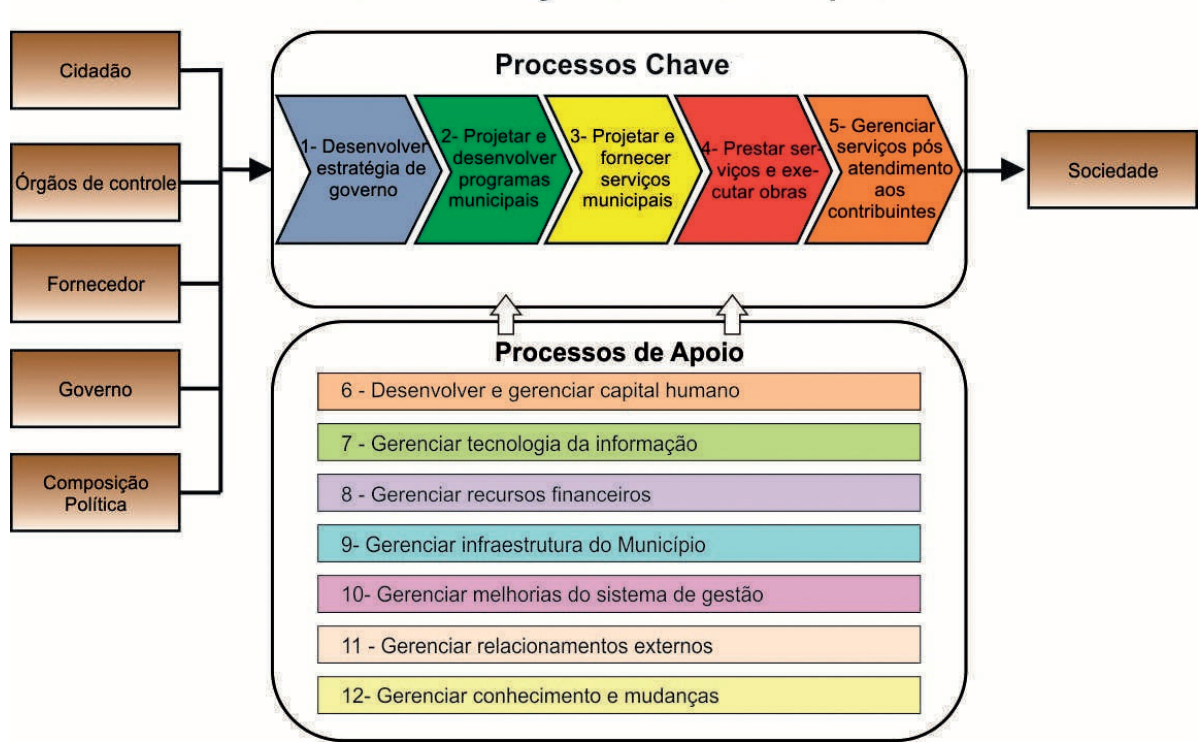

# Administração Pública Municipal

Figura 2 – *Framework* da estrutura de processos de negócios para Administração Municipal - nível 1. Fonte: a autora

A próxima seção trata das análises e discussão de alguns dados estudados na pesquisa.

# **3 DISCUSSÃO DOS RESULTADOS**

Entre os dados mapeados nas Prefeituras "A" e "B", destaca-se que efetivamente 100% da amostra aferida constataram que a atual organização do trabalho é funcional ou hierárquica.

Na análise dos resultados dos dois ambientes, percebe-se que 89% da amostra afirmam que o modelo de gestão por processos de negócios na Administração Pública Municipal é transitável quando o gestor adotar como prioridade de gestão. Apenas 11% da população pesquisada é relutante à gestão por processos de negócios na Administração Pública Municipal.

Os fatores impeditivos para a implantação de um modelo de gestão por processos de negócios identificados são: 31% relatam a falta de capacitação; 31% indicam a falta de vontade política; 19% mencionam gastos de recursos públicos; 13% apontam por ser uma entidade pública; 11% referem a perda de autoridade e 9% dizem não existir fator impeditivo.

As maiores vantagens conquistadas, caso aconteça a implantação da gestão por processos de negócios são: no ganho de eficiência (41%); na obtenção da agilidade (34%); na conquista da transparência (30%); na aquisição da visão sistêmica (21%); na consecução da impessoalidade (17%) e na aquisição da automação (11%).

A questão da cadeia de comando está fortemente centrada na hierarquia, de modo que somente 22% dos pesquisados sentem ter plena autonomia funcional. Esta situação também é identificada quando os 65% respondentes relatam que a informação flui verticalmente.

Observa-se que as Prefeituras não cultivam a cultura da gestão por processo e o treinamento em processo é bastante insuficiente e, consequentemente, os processos não estão suficientemente definidos.

Nota-se que os mecanismos para reconhecimento e recompensa do compartilhamento do conhecimento são bastante escassos: apenas 27% da população pesquisada percebem essa influência.

Percebe-se que existe certo equilíbrio proporcional em algumas características analisadas, por exemplo: uso de equipes multidisciplinares para o desenvolvimento dos trabalhos; a existência da preocupação com o pós atendimento dos clientes; estabelecimento do diálogo entre os níveis hierárquicos e o relacionamento com o ambiente externo (sociedade, fornecedores, cidadãos).

Uma ferramenta importante na questão dos processos de negócio é a utilização da Tecnologia da Informação e Comunicação. Dentro deste viés indagou-se na concepção dos entrevistados se existia a efetiva utilização das TICs nos ambientes pesquisados. A figura 3 aponta que 23% da comunidade ainda não percebe sua utilização. Desta forma há necessidade de pressionar os gestores para a ampliação de investimento em Tecnologia da Informação e Comunicação no ambiente da gestão pública municipal, visto que os sistemas de informação suportam os processos internos da prefeitura como um todo.

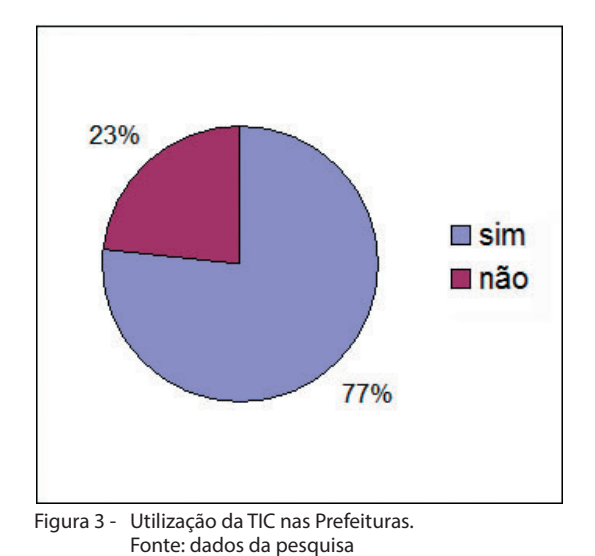

As ferramentas de TIC<sup>2</sup> atingem 77% da população da administração e destes usuários 46% são abastecidos Administração Pública Municipal baseado em estrutura de processos de negócios, o atributo majoritário é a **eficiência**. Nesta questão, o repondente escolhe mais de uma alternativa para indicar as vantagens adquiridas. Consecutivamente, lista-se a classificação das vantagens atribuídas pelos funcionários (figura 5):

- Prefeitura A: eficiência, 27 indicações (29%); agilidade, 23 indicações (25%); transparência, 17 marcações (18%); visão sistêmica, 13 assinalados (14%); impessoalidade, 7 indicações (8%); automação, 5 (5%), e uma marcação para nenhuma vantagem (1%).
- Prefeitura B: eficência, 25 indicações (24%); transparência, 21 marcações (20%); agilidade, 20 indicações (19%); impessoalidade, 14 indicações (14%); visão sistêmica, 14 assinalados (14%); e automação, 9 respondentes (9%).

Em ambas as prefeituras os resultados foram coincidentes, de forma que a **eficiência** é a vantagem mais apontadas pelos pesquisados.

por ferramentas workflow, 25% com fer ramenta groupware/ intranet, 21% com a utilização do ERP e 8% são usuários de software de apoio à decisão, dados apresentados na figura 4.

A pesquisa l e vantou os possíveis benefícios a serem alcançados com a gestão por processo na a d m i n i s t r a ç ã o

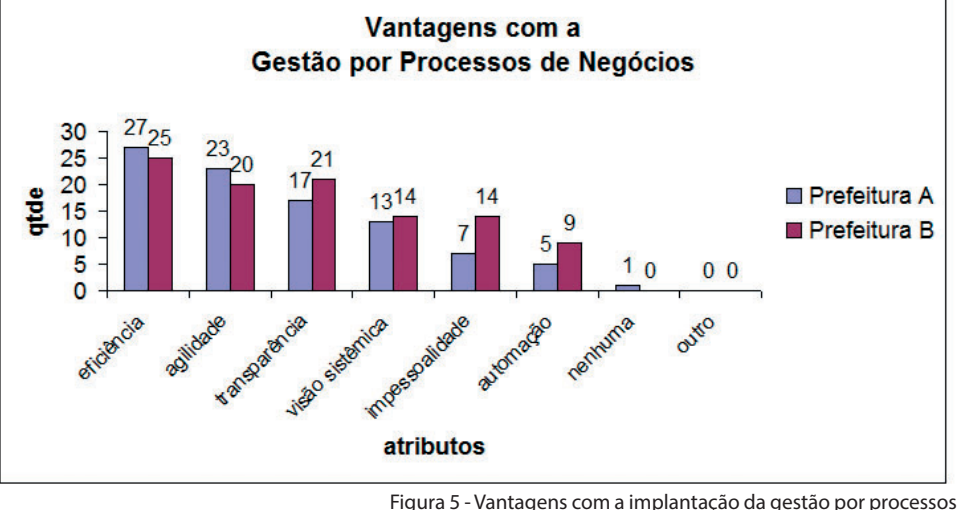

pública municipal conforme vislumbrado pelos pesquisados. Por fim, no quesito das **vantagens conquistadas** com a implantação do modelo

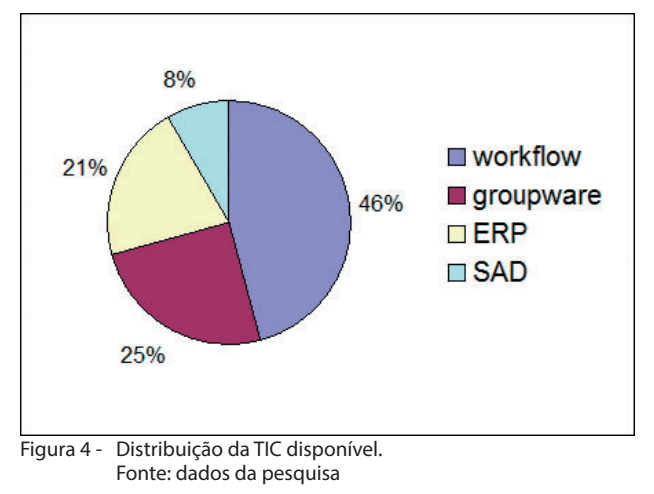

2 TIC – Tecnologia da Informação e Comunicação.

prefeituras; discussão do desempenho organizacional usando as mesmas terminologias através das secretarias/

**4 CONSIDERAÇÕES FINAIS**

de negócios. Fonte: dados da pesquisa

Nesta seção foram apresentadas as principais análises e discussões dos dados referentes ao diagnóstico das realidades verificadas nas duas prefeituras. O próximo tópico expõe as considerações finais.

A proposta para a gestão por processos de negócios para administração pública municipal, segundo o APQC (2011) contribui para esforços de melhorias da prefeitura; definição dos processos que precisam ser melhorados; realização do *benchmark* com outras

divisões; melhoria do entendimento do funcionamento do trabalho; organização do conhecimento empresarial; e facilitação da transmissão do conhecimento empresarial diante da transição política.

A contribuição mais significativa da proposta de gestão por processos de negócios para Administração Pública Municipal foi permitir identificar que as prefeituras "A" e "B" percebem que a gestão por processos contribui com os princípios da eficiência, da transparência e da impessoalidade ditadas pelo artigo 37 da Constituição Federal (1988) a qual rege as atividades administrativas em qualquer dos poderes públicos. O Decreto 5.378 foi publicado em 2005, o qual instituiu o Programa de Gestão Pública e Desburocratização – GESPÚBLICA.

A possível adoção da proposta conduz a gestão pública municipal rumo à inovação e à competitividade. Outro ponto positivo foi despertar o interesse de alguns do ambiente estudado sobre o tema da gestão por processos de negócios na área pública.

#### **REFERÊNCIAS**

APQC. Process Classification Framework. **American Produtivity**  and Quality Control. Disponível em: <http://www.apqc.org>. Acesso em: 10/jul/2011.

BALDAM, Roquemar, L. *et al*. **Gerenciamento de Processo de Negócio: BPM – Business Process Management.** São Paulo: Érica, 2007.

BRANDI, Letícia Souza Netto. **Gestão Por Processos: uma Proposta para Administração Pública Municipal.** Tese de Doutorado, Faculdade de Engenharia Mecânica, Universidade Estadual de Campinas, SP, janeiro/2013.

DE SORDI, José Osvaldo. **Gestão de Processos: uma abordagem da moderna Administração.** 2.ed., São Paulo: Saraiva, 2008.

DISTRITO FEDERAL. Decreto 5.378, de fevereiro de 2005. Institui o Programa Nacional de Gestão Pública e Desburocratização - GESPÚBLICA e o Comitê Gestor do Programa Nacional de Gestão Pública e Desburocratização, e dá outras providências.

LAUDON, Keneth. **Sistemas de Informação Gerenciais**. 9. ed. Pearson Prentice Hall, 2010.

ONGARO, Edoardo. Process management in the public sector: the experience of one stop shop in Italy. **The International of Public sector management**. Milan, v. 17, n.1,9. 81-107, 2004.

SANTOS, Natália *et al*. Evolução da Teoria Organizacional: as Perspectivas da Teoria Sistêmica e da Gestão por Processo**.Gestão Contemporânea.** Porto Alegre, 2011, ano 8, n. 10, p.141-164, juldez. 2011. Disponível em: <http://seer2.fapa.com.br/index.php/ arquivo/article/view/80>. Acesso em: 12/mar/2012.

TAIT, Tania F. Calvi; PACHECO, Roberto C.S.. **Fundamentos para a Modelagem de uma Arquitetura de Sistemas de Informação para o Setor Público.** São Paulo, 1999. Anais do ENEGEP 1999.

# **APRENDIZAGEM E OPERAÇÃO DE UMA REDE NEURAL ARTIFICIAL EXECUTADA DIRETAMENTE EM CIRCUITOS ELETRÔNICOS**

Data de entrega dos originais à redação em 19/12/2013 e recebido para diagramação em 14/04/2014.

**Miguel Angelo de Abreu de Sousa 1 Thays Falcari 2**

*Redes Neurais Artifi ciais são modelos computacionais inspirados na maneira como um organismo vivo processa as informações recebidas do mundo externo e que possuem capacidade de aprendizado, adaptabilidade e generalização do conhecimento. Além disso, o modelo de processamento de uma Rede Neural Artifi cial é fundamentado no paralelismo, buscando assemelhar-se ao modo com que o cérebro lida com as informações recebidas por seus neurônios. O presente trabalho descreve o desenvolvimento de um circuito eletrônico confi gurado para executar os dois processos básicos desempenhados por uma rede neural artifi cial, as fases de aprendizado e operação, visando atender aos requisitos de aplicações que demandem mobilidade e baixo consumo de energia. Mais especifi camente, apresenta-se uma proposta de implementação de uma Rede*  **Perceptron** *de 32 entradas em conjunto com a versão* **Ratchet** *do algoritmo* **Pocket** *de treinamento em um FPGA, além dos testes realizados com a rede desenvolvida em uma aplicação de reconhecimento de frutas.*

Palavras-Chave: Redes Neurais Artificias. Treinamento em Hardware. FPGA.

*Artifi cial Neural Networks can be described as a computational model inspired by way living organisms process information received from the environment. Such computational model exhibits learning capability, adaptability and generalization of knowledge. Moreover, the operation of an Artifi cial Neural Network is based on parallel processing, aiming to resemble the way the brain deals with information received by the neurons. The present work describes the developing of an electronic circuit set to execute both basic processes*  performed by an Artificial Neural Network, learning and operation, in order to attend the requirements of *applications which demand mobility and low power consumption. This paper presents a proposal to implement a Perceptron Network with 32 inputs in conjunction with the Ratchet version of the training algorithm Pocket on a FPGA. In order to test the network developed, it was applied to a process of fruit recognition.*

*Keywords: Articial Neural Networks. Hardware learning. FPGA.*

# **1 INTRODUÇÃO**

Embora não haja um consenso entre os pesquisadores da área sobre a definição de Inteligência Artificial nem sobre as fronteiras claras de seu domínio, os dois objetivos a seguir fornecem uma boa contextualização sobre este campo de pesquisa:

- Pesquisa e desenvolvimento de ferramentas que permitam aos computadores solucionar problemas que estes ainda não são capazes de resolver.
- Produção de máquinas que exibam um comportamento que seja similar ao desempenhado por uma criatura inteligente, quando avaliado por um observador ou usuário externo ao sistema.

Para ilustrar o significado do desafio existente no escopo apresentado acima, pode-se descrever um exemplo no qual um agente robótico é programado para auxiliar a equipe de resgate em uma situação de desastre automobilístico dentro de um túnel. Supondo que o chefe da equipe instrua o robô a contabilizar o número de carros envolvidos no acidente, sabe-se que ainda há questões de sensoriamento de ambiente e de locomoção de tal agente robótico a serem estudadas [1]. Mas há também outro desafio envolvido que é o da caracterização de conceitos, ou seja, qual representação interna este agente robótico deve possuir para o conceito de "carro"? A resolução de tal desafio envolve, por exemplo, a decisão de, se para executar esta tarefa, devem-se contabilizar também motos e caminhões envolvidos no acidente. Mais especificamente: como alinhar o conceito que o agente robótico deve ter de "carro" com o conceito do chefe da equipe de resgate?

Um dos modelos de processamento de informações pertencentes ao campo da Inteligência Artificial mais promissores na produção de ferramentas capazes de auxiliar em tal desafio de caracterização de conceitos é nomeado como Redes Neurais Artificiais (RNAs). Tal fato se deve a algumas propriedades exibidas pelas RNAs que são distintas das propriedades exibidas pela forma clássica de processamento de dados, tais como aprendizado por experiência, adaptabilidade às inconstâncias comuns em ambientes reais e generalização do conhecimento adquirido [2].

<sup>1</sup> Professor do IFSP e Mestre em Engenharia Elétrica pela USP. E-mail: < miguel.angelo@usp.br >.

<sup>2</sup> Tecnologia em Sistemas Eletrônicos – IFSP – *Campus* São Paulo. E-mail: < thays.falcari@gmail.com >.

Tais características contribuíram para que, nos últimos anos, este modelo computacional tenha sido explorado massivamente em diversas aplicações como, por exemplo, identificação de caracteres escritos à mão, reconhecimento de padrões de imagens, previsão de resultados futuros do mercado financeiro baseado em dados anteriormente obtidos, entre outras aplicações [3]. A maioria dessas aplicações opera em computadores executando *softwares* que simulam as RNAs, porém, recentemente, estudos sobre a implementação de redes neurais diretamente em componentes eletrônicos independentes ganharam força, motivados principalmente por aplicações como a robótica móvel – que ilustrou o exemplo descrito acima – e outras aplicações que requisitem mobilidade e tenham restrição de energia [4].

Basicamente, o processo de funcionamento de uma rede neural contém duas fases distintas: o treinamento e a operação. A fase de treinamento ocorre quando a estrutura interna da RNA é alterada de modo que ela se configure para atuar com as informações recebidas de uma aplicação específica. Na fase de operação a estrutura da RNA permanece fixa de forma que ela seja utilizada para o processamento dos dados da aplicação escolhida. Retomando o exemplo ilustrado acima, a fase de treinamento pode ser entendida como o processo no qual a RNA se configura para representar o conceito de 'carro' e a fase de operação, como o processo no qual a rede classifica os diversos objetos e veículos captados pelos sensores do agente como pertencentes à classe 'carro' ou não.

Nos últimos anos alguns esforços de pesquisa se concentraram em executar, além da fase de operação, também a fase de treinamento de uma RNA diretamente em circuitos elétricos [5] [6]. Diante do exposto, este trabalho enfoca a implementação direta das fases de treinamento e operação de uma RNA em *hardware*, de forma a possibilitar que todo o processo seja realizado em um único componente eletrônico independente de um microcomputador. Tal independência permite, por exemplo, sua utilização em diferentes aplicações que demandem mobilidade e baixo consumo de energia.

#### **2 FUNDAMENTAÇÃO TEÓRICA**

#### **2.1 Redes Neurais Biológicas**

O neurônio é a unidade básica que compõe estruturalmente o cérebro humano e o sistema nervoso. Essa célula nervosa é formada por dentritos, corpo celular, axônio e sinapses assim como ilustra a Figura 1.

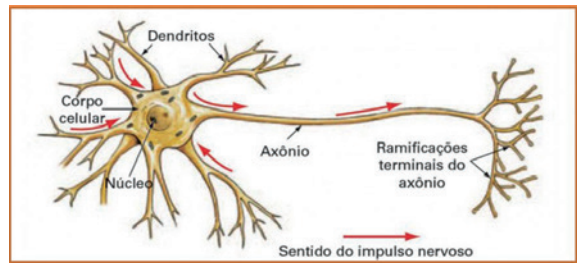

Figura 1 - Neurônio Biológico

Os dentritos são elementos receptores de informações nervosas e possuem a função de conduzir tais impulsos nervosos para o corpo celular. Este é responsável por acumular todos os impulsos nervosos recebidos através dos dentritos, gerando um potencial excitatório que ativa o neurônio transmitindo um impulso nervoso resultante da reação química realizada no interior do corpo celular ou um potencial inibitório que deixa o neurônio inativo.

Caso o neurônio seja ativado, o impulso nervoso resultante é conduzido por meio de um prolongamento conhecido como axônio até chegar às sinapses. Essas são conectadas aos dentritos de outros neurônios, propagando, assim, as informações nervosas pela rede neural biológica.

Este processo elementar é a base para diversas características cognitivas naturais de diversos seres vivos, como por exemplo, a capacidade de aprender a partir de exemplos ou experiências anteriores e generalizá-las<sup>1</sup>.

#### **2.2 Redes Neurais Artificiais**

O neurônio artificial é uma unidade de processamento computacional desenvolvido a partir das características estruturais e funcionais de um neurônio biológico. Essa unidade é composta por entradas, pesos, núcleo processador e saída, assim como representado na Figura 2.

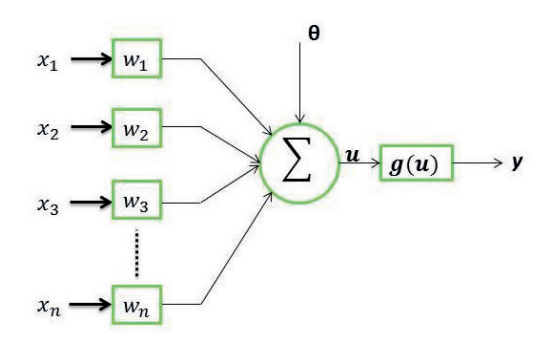

Figura 2 – Neurônio Artificial

As entradas  $[x_1, x_2, x_3, e, x_n]$  fazem analogia ao funcionamento dos dentritos em um neurônio artificial, encarregadas de levar a informação até o núcleo a fim de serem processados. Essas entradas de sinais elétricos, porém, devem ser antes multiplicadas individualmente por seus respectivos pesos [ $w_1$ ,  $w_2$ ,  $w_3$ ,  $ew_n$ ]. Tais multiplicações têm função de ponderar cada uma das entradas, ou seja, é estabelecida, dependendo da aplicação desenvolvida, uma determinada relevância<sup>2</sup> para cada sinal elétrico de entrada do neurônio.

Após recolher esses sinais ponderados, o núcleo do neurônio artificial tem a função de processar os sinais de maneira similar ao neurônio biológico. O processamento é realizado através de uma somatória de todas as entradas multiplicadas pelos seus

<sup>1 -</sup> Tal processo de generalização pode ser compreendido como a capacidade de comparar similaridades entre exemplos já conhecidos e exemplos novos e agrupá-los em uma mesma classe.

<sup>2 -</sup> Os fatores de ponderação das entradas são obtidos em um processo chamado de treinamento, ou aprendizagem, descrito no item 2.2.2.

respectivos pesos.O resultado deste cálculo irá definir o comportamento do neurônio, que pode assumir dois estados: ativo ou inativo. O neurônio será ativado apenas se o resultado produzido por esta somatória ultrapassar um determinado patamar (valor, representado por θ) gerando um potencial excitatório, caso contrário é gerado em sua saída um potencial inibitório. Este potencial é representado por *u* na Equação 1 abaixo.

O valor obtido por *u* se torna argumento de uma função de ativação. Esta função é determinada de acordo com o problema a ser mapeado, existindo mais de uma

possiblidade de escolha, como mostra a Figura 3 na qual temos a função sigmoide e a função degrau. A primeira está descrita na Equação 4 e ilustrada pela Figura 3(a), contudo, para a rede neural empregada no presente projeto utiliza-se a função do tipo degrau ilustrada na Equação 3. Esta função compara se o valor obtido em *u* é positivo ou negativo, se a primeira condição for verdadeira então *y* recebe o valor '1', se não *y* será igual a '0', este comportamento. Consequentemente *y*  torna-se a representação do estado da saída do neurônio: ativado ou desativado.

# **2.2.1 PERCEPTRON**

O *Perceptron* possui a mais simples configuração de uma rede neural artificial, pois é constituído por uma única unidade de processamento,

$$
u = \sum_{i=0}^{n} w_i \cdot x_i - \theta \qquad [1]
$$

$$
y = f(u) \tag{2}
$$

$$
f(u) = \begin{cases} 1, se \ u > 0 \\ 0, se \ u \le 0 \end{cases} [3]
$$

$$
y = \frac{1}{1+e^{-x}} \tag{4}
$$

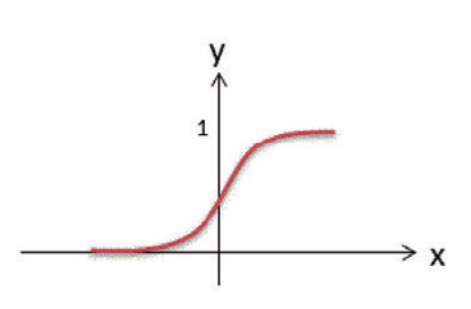

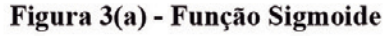

isto é, há apenas um neurônio em sua composição. As particularidades construtivas adotadas implicam em limitações características da rede *Perceptron*, dentre as quais, o fato da rede ser capaz apenas de distinguir padrões de classes linearmente separáveis, de modo a produzir em sua saída duas possíveis respostas: '0' para uma das classes e '1' para outra, ou seja, a rede neural só obterá êxito em seu procedimento caso as classes envolvidas possam ser separadas por uma reta, assim como ilustra a Figura 4.

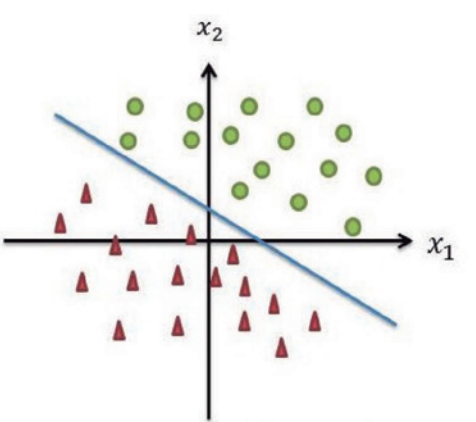

 $\mathbf{1}$ 

3(b) - Função Degrau

Equação da reta =  $x_1 \cdot w_1 + x_2 \cdot w_2 - \theta = 0$ Figura 4 – Reta de separação possível

No exemplo da Figura 4, supondo que a rede neural será utilizada para diferenciar objetos pertencentes a dois grupos distintos, e que, para isto, ela tenha informações sobre duas características de tais objetos, nomeadas  $x_1 e x_2$ , devem ser recolhidas diversas amostras dos objetos a serem separados. Nesse processo, os objetos pertencentes à mesma classe podem não ser totalmente idênticos, portanto, os valores  $(x_1 e x_2)$  que representam as características obtidas pela rede neural para diferenciar os objetos serão similares, porém não serão idênticos. Na Figura 4, cada ponto no gráfico representa um conjunto de medidas de *x*<sub>1</sub> *e x*<sub>2</sub> para cada objeto, representados por triângulos e círculos.

O processo de treinamento é responsável por ajustar os pesos  $w_1 e w_2$ , a fim de gerar uma fronteira de separação entre as classes envolvidas, que neste caso está representada na Figura 4 por uma reta.

O limiar de ativação do neurônio (θ) pode ser expresso por um peso ( $w_0$ ), sem perder seu significado, pois durante o treinamento o seu valor é modificado continuamente, da mesma forma que todo conjunto de pesos da rede.

C o n s i d e r a n d o a rede *Perceptron* com

apenas duas entradas, *x*<sub>1</sub> *e x*<sub>2</sub>, verifica-se que a fronteira de separação entre as duas classes é dada por uma reta. Para uma rede de três entradas (três dimensões), a fronteira seria representada por um plano, sendo que para quantidades maiores de entradas a separação resulta em hiperplanos.

Com o propósito de evidenciar a limitação do *Perceptron* em classificar padrões de classes não linearmente separáveis a Figura 5 mostra um exemplo, no qual a rede não seria capaz de obter resultados aceitáveis, pois somente com muitas retas e não apenas uma, poderia ser feita a separação das classes envolvidas.

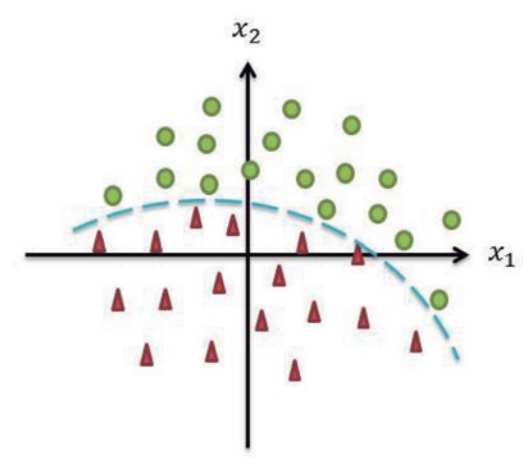

Figura 5 – Classes não linearmente separáveis

Em consequência da simplicidade de sua característica estrutural, o *Perceptron* possui uma alta velocidade de processamento para separação de classes, e também é considerado como elemento base para outras configurações mais complexas de redes neurais como, por exemplo, a *Multi-Layer Perceptron* (MLP) que é arranjada por camadas encadeadas de neurônios, elevando assim um número possível de respostas bem como a complexidade envolvida no mapeamento. Para maiores detalhes sobre as redes MLP pode-se consultar [7].

#### **2.2.2 Treinamento do Perceptron**

A característica mais atrativa das redes neurais está na capacidade de aprender com exemplos a elas apresentados, contudo, para que isso seja possível é necessário que exista um processo de treinamento.

Em vista disso, o treinamento da rede *Perceptron* consiste em disponibilizar à rede amostras para que sejam classificadas, junto com as saídas desejadas para cada uma delas, isto é, existirá uma tabela de dados que contém informações sobre cada amostra: o conjunto de características obtidas para a classificação da amostra (as entradas da RNA), juntamente com as saídas desejadas para cada amostra.

Ao iniciar o treinamento da rede, é necessário disponibilizar os valores iniciais dos pesos, normalmente são utilizados valores pequenos, distribuídos de forma aleatória.

Durante o processo de treinamento, o *Perceptron* computa o valor de saída para a amostra segundo o conjunto de entradas coletadas, caso esta saída produzida corresponda com a saída desejada, os pesos sinápticos e limiares de ativação da rede não sofrem alterações, caso contrário, se a saída assumir um valor diferente do que se deseja, os pesos e limiares são alterados. Para que a rede produza resultados finais aceitáveis, é necessário que este procedimento se repita de modo sequencial, a fim de que o *Perceptron* seja capaz de produzir uma saída similar à que se deseja para todas as amostras. O ajuste dos pesos sinápticos do neurônio {*w*<sup>1</sup> } está representado, em termos matemáticos, pela seguinte expressão:

$$
w_i^{atual} = w_i^{interior} + \eta.(d - y).x_i \quad [5]
$$

Onde *ƞ* (letra grega 'éta') é a taxa de aprendizagem que é responsável por definir o quão rápido o treinamento será convergido. A saída desejada como resposta correta da rede neural é representada pela letra *d* ; A saída final gerada pela rede é expressa pela letra *y*, e por fim, cada entrada que compõe uma amostra da rede *Perceptron* é dada por *xi .*

É, portanto, dessa forma que os pesos são continuamente modificados, e consequentemente a reta de separação, considerando novamente apenas duas entradas {*x*1 *e x*<sup>2</sup> }, também é ajustada de acordo com as mudanças dos valores dos pesos e do limiar de ativação. A Figura 6 representa as continuas alterações de posicionamento da fronteira de separação durante o treinamento da rede *Perceptron*.

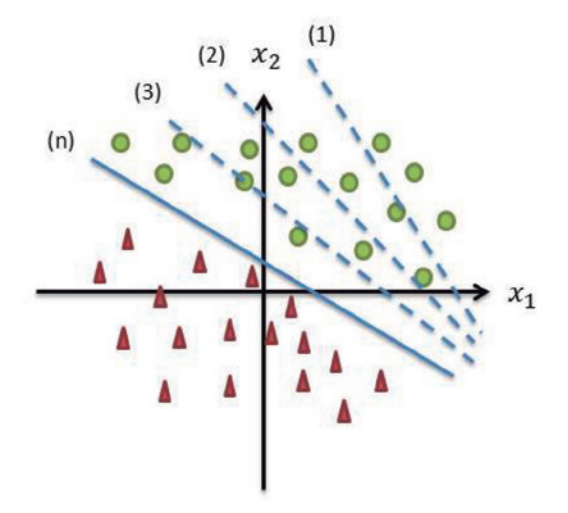

Figura 6 – Retas de separação durante o treinamento

Analisando a figura acima temos que, a fronteira de separação (1) ilustra o início do processo de treinamento com pesos aleatórios (reta de separação qualquer) e, à medida que o processo de treinamento se repete, a reta aproxima-se de alcançar a fronteira desejada representada pela reta (n), passando por retas intermediárias, como, por exemplo, as retas (2) e (3).

A partir desta figura também é possível interpretar que não existe apenas uma única reta capaz de separar as classes envolvidas, ou seja, é possível que outras equações de reta sejam capazes de obter uma fronteira de separação aceitável entre os padrões de classes apresentados, dependendo apenas dos valores iniciais aleatórios dos pesos sinápticos, assim como ilustra a Figura 7.

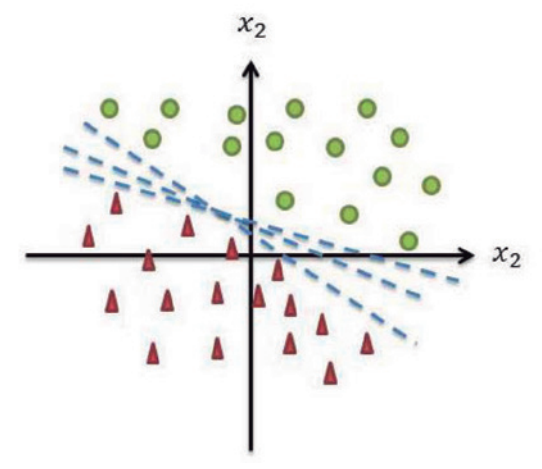

Figura 7 – Retas possíveis de separação das classes

Após ser definida a reta de separação da rede *Perceptron*, através do processo de treinamento, a rede estará apta a classificar padrões de acordo com a sua aplicação anteriormente estabelecida. Portanto, na fase de execução, o *Perceptron* produz para cada amostra, as respectivas saídas desejadas, e, além disso, se torna capaz de classificar amostras que não fizeram parte da fase de treinamento, isto é, a rede possui a habilidade de generalizar o conhecimento adquirido.

# **2.2.3 O Algoritmo Pocket**

Na década de 1990, Gallant [8] e Muselli [9] introduziram um algoritmo diferente para o treinamento da rede *Perceptron*, o qual amplia as possibilidades de sua utilização em aplicações não linearmente separáveis. Este algoritmo, chamado de *Pocket* com modificação *Ratchet*, tem por objetivo minimizar a quantidade de amostras de treinamento classificadas de forma incorreta pelo *Perceptron* quando aplicado a situações de classificação de padrões nas quais nenhuma reta possa ser definida como fronteira entre as duas classes, como a situação ilustrada na Figura 5.

O conceito introduzido por este algoritmo é a realização do ajuste de pesos conforme os valores produzidos pela equação 4, porém, a cada mudança de valor, todo o conjunto de treinamento é aplicado ao *Perceptron* de forma a testar a qualidade do novo conjunto de pesos, ou seja, quantas amostras de treinamento esta configuração da rede classifica corretamente. Ao término do processo, o conjunto de pesos escolhido para figurar como a estrutura final da rede neural será aquele que obtiver uma melhor taxa de acertos na classificação os dados de entrada. Por isto, pode-se afirmar que o algoritmo *Pocket* com modificação *Ratchet* possibilita que a rede *Perceptron* seja utilizada inclusive em aplicações não linearmente separáveis, como ilustra a Figura 8 a seguir.

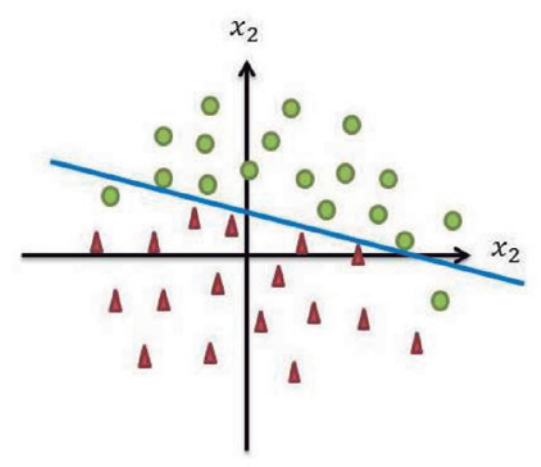

Figura 8 – Possível reta de separação definida pelo algoritmo *Pocket* de treinamento

# **2.3 FPGA**

Diferente de alguns dispositivos de hardware comuns, que possuem suas características construtivas bem definidas pelo fabricante, o FPGA (*Field Programmable Gate Array*) é configurado pelo usuário, o qual define seu comportamento. Este dispositivo é capaz de executar comandos de forma concorrente (paralelamente), com curto tempo de resposta, além disso, pode ser configurado rapidamente um número infinito de vezes, o que confere ao dispositivo uma flexibilidade semelhante às simulações em software [10]. As características de processamento paralelo e fácil reconfiguração tornam o FPGA atrativo para a implementação de RNAs.

Mais especificamente, o FPGA é um dispositivo eletrônico digital composto por milhares de unidades lógicas independentes que podem ser interconectadas por meio de uma matriz de trilhas condutoras e switches programáveis. Na programação de um FPGA para determinada aplicação, o usuário define a lógica digital que o componente deve executar por uma ferramenta de software, a qual gera um arquivo binário que determina a função de cada unidade lógica que compõe o dispositivo e especifica o comportamento dos switches de interconexão de tais unidades. Desta maneira, depois de configurado, o FPGA pode ser utilizado para a aplicação definida de forma autônoma, ou seja, sem estar conectado a nenhum computador.

#### **3 O PROJETO**

O projeto desenvolvido possui duas fases distintas, a implementação de uma RNA do tipo Perceptron em circuitos elétricos, e a aplicação desta rede para reconhecimento de frutas, quando conectada a um dispositivo sensor externo. Na implementação da rede utilizou-se um FPGA para se configurar, além da fase de operação – conforme descrito no item 2.2.1 – também a fase de treinamento – conforme descrito no item 2.2.3. Permitindo, desta forma, que o *hardware* realize

os processos para o funcionamento da rede neural de forma independente.

## **3.1 Desenvolvimento**

O presente trabalho utilizou a placa Nexys2 do fabricante Xilinx, juntamente com a ferramenta de software ISE, para a realização do código em linguagem VHDL (Very High Speed Integrated Circuit). A estratégia de implementação adotada para a aplicação de reconhecimento de padrões permite que as amostras apresentadas à rede tenham sua classificação definida pelo posicionamento de uma chave (S1) da placa Nexys2 e possibilita que as amostras sejam armazenadas por meio de um botão (S2) existente na referida placa, conforme identificado na Figura 9.

Inicialmente é apresentada uma amostra para o dispositivo sensor, o qual abstrai as características deste exemplo, enviando um conjunto de sinais, que formaram as entradas da rede neural e indica-se a qual grupo esta amostra pertence pela chave S1. Essas características são armazenadas no FPGA após pressionar o botão que captura esses sinais de entrada (S2).

Esse procedimento se repete para todas as amostras do conjunto de treinamento até atingir um valor máximo de exemplos de entradas pré-determinado pelo projeto desenvolvido. Para este trabalho de pesquisa a rede foi designada a receber 64 amostras do conjunto de treinamento, que contém exemplos de ambos os grupos que posteriormente serão classificados.

Assim, a rede possibilita ao usuário definir os valores desejados para a classificação de grupos distintos (por exemplo, o grupo de triângulos e o grupo de círculos da Figura 9) de modo que um grupo corresponda ao nível lógico '0' e o outro ao '1'. Este valor é determinado pelo hardware ao abrir ou fechar o contato da chave S1 e corresponde ao resultado esperado da classificação da rede após o processo de treinamento

Assim que a rede termina de gravar as características de todas as amostras apresentadas a ela, pressiona-se outro botão (S3) que dá início ao processo de treinamento da rede de acordo com a aplicação desejada.

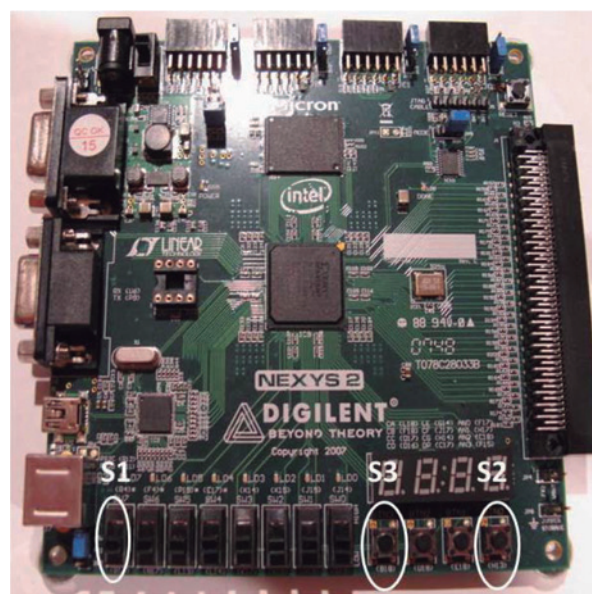

Figura 9 – Placa Nexys2 com as chaves S1, S2 e S3 em destaque

### **3.2 Aplicação Desenvolvida**

A aplicação desenvolvida neste trabalho consiste em utilizar a RNA implementada em *hardware* de forma que esta seja capaz de separar duas classes de frutas distintas: peras e maçãs. Este projeto, anteriormente, passou por diferentes fases, as quais são brevemente descritas a seguir.

No primeiro trabalho [11], o objetivo proposto consistia em implementar uma rede neural do tipo Perceptron em circuitos elétricos analógicos*.* Esta rede foi projetada para 20 sinais de entrada, e utilizou em sua construção apenas componentes discretos analógicos. O treinamento desta rede foi realizado via *software* (CONEB - *Constructive Neural Builder* [12]) e os pesos finais foram reproduzidos em *hardware* por *trimpots,* os quais ajustam o ganho de amplificadores operacionais.

No trabalho seguinte [13] a mudança mais significativa foi a troca do *hardware* composto por componentes discretos por um FPGA. Houve também um aumento de 20 para 32 entradas, melhorando a precisão das informações obtidas por cada uma das amostras. Porém, assim como a fase anterior, o treinamento foi realizado por *software*.

Na etapa atual, a proposta deste trabalho de pesquisa consiste em não apenas implementar a fase de execução ao *hardware*, mas também a fase treinamento da RNA. A Figura 10 ilustra a aplicação desenvolvida, a qual mantém 32 sinais de entrada da rede e é executada em um FPGA.

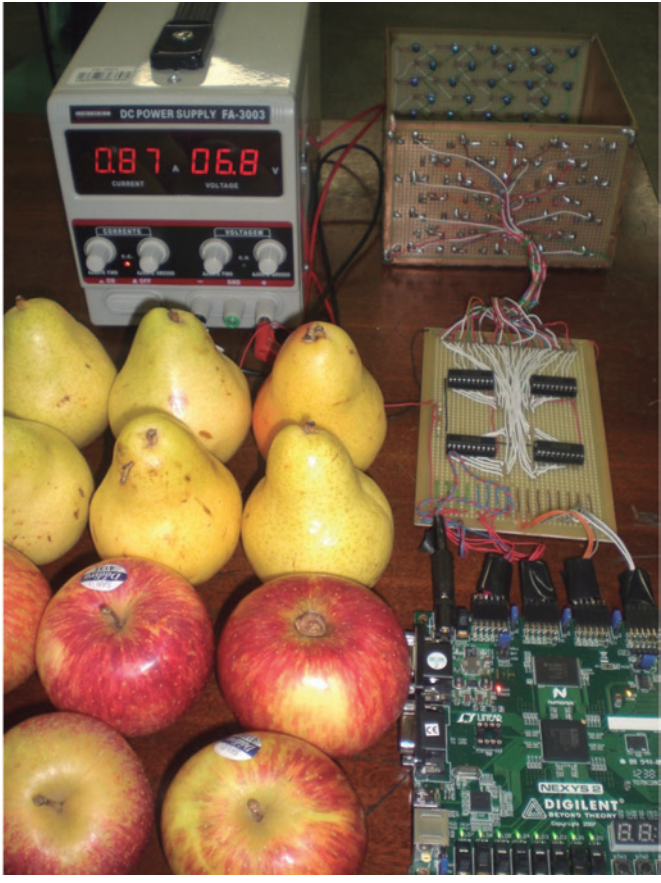

Figura 10 – Foto da aplicação desenvolvida

#### **3.3 Resultados**

Dando continuidade aos projetos anteriormente desenvolvidos neste âmbito de pesquisa, este trabalho foi realizado com o objetivo de explorar as vantagens de dispor das fases de treinamento e execução de uma rede neural em *hardware*. A fim de testar a sua funcionalidade, aplicou-se a RNA no reconhecimento de peras e maçãs. Este processo foi realizado utilizando-se um elemento sensor, com formato de caixa com dimensões 15 cm x 10 cm, no qual, um dos lados contém LEDs infravermelhos, e o outro, fototransistores – elementos receptores de luz – que são saturados ou cortados de acordo com o formato e com a posição da fruta dentro deste elemento sensor (Figura 10).

Para a fase de treinamento foram apresentados 32 exemplos de cada classe de fruta colocados em posições diferentes dentro da caixa, somando um total de 64 amostras apresentadas.

Na fase de execução utilizou-se um novo grupo de peras e maçãs composto por frutas distintas daquelas utilizadas no processo de treinamento. No total de 110 posições a rede classificou corretamente 100 peras e maçãs, obtendo uma taxa de 91% de acertos.

Convém salientar que a aplicação escolhida para testar a rede implementada em *hardware* foi o reconhecimento de frutas, porém, a estrutura da rede desenvolvida pode ser utilizada diretamente em diversas aplicações. Por exemplo, utilizou-se a mesma estrutura para que a rede fosse treinada e executasse a diferenciação de um celular e uma caixinha de balas, pois são objetos com o mesmo padrão de formato, porém com dimensões distintas. Outro teste realizado com a mesma estrutura de RNA associada ao elemento sensor, sem qualquer alteração de projeto, foi a diferenciação do mesmo objeto posicionado em padrões diferentes. Neste exemplo, a rede foi capaz de reconhecer, após o processo de treinamento, o posicionamento horizontal ou vertical de um celular dentro desta mesma caixa de sensoriamento.

#### **4 CONCLUSÃO**

O presente trabalho descreveu a implementação, em um circuito elétrico digital, das etapas de treinamento e operação de uma RNA do tipo *Perceptron*. Observou-se, também, que a rede apresentou bom desempenho para a aplicação proposta neste projeto e possui vantagens relacionadas à flexibilidade e independência do dispositivo desenvolvido.

O algoritmo de treinamento *Pocket* com modificação *Ratchet*, utilizado para a fase de treinamento, ampliou a capacidade da rede no mapeamento do problema de classificação dos padrões envolvidos, pois possibilita que a rede neural atue em problemas que envolvam classes não linearmente separáveis.

Este algoritmo juntamente com o algoritmo de operação da rede neural foram configurados em um FPGA que possui capacidade de processamento paralelo, o qual se torna atrativo pois se assemelha ao processamento biológico e permite maior mobilidade do projeto, pois opera de forma independente de uma conexão com um computador.

A rede construída foi utilizada em uma aplicação de reconhecimento de frutas, apresentando uma taxa de 91,0% de acertos. Como o presente trabalho está inserido no contexto do desenvolvimento de RNAs diretamente em circuitos elétricos, trabalhos futuros incluem a investigação de outros tipos de redes neurais em FPGA, além da exploração de outros tipos de componentes elétricos.

#### **REFERÊNCIAS**

[1] KESHAVDAS, S.; KRUIJFF, G M. Functional Mapping for Human-Robot Collaborative Exploration. **Proceedings of the International Conference on Artificial Intelligence and Applications (AIA 2013)**, Innsbruck, 2013.

[2] HORNIK, K.; STINCHCOMBE, M.; WHITE, H. Multilayer feedforward networks are universal approximators, **Neural Networks**, vol. 2, 1989, pp. 359-366.

[3] BISHOP, C. M. **Neural Networks for Pattern Recognition**. 1999. Great Britain: Oxford University Press, 1999.

[4] SOUSA, M. A. A.; TORRES, T. Modeling of pain on a FPGA-based Neural Network. **Proceedings of the International Conference on Artificial Intelligence and Applications (AIA 2013)**, Innsbruck, p. 64-69, 2013.

[5] BEZBORAH, A. A Hardware Architecture for Training of Artificial Neural Networks Using Particle Swarm Optimization. **Third International Conference on Intelligent Systems, Modelling and Simulation**, 2012.

[6] REZVANI, R.; KATIRAEE, M.; JAMALIAN, A.H.; MEHRABI, S.H.; VEZVAEI, A. A new method for hardware design of Multi-Layer Perceptron neural networks with online training. **IEEE 11th International Conference on Cognitive Informatics & Cognitive Computing**, 2012.

[7] NUNES, I.; SPATTI, D.; FLAUZINO, R. **Redes Neurais Artificiais para engenharia e Ciências Aplicadas***.* São Paulo: Artliber Editora, 2010.

[8] GALLANT, S. I. Perceptron-based learning algorithm. **IEEE Transactions on Neural Networks**, vol. 1, n° 2, pp. 179-191, 1990.

[9] MUSELLI, M. On convergence properties of pocket algorithm. **IEEE Transactions on Neural Networks**, vol. 8, n° 3, pp. 623-629, 1997.

[10] MAXFIELD, C. **Design warrior's guide to FPGA**. Elsevier, USA, 2004.

[11] SOUSA, M. A. S. Projeto e construção de um circuito elétrico para a execução de redes neurais artificiais utilizando componentes eletrônicos de baixo custo. São Paulo: **Sinergia**, vol. 10, n. 1, p. 72-79, 2009.

[12] NETO, L. G. P. **Introdução às redes neurais construtivas**, Editora EdUFSar, São Carlos, 2005.

[13] SOUSA, M. A. S. e JESUS, T. F. Implementação direta de uma rede neural artificial em hardware e sua aplicabilidade no reconhecimento de padrões para separação de frutas, São Paulo: **Sinergia**, vol. 12, nº 1, pp. 50-58, 2011.

# **TRANSIÇÃO INTERNA DO CÁLCULO: O CASO DAS INTEGRAIS IMPRÓPRIAS EM UM PARÂMETRO**

**Francisco Regis Vieira Alves 1**

Data de entrega dos originais à redação em 21/12/2013 e recebido para diagramação em 11/03/2014.

*A noção de integral constitui elemento fundante no estudo do Cálculo Diferencial Integral. Discute-se neste artigo a noção de uma classe particular de funções integráveis dependentes de um parâmetro, indicadas por f(x,t). De modo particular, com o auxílio do* **software Geogebra** *e do* **CAS Maple***, analisam-se determinados casos particulares, com o objetivo precípuo de investigar o comportamento de convergência/divergência, com ênfase na visualização e identifi cação perceptual de propriedades gráfi co-geométrica. O uso em caráter de complementaridade de ambos os softwares permitirá indicar vários links conceituais diferenciados e que se mostram inexequiveis de serem efetivados, quando se considera uma mediação que negligencia o aparato tecnológico. Ademais, todo o cálculo formal empregado nas estratégias analíticas é apoiado no teorema que*  permite a passagem sob o símbolo da integral. Por fim, este artigo é fruto de uma experiência pedagógica *estruturada para alunos de licenciatura em Matemática.*

*Palavras-chave: Transição Interna do Cálculo, Integrais Impróprias, Visualização, Software Geogebra, CAS Maple.* 

*The notion of integral is a foundational element in the study of diff erential and integral Calculus. It is discussed in this article the particular class of the integrable functions of a dependent parameter, indicated by*  $f(x,t)$ *. In particular, with the aid the Geogebra software and the CAS Maple, some particular cases are analyzed, with the primary aim of investigating the behavior of convergence/divergence, with an emphasis on visualization*  and perceptual identification of graphics-geometric properties. The use in complementary character of *both software will indicate several diff erent conceptual links and show that they are unenforceable eff ected when considering a mediation overlooking the technological apparatus. Moreover, any formal calculation employed in analytical strategies is supported by the mathematical theorem that allows passage under the integral symbol. Finally, this article if a result of the structured learning experience for the undergraduate students in Mathematics.* 

*Keywords: Internal Transition of Calculus, Improper Integrals, Visualization, Sofwares Geogebra, CAS Maple.*

# **1 INTRODUÇÃO**

Reconhecidamente, no *locus* acadêmico, o estudo da noção de integral demanda boa parte da atenção dos aprendizes, quando nos atemos ao conjunto das disciplinas específicas de Cálculo Diferencial e Integral. Neste trabalho discutiremos determinados aspectos atinentes a uma classe particular de funções, que dependem de certo parâmetro 't', indicadas ao longo do escrito por *f*(*x,t*), na variável *x* ∈ *IR*. Nossa discussão envolve elementos de estruturação para uma atividade pedagógica a ser desenvolvidas num curso de licenciatura em Matemática.

Feita esta observação preliminar, acentuamos ainda que, com amparo, do ponto de vista da consistência das operações matemáticas formais aplicadas ao símbolo da integral, na regra de Leibniz, discutiremos o comportamento de convergência/divergência de determinadas integrais impróprias, dependentes de parâmetro 't'. Ademais, com o recurso e exploração, sob um caráter de complementaridade, dos *softwares Geogebra* e o *CAS Maple*, indicaremos diferenciadas relações matemáticas conceituais que se mostram inexequiveis de serem promovidas, explicitadas e exploradas, com origem apenas em uma mediação que negligencia as potencialidades atuais da tecnologia com vistas ao contexto de ensino (ALVES, 2013b; 2014).

Deste modo, nas próximas seções, patentearemos que o uso de ambos os *softwares* pode inspirar abordagens diferenciadas para certos conteúdos tradicionais do Cálculo Diferencial Integral, com a intenção de suavizar um predomínio ritualista hegemônico, que se apóia somente em técnicas algorítmicas, tendo em vista a análise do comportamento de convergência ou divergência de uma integral imprópria ou generalizada do tipo

integral imprópria ou generalizada do tipo<br>Ademais, os gráficos que serão exibidos e  $\int_{a}^{\infty} f(x,t)dx$ . discutidos doravante não exigem por parte

do *expert*, grande conhecimentos de sintaxe de ambos os *softwares* matemáticos. No próximo segmento, indicamos alguns entraves freqüentes no contexto da *Transição Interna do Cálculo* (ALVES, 2011; ALVES & LOPES, 2013c).

## **2 TRANSIÇÃO INTERNA DO CÁLCULO**

Os possíveis entraves oriundos da transição e contato dos aprendizes com o Cálculo em uma variável

1 Doutor em Educação com ênfase no ensino, Instituto Federal de Educação, Ciência e Tecnologia do Estado do Ceará. E-mail: < fregis@ifce.edu.br >.

real – CUV para o Cálculo a várias variáveis – CVV tem sido discutidos em trabalhos recentes da literatura especializada (ALVES, 2011; 2013a; 2013c; 2013d; 2013e). A preocupação relatada em vários escritos envolve as mudanças conceituais, de significado, de formas de representação, etc, decorrentes do aumento dimensional, tendo em vista uma maior quantidade de variáveis envolvidas na discussão, notadamente, as variáveis 'x', 'y' e 'z'.

De modo específico, lidaremos e discutiremos com mudanças simbólicas atinentes ao processo de integração no contexto da *Transição Interna do Cálculo* (ALVES, 2011). Neste sentido, no contexto do CUV, o modelo *standard* indica o trato de simbologias do tipo

$$
\int_{a}^{b} f(x)dx
$$
. Enquanto que no CVV, os alunos  
deparam simbologias do tipo:  

$$
\int_{a}^{b} \int_{c}^{d} f(x, y) dx dy
$$
,

$$
\int_a^b \int_c^d \int_e^f f(x, y, z) dx dy dz,
$$

 $\int_{\mathcal{L}} f(t) dt$  . Advertimos as diferenças e mudanças *K* de significado e interpretação geométrica das noções e simbologias relacionadas ao processo de integração. Por outro lado, quando negligenciamos a tecnologia em nossa mediação, perdemos a oportunidade de explorar outros vieses vinculados a outras formas de representação de certos conceitos.

Para dar início nossa discussão, vamos considerar, por exemplo, a família de funções

$$
f_n(x,t) = \frac{1}{(x^2 + t^2)^n}
$$
, definidas em [a, A],

com  $0 < a < A$ .

D e i m e d i a t o , e v i d e n c i a m o s o c a r á t e r d e c o n t i n u i d a d e re l a t i v a à f u n ç ã o

$$
t \mapsto \frac{1}{(x^2+t^2)^n}
$$
. Podemos também descrever,

no cartesiano  $(x, t) \in [0, +\infty) \times [a, A]$  e, em seguida, inferir a descrição da seguinte derivada

$$
\frac{\partial f_n(x,t)}{\partial t} = -\frac{2nt}{(t^2 + x^2)^n} \quad \text{Mais uma vez,}
$$

registramos o caráter de continuidade da função

 $t \mapsto -2nt/(t^2 + x^2)^n$ , para cada  $t \in [a, A]$ (para sua 2ª derivada).

Observamos, todavia, que as propriedades empregadas há pouco, de cunho lógico-analítico, não evidenciam determinados aspectos, sobretudo, os de natureza gráfico-geométrica. Relativamente a esses, de modo particular, poderemos depreender as relações envolvendo o aumento da dimensão e

as ligações possíveis, por exemplo, entre as funções

$$
f_n(x,t) = \frac{1}{(x^2 + t^2)^n} \text{ e } f_n(x,y) = \frac{1}{(x^2 + y^2)^n}.
$$

com  $(x, y)$  ∈  $IR<sup>2</sup>$ . Na próxima seção, enunciaremos (sem demonstrar) o teorema que fornece a consistência para os cálculos (e inferências) formais que realizaremos ao longo do texto.

#### **1.1 Integrais impróprias em um parâmetro e a regra de Leibniz**

Nesta seção indicaremos determinados procedimentos analíticos e, por intermédio do uso num caráter de complementaridade dos *softwares Geogebra* e do *CAS Maple*, evidenciaremos/explicitaremos propriedades que se mostram inexequiveis de serem exploradas, no que concerne a uma mediação que dispensa os meios informáticos. Assinalamos, entretanto, no que tange aos primeiros elementos indicados, o teorema que consubstancia o trato formal da classe de integrais de funções em um parâmetro  $t \in \mathbb{R}$ . Sua demonstração pode ser apreciada em Lima (2009, p. 145) e seu valor histórico é discutido em Hairer & Wanner (2008).

Teorema (Regra de Leibniz): Dado  $U \subset IR^n$ aberto, seja  $f: U \times [a,b] \rightarrow IR$  uma função com as seguintes propriedades: (i) Para todo  $x \in U$ , a função  $t \mapsto f(x,t)$  é integrável em  $a \le t \le b$ ; (ii) a i-ésima derivada parcial  $\partial f / \partial x_i(x,t)$  existe para cada  $(x,t) \in U \times [a, b]$  e a função

$$
\frac{\partial f}{\partial x_i}: U \times [a, b] \to IR
$$

assim definida, é contínua. Então, a função  $\varphi: U \to IR$ definida por  $\varphi(x) = \int_a^b f(x,t) dt$ , possui i-ésima derivada parcial em cada ponto de  $x \in U$ , sendo  $(x,t) = \int_0^b \frac{\partial f}{\partial x}(x,t)$  $\frac{d}{i}$  *J*  $\frac{d}{i}$   $\frac{\partial x_i}{\partial x_i}$  $f(x,t) = \int_0^b \frac{\partial f}{\partial x}(x,t)dt$  $\frac{\partial \varphi}{\partial x_i}(x,t) = \int_a^b \frac{\partial f}{\partial x_i}(x,t) dt$  (derivação sob o sinal de integral). Para iniciar nossa discussão, na figura 1,

relacionamos o comportamento gráfico das funções

$$
f(x,t) = \frac{\cos(xt)}{(1+x^2)^2} \quad e \quad f(x,y) = \frac{\cos(xy)}{(1+x^2)^2} \; .
$$

Do ponto de vista visual, uma característica marcante desta função diz respeito ao seu caráter de limitação na origem. Com efeito, depreendemos que seus maiores valores são assumidos nas vizinhanças do ponto  $(0, 0, 0) \in IR^3$ . Ademais, quando admitimos o seguinte comportamento tendencial *x* → ∞ e *y* → ∞ notamos que a oscilação do gráfico, que pode ser identificado por meio das curvas parametrizadas (em cor azul) tendem a diminuir de modo paulatino.

### Na mesma figura 1-IV, indicamos o comportamento

das restrições da função  $f(x, y) = \frac{\cos(xy)}{(1 + x^2)^2}$ , nos valores *y* = −2, −1, 0, 1/2, 1, 2. Na figura 1-IV (com

vista de cima no plano  $IR<sup>2</sup>$ ) localizamos as regiões de cada curva. Por outro lado, quando pensamos em seu comportamento coletivo, para os valores anteriores ou mais, na condição em que realizamos uma projeção no plano (fig. 1-III), vislumbramos o comportamento abaixo. Reparemos que os registros gráficos que indicamos nas figuras 1 e 2 são essenciais no sentido de nos transmitirem informações topológicas e métricas relevantes.

Na figura 2, logo em seguida, indicamos a sua derivada de 1ª ordem relativa ao parâmetro 't'. Sua obtenção é conseqüência da regra de Leibniz (teorema). Depreendemos, pois, que tanto esta função como sua derivada manifestam um caráter de possuir uma imagem limitada, nas vizinhanças da origem. Salientamos, pois, que tal ilação é alcançada (de modo tácito) sem o intermédio de nenhum procedimento e/ou regra de natureza algébricoanalítica. Na figura 3, indicamos ainda a interpretação de outras propriedades fundamentais, necessárias para a investigação do comportamento das funções designadas por  $f(x, y) \in f(x, t)$ .

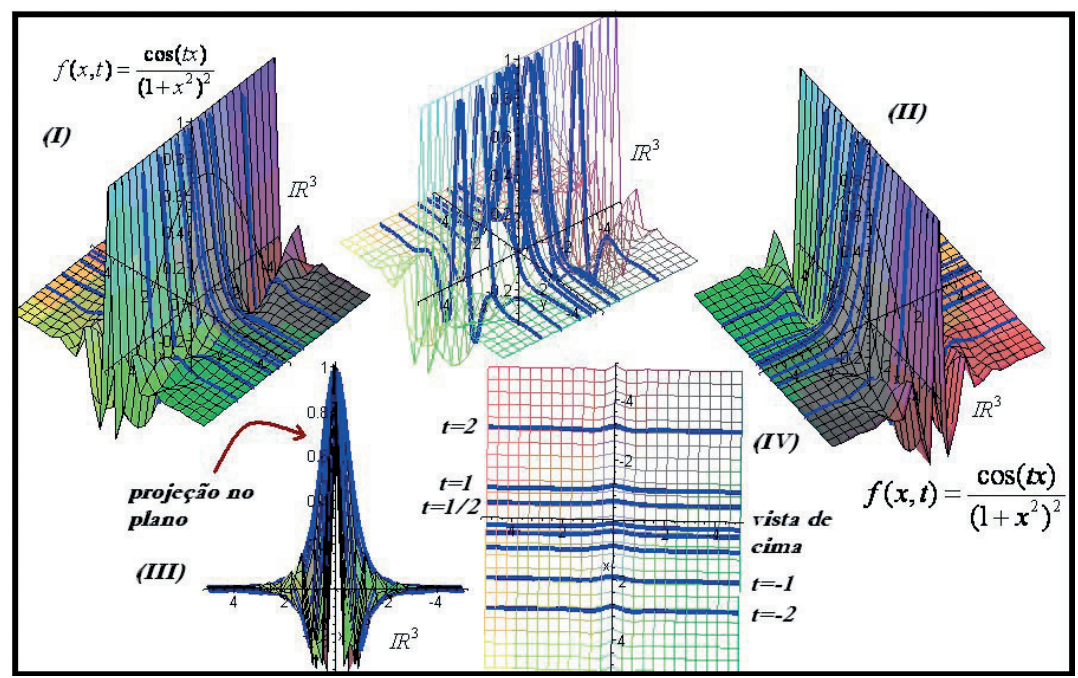

Figura 1 - Visualização da variação do parâmetro 't' correspondentemente ao gráfico de uma superfície no espaço IR<sup>3</sup> para funções do tipo f(x,t)

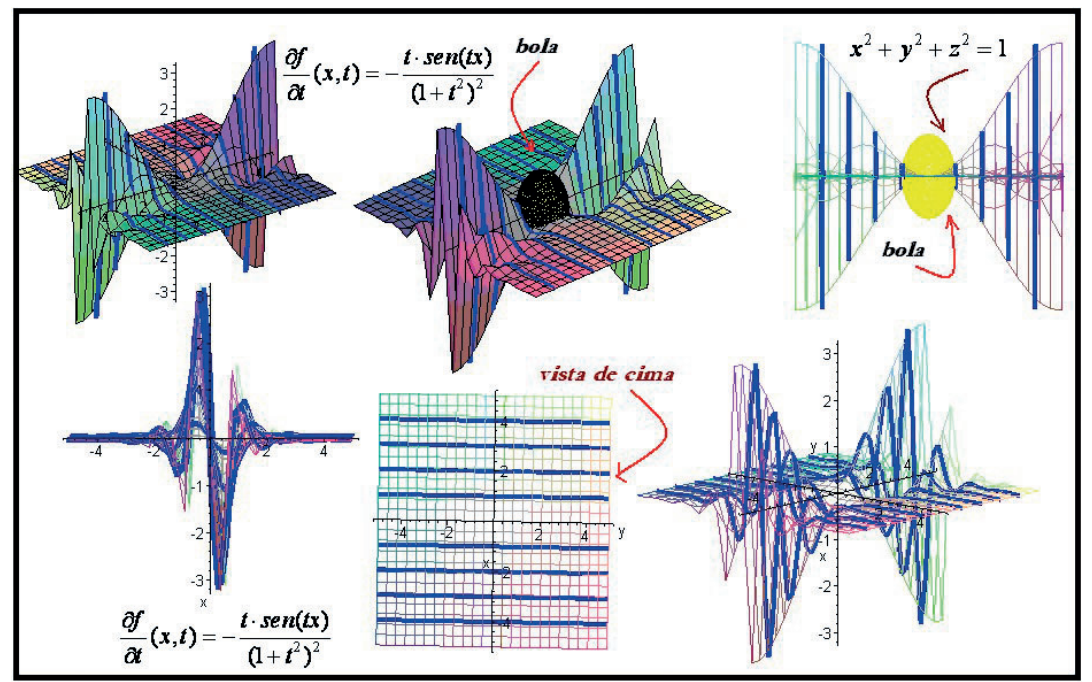

Figura 2 - Visualização da variação do parâmetro 't' correspondentemente ao gráfico de uma superfície no espaço IR<sup>3</sup> para derivada de 1ª ordem indicada por  $\partial f / \partial t(x,t)$ 

Com relação à figura 1, ainda, indicamos a seguinte desigualdade:

$$
|f(x, y)| = \left| \frac{\cos(xy)}{(1 + x^2)^2} \right| \le \frac{1}{(1 + x^2)^2} = g(x, y)
$$

Ora, na figura 3, significamos o comportamento das funções há pouco mencionadas, com o auxilio ao *CAS Maple*.

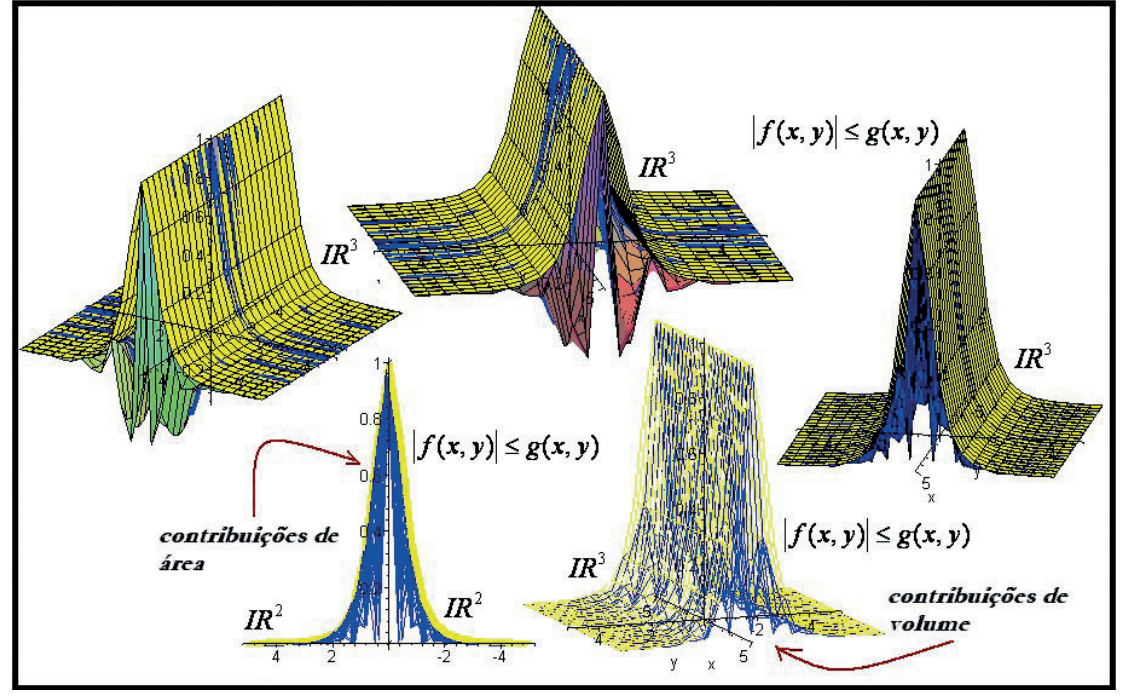

Figura 3 - Visualizamos desigualdades envolvendo funções de várias variáveis com o *CAS Maple*

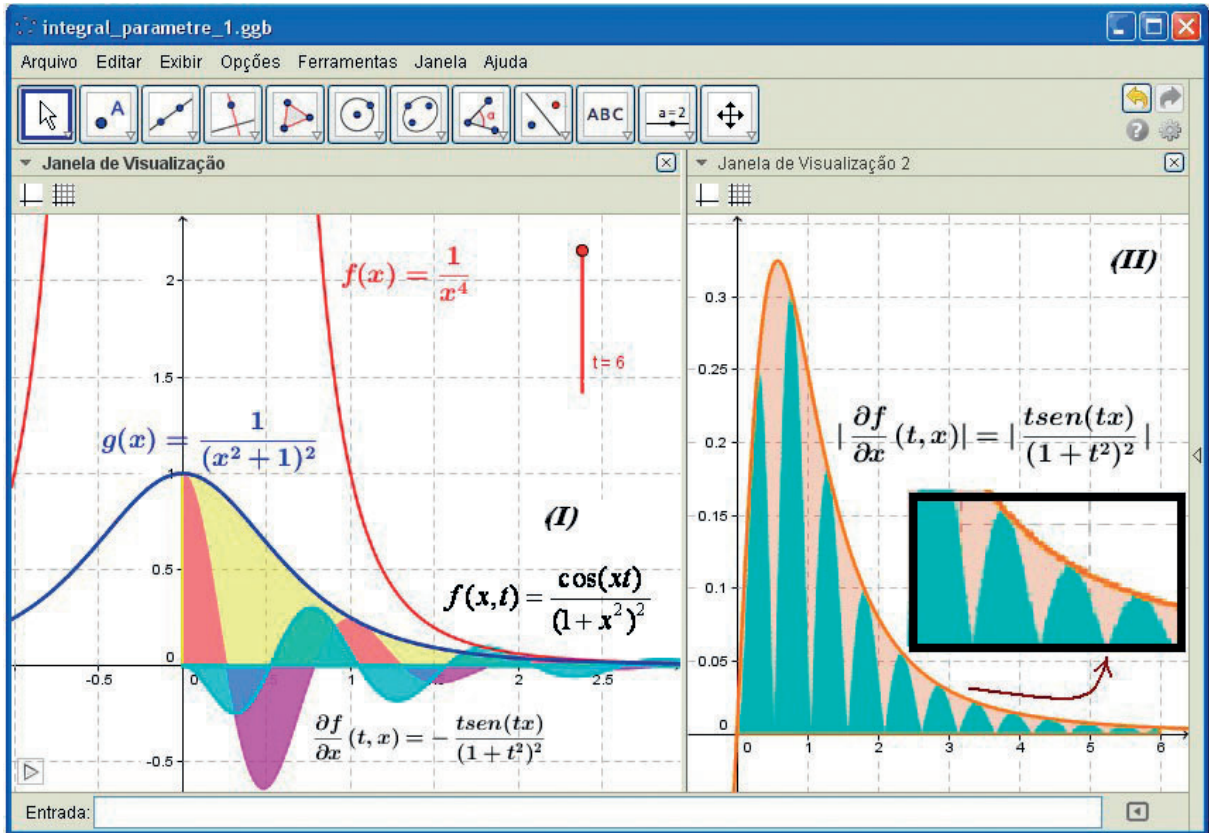

Figura 4 - Visualizamos desigualdades envolvendo funções de várias variáveis com o *Geogebra*

Neste sentido, divisamos na figura 4, só que agora no plano, que as contribuições de área da função  $f(x,t) = \dfrac{\cos (xt)}{\left(1+x^2\right)^2}$ , com  $t \in IR$ , não superam as contribuições de área correspondentes à função

 $g(x) = \frac{1}{(1+x^2)^2}$ . E, com o ajuste do valor  $1 < a$  que corresponde ao intervalo de consideração da integral

generalizada, podemos comparar ainda  $f(x,t) = \frac{\cos(xt)}{(1+x^2)^2}$  com outra função indicada por  $f(x) = \frac{1}{x^4}$ . Na figura 2, exibimos ainda uma esfera (um bola) definida por  $\,x^2 + y^2 + z \,$   $^2$   $=$   $1\,$  mostrando que, nas proximidades do ponto  $(0, 0, 0)$  , visualizamos que sua imagem é limitada. Tal propriedade matemática é uma condição necessária para que

possamos pensar na possibilidade da convergência de integral imprópria ou generalizada. nos pensar na possibilidade da convergência de integral imprópria ou generalizada.<br>Com origem no mesmo argumento, ao passarmos a considerar a família de funções  $f_n(x,t) = \frac{1}{(x^2 + t^2)^n}$ 

bem como sua família correspondente de derivadas  $\frac{dy_n(x,y)}{2t} = -\frac{2\pi i}{(t^2 + x^2)}$  $(x,t)$  2  $(t^2 + x^2)$ *n n*  $f_n(x,t)$  2nt  $\displaystyle{\frac{\partial \mathcal{f}_n(x,t)}{\partial t}=-\frac{2nt}{\left(t^2+x^2\right)^n}}$  , podemos estabelecer

$$
\text{também que: } \left| f_n(x,t) \right| = \left| \frac{1}{(x^2 + t^2)^n} \right| \le \frac{1}{(x^2 + t^2)^n} \le \frac{1}{x^{2n}} \cdot \int_a^{+\infty} |f_n(x,t)| dx \le \int_a^{+\infty} \frac{dx}{x^{2n}}
$$
\nEach sequence is a nontrivial form.

\n
$$
\text{Equation (a) } \left| \frac{\partial f_n(x,t)}{\partial x} \right| = \left| \frac{2nt}{2nt} \right| = \left| \frac{2n \cdot |t|}{n \cdot \text{diam}(x)} \right| \le \frac{2n \cdot |t|}{n \cdot \text{diam}(x)} \le \frac{2n \cdot |t|}{n \cdot \text{diam}(x)}.
$$

E, pelo mesmo motivo, encontramos  $\left| \frac{\partial n}{\partial t} \right| = \left| \frac{1}{(t^2 + x^2)^n} \right| = \frac{1}{(t^2 + x^2)^n}$  $(t^2 + x^2)^n$   $(t^2 + x^2)$ *n*  $\overline{n}$  =  $\frac{}{(t^2 + x^2)}^n$  $\left| \frac{\partial f_n(x,t)}{\partial t} \right| = \left| \frac{2nt}{(t^2 + x^2)^n} \right| = \frac{2n \cdot |t|}{(t^2 + x^2)^n}.$ Na figura 5-I, visualizamos

as regiões no plano em que convém realizar a comparação entre as integrais. Por outro lado, na figura 5-II, indicamos

o comportamento da família de suas derivadas de 1ª ordem  $\frac{O(n \log n)}{2t} = -\frac{2\pi n}{(t^2 + r^2)}$  $(x,t)$  2  $(t^2 + x^2)$  $\frac{n(x,t)}{\lambda t} = -\frac{2nt}{(t^2 + x^2)^n}$  $f_n(x,t)$  2nt  $\frac{\partial f_n(x,t)}{\partial t} = -\frac{2nt}{(t^2 + x)}$ , para os parâmetros  $t < 0$  e  $t > 0$ .

Com o apoio visual, adquirimos um entendimento quanto ao comportamento da família de suas derivadas e sobre o comportamento de convergência/divergência. Na figura 5-I, podemos extrair a possibilidade de comparar as integrais que seguem, por meio do teorema da comparação

$$
\int_{a}^{+\infty} \frac{1}{(x^2+t^2)^n} dx \leq \int_{a}^{+\infty} \frac{dx}{x^{2n}} = \left[ \frac{x^{-2n+1}}{1-2n} \right]_{x=a}^{+\infty} = \frac{1}{(1-2n)} \lim_{t \to +\infty} \left[ \frac{1}{t^{1-2n}} \right] - \left[ \frac{1}{a^{1-2n}} \right] = - \left[ \frac{1}{a^{1-2n}} \right] < \infty.
$$

Com amparo na visualização, depreendemos que nas proximidades da origem (  $x$   $\rightarrow$   $0^+$  ) não se torna adequado a comparação entre essas duas integrais impróprias. A partir da figura 5-II podemos conjecturar e antever ainda, o

comportamento da seguinte integral  $\int_{-\infty}^{\infty} \frac{1}{\left(x^2 + t^2\right)^2}$ 1  $(x^2 + t^2)$  $\int_{-\infty}^{b}\frac{1}{\left(x^{2}+t^{2}\right)^{n}}dx$  , para valores de *b* muito menores do que zero.

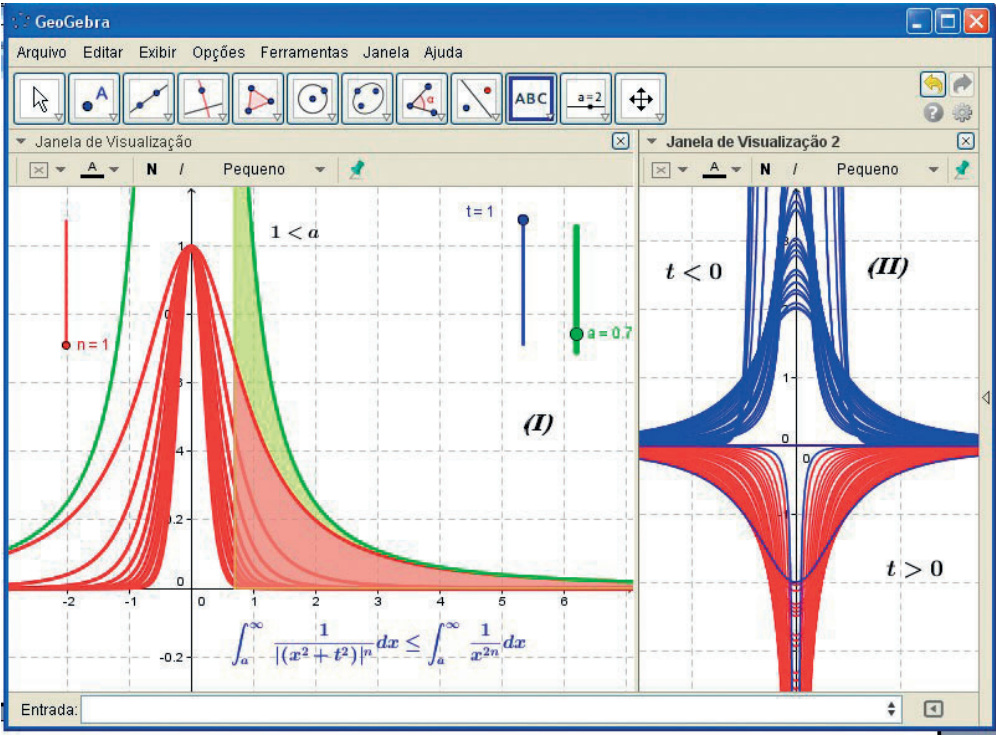

Figura 5 - Com o *software Geogebra* inspecionamos todas as variações possíveis dos parâmetros

Consideremos agora  $F(t) = \int_0^1$ os agora  $F(t) = \int_0^t \text{sen}(xt) dx$ . Nesse caso, obtemos com facilidade que  $\boldsymbol{0}$  $c(t) = -\frac{\cos(tx)}{t} = \frac{1 - \cos(t)}{t}$ *x*  $F(t) = -\frac{\cos(tx)}{t} = \frac{1-\cos(t)}{t}$  $t \longrightarrow t^{-0}$   $t$ = =  $=-\frac{\cos(tx)^{x=1}}{1-\cos(t)}$ . Ora, esse caso proporciona a obtenção da primitiva da função integranda.

O mesmo envolve a noção do objeto de nosso interesse, uma vez que, de modo simplificado, integramos na variável 'x' e obtemos algo que depende do parâmetro 't'. Na figura 6, identificamos a região no espaço do volume desejado.

No contexto do espaço  $\mathit{IR}^3$  , sabemos que o volume é descrito por  $\int_0^1\!\!\int_0^1\!sen(xy)dxdy$  , com  $f(x, y)$  =  $\textit{sen}(xy)$  (ver figura 6). Por outro lado, podemos perspectivar a função  $\ F(t)$  =  $\int_a^1$  $F(t) = \int_0^1 \text{sen}(xt) dx$  como

certas restrições da função  $f(x, y) = \text{sen}(xy)$ . Os gráficos elaborados pelo *CAS Maple* possibilitam explorar a região limitada no espaço. Adquirimos o entendimento que tais restrições exibidas na figura 6 constituem, exatamente, as contribuições de áreas. O processo analítico que indicamos há pouco, que envolve a obtenção de uma descrição explicita para a primitiva de funções dependentes de um parâmetro, pode oferecer maiores dificuldades.

Com o intuito de exemplificar nossa ilação, vamos considerar agora a função  $\,\varphi(t)=\int_0^{+\infty}e^{-tx}\cdot\frac{(1-\cos(x))}{x}dx$  $\varphi(t) = \int_0^{+\infty} e^{-tx} \cdot \frac{(1 - \cos(x))}{x} dx$ .

Para cada  $x > 0$ , escrevemos  $f(x,t) = e^{-tx} \cdot \frac{(1-\cos(x))}{\sqrt{x}}$ *x*  $=e^{-tx}\cdot\frac{(1-\cos(x))}{x}$  e, restringir-nos-emos ao caso de  $t>0$  . Ora, podemos

 $\text{tomar } 0 < a < t \text{ e escrever } |f(x,t)| = \left| \frac{(1-\cos(x))}{a^x} \right| \leq \left| \frac{(1-\cos(x))}{a^x} \right| = \frac{1-\cos(x)}{a^x} = h(x)$  $=\left|\frac{(1-\cos(x))}{e^{tx}\cdot x}\right| \le \left|\frac{(1-\cos(x))}{e^{ax}\cdot x}\right| = \frac{1-\cos(x)}{e^{ax}\cdot x} = h(x)$  que independe do parâmetro!

Deste modo, podemos comparar ainda o comportamento, por meio de desigualdades, das seguintes funções:

 $\frac{1-\cos(x)}{a^{ax}+x} = h(x) \le \frac{2}{x-a^{ax}} = p(x)$  $\frac{1-\cos(x)}{e^{ax} \cdot x}$  =  $h(x)$  ≤  $\frac{2}{x \cdot e^{ax}}$  =  $p(x)$ . Ademais, com o uso da regra de derivação sob o sinal, encontramos

ainda que  $\frac{\partial f}{\partial t}(x,t) = -\frac{1-\cos(x)}{e^{xt}}$  $\frac{\partial f}{\partial t}(x,t) = -\frac{1-\alpha}{e}$ . O caráter auspicioso relativo à investigação do comportamento desta integral

reside na possibilidade de analisarmos outras integrais impróprias obtidas com origem nesta.

Reparemos, ainda que:  $\varphi(t) = \int_0^{+\infty} e^{-tx} \cdot \frac{(1-\cos(x))}{x} dx =$ 

$$
\therefore \varphi'(t) = -\int_0^{+\infty} e^{-tx} \cdot (1 - \cos(x)) dx = \int_0^{+\infty} e^{-tx} \cos(x) dx - \int_0^{+\infty} e^{-tx} dx = \int_0^{+\infty} e^{-tx} \cos(x) dx + \frac{1}{t}.
$$
  
\nSequence, pois, que  $\int_0^{+\infty} e^{-tx} \cos(x) dx = \int_0^{+\infty} e^{-tx} \cdot \frac{(e^{tx} + e^{-tx})}{2} dx = \frac{1}{2} \left\{ \int_0^{+\infty} e^{(i-t)x} dx + \int_0^{+\infty} e^{(-i-t)x} dx \right\} =$   
\n $1 \left[ e^{(i-t)x} \right]_0^{+\infty} \left[ e^{(-i-t)x} \right]_0^{+\infty} = 1 \left[ 1 - \frac{1}{2} \right]_0^{+\infty} = t$ 

$$
= \frac{1}{2} \left\{ \left[ \frac{e^{(i-t)x}}{i-t} \right]_{x=0}^{+\infty} + \left[ \frac{e^{(-i-t)x}}{i-t} \right]_{x=0}^{+\infty} \right\} = \frac{1}{2} \left\{ \frac{1}{-i+t} + \frac{1}{i+t} \right\} = \frac{t}{1+t}
$$
. Por fim obtemos a seguinte

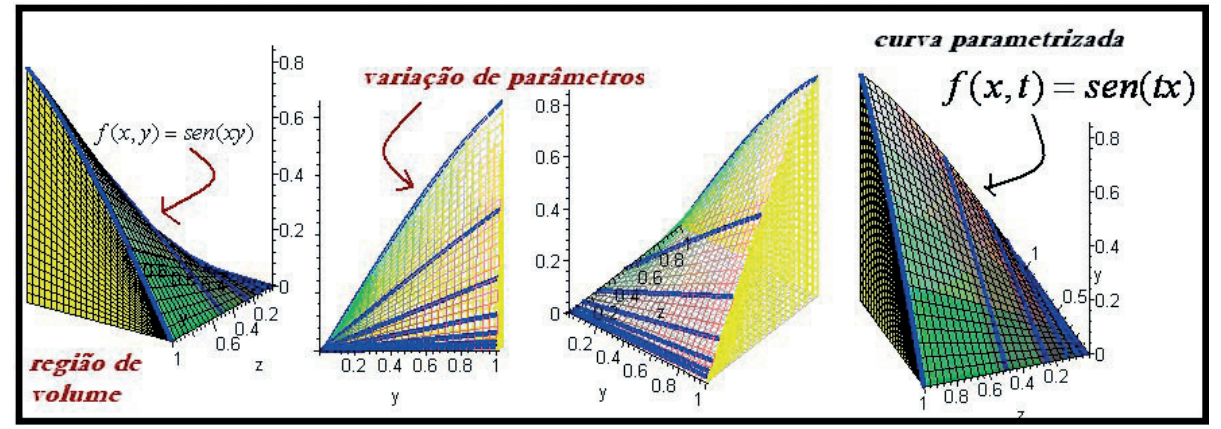

Figura 6 - Visualização das curvas correspondentes ao processo de integração da função

função em termo do parâmetro  $\varphi'(t) = t/1 + t^2 - 1/t$ . O passo seguinte é determinar, de modo explicito a seguinte

função  $\varphi(t) = \ln \left( \frac{\sqrt{1+t^2}}{t} \right) + K$  $\varphi(t) = \ln \left( \frac{t}{t} \right)$  $= \ln \left( \frac{\sqrt{1+t^2}}{t} \right) +$ , com  $K \in IR$  que descreve uma família de primitivas para tal integral imprópria.

ria.<br>Na figura 7 divisamos que as contribuições de área, correspondentes a função  $\,f(x,t) = e^{-tx} \cdot \frac{(1-\cos(x))}{\,}$ *x*  $=e^{-tx}\cdot\frac{(1-e^{-tx})^2}{x^2}$ 

e sua derivada de 1ª ordem tendem a diminuir, na medida em que se considera *x* → +∞ . Com o uso do *software*

*Geogebra*, podemos explorar ainda seu comportamento para valores *x* → −∞ . Indicamos a função  $\frac{2}{x \cdot e^{ax}} = p(x)$ 

que nos permite comparar a prever seu comportamento de convergência ou divergência, como integral imprópria. Nesse caso, indicamos sua convergência.

Na figura 7, acrescentamos agora os gráficos das funções no parâmetro, indicadas há pouco por  $\varphi'(t) \in \varphi(t)$ . Este exemplo proporciona um entendimento do comportamento das funções primitivas que obtemos, na condição em que identificamos um método analítico que permite resolver diretamente integrais do tipo  $\int_a^{\infty} f(x,t) dx$  . Neste caso particular, quando tomamos a integral  $\,\,\int_{0}% {\bf{x}}% _{\mathbf{y}}\left( {\bf{y}}\right) \,d\mu$  $e^{-tx} \cdot \frac{(1-\cos(x))}{x}dx$  $\int_0^{+\infty} e^{-tx}\cdot \dfrac{(1-\cos(x))}{x}dx$  , conseguimos expressar sua família correspondente de primitivas  $\varphi(t) + K$ , com  $K \in \mathbb{R}$ .

Nosso ultimo exemplo será a seguinte função 2  $g(t) = \int_0^{+\infty} \left( \frac{sen(x)}{x} \right)^2 \cdot e^{-tx} dx$  $\varphi(t) = \int_0^{+\infty} \left( \frac{sen(x)}{x} \right)^2 \cdot e^{-tx} dx$  . A mesma pode ser relacionada como 2  $\int_0^{+\infty} \left( \frac{sen(x)}{x} \right)^2 \cdot e^{-xy} dx$  $\int_0^{+\infty} \left(\frac{sen(x)}{x}\right)^2 \cdot e^{-xy} dx$  . Com origem na figura 9, poderemos comparar, com base no comportamento gráfico, as seguintes funções  $\int f(x,t) = \left(\frac{sen(x)}{e^{-tx}}\right)^2 \cdot e^{-tx}$  $=\left(\frac{sen(x)}{x}\right)^2 \cdot e^{-tx}$  e  $p(x) = \left(\frac{sen(x)}{x}\right)^2$  $=\left(\frac{sen(x)}{x}\right)^2$ . Colocamos em destaque um trecho do

gráfico e extraímos um entendimento qualitativo relativo ao comportamento destas funções, na medida em que, notamos que as contribuições de área relacionadas com a função  $f(x,t) = \left(\frac{sen(x)}{e^{-tx}}\right)^2 \cdot e^{-tx}$ notamos que as contribuições de área relacionadas com a função  $\ f(x,t)$   $=$   $\left(\frac{sen(x)}{x}\right)^{\!\!\!2} \cdot e^{-\iota x}$  , para  $\,t>0$  , tendem<br>a diminuir rapidamente.

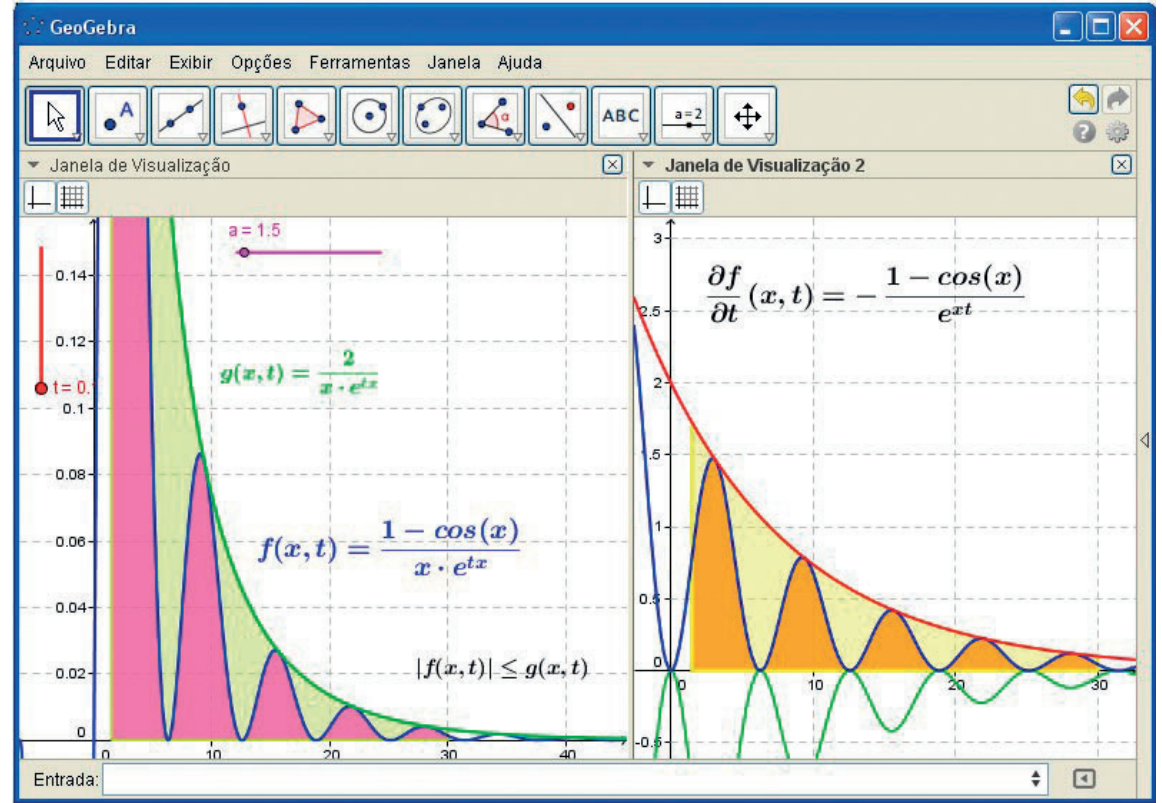

Figura 7 - Visualização das relações entre funções e comparação do comportamento relativo às contribuições de área no plano

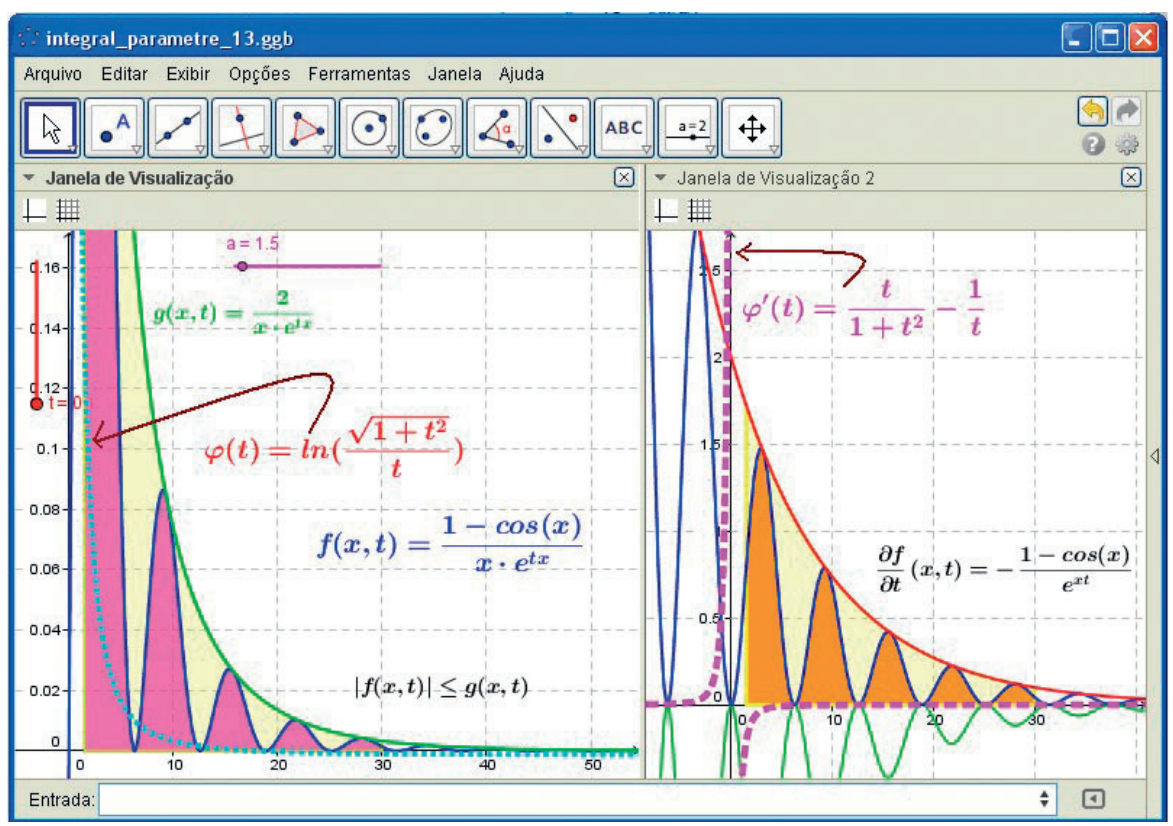

Figura 8 - Visualização das soluções da integral de uma função dependente de um parâmetro

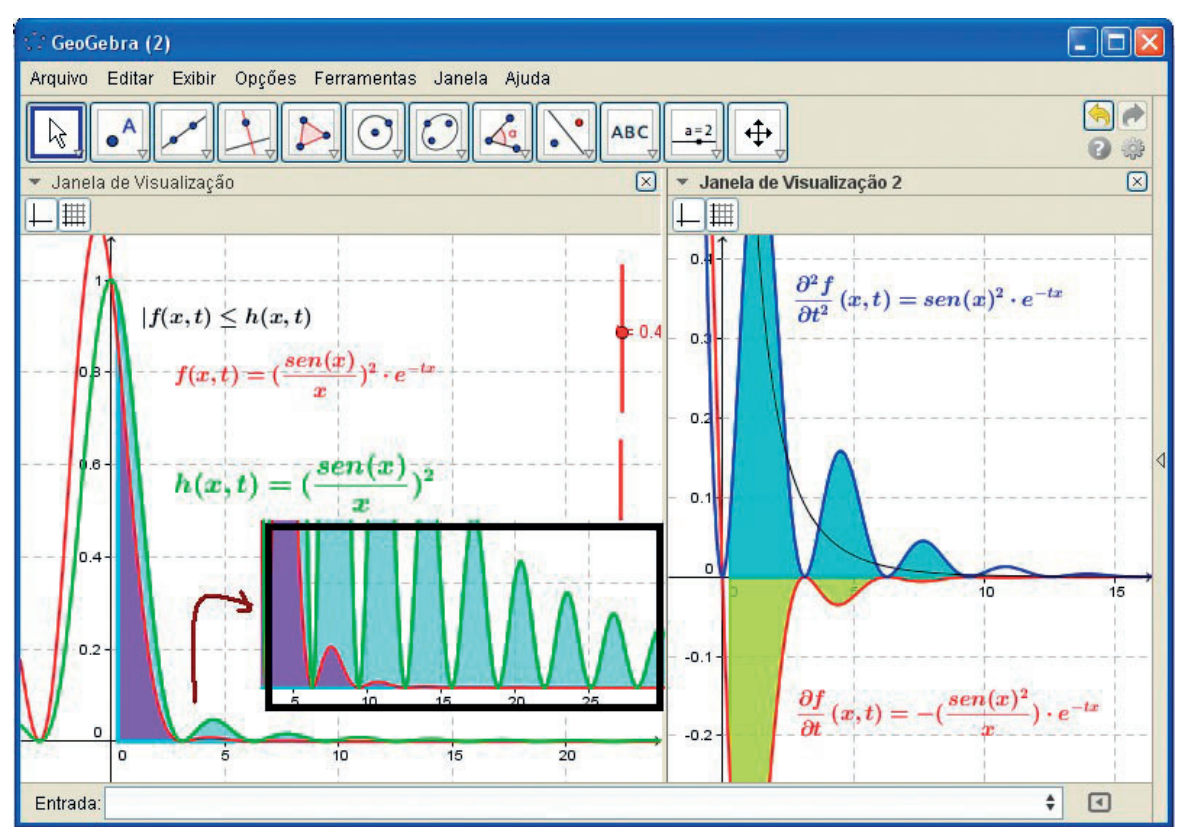

Figura 9 - Visualização das contribuições de área relacionadas ao processo de integração de funções dependentes de um parâmetro 't'

A partir desta impressão preliminar, podemos conjecturar a respeito do comportamento esperado da integral indicada por 2  $g(t) = \int_0^{+\infty} \left( \frac{sen(x)}{x} \right)^2 \cdot e^{-tx} dx$ tegral indicada por  $\varphi(t) = \int_0^{+\infty} \left( \frac{sen(x)}{x} \right)^2 \cdot e^{-tx} dx$ . Na figura abaixo consideramos ainda as seguintes funções<br> $(x, y) = \left( \frac{sen(x)}{z} \right)^2$  e  $q(x, y) = e^{-xy}$ . Podemos antever o comportamento de modo separado de cada funçã  $p(x, y)$ *x* e  $q(x, y) = e^{-xy}$ . Podemos antever o comportamento de modo separado de cada função, nas

variáveis x e y. Outrossim, se tencionarmos antever o comportamento das contribuições de volume, nesse caso, tendem paulatinamente e diminuir, para pares ordenados *x* → +∞ e *y* → +∞ . Tal comportamento esta em consonância com o que inspecionamos e apontamos na figura 9. Esta análise preliminar nos permite comparar os comportamentos

das seguintes integrais 
$$
\int_0^{+\infty} \int_0^{+\infty} \left(\frac{sen(x)}{x}\right)^2 \cdot e^{-xy} dx dy \text{ e } \int_0^{+\infty} \left(\frac{sen(x)}{x}\right)^2 \cdot e^{-tx} dx.
$$

Por fim, evidenciamos que na figura 10-l e 10-IV possuem imagens limitadas nas proximidades da origem. Ademais, salientamos o comportamento das curvas parametrizadas que constituem e indicam o comportamento de cada parâmetro 't'.

Doponto devista analítico, obtemos que: 
$$
\frac{\partial g}{\partial t}(x,t) = -\frac{sen(x)^2}{x} \cdot e^{-tx}
$$
, enquanto que 
$$
\frac{\partial^2 g}{\partial t^2}(x,t) = sen(x)^2 \cdot e^{-tx}
$$
,

para  $x \in (0, +\infty)$ . Ademais, dado  $t > 0$ , podemos obter um número  $a \in (0, t)$  de modo que:

$$
\left|\frac{\partial g}{\partial t}(x,t)\right| = \left|\frac{\operatorname{sen}(x)^2}{x} \cdot e^{-tx}\right| \le \frac{\operatorname{sen}(x)^2}{x} \cdot e^{-tx} \le \frac{\operatorname{sen}(x)^2}{x} \cdot e^{-ax} \le \frac{1}{x \cdot e^{ax}} = h(x) \cdot
$$

Escrevemos ainda que  $\left| \frac{\partial^2 g}{\partial t^2}(x,t) \right| = \left| \operatorname{sen}(x)^2 \cdot e^{-tx} \right| \leq \frac{\operatorname{sen}(x)^2}{e^{ax}}$ 

Ora, com base nessas desigualdades, podemos concluir a convergência absoluta relativas às seguintes integrais:  $\sim$   $\sqrt{2}$ 

$$
\varphi(t)=\int_0^{+\infty}\left(\frac{sen(x)}{x}\right)^2\cdot e^{-tx}dx, \, \varphi'(t)=\int_0^{+\infty}\left(-\frac{sen(x)^2}{x}\cdot e^{-tx}dx\right)\cdot e^{-tx}dx = \varphi''(t)=\int_0^{+\infty}sen(x)^2\cdot e^{-tx}dx.
$$

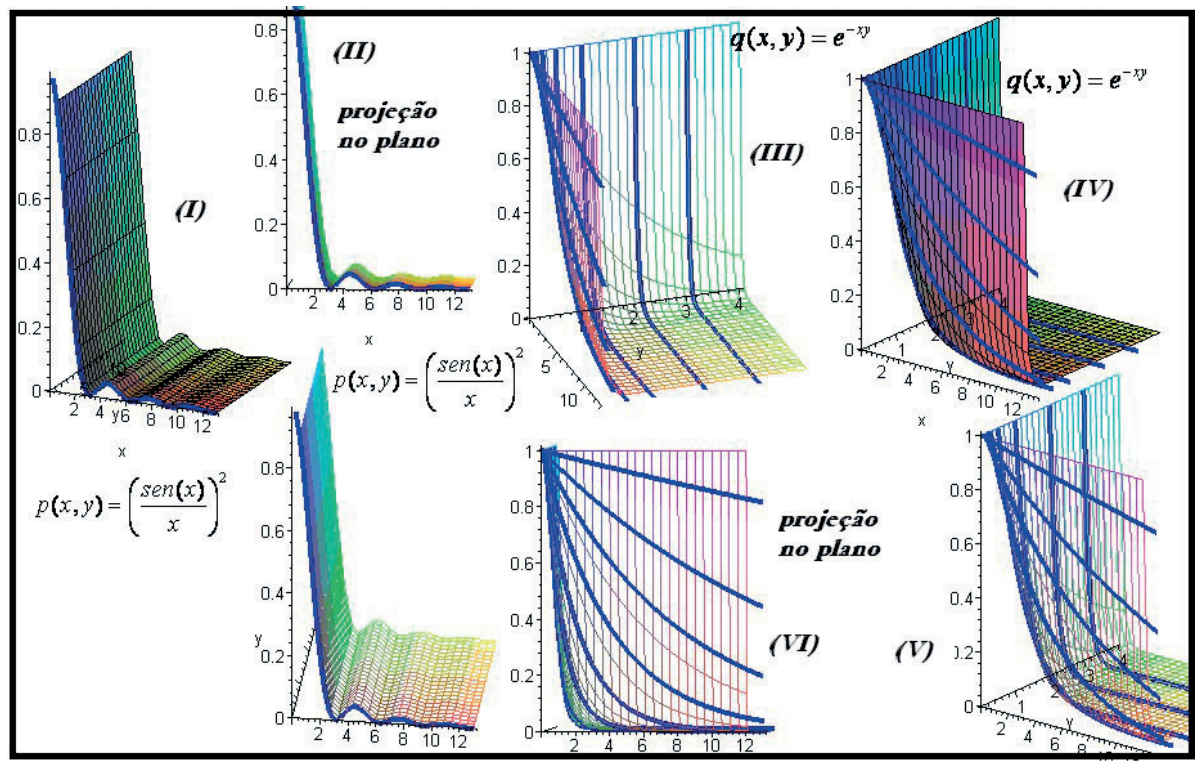

Figura 10 - Analise visual de cada função presente no integrando em duas variáveis

Assinalamos, ainda que:

$$
\varphi''(t) = \int_0^{+\infty} \operatorname{sen}(x)^2 \cdot e^{-tx} dx = \int_0^{+\infty} \left( \frac{1 - \cos(2x)}{2} \right) \cdot e^{-tx} dx = \frac{1}{2} \int_0^{+\infty} e^{-tx} dx - \frac{1}{2} \int_0^{+\infty} \left( \frac{e^{i2x} + e^{-i2x}}{2} \right) \cdot e^{-tx} dx
$$

$$
= \frac{1}{2} \int_0^{+\infty} e^{-tx} dx - \frac{1}{4} \int_0^{+\infty} e^{(2i-t)x} dx - \frac{1}{4} \int_0^{+\infty} e^{(-2i-t)x} dx = \frac{1}{2} \left[ \frac{e^{-tx}}{-t} \right]_{x=0}^{+\infty} - \frac{1}{4} \left[ \frac{e^{(2i-t)x}}{2i - t} \right]_{x=0}^{+\infty} - \frac{1}{4} \left[ \frac{e^{(-2i-t)x}}{-2i - t} \right]_{x=0}^{+\infty}
$$

$$
= \frac{1}{2} \frac{1}{t} + \frac{1}{4} \frac{1}{2i - t} + \frac{1}{4} \frac{1}{-2i - t} = \frac{1}{2t} - \frac{1}{2} \frac{t}{(4 + t^2)} \therefore \varphi'(t) = \frac{1}{2} \ln \left( \frac{t}{\sqrt{4 + t^2}} \right) + K
$$
  
Por fim, concluiremos que:  $\varphi(t) = \frac{1}{2} t \cdot \ln \left( \frac{t}{\sqrt{4 + t^2}} \right) - \frac{1}{2} \operatorname{arctg} \left( \frac{t}{2} \right) + \frac{\pi}{4} \tag{*}$ . De fato, precisamos

notar que:  $\omega(t) = \int_0^t (\frac{1}{2} \ln \left| \frac{t}{1 + K} \right| + K) dt = \frac{1}{2} \int_0^t \ln(u) du - \frac{1}{2} \int_0^t \ln(4 + u^2) dt$  $\mathcal{L}(t) = \int_1^t \left(\frac{1}{2} \ln \left( \frac{t}{\sqrt{4+t^2}} \right) + K \right) du = \frac{1}{2} \int_1^t \ln(u) du - \frac{1}{4} \int_1^t \ln(4+u^2) du$  $\varphi(t) = \int_1^t \left(\frac{1}{2} \ln \left( \frac{t}{\sqrt{4+t^2}} \right) + K \right) du = \frac{1}{2} \int_1^t \ln(u) du - \frac{1}{4} \int_1^t \ln(4+t^2) dt$ 

$$
\int_1^t \ln(4+u^2) du = \int_0^{p\sigma r} \left[ u \cdot \ln(4+u^2) \right]_1^t - \int_1^t \frac{2u^2}{4+u^2} du = t \cdot \ln(4+t^2) - \ln(5) - 2t + 2\arctg\left(\frac{t}{2}\right) - \arctg\left(\frac{1}{2}\right).
$$

Além disso, usamos ainda que  $\int_1^t \frac{2u^2}{4+u^2}du = 2t - 2\cdot arctg\bigg(\frac{t}{2}\bigg) - arctg\bigg(\frac{1}{2}\bigg)$ . Por fim, podemos obter

a função no parâmetro 't' que declaramos em (\*). Essas últimas inferências sinalizam certo caráter fastidioso envolvendo a determinação final da primitiva da integral anterior. Esses últimos exemplos são o indicativo de métodos analíticos complexos que podem ser desenvolvidos e empregados (CONRAD, 1980).

#### **CONSIDERAÇÕES FINAIS**

Discutimos neste escrito as possibilidades de interpretação para classe de funções em um parâmetro, tendo em vista o processo de integração. Evidenciamos interessantes relações conceituais apoiadas na visualização e percepção de propriedades, quando comparamos diferentes comportamentos dos gráficos, no contexto dos espaços  $IR^2$  e  $IR^3$ (WINSLOW, 2003).

Indicamos e comparamos relações conceituais matemáticas, que viabilizam o entendimento das contribuições de área e de volume, tendo em vista a compreensão da noção de integral generalizada. Apontamos aqui alguns exemplos que evidenciam os cuidados que devemos ter e impor restrições

para a solução de integrais do tipo  $\int_a^{\infty} f(x,t) dx$  .

Com efeito, mostramos as diferenças e semelhanças quando aumentamos a dimensão  $\left( IR^2 \rightarrow IR^3 \right)$ . Regiões em que não podemos contar com a convergência e a escolha de certos elementos condicionantes nas resoluções de cunho analítico.

Em todas as figuras abordadas neste escrito, exibimos gráficos obtidos a partir de comandos básicos de ambos os *softwares* que permitem a visualização e percepção de propriedades qualitativas, notadamente àquelas referentes ao conceito de convergência e divergência de integrais. E discutimos também as relações conceituais entre funções do tipo  $f(x, y)$  e  $f(x,t)$ , bem como suas derivadas de 1<sup>a</sup> e 2<sup>a</sup> ordem, no parâmetro 't'.

Cabe observar que o tópico de nosso interesse e discussão neste trabalho, ocupa lugar de estudo, tanto em disciplinas de Cálculo como numa disciplina de Análise no  $IR<sup>n</sup>$ , todavia, com maiores formalidades e elevado grau de pormenorização. Por outro lado, recordamos o "erro pedagógico" relativo à separação entre o ensino do Cálculo e Análise (ÁVILA, 2002, p. 85). A radicalização deste ponto de vista, criticado por matemáticos profissionais, pode ser perspectivada, na medida em que restringimos toda a atividade do aprendiz ao malabarismo algébrico de fórmulas e o emprego pouco refletido de definições e teoremas formais.

Ávila (2002, p. 88) indica uma recomendação infeliz ao acentuar uma frase do tipo "você vai precisar disto mais tarde, não queira entender agora". Parafraseando as recomendações deste autor, apoiando-nos nos elementos que indicamos nas seções passadas, recomendamos que os aprendizes precisam adquirir um entendimento gráfico-geométrico que evidenciamos há pouco, tal entendimento funcionará como uma alavanca para uma formalização do mesmo conteúdo *a posteriori*.

Por fim, assumimos uma posição concorde com Ávila (2002, p. 88) quando alerta que "certamente há muitas coisas cujo aprendizado é difícil de ser explicado a cada momento; mas sempre que pudermos devemos preferir os caminhos que facilitam essas explicações.". Nosso ponto de vista, a partir das implicações do pensamento deste autor, é a forte recomendação do uso metodológico dos dispositivos computacionais que viabilize explicações e significações heurísticas e intuitivas.

#### **REFERÊNCIAS**

ALVES, Francisco. R. V. Teoria dos Registros de Representação Semiótica e a Transição Interna do Cálculo: elementos para uma Engenharia Didática, **Anais do VII Colóquio Internacional de**  **la Ensananza de las Matemáticas**, Lima: Catholic University of Peru, (Conferência), (2014).

ALVES, Francisco. R. V. Visualizing in Polar Coordinates with Geogebra. In: **Geogebra International of Romania**. p. 21-30. (2013a). Disponível em: < http://ggijro.wordpress.com/issues/vol-3-no-1/ >

ALVES, Francisco. R. V. Exploring L´Hospital Rule with the Geogebra. In: **Geogebra International of Romania**. p. 15-20. (2013b). Disponível em: < http://ggijro.wordpress.com/issues/vol-3-no-1/ >

ALVES, Francisco, R. V. & LOPES, Marco. A. Métodos de Integração: uma discussão do seu ensino com apoio no software Geogebra, In: **Revista do Geogebra Internacional de São Paulo**, v. 2, nº 2, p. 5-21. (2013c). Disponível em: <http://revistas.pucsp.br/index. php/IGISP/article/view/12524/12200 >.

ALVES, Francisco, R, V. A noção de integral generalizada: sua exploração apoiada na tecnologia e no contexto histórico. In: **Anais do VI HTEM**, p. 1-19. (2013d). Disponível em: < http:// htem2013.dm.ufscar.br/ >.

Alves, Francisco. R. V. (2011). **Aplicações da Sequência Fedathi na promoção das categorias do raciocínio intuitivo no Cálculo a Várias Variáveis**. Tese (Doutorado em Educação) – Universidade Federal do Ceará, Fortaleza, 353p. Disponível em: < http://www.teses. ufc.br/tde\_biblioteca/login.php >.

ALVES, Francisco, R, V. Visualização no ensino de Integrais com o Geogebra: o caso das coordenadas polares. **Revista Educação, Ciência e Matemática**. v. 3, nº 1, (2013e).

ÁVILA, Geraldo. O ensino de Cálculo e da Análise. In: **Matemática Universitária**, nº 33, p. 83-94. (2002). Disponível em: < http:// matematicauniversitaria.ime.usp.br/Conteudo/n33/n33\_ Artigo05.pdf >

CONRAD, Keith. Differentiating under the sign of the Integral. In: **Mathematical Gazete Journal**. p. 128-139. (1980). Disponível em: < http://www.math.uconn.edu/~kconrad/blurbs/analysis/ diffunderint.pdf >.

HAIRER, E. & WANNER, G. **Analysis by its History**. New York: Springer. (2008).

LIMA, Elon, L. **Curso de Análise**, v. 2. Rio de Janeiro: SBM. (2009).

WINSLOW, C. Semiotic and Discursive Variables in CAS Based in a Didactical Engineering. In: **Educational Studies in Mathematics**. v. 52, p. 271-288, (2003).

# **O PATRIMÔNIO LÍQUIDO A LUZ DA TEORIA CONTÁBIL**

Data de entrega dos originais à redação em 31/10/2013 e recebido para diagramação em 05/05/2014.

**Alex Borges 1 Marcelo Bernardino Araújo 2 Vilson Vendramin Junior 3**

*No passado o conceito de Patrimônio Líquido se restringia simplesmente a diferença entre ativo e passivo. Apesar da sua utilização e aceitação, este conceito era muito subjetivo, ou seja, a sua utilização limitava a importância da estrutura do patrimônio líquido. Desta forma, o objetivo deste estudo é demonstrar, de maneira simples e prática com observações pontuais e por intermédio de revisão bibliográfi ca, os vários conceitos e as principais alterações no patrimônio líquido que remetem desde o Decreto nº 2.627/40, modifi cado pela Lei nº 6.404 de 15 de dezembro de 1976 e que recentemente foi alterada pelas Leis nº 11.638 de 2007 e a Lei nº 11.941 de 2009, com o intuito de harmonizar as normas contábeis aos padrões internacionais de contabilidade. Pode-se dizer que após a criação dessas Leis e com a criação do Comitê de Pronunciamentos Técnicos (CPC), direcionado a criar normas contábeis a partir de normas internacionais, a contabilidade deu um grande salto para a harmonização das normas contábeis brasileiras com as normas contábeis internacionais e mais ainda.*

*Palavras-Chave: Patrimônio Líquido. Lei nº 6.404/76. Lei nº 11.638/07. CPC.*

In the past the concept of equity was restricted simply the difference between assets and liabilities. Despite its *use and acceptance, this concept was very subjective, or, its use limited the importance of the structure of equity. Thus, the aim of this study is to demonstrate, in a simple and practical with specifi c observations and through literature review, the various concepts and the main changes in equity since that refer Decree 2.627/40, as amended by Law No. 6404 of December 15, 1976 and which was recently amended by Law No . 11.638 of 2007 and Law No . 11.941 of 2009 in order to harmonize accounting standards with international accounting standards. You could say that after the creation of these laws and the creation of the Comitê de Pronunciamentos Contábeis (CPC), aimed at creating accounting standards from international standards, accounting took a great leap to harmonize Brazilian GAAP with standards international accounting and more.*

*Keywords: Equity. Law 6.404/76. Law 11.638/07. CPC.*

### **1 INTRODUÇÃO**

O Patrimônio Líquido pode ser simplesmente definido como a diferença, em determinado momento, entre o valor do ativo e do passivo, atribuindo-se a este último a conotação restritiva de dívidas e obrigações.

Embora o Patrimônio Líquido, em uma avaliação global possa ser mensurado por diferença entre Ativo e Passivo, contém elementos que caracterizam: interesses residuais em casos de liquidação; interesses em participar em distribuições de dividendos; e direitos de participação no Patrimônio Líquido de uma entidade em continuidade, no sentido de possível alienação de sua participação ou de aumento de tal participação.

À medida que uma boa evidenciação dos elementos constitutivos do Patrimônio Líquido possa auxiliar no discernimento de tais interesses, estaremos cumprindo a finalidade principal das demonstrações contábeis, ou seja, a de ajudar o investidor a avaliar a tendência do empreendimento.

O objetivo deste trabalho é demonstrar a atual estrutura do Patrimônio Líquido, sem esquecer de mencionar as alterações que este grupo do Balanço Patrimonial passou desde o decreto Lei nº 2.627/40, passando pela Lei nº 6.404/76 até a Lei nº 11.638/07.

### **2 PATRIMÔNIO LIQUIDO**

#### **2.1 ABORDAGENS SOBRE O PATRIMÔNIO LÍQUIDO**

O ensino da contabilidade geralmente apresenta, inicialmente, que o patrimônio liquido é à diferença ente o ativo e o passivo de uma sociedade. Em um linguagem simplificada, o patrimônio liquido é aquilo que sobraria dos direitos de uma sociedade após o pagamento de todas as suas obrigações.

Ao longo da história da contabilidade, surgiram algumas teorias sobre os direitos de participação dos proprietários, sendo que umas das mais antigas e usadas são a teoria do proprietário e a teoria da entidade.

#### **2.1.1 TEORIA DO PROPRIETÁRIO**

A mais antiga abordagem do patrimônio líquido é, sem dúvida, a da teoria do proprietário, que foi a maneira imaginada para revestir as partidas dobradas de sua lógica formal. Nela:

#### *Ativo – Passivo = Proprietário*

Esta forma de entender o patrimônio líquido facilita a aplicação e a explicação do funcionamento das contas e tem estado em grande evidência, principalmente

<sup>1</sup> Mestrando em Ciências Contábeis pela Fundação Escola de Comércio Álvares Penteado.

<sup>2</sup> Mestre em Ciências Contábeis de Pontifícia Universidade Católica de São Paulo.

<sup>3</sup> Mestrando em Ciências Contábeis pela Fundação Escola de Comércio Álvares Penteado.

### devido a este fato. De acordo com esta teoria, o proprietário é o centro de atenção da Contabilidade.

Obedecendo ao entendimento segundo o qual o proprietário é o foco principal da contabilidade da empresa, considera-se que as receitas e despesas representam aumento ou redução da riqueza do dono. E nesse caso receitas menos despesas constituem o lucro do proprietário. (TOSTES, 2009, p. 122).

As receitas são consideradas como acréscimos de propriedade e as despesas como decréscimos. Assim, o lucro líquido, diferença entre receitas e despesas, é adicionado diretamente ao proprietário. Os dividendos representariam retiradas de capital, e os lucros acumulados são parte da propriedade. Os dividendos em ações representam tão somente uma transferência de uma parte da propriedade para outra; não representam, como afirma Hendriksen e Van Breda (1999), lucro para os acionistas.

#### **2.1.2 TEORIA DA ENTIDADE**

De acordo com a teoria da entidade, ao contrário, é preciso, antes de mais nada, esclarecer que a entidade tem uma vida distinta das atividades e dos interesses pessoais dos proprietários de parcelas de seu capital. A entidade tem personalidade própria. A teoria da entidade é baseada na equação:

*Ativo = Obrigações + Patrimônio líquido ou, simplesmente: Ativo = Passivo*

A essência da teoria da entidade é que os credores, contribuem com recursos para empresa, sendo que a empresa existe como uma entidade separada e distinta. Logo ativos e passivos pertencem à empresa e não aos proprietários. Toda receita recebida torna-se propriedade da entidade, e as despesas incorridas são obrigações da entidade.

> A renda gerada pela atividade da sociedade será da sociedade e não de seus proprietários. Dessa forma, por consequência desta Teoria, a sociedade é que irá determinar quando e quanto de renda irá para os proprietários, na medida em que os proprietários possuem um direito residual sobre os ativos, a renda gerada será contabilizada junto com o capital realizado, demonstrando que após a satisfação dos demais credores, os ativos, na liquidação, serão destinados aos proprietários. (ABE, 2007, p. 61).

A grande diferença, segundo Hendriksen e Van Breda (1999), entre obrigações e patrimônio líquido é que a avaliação dos direitos dos credores pode ser determinada separada ou independentemente de outras avaliações, se a empresa estiver com bom grau de solvência, enquanto os direitos dos acionistas são mensurados pela avaliação dos ativos, originariamente investidos, mais a avaliação dos lucros reinvestidos e as reavaliações subsequentes dos ativos.

## **2.1.3 TEORIA DO ACIONISTA ORDINÁRIO**

De acordo com a teoria do acionista ordinário, caracteriza-se uma variante da teoria da entidade. Segundo essa teoria, todos os investimentos em uma sociedade por ações, exceto os acionistas ordinários, são considerados como outsiders, ao passo que do ponto de vista da teoria da entidade pura todos os investidores são outsiders. Assim, a equação patrimonial altera-se para:

*Ativos – Passivos específicos = Interesse residual (dos acionistas ordinários)*

O objetivo principal desta abordagem seria fornecer melhor informação para o acionista ordinário. De certa forma, esta teoria é de utilidade para a área de administração financeira. Apresenta definidas vantagens de representação e conceituação, considerando os acionistas preferenciais como "de fora". Na verdade, os pagamentos a tais acionistas seriam equivalentes a despesas. Embora seja viável, para efeitos de evidenciação de cálculo de alavancagem e para as alternativas financeiras, não pode ser totalmente aceita pela Contabilidade, pois é bastante forte afirmar que o acionista preferencial é, em tudo e por tudo, semelhante a um emprestador de dinheiro. Seus direitos e obrigações são semelhantes, é verdade, mas ainda assim o acionista preferencial é possuidor de um título de propriedade, mais que de crédito.

> Especialmente na realidade brasileira, na qual os preferencialistas têm uma característica mista de participação nos lucros, a Teoria do Interesse Residual do Acionista Ordinário tem que ser analisada com algum cuidado. Esta teoria dá ênfase à diferença entre Fluxo de Caixa Gerado para a Entidade, em contraposição ao Fluxo de Caixa Gerado para os Acionistas. Esse último, a rigor, somente seria o que sobra para os acionistas ordinários.(IUDÍCIBUS, 2010, p. 169-170).

## **2.1.4 TEORIA DO COMANDO**

De acordo com a teoria do comando, a atenção principal da Contabilidade deveria ser centralizada no controle econômico efetivo dos recursos pelos gerentes ou "comandantes" de uma empresa. De acordo com ela, as demonstrações financeiras são feitas sob a forma de relatório de progresso. O balanço patrimonial representa um relatório de desempenho sobre os recursos afiançados aos gerentes. A demonstração de resultados expressa os resultados das atividades do "comandante" e as formas utilizadas na mobilização de recursos para atingi-los.

> Assim, na medida que as demonstrações contábeis são preparadas sob o ponto de vista do comandante, o balanço representa os ativos que ele recebeu e as obrigações que ele terá que cumprir em função dos ativos recebidos; e a demonstração de resultado demonstra o uso dos recursos recebidos, isto é, a aplicação que foi feita com os ativos, no mesmo sentido de uma prestação de contas. É a explicação dos resultados alcançados pelo comandante dos recursos.(ABE, 2007, p. 73-74).

Segundo Hendriksen e Van Breda (1999), embora seja de interesse para entender melhor a natureza da Contabilidade, a teoria do comando falha, da mesma forma que as teorias do proprietário e da entidade, em desenvolver um conceito geral que possa ser utilizado para descrever e avaliar a teoria contábil. A teoria do comando preocupa-se mais com o que o "comandante" fez do que para quem os relatórios contábeis são dirigidos. Isto contraria, em parte, a essência informativa e os objetivos da Contabilidade.

## **2.1.5 TEORIA DO FUNDO**

De acordo com a teoria do fundo, são abandonadas as relações pessoais que consubstanciam a teoria do proprietário e a personalização da firma como entidade legal e econômica artificial, implícitas na teoria da entidade. O fundo é o núcleo de interesse. A equação patrimonial fica assim expressa:

## *Ativos = Restrições sobre os ativos (fundos)*

O fundo inclui um grupo de ativos e obrigações relacionadas. Os ativos representam serviços para o fundo ou unidade operacional constituída por ele. Conforme citado por Hendriksen e Van Breda (1999), o capital investido representa uma restrição financeira ou legal para o uso dos ativos, isto é, o capital investido precisa ser mantido intacto, a não ser que uma autorização específica tenha sido obtida para uma liquidação completa ou mesmo parcial. Os passivos (no sentido restrito) representam restrições contra ativos específicos ou gerais do fundo.

> Embora o conceito de lucro possa ser mantido na teoria do fundo, não é o conceito principal na contabilidade financeira. Em lugar disso, a descrição da operação do fundo é apresentada mais claramente na demonstração de fluxo de fundos. As principais demonstrações financeiras são resumos estatísticos das fontes e aplicações de fundos. Uma demonstração do resultado, se chegar a existir, será um acessório da demonstração de fluxo de fundos – uma descrição dos fundos gerados pelas operações. (HENDRIKSEN; VAN BREDA, 1999, p. 470).

É necessário considerar que, de acordo com esta teoria, o lucro não é o ponto central da Contabilidade. A descrição das operações do fundo é realizada com muito detalhe e clareza. Uma demonstração de resultados, se é que deverá aparecer, será um detalhe da demonstração de movimentação de fundos, uma descrição dos fundos providos pelas operações.

# **2.1.6 TEORIA DOS DIREITOS RESIDUAIS**

De acordo com essa teoria, o acionista possui direitos em relação à empresa tal como outros titulares de direitos, mas o acionista não é considerado como proprietário.

O ponto de vista residual é um conceito intermediário em relação à teoria da propriedade e à teoria da entidade. De acordo com esse ponto de vista, a equação é:

### *Ativos - Direitos específicos = Direitos Residuais*

Os direitos específicos incluem os direitos de credores e os acionistas preferenciais. Entretanto, em certos casos nos quais tenham ocorrido prejuízos substanciais, ou quando a empresa se acha em concordata ou falência, os direitos dos acionistas ordinários podem desaparecer, transformando-se os direitos dos acionistas preferenciais e dos debenturistas em direitos residuais.

> O objetivo do enfoque de direitos residuais é proporcionar melhor informação aos acionistas ordinários para a tomada de decisões de investimento. Numa sociedade por ações de continuidade indeterminada, o valor corrente de uma ação ordinária depende fundamentalmente das expectativas em relação aos dividendos futuros. (HENDRIKSEN; VAN BREDA, 1999, p. 468)

A demonstração do resultado ou a combinação entre a demonstração de resultado e a demonstração de lucros retidos deve indicar o lucro disponível para os titulares de direitos residuais após o cumprimento de todas as obrigações prioritárias, incluindo os dividendos dos acionistas preferenciais.

## **2.1.7 TEORIA EMPRESARIAL**

A teoria empresarial é um conceito mais amplo do que o da entidade, mas menos definido em termos de escopo e aplicação. Na teoria da entidade, a empresa é vista como uma unidade econômica separada, que funciona primordialmente em benefício dos proprietários, ao passo que na teoria empresarial a empresa é uma instituição social que age em nome de muitos grupos de interesses. Em sua forma mais ampla, esses grupos incluem, além dos acionistas e credores, funcionários, clientes, o governo como autoridade tributária e como organismo regulamentador, e o público em geral. Portanto, a forma mais ampla da teoria empresarial pode ser encarada como uma teoria social da contabilidade.

> Esse conceito de empresa [instituição social] é mais aplicável à moderna sociedade por ações, que tem sido forçada a levar em conta o efeito de suas atividades sobre diversos grupos e sobre toda a sociedade. De um ponto de vista contábil, isto quer dizer que a responsabilidade de divulgação apropriada aplica-se não apenas a acionistas e credores, como também a muitos outros grupos e ao público em geral. (HENDRIKSEN; VAN BREDA, 1999, p. 469)

# **2.2 DEFINIÇÕES DE PATRIMÔNIO LÍQUIDO**

Segundo descrito no CPC 00 Estrutura Conceitual (CPC, 2011), no seu item 4.4, "patrimônio líquido é o interesse residual nos ativos da entidade depois de deduzidos todos os seus passivos".

Seguindo esta mesma linha de pensamento, Iudícibus, S. *et al.* (2010, p. 342), mencionam que "no balanço patrimonial, a diferença entre valor dos ativos, e o dos passivos representa o Patrimônio Líquido, que é o valor contábil pertencente aos acionistas ou sócios".

A definição, bem como outros aspectos que dizem respeito ao Patrimônio Liquido e que são tratados na estrutura conceitual básica, são aplicáveis não somente as sociedades por ações como a outros tipos de sociedades.

> Atividades comerciais e industriais, bem como outros negócios são frequentemente exercidos por meio de firmas individuais, sociedades limitadas, entidades estatais e outras organizações cujas estruturas, legal e regulamentar, em regra, são diferentes daquelas aplicáveis às sociedades por ações. Por exemplo, pode haver poucas restrições, caso haja, sobre a distribuição aos proprietários ou a outros beneficiários de montantes incluídos no patrimônio líquido. Não obstante, a definição de patrimônio líquido e os outros aspectos dessa Estrutura Conceitual que tratam do patrimônio líquido são igualmente aplicáveis a tais entidades. (CPC, 2011).

#### **2.2.1 ESTRUTURA ATUAL DO PATRIMÔNIO LÍQUIDO**

No artigo 178 (Lei nº 11.638/07) o Patrimônio Liquido é dividido em capital social, reservas de capital, ajustes de avaliação patrimonial, reservas de lucros, ações em tesouraria e prejuízos acumulados.

Dessa forma, a estrutura pode ser apresentada da seguinte maneira, conforme demonstrado no quadro 1:

Quadro 1 – Composição do Patrimônio Líquido atual

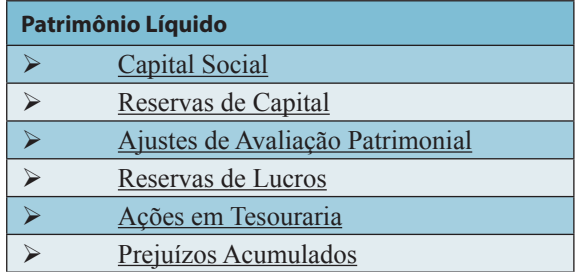

Fonte: Adaptado de Brasil (2007)

A principal alteração em relação a estrutura que era determinada pela Lei nº 6.404/76 se refere a eliminação da conta de Reserva de Reavaliação e a criação da conta de Ajustes de Avaliação Patrimonial.

#### **2.2.1.1 Capital Social**

Segundo Iudícibus, S. et. al. (2010, p. 343), "o investimento efetuado na companhia pelos acionistas é representado pelo Capital Social".

As principais contas do Capital Social são: Capital Subscrito e Capital a Integralizar. Na primeira são registrados o capital já integralizado pelos sócios, enquanto que na segunda são registrados os valores a serem integralizados, portanto, esta última acaba sendo uma conta redutora da primeira.

O artigo 5 da Lei nº 6.404/76, menciona que "o estatuto da companhia fixará o valor do capital social, expresso em moeda nacional".

Ainda de acordo com o artigo 7 da Lei nº 6.404/76, "o capital social poderá ser formado com contribuições em dinheiro ou em qualquer espécie de bens suscetíveis de avaliação em dinheiro".

#### **2.2.1.2 Reservas de Capital**

As contas de Reservas de Capital, são reservas que não tem origem no lucro da empresa. O artigo 182 da Lei nº 6.404/76, menciona que devem ser classificadas nas Contas de Reservas de Capital, as contas que apresentarem as seguintes características:

- a) a contribuição do subscritor de ações que ultrapassar o valor nominal e a parte do preço de emissão das ações sem valor nominal que ultrapassar a importância destinada à formação do capital social, inclusive nos casos de conversão em ações de debêntures ou partes beneficiárias;
- b) o produto da alienação de partes beneficiárias e bônus de subscrição.

De acordo com Iudícibus, S. *et al.* (2010, p. 347):

As Reservas de Capital são constituídas de valores recebidos pela companhia e que não transitam pelo Resultado como receitas, por se referirem a valores destinados a reforço de seu capital, sem terem como contrapartidas qualquer esforço da empresa em termos de entrega de bens ou de prestação de serviços. Constam como tais reservas o ágio na emissão de ações, a alienação de partes beneficiárias e de bônus de subscrição. Essas são transações de capital com os sócios.

Quanto a sua utilização, o artigo 200 da Lei nº 6.404/76, determina que as reservas de capital somente poderão ser utilizadas para:

- I absorção de prejuízos que ultrapassarem os lucros acumulados e as reservas de lucros (artigo 189, parágrafo único);
- II resgate, reembolso ou compra de ações;
- III resgate de partes beneficiárias;
- IV incorporação ao capital social;
- V pagamento de dividendo a ações preferenciais, quando essa vantagem lhes for assegurada (artigo 17, § 5º).

Parágrafo único. A reserva constituída com o produto da venda de partes beneficiárias poderá ser destinada ao resgate desses títulos. (BRASIL, 1976).

#### **2.2.1.3 Ajustes de Avaliação Patrimonial**

Este reserva foi criada em substituição a Reserva de Reavaliação que eram constituídas com base na atualização do ativo da empresa a valor de mercado. Conforme o artigo 182 da Lei nº 11.638/07, na conta de Ajustes de Avaliação Patrimonial:

> Serão classificadas como ajustes de avaliação patrimonial, enquanto não computadas no resultado do exercício em obediência ao regime de competência, as contrapartidas de aumentos ou diminuições

de valor atribuído a elementos do ativo (§ 5º do art. 177, inciso I do caput do art. 183 e § 3º do art. 226 desta Lei) e do passivo, em decorrência da sua avaliação a preço de mercado. (BRASIL, 2007).

## **2.2.1.4 Reservas de Lucros**

As reservas de lucros, diferentemente das reservas de capital, tem origem no lucro da companhia e de acordo Iudícibus, S. *et al.* (2010, p. 349), é possível ter as seguintes Reservas de Lucros:

- a) Reserva legal;
- b) Reserva estatutária;
- c) Reserva para contingências;
- d) Reserva de lucros a realizar;
- e) Reserva de lucros para expansão;
- f) Reserva de incentivos fiscais;
- g) Reserva especial para dividendo obrigatório não distribuído.

# **2.2.1.4.1 Reserva Legal**

A reserva legal tem por finalidade assegurar a integridade do Capital Social, e só pode ser utilizada para compensar prejuízos ou aumentar o capital. Os Prejuízos Acumulados são deduzidos da base de cálculo da Reserva Legal, é importante ressaltar que ela é a única Reserva de Lucro obrigatória. O artigo 193 da Lei nº 6.404/76, menciona que:

> Do lucro líquido do exercício, 5% (cinco por cento) serão aplicados, antes de qualquer outra destinação, na constituição da reserva legal, que não excederá de 20% (vinte por cento) do capital social.

> § 1º A companhia poderá deixar de constituir a reserva legal no exercício em que o saldo dessa reserva, acrescido do montante das reservas de capital de que trata o § 1º do art. 182, exceder de 30% (trinta por cento) do capital social.

> § 2º A reserva legal tem por fim assegurar a integridade do capital social e somente poderá ser utilizada para compensar prejuízos ou aumentar o capital.

O limite do valor da reserva legal é o valor do capital social, e não o do capital social integralizado, uma vez que a Lei diz que o limite é o valor do capital social. Então, em obediência ao princípio da legalidade, esse é o limite.

Mesmo que o capital social de uma empresa não esteja integralizado, o valor do capital social é aquele previsto no contrato ou no estatuto social, e é sobre esse valor que os sócios subscritores assumem as suas responsabilidades.

> Esta reserva foi, basicamente, instituída para assegurar a integridade do Capital Social. Sua utilização está limitada à compensação de prejuízos, se ainda houver saldo negativo na conta "prejuízos" após terem sido absorvidas as demais reservas de lucro; e ao aumento do capital social, que poderá ser feita a qualquer momento. Esta reserva representa, na realidade, um forte conservadorismo. (TOSTES, 2009, p. 130).

O capital social não integralizado corresponde, para o subscritor desse capital, a um compromisso, uma responsabilidade; e, para a empresa detentora desse capital, a um direito realizável. O quotista ou acionista que não integraliza suas quotas ou ações, dentro das condições e prazos estabelecidos no contrato, poderá sofrer as sanções estabelecidas no Código Civil, na Lei das S/As e nas Leis fiscais e tributárias.

## **2.2.1.4.2 Reserva Estatutária**

As reservas estatutárias são constituídas por determinação do estatuto da sociedade, são constituídas através da destinação de uma parcela dos lucros do exercício, e não podem restringir o pagamento do dividendo obrigatório.

De acordo Iudícibus, S. *et al.* (2010, p. 350):

- A empresa deverá criar subcontas conforme a natureza a que se refere, e com intitulação que indique sua finalidade. Para cada reserva estatutária, todavia, a empresa terá que, em seu estatuto:
- a) definir sua finalidade de modo preciso e completo;
- b)fixar os critérios para determinar a parcela anual do lucro líquido a ser utilizada;
- c) estabelecer seu limite máximo.

# **2.2.1.4.3 Reserva de Contingências**

Essa reserva tem por finalidade proteger a empresa de um fato futuro, que possa ser mensurável, e que produzirá um efeito negativo sobre o lucro.

De acordo com o artigo 195 da Lei nº 6.404/76, a assembleia geral poderá, por proposta dos órgãos de administração, destinar parte do lucro líquido à formação de reserva com a finalidade de compensar, em exercício futuro, a diminuição do lucro decorrente de perda julgada provável, cujo valor possa ser estimado.

#### **2.2.1.4.4 Reserva de Lucros a Realizar**

No exercício em que o montante do dividendo obrigatório, calculado nos termos do estatuto ou do art. 202 da Lei das S/A, ultrapassar a parcela realizada do lucro líquido do exercício, a assembleia-geral poderá, por proposta dos órgãos da administração, destinar o excesso à constituição de reserva de lucros a realizar.

> Esta reserva tem por finalidade postergar o pagamento de dividendos obrigatórios. Muitas vezes, a contabilidade da empresa mostra resultado, mais precisamente lucro, que não foi realizado financeiramente, isto é, de acordo com o contrato não houve ainda o recebimento de dinheiro. (TOSTES, 2009, p. 131)

Com finalidade de proteger a empresa contra pagamentos de dividendos sobre o lucro não realizado, constitui-se a Reserva de Lucros a Realizar, e quando o caixa entrar na empresa, o valor é então acrescido à distribuição de dividendos.

#### Dessa forma, segundo Iudícibus, S. *et al.* (2010, p. 350):

O objetivo de constituí-la é não distribuir dividendos obrigatórios sobre a parcela de lucros ainda não realizada financeiramente (apesar de contábil e economicamente realizada) pela companhia, quando tais dividendos excederem a parcela financeiramente realizada do lucro líquido do exercício.

## **2.2.1.4.5 Reserva de Lucros para Expansão**

Para atender a projetos de investimento e expansão, a companhia poderá reter parte dos lucros do exercício. Essa retenção deverá estar justificada com o respectivo orçamento de capital aprovado pela assembleia geral do artigo 196 da Lei nº 6.404/76.

Ainda de acordo com o artigo 198 da Lei nº 6.404/76, "a destinação dos lucros para constituição das reservas de que trata o artigo 194 e a retenção nos termos do artigo 196 não poderão ser aprovadas, em cada exercício, em prejuízo da distribuição do dividendo obrigatório (artigo 202)".

#### **2.2.1.4.6 Reserva de Incentivos Fiscais**

De acordo com o artigo 195 da Lei nº 6.404/76:

A assembleia geral poderá, por proposta dos órgãos de administração, destinar para a reserva de incentivos fiscais a parcela do lucro líquido decorrente de doações ou subvenções governamentais para investimentos, que poderá ser excluída da base de cálculo do dividendo obrigatório (inciso I do caput do art. 202 desta Lei). (BRASIL, 1976).

## Em relação ao seu reconhecimento, de acordo com o CPC 7:

A subvenção governamental não deve ser reconhecida até que exista uma razoável segurança de que a entidade cumprirá todas as condições estabelecidas e relacionadas à subvenção e de que ela será recebida. O simples recebimento da subvenção não é prova conclusiva de que as condições a ela vinculadas tenham sido ou serão cumpridas. (CPC, 2010).

A subvenção e assistência governamentais, devem transitar pelo resultado, sendo a receita reconhecida no mesmo instante que os custos relacionados a esses benefícios governamentais.

#### **2.2.1.4.7 Reserva Especial para Dividendo Obrigatório Não Distribuído**

De acordo com Iudícibus, S. *et al.* (2010, p. 358), "nesta reserva de a companhia deverá constituir essa Reserva de Lucros quando tiver dividendo obrigatório a distribuir, mas sem condições financeiras para o seu pagamento, situação em que se utilizará do expediente previsto nos § 4º e 5º do art. 202 da Lei das Sociedades por Ações".

Conforme descrito acima, o artigo 202 da Lei nº 6.404/76, menciona a possibilidade da não distribuição

## de dividendos obrigados e por a obrigatoriedade da constituição de uma reserva em seu lugar:

§ 4º O dividendo previsto neste artigo não será obrigatório no exercício social em que os órgãos da administração informarem à assembléia-geral ordinária ser ele incompatível com a situação financeira da companhia. O conselho fiscal, se em funcionamento, deverá dar parecer sobre essa informação e, na companhia aberta, seus administradores encaminharão à Comissão de Valores Mobiliários, dentro de 5 (cinco) dias da realização da assembléia-geral, exposição justificativa da informação transmitida à assembléia. § 5º Os lucros que deixarem de ser distribuídos nos termos do § 4º serão registrados como reserva especial e, se não absorvidos por prejuízos em exercícios subsequentes, deverão ser pagos como dividendo assim que o permitir a situação financeira da companhia. (BRASIL, 1976).

# **2.2.1.5 Ações em Tesouraria**

As ações da companhia que forem adquiridas pela própria sociedade são denominadas Ações em Tesouraria. Este fato, não se configura em investimento para companhia. Um dos motivos que pode levar a empresa comprar suas próprias ações pode ser a intenção de distribuição do excesso de caixa para os acionistas.

Não é permitido às companhias (abertas ou fechadas) adquirir suas próprias ações a não ser quando:

- a) de operações de resgate, reembolso ou amortização de ações;
- b) aquisição para permanência em tesouraria ou cancelamento, desde que até o valor do saldo de lucros ou reservas (exceto a legal) e sem diminuição do capital social ou recebimento dessas ações por doação;
- c) aquisição para diminuição do capital.

Essas operações com as próprias ações estão previstas no artigo 30 da Lei nº 6.404/76. Em se tratando de companhia aberta, deverão ser obedecidas as normas expedidas pela CVM, particularmente as disposições sobre aquisição de ações de sua própria emissão, contidas na Instrução CVM nº 10, de 14.02.1980, inclusive as relativas ao conteúdo das notas explicativas que deverão ser divulgadas sobre o assunto.

#### **2.2.1.6 Prejuízos Acumulados**

O plano de contas pode apresentar as duas contas: "Lucros Acumulados" (credora) e "Prejuízos Acumulados" (devedora), mas usualmente o saldo é mantido em uma só conta, ou seja, na conta de "Lucros ou Prejuízos Acumulados".

O saldo credor representa a parcela do resultado da empresa não destinada especificamente.

O saldo devedor - prejuízos acumulados, representa o saldo dos resultados negativos da empresa e não absorvidos por reservas anteriormente existentes e que deverá ser compensado com lucros a serem auferidos futuramente.
Se ocorrer de o resultado do exercício ser negativo (prejuízo), este será obrigatoriamente absorvido pelos lucros acumulados, pelas reservas de lucros e pela reserva legal, nessa ordem.

Com o advento da Lei nº 11.638/07, para as sociedades por ações, e para os balanços do exercício social terminado a partir de 31 de dezembro de 2008, o saldo final de "Lucros ou Prejuízos Acumulados" não poderá mais ser credor.

Isto não significa, entretanto, que a conta "Lucros Acumulados" deixou de existir. Porém, essa conta possui natureza transitória, e será utilizada para servir de contrapartida às reversões das reservas de lucros e às destinações do lucro.

#### **2.2.2 OUTRAS RESERVAS**

Além das Reservas obrigatórias mencionadas acima, Pereira (1994, p. 7), sugere outras duas voltadas para área social:

- a) Reserva de Assistência Técnica, Educacional e Social – RATES;
- b) Fundo de Assistência Técnica, Educacional e Social – FATES.

Quadro 2 – Nova Composição do Patrimônio Líquido (Sugerido)

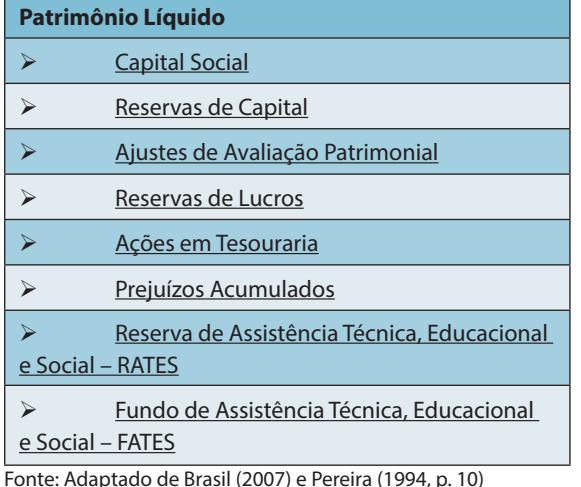

#### Ainda de acordo com Pereira (1994, p. 7):

A RATES demonstraria o saldo de recursos sociais a aplicar e a FATES, o saldo de recursos já aplicados. A FATES teria também como objetivo, além de controlar os bens aplicados em Ativo Fixo, oferecer condições de conhecermos as Despesas Sociais ocorridas no período considerado.

Dessa forma, a estrutura pode ser apresentada da seguinte maneira, conforme quadro 2:

Com a inclusão dessas novas Reservas, o Patrimônio Líquido passaria a Demonstrar não somente a evolução econômica da empresa, mas os investimentos sociais realizados por ela ao longo do seu exercício social, bem como os recursos a serem aplicados na área social.

### **2.3 CONSIDERAÇÕES SOBRE AS LEIS BRASILEIRAS VOLTADAS PARA A CONTABILIDADE**

A partir de meados do século XX, diversas Leis foram aprovadas no Brasil votadas para a normatização da contabilidade brasileira. A começar pelo decreto Lei nº 2.627/40, a Lei nº 6.404/76 e por último a Lei nº 11.638/07, conforme mencionado no quadro 3:

A partir do quadro 3, é possível mencionar o que cada uma dessas Leis dispõe sobre o grupo do Patrimônio Líquido, que é o objeto deste trabalho, a começar pelo Decreto Lei nº 2.627, de 26 de setembro de e que no seu artigo 135 menciona a composição do grupo do passivo onde tem-se que: "o passivo será dividido em passivo exigível, a longo e curto prazo, e passivo não exigível, neste compreendidos o capital e as reservas legais e estatutárias, e compreenderá também as contas de resultado pendente e as contas de compensação".

Com base nas Leis já mencionadas anteriormente, é possível demonstrar através do quadro 4 as alterações no Patrimônio Líquido:

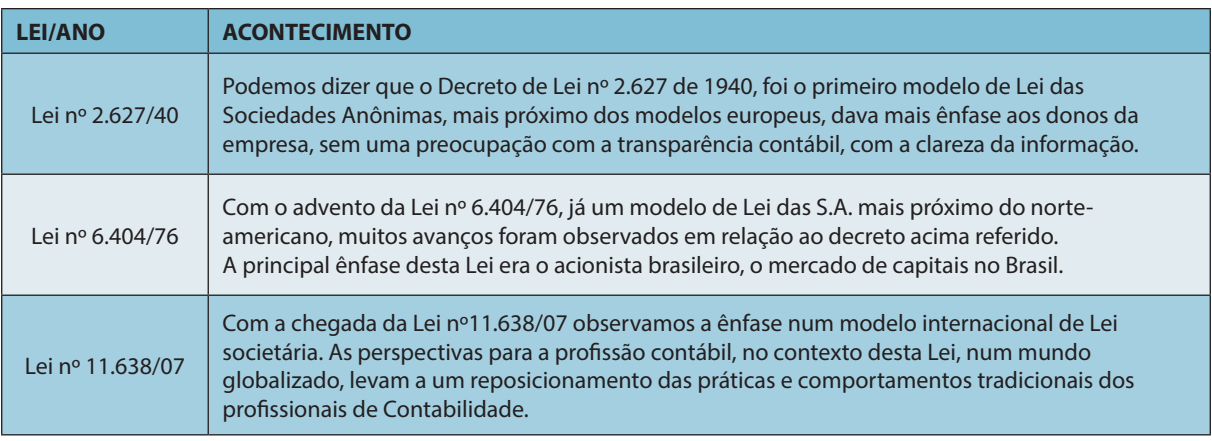

### Quadro 3 - Leis Brasileiras sobre Contabilidade

Fonte: Marion (2010, p. 49)

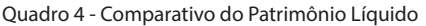

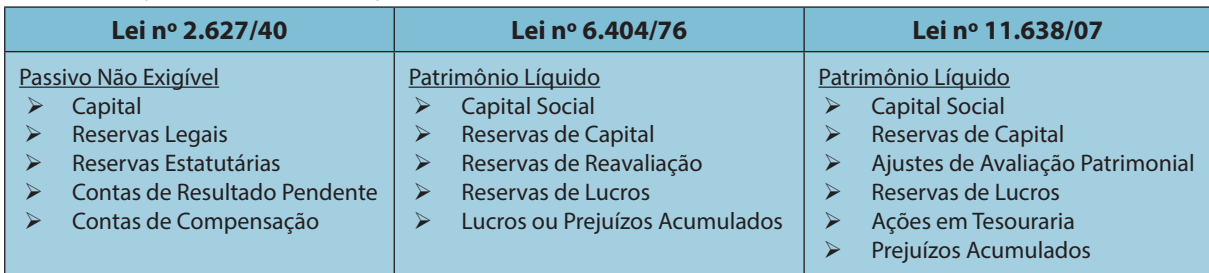

Fonte: Adaptado de Brasil (1940), Brasil (1976) e Brasil (2007)

## **2.3.1 LEI Nº 11.638/07 – ALTERAÇÕES NA ESTRUTURA DO PATRIMÔNIO LÍQUIDO**

O Patrimônio Líquido foi um dos grupos que mais sofreu alterações com a Lei nº 11.638/07. Foram criadas algumas contas e outras passaram a não ser mais utilizadas. Alguns grupos de contas foram extintos e outros criados, como foi o caso do grupo Diferido que exista na Lei nº 6.404/76 e que com o advento da Lei nº 11.638/07 passou a não mais existir.

> Com o advento da Lei nº 11.638/07, no Patrimônio Líquido desaparecem as Reserva de Reavaliação, de Premio de Emissão de Debêntures e por Doações e Subvenções para Investimento. As reservas de Reavaliação eram as contrapartidas de aumentos de valor atribuídos a elementos do Ativo Permanente em virtude de novas avaliações. Todavia, esta prática, que durou até 2007, deixa de existir, por força legal, por não ser uma norma internacional. Ou seja, nenhum país tem esta prática. A Lei nº 11.638/07 visa conduzir a Contabilidade brasileira Normas Internacionais de Contabilidade. (MARION, 2010, p. 49).

De acordo com o artigo 178 da Lei nº 11.638/07, o Patrimônio Liquido está dividido em: capital social, reservas de capital, ajustes de avaliação patrimonial, reservas de lucros, ações em tesouraria e prejuízos acumulados.

Dessa forma, com esta nova composição, as empresas ao apresentarem suas Demonstrações Financeiras em 2008, não puderam mais deixar saldo na conta Lucros ou Prejuízos Acumulados. O item 42 do Comitê de Pronunciamento Contábil – CPC 13 (CPC, 2008), que trata da Adoção inicial da Lei nº 11.638/07 e da Lei nº 11.941/09, menciona que:

> Segundo a Lei das S.A., conforme modificação introduzida pela Lei nº 11.638/07, o lucro líquido do exercício deve ser integralmente destinado de acordo com os fundamentos contidos nos arts. 193 a 197 da Lei das S.A. A referida Lei não eliminou a conta de lucros acumulados nem a demonstração de sua movimentação, que devem ser apresentadas como parte da demonstração das mutações do patrimônio líquido. Essa conta, entretanto, tem natureza

absolutamente transitória e deve ser utilizada para a transferência do lucro apurado no período, contrapartida das reversões das reservas de lucros e para as destinações do lucro. (CPC13, 2008).

Assim, segundo Marion (2010, p. 49), "Logo, fica extinta a conta Lucros Acumulados, por não evidenciar uma definição do destino do lucro. Todo o resultado deverá, obrigatoriamente, ser destinado, e as parcelas do resultado a serem retidas precisarão ser contabilizadas nas reservas próprias".

Ainda de acordo com o CPC 13, no seu item 43: "Na elaboração das demonstrações contábeis ao término do exercício social em que adotar pela primeira vez a Lei nº 11.638/07, a administração da entidade deve propor a destinação de eventuais saldos de lucros acumulados existentes".

#### **2.4 DIFERENÇAS ENTRE RESERVAS E PROVISÕES**

De acordo com o CPC 25 (CPC, 2009), "provisão é um Passivo de prazo ou valores incertos". Por outro lado, segundo o CPC 25 (CPC, 2009), "é uma obrigação presente da entidade, derivada de eventos já ocorridos, cuja liquidação se espera que resulte em saída de recursos da entidade capazes de gerar benefícios econômicos". Ainda de acordo com o CPC 25 (CPC, 2009), uma provisão deve ser reconhecida quando:

- (a)a entidade tem uma obrigação presente (legal ou não formalizada) como resultado de evento passado;
- (b) seja provável que será necessária uma saída de recursos que incorporam benefícios econômicos para liquidar a obrigação; e
- (c)possa ser feita uma estimativa confiável do valor da obrigação.

Se essas condições não forem satisfeitas, nenhuma provisão deve ser reconhecida. De uma forma em geral, provisões estão atreladas as obrigações com terceiros e reduzem o lucro, já reservas estão atreladas ao lucro propriamente dito.

#### **3 METODOLOGIA**

Este trabalho irá fazer uso de técnicas de pesquisa bibliográfica e pesquisa descritiva para seu desenvolvimento.

Pesquisa bibliográfica é a que se desenvolve tentando explicar um problema utilizando o conhecimento disponível a partir das teorias publicadas em livros ou obras congêneres. [...] O objetivo da pesquisa bibliográfica, portanto, é o de conhecer e analisar as principais contribuições teóricas existentes sobre um determinado tema ou problema, tornando-se um instrumento indispensável para qualquer tipo de pesquisa. (KÖCHE, 2009, p.122).

Segundo Appolinário (2004, p. 153) pesquisa descritiva é: "Pesquisa na qual o pesquisador limita-se a descrever o fenômeno observado, sem inferir relações de causalidade entre as variáveis estudadas".

Irá procurar analisar o problema a partir de referências teóricas como documentos, revistas, artigos científicos, livros, dissertações e teses, publicação de órgãos reguladores e *web sites* com aplicação do método dedutivo.

Após a coleta de dados serão mensuradas as informações obtidas, através de pesquisa descritiva a fim de realizar análise comparativa da Estrutura do Patrimônio Líquido com base na Lei nº 2.627/40, Lei nº 6.404/76 e Lei nº 11.638/07.

#### **4 ANÁLISE DOS RESULTADOS**

Com base nos dados obtidos foi possível elaborar o quadro 6, que demonstra as estruturas resumidas do Balanço Patrimonial de acordo com o Decreto Lei nº 2.627; Lei nº 6.404/76 e Lei nº 11.638/07.

Alteração na forma da apresentação do Balanço Patrimonial do Decreto Lei nº 2.627 para a Lei nº 6.404/76. No primeiro as contas eram expostas dos itens menos líquido para os mais líquidos, ou seja, a ordem de liquidez era crescente, já a partir da Lei nº 6.404/76, os itens passaram a ser apresentados de uma forma mais parecida com a que utilizamos atualmente. Em relação às alterações na estrutura do Balanço Patrimonial da Lei nº 6.404/76 para a Lei nº 11.638/07, é possível destacar no Ativo, a exclusão do grupo Diferido e a inclusão do Intangível. No passivo, a exclusão do grupo Resultado de Exercícios Futuros, e no grupo do Patrimônio Líquido a substituição das Reservas de Reavaliação pelos Ajustes de Avaliação Patrimonial, além da não mais apresentação da conta Lucros Acumulados, pois com a entrada em vigor da Lei nº 11.638/07, esta conta passou a funcionar apenas como uma conta de apuração de resultado, sendo seu saldo distribuído em outras contas no encerramento do exercício social.

#### **5 CONSIDERAÇÕES FINAIS**

O objetivo deste trabalho foi demonstrar como ficou a composição do Patrimônio Líquido após o a entrada em vigor da Lei nº 11.638/07. Para tanto foram utilizados conceitos empregados na literatura contábil brasileira, além de Leis que tratam sobre a Contabilidade no Brasil.

Ao longo do trabalho foram mencionados conceitos sobre o que é Patrimônio Líquido e as teorias que abordam este tema. Além de demonstrado as mudanças ocorridas na sua estrutura básica desde o Decreto Lei nº 2.627/40, passando pela Lei nº 6.404/76 até a Lei nº 11.638/07.

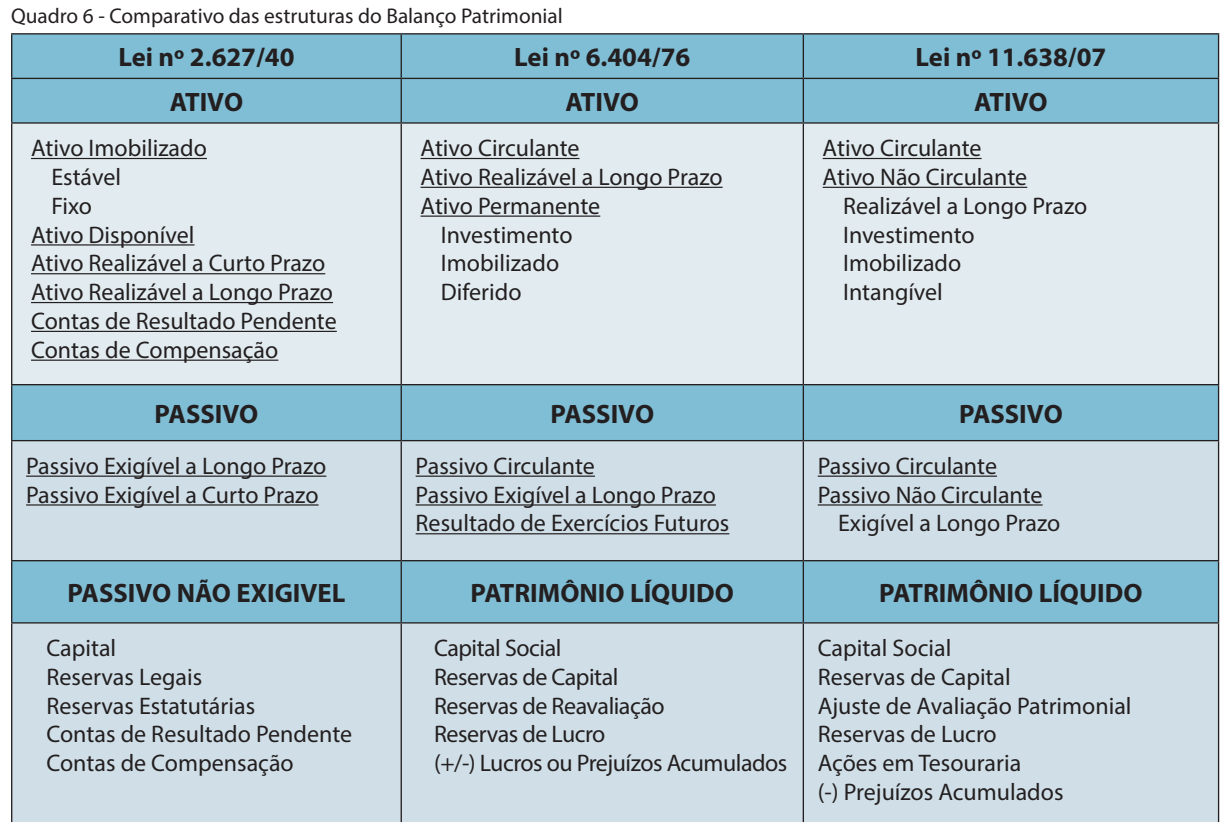

Fonte: Adaptado de Brasil (1940), Brasil (1976) e Brasil (2007)

As últimas alterações implementadas pelas Leis nº 11.638 de 2007 e a Lei nº 11.941 de 2009, tiveram como objetivo harmonizar a estrutura da contabilidade brasileira as normas internacionais. É de se considerar que o Patrimônio Líquido representa um dos principais grupos do Balanço Patrimonial, uma vez que neste grupo são registrados tanto o Capital inicial investido pelos proprietários como o resultado econômico que a empresa apresentou no seu exercício social.

Dessa forma, foi possível chegar à conclusão que a criação dessas Leis, fez com que a estrutura do patrimônio líquido sofresse alterações ao longo do tempo. Algumas contas foram criadas, enquanto outras deixaram de existir. Fazendo com que a estrutura atual brasileira ficasse o mais próximo possível da utilizada pela contabilidade internacional.

#### **REFERÊNCIAS**

ABE, C. H. S. **Teorias contábeis sobre o patrimônio líquido e teoria da renda-acréscimo patrimonial:**  um estudo interdisciplinar. 2007. Dissertação (Mestrado em Controladoria e Contabilidade: Contabilidade) - Faculdade de Economia, Administração e Contabilidade, Universidade de São Paulo, São Paulo, 2007. Disponível em: <http://www. teses.usp.br/teses/disponiveis/12/12136/tde-06062008- 121034/>. Acesso em: 10 mar. 2013.

APPOLINÁRIO, Fábio. **Dicionário de Metodologia Científica:** um guia para a produção do conhecimento científico. São Paulo: Atlas, 2004.

BRASIL. **Lei nº 11.638**, de 28 de dezembro de 2007. Altera e revoga dispositivos da Lei nº 6.404, de 15 de dezembro de 1976, e da Lei nº 6.385, de 7 de dezembro de 1976, e estende às sociedades de grande porte disposições relativas à elaboração e divulgação de demonstrações financeiras. Disponível em: <http://www.planalto.gov.br/ ccivil\_03/\_ato2007-2010/2007/lei/l11638.htm>. Acesso em: 10 mar. 2013.

\_\_\_\_\_\_. **Lei nº 11.941**, de 27 de maio de 2009. Altera a legislação tributária federal relativa ao parcelamento ordinário de débitos tributários; concede remissão nos casos em que especifica; institui regime tributário de transição. Disponível em: <http://www.planalto.gov.br/ ccivil\_03/\_Ato2007-2010/2009/Lei/L11941.htm#art37>. Acesso em: 15 mar. 2013.

Decreto Lei nº 2.627, de 26 de setembro de 1940. Dispõe sobre as sociedades por ações. Disponivel

em: <http://www.planalto.gov.br/ccivil\_03/decreto-lei/ del2627.htm>. Acesso em: 12 mar. 2013.

\_\_\_\_\_\_. **Lei nº 6.404.76**, de 15 de dezembro de 1976. Dispõe sobre as sociedades por ações. Disponivel em: <http:// www.planalto.gov.br/ccivil\_03/leis/l6404compilada.htm>. Acesso em: 24 mar. 2013.

COMITE DE PRONUNCIAMENTOS CONTÁBEIS – CPC. **CPC 00 (R1):** Pronunciamento conceitual básico (R1). Brasília, dez. 2011. Disponível em: <http://www.cpc.org.br/pdf/ CPC00\_R1.pdf>. Acesso em: 09 mar. 2013.

\_\_\_\_\_\_. **CPC 7 (R1)**: Subvenção e assistência governamentais. Brasília, nov. 2010. Disponível: em <http:// www.cpc.org.br/pdf/CPC07\_R1.pdf>. Acesso em: 16 mar. 2013.

\_\_\_\_\_\_. **CPC 13**: Adoção inicial da lei nº 11.638/07 e da medida provisória nº 449/08. Brasília, dez. 2008. Disponível em: <http://www.cpc.org.br/pdf/CPC\_13.pdf>. Acesso em: 15 mar. 2013.

\_\_\_\_\_\_. **CPC 25**: Provisões, passivos contingentes e ativos contingentes. Brasília, jun. 2009. Disponível em: <http:// www.cpc.org.br/pdf/CPC25.pdf.> . Acesso em: 09 mar. 2013.

HENDRIKSEN, E. S; VAN BREDA, M. **Teoria da contabilidade**. São Paulo: Atlas, 1999.

IUDÍCIBUS, S. *et al*. **Manual de Contabilidade Societária**: Aplicável a todas as sociedade. São Paulo: Atlas, 2010.

\_\_\_\_\_\_*.* **Teoria da contabilidade***.* 10. ed. São Paulo: Atlas, 2010*.*

KÖCHE, J. C. **Fundamentos de metodologia cientifica:** Teoria da ciência e iniciação à pesquisa. Petrópolis, RJ : Vozes, 2009.

MARION, J. C. **Análise das demonstrações contábeis**: contabilidade empresarial. 6. ed. São Paulo: Atlas, 2010.

PEREIRA, Anísio Cândido. **Contribuição à análise e estruturação das demonstrações financeiras das sociedades cooperativas brasileiras**: Ensaio de abordagem social. Revista USP, São Paulo, SP, Caderno de Estudos – FIPECAFI, São Paulo, n.10, p.7-10, maio 1994. Disponível em: <http://www.revistas.usp.br/cest/article/ view/5591/7121>. Acesso em: 16 mar. 2013.

TOSTES, F. Patrimônio líquido. In: RIBEIRO FILHO, J. F.; LOPES, J.; PEDERNEIRAS, M. (Orgs.). **Estudando teoria da contabilidade**. São Paulo: Atlas, 2009. Cap. 8, p. 119-134.

# **O** *E-BUSINESS***, O** *E-MARKETING* **E AS PEQUENAS EMPRESAS**

Data de entrega dos originais à redação em 31/10/2013 e recebido para diagramação em 05/05/2014.

**Suéllen Rodolfo Martinelli 1 Daniela Fidêncio Minucci 2**

*Com a Internet e a reformulação do modelo econômico visto na era digital, as pequenas empresas tiveram que aprender a se adequar a um novo meio de negócios. Consequentemente, estas tiveram de pensar em como atrair clientes por meio de um planejamento de negócio bem estruturado, utilizando recursos oferecidos pela web, para promover sua marca, produto ou serviço. Com isso, este material tem o intuito de demonstrar conceitos básicos e as principais características sobre o e-Business e o e-Marketing, e como eles podem ser úteis se aplicados às pequenas empresas, gerando diversos benefícios, entre eles a lucratividade e o reconhecimento perante ao público-alvo.*

*Palavras-chave:* **e-Business***.* **e-Marketing***. Pequenas Empresas.*

*With the Internet and the reshaping of the economic model seen in the digital age, small businesses have had to learn to adapt to a new way of business. Consequently, they had to think about how to attract customers through a well structured business planning, using resources off ered by the web to promote your brand, product or service. Thus, this material is intended to demonstrate basic concepts and key features of the e-Business and*  e-Marketing, and how they can be useful if applied to small businesses, generating several benefits, including *profi tability and recognition before the target audience.*

*Keywords: e-Business. e-Marketing. Small Business.*

#### **1 INTRODUÇÃO**

Antigamente, comerciantes e microempreendedores tinham de recorrer às mídias como a televisão, rádio e panfletos como divulgação do seu negócio. Além disso, como as pequenas empresas se limitavam apenas a um comércio local, muitas pessoas nem se preocupavam em realizar um plano de negócio, ou até mesmo, não sabiam do que se tratava isso.

Porém, no cenário atual, é possível enxergar uma nova maneira de se fazer negócios e reagir perante o(s) concorrente(s). Segundo Adolpho (2011), os átomos cada vez mais dão lugar aos bits da informação, fato observado e explorado por todas as nações que prosperam hoje, de forma mundial. Com isso, a Internet mostra que atualmente é preciso possuir um planejamento de negócios estruturado, e utilizar meios virtuais para ser lembrado entre os consumidores, e assim permanecer ativo no mercado.

A razão principal de se pensar num plano de negócio aplica-se no sentido de que o *e-Business* pode gerar um crescimento de curto à médio prazo para a empresa, além de maior lucratividade. Esses benefícios são potencializados quando unidos ao *e-Marketing*. Por meio do marketing digital é possível tornar seu produto, marca ou serviço reconhecido por qualquer consumidor (sem restrição de mercado) e adquirir maior índice de venda, em pouco tempo.

No entanto, é possivel notar que muitos microempreendedores e responsáveis de marketing e/ou de gestão de negócios das empresas em geral ainda não aproveitam o potencial que o *e-Business* e o *e-Marketing* podem oferecer ao meio comercial. Isso ocorre, muitas das vezes, seja por desconhecimento das técnicas e ferramentas, ou mesmo por receio da complexidade de como implementar o *e-Business* e o *e-Marketing* em um pequeno negócio.

### **2 CONCEITOS GERAIS SOBRE E-BUSINESS E AS PEQUENAS EMPRESAS**

As pequenas empresas constituem um segmento relevante da economia brasileira, pois representam 98% das empresas e empregam 67% da mão de obra economicamente ativa, sendo responsáveis por somente 20% do PIB do País (ARAÚJO E ZILBER, 2013). Estes números mostram que a produtividade dessas empresas é pequena, e o uso do *e-Business* pode melhorar as práticas organizacionais e aumentar o desempenho das mesmas.

Uma definição sucinta para o *e-Business* (ou negócio eletrônico), é que ele consiste na contínua otimização das atividades de negócio de uma empresa por meio de tecnologia digital, envolvendo não somente a prospecção e manutenção de clientes, mas também a de parceiros de negócio. (RITA e OLIVEIRA, 2006). De acordo com Kalakota e Robinson (2001), o *e-Business* é uma fusão complexa de processos comerciais e digitais necessárias para criar um modelo de negócios de alto desempenho, possibilitando ampla abrangência geográfica na comercialização de produtos e serviços e

<sup>1</sup> Bacharelando em Ciência da Computação pelo IIES/SP. E-mail: <suellen.r.martinelli@gmail.com>.

<sup>2</sup> Especialista em Formação de Orientadores de Aprendizagem para Educação à Distância pela PUC/SP – Professora do IIES/SP. E-mail: <danielaminucci@uol.com.br>.

realizando melhoria no relacionamento com os clientes, gerando com isso a redução de custos e otimização dos processos de negócio.

O *e-Business* (ao contrário do *e-Commerce*) engloba todas as atividades de uma empresa, sendo considerada a integração de diversas áreas organizacionais por meio do auxílio de sistemas de informação, a qual possui a Internet como meio de comunicação. Geralmente, as duas grandes áreas do *e-Business* são:

- o *e-Commerce,* que é a realização de vendas pela Internet, sejam elas realizadas por meios do B2B (*Business-to-Business*), B2C (*Business-to-Consumer*) ou C2C (*Consumerto-Consumer*) de comércio eletrônico;
- e o *e-Service* que é a prestação de serviços na web, como as ações de home banking, agências de informação *online*, sites de busca, etc.

Castells (2003), diz ser possível a existência de uma nova economia, com base no aumento da produtividade e na maior competitividade das empresas em decorrência de inovação. Essa inovação diz respeito a tecnologia, processo e produto.

Com isso, é interessante lembrar que na atualidade as empresas (e principalmente as pequenas), para manterem-se no mercado devem mudar seu foco mercadológico, centralizando-se nos clientes. Para isso, a exploração de recursos tecnológicos se torna indispensável. Um exemplo é a cadeia de relação entre revendedores, empresas e clientes, chamada de *e-Channel* (canal eletrônico), que é um meio de migrar negócios tradicionais para a Internet, gerando vendas a partir de recursos tecnológicos e acesso à *Web*.

Nesse contexto, é possível notar a expansão no mercado de empresas do estilo *click-and-brick*, que combinam características da nova e velha economia. Kalakota e Robinson (2001) definem como sendo um modelo de negócio híbrido *online/offline* que incorpora práticas de negócios materiais e virtuais, permitindo que negócios *offline* lucrem ao associar-se com uma presença *online* emergente. Ainda é possível encontrar empresas que trabalhem apenas com o estilo *brick-and-mortar*, que é o varejo tradicional. Apesar de ainda haver lucro, a tendência é que haja a necessidade da migração para mundo virtual, afim de garantir não só o lucro, mas também o reconhecimento perante os clientes e a liderança sob demais concorrentes de mesmo nível.

Outro importante aspecto a ser avaliados pelas pequenas empresas é a análise do fundamento organizacional necessário para sustentar os negócios em uma economia baseada em meios eletrônicos. A democratização da informação resultante da revolução digital deixa de lado as velhas convenções de negócios, gerando um novo cenário para o mercado atual. Com isso, são citadas as três principais tendências de negócio do *e-Business* (KALAKOTA E ROBINSON, 2001):

> • A velocidade dos negócios está aumentando. Velocidade para comercializar é essencial para aproveitar oportunidades;

- As fronteiras das empresas estão desaparecendo. O novo paradigma de negócios requer que os prestadores de serviços controlem o acesso a sistemas internos;
- As expectativas para soluções tecnológicas estão aumentando. Clientes, funcionários, gerentes e parceiros têm maiores expectativas em um curto período de tempo.

As tendências listadas acima indicam três principais fatores que ajudam o empreendedor a ter crédito no mercado com a aplicação do *e-Business*, sendo estes a velocidade, a comercialização sem fronteiras e os recursos tecnológicos, onde a união destes geram melhores resultados e crescimento à empresa.

E baseada nas tendências ditas, um dos pontos fortes do *e-Business*, interessante de ser destacado quando o assunto são as pequenas empresas, é que o microempreendedor pode trabalhar de forma individual, sem depender de patrão ou chefe. Onde, com isso, se o mesmo trabalhar com um plano de negócio estruturado, todo o lucro arrecadado vai para o microempreendedor.

### **3 O MARKETING DIGITAL E SUA APLICABILIDADE NESTE MEIO**

O Marketing Digital (*e-Marketing*) é caracterizado pelas ações de comunicação que as empresas utilizam para divulgar e comercializar seus produtos, conquistar novos clientes e melhorar suas redes de relacionamento por meio da Internet, telefonia celular e de outros meios digitais. (QUIRINO, 2013). Rita e Oliveira (2006) complementam que o marketingeletrônico baseia-se na utilização das Tecnologias de Informação e Comunicação (TIC) no processo de criação e fornecimento de valor a clientes, e na gestão das relações com os mesmos, de modo a beneficiar a organização e os seus *stakeholders* (públícos-alvo).

Com isso, sabe-se que o Marketing Digital é um conjunto de regras, que se aplicam no mundo tecnológico (*online*) refletindo-se no mundo orgânico (*offline*). Deste grupo de teorias e regras, as mais conhecidas delas são os 8Ps do Marketing Digital.

É notório que existe uma disposição muito grande, por parte dos empreendedores brasileiros em ampliar esses conhecimentos e aplicá-los em seus projetos digitais, mas muitas das vezes os mesmos não sabem como realiza-lo. Para isso, o conhecimento dos 8Ps é essencial à quem deseja potencializar seu mercado através da Internet, onde a aplicação destas teorias são necessárias para as pequenas empresas que estão iniciando no meio digital. Segundo Adolpho (2011), os 8Ps possuem as seguintes definições:

- 1ºP: Pesquisa Levantar dados, números, e informações dos hábitos de busca do usuário, traçando um perfil preciso do público-alvo;
- 2ºP: Projeto Transformar dados e números em uma análise conclusiva, aplicando uma estratégia de Marketing Digital adequada;
- 3ºP: Produção Criar e ajustar as plataformas de negócio que receberão o conteúdo, e transformar o projeto idealizado em algo tangível;
- 4ºP: Publicação Etapa de publicação de conteúdo na web, sendo a publicação de conteúdo para o próprio site, e em outros sites;
- 5ºP: Promoção Promover conteúdo para um determinado mercado-alvo e realizar ações que geram resultados de venda à curto prazo;
- 6ºP: Propagação Divulgação das atividades web e marca da empresa, estimulando as pessoas a falarem sobre o conteúdo da empresa;
- 7ºP: Personalização Liberdade ao consumidor personalizar um produto ou serviço oferecido pela empresa, voltada à promoção;
- 8ºP: Precisão Mensurar os 5°P, 6°p e 7°P e analisar o que deu certo e errado, para melhorar o processo no próximo ciclo.

Porém, o empreendedor brasileiro necessita não só conhecer e saber aplicar os 8Ps, como também utilizar uma estratégia adequada à sua marca, produto ou serviço. Existem sete principais estratégias do *e-Marketing*, que possibilitam empresas, profissionais e consultores desenvolver de forma consistente um planejamento estratégico, criando ações de forte impacto e resultado. (TORRES, 2010). Como dito, essas táticas são descritas sendo:

- Marketing de Conteúdo Aumento da exposição da empresa nas ferramentas de busca, disponibilizando informações úteis ao consumidor, tornando-o capaz de tomar melhores decisões de compra;
- Marketing nas Mídias Sociais Uso das redes sociais como ferramentas de promoção e divulgação de produtos e serviços, para gerar mais vínculo com o próprio cliente;
- Marketing Viral Propagação da marca por meio de ações que trabalhem emoções e motivações dos *stakeholders*, multiplicando a comunicação e o compartilhamento de informações;
- E-mail Marketing Uso do e-mail para propaganda, publicidade e envio de informativos regulares e promoções, visando retorno positivo sobre o cliente e a geração de campanhas otimizadas;
- Publicidade *Online* Propósito de influenciar o consumidor à compra de produtos ou à contratar serviços através de anúncios na Internet, com a criação de ações específicas de publicidade;
- Pesquisa *Online* Por meio de uma pesquisa feita pelo usuário nos sites de busca, relaciona-se a pesquisa do mesmo com as campanhas de marketing, mostrando a publicidade mais apropriada para o consumidor;
- Monitoramento de Resultados Monitorar e avaliar os resultados das estratégias aplicadas, estabelecendo métricas e metas para o trabalho de *e-Marketing*.

Conforme Torres (2010), para as pequenas empresas, onde os recursos são limitados, os desafios de marketing são muito grandes. Porém, ao aplicar de maneira correta e com ferramentas adequadas, empreendedores podem obter com o Marketing Digital os seguintes retornos:

- elevação das transações *online*, informação, publicidade e comissões de venda;
- acréscimo de valor aos produtos/serviços e aumento de preços;
- elevação da base de clientes e conquista de novos mercados;
- liderança de mercado, mesmo que em pequenos e/ou específicos grupos de consumidores.

## **4 O MARKETING DIGITAL, O E-BUSINESS E AS FERRAMENTAS WEB**

O marketing no Brasil revela um processo de adaptação às diferentes fases da economia e aos diferentes momentos do mundo empresarial. Com o tempo, abordagens centradas em vendas foram cedendo espaço a estratégias integradas de marketing. Hoje, as maiores influências sobre o desenvolvimento da atividade vêm das TIC, das mudanças no perfil dos consumidores e da redefinição das fronteiras de mercado. (OLIVEIRA, 2004).

Partindo desse principio, a aplicabilidade do *e-Business* e do *e-Marketing* para uma marca, produto ou serviço depende não só do entendimento dos conceitos descritos anteriormente, mas também do bom uso de recursos e aplicativos tecnológicos existentes na atualidade. Um dos grandes recursos auxiliadores neste aspecto é sem dúvida a empresa Google, que disponibiliza diversos serviços web (gratuitos e pagos), para a pequena empresa que deseja difundir sua marca e aumentar seus lucros por meio da Internet. Através de um site, a empresa pode aplicar ferramentas da Google como:

- AdSense Serviço gratuito de publicidade que serve para exibir anúncios em texto, imagem e vídeo, gerando lucro a partir da quantidade de cliques e/ou visualizações, sendo o conteúdo dos anúncios administrados pelo Google;
- AdWords Serviço pago de anúncios em forma de links patrocinados, em que são relacionados às palavras-chave que o internauta digita ao buscar por algo na Internet;
- Analitycs Serviço gratuito que gera estatísticas de visitação e apresenta ao administrador do site formas de otimização, para a geração de campanhas de marketing;
- Blogger Ferramenta gratuita de publicação onde qualquer usuário pode criar blogs com conteúdos personalizados, fotos, comentários e uso da versão móvel;
- Friend Conect Aplicação web que permite a adicionar recursos de redes sociais diretamente a um site;
- Trends Ferramenta que mostra os termos mais buscados, apresentando gráficos sobre a frequência em que um termo é procurado em várias regiões e idiomas, permitindo também a comparação do volume de procuras entre várias condições.

A partir do uso dessas ferramentas, o pequeno empreendedor utiliza-se sem perceber do SEO (*Search Engine Optimization*), que consiste na otimização de uma página ou site, com o intuito de ser melhor compreendido pelas ferramentas de busca. (QUIRINO, 2013). O uso do conceito SEO e de aplicações da Google são grandes auxiliadores no meio dos negócios web, pois é sempre necessário saber o que o seu consumidor deseja, e apresentar-lhe o que ele mais necessita no momento e hora certa.

Vale lembrar que um dos grandes recursos do momento utilizado para as finalidades de negócio e marketing eletrônico são as redes sociais. Elas são o principal elo entre empresa e consumidor, sendo um canal de comunicação não apenas na prospecção de novos clientes, mas também para melhor atender as necessidades de seu público-alvo.

O objetivo principal das redes sociais é juntar um grupo de pessoas que estejam interligadas por um ou mais fatores em comum, sendo isso uma vantagem para as empresas em geral. Com isso, a empresa tem a possibilidade de atingir diretamente seu segmento de mercado numa rede social, a partir das estratégias de marketing digital.

Adolpho (2011) descreve algumas considerações que devem ser levados em conta ao implementar o marketing digital combinado com o *e-Business*, como sendo:

- Consumidores não querem empresas perfeitas, mas que se importam com eles;
- Se não se pode medir, não se pode melhorar;
- Não pense em produtos ou serviços, pense em informações úteis;
- A empresa deve estar onde o consumidor esta.

O autor mostra que os clientes desejam empresas que se interessam pelos consumidores, sem necessariamente serem as melhores no mercado. Deve-se também avaliar e analisar os dados obtidos dos resultados das estratégias aplicadas pelo microempreendedor, para poder melhorar o desempenho da empresa. Além disso, é preciso focar nas informações fornecidas pelo produto, serviço ou marca gerado, e se fazer presente perante o consumidor.

#### **5 CONSIDERAÇÕES FINAIS**

Através do estudo dos conceitos e aplicabilidade do *e-Business*, e das táticas e estratégias do Marketing Digital, foi possivel constatar caracteristicas que justificam a adoção de ambas pelas pequenas empresas. É dito isso, pois com o uso adequado deles, consegue-se mensurar em detalhes os resultados de cada campanha e saber quais estratégias foram eficientes, a fim de otimizar os investimentos e obter resultados satisfatórios perante aos clientes.

A combinação e aplicação do *e-Marketing* e o *e-Business* indicam bons resultados mesmo a partir de baixos investimentos. Combinando a boa aplicação de recursos com ideias inteligentes e a ajuda de boas ferramentas, o investimento na Internet tem muito mais retorno se comparado às outras mídias.

Para as pequenas empresas, esses benefícios são ainda mais evidentes, já que elas dispõem de poucos recursos para promover os seus produtos, serviços e marcas. A Internet é o espaço onde ideias simples, objetivas e de potencial, a partir de um bom planejamento e execução de um projeto de negócio, têm muito mais valor, mesmo que o microempreendedor possua poucos recursos financeiros.

#### **REFERÊNCIAS**

TORRES, Cláudio. **Guia Prático de Marketing na Internet para Pequenas Empresas**. 2010. Disponível em: <http:// www.claudiotorres.com.br/mktdigitalpequenaempresa. pdf>. Acesso em: 17 out. 2013.

KALAKOTA, Ravi; ROBINSON, Marcia. **e-Business estratégias para alcançar o sucesso no mundo digital**. 2ª Edição, São Paulo - SP: Bookman, 2001.

ADOLPHO, Conrado. **Os 8Ps do Marketing Digital:** O Guia Estratégico de Marketing Digital. São Paulo - SP: Novatec, 2011. Disponível em: <http://www.novatec.com. br/livros/8ps/capitulo9788575222751.pdf>. Acesso em: 22 out. 2013.

RITA, Paulo; OLIVEIRA, Cristina. **O Marketing no Negócio Electrónico.** S. João do Estoril: Spi – Sociedade Portuguesa de Inovação, 2006.

CASTELLS, Manuel. **A Galáxia da Internet:** Reflexões sobre a Internet, os Negócios e a Sociedade. Rio de Janeiro - Rj: Zahar, 2003.

OLIVEIRA, Sérgio Ricardo Góes: Cinco décadas de Marketing. GV Executivo: Volume. Nº 3, 20 out. 2013.

QUIRINO, Talita. **Marketing Digital e sua aplicação como estratégia de comunicação**. Disponível em: <http://www. brindice.com.br/noticia/259>. Acesso em: 21 out. 2013.

ARAUJO, Jose Braz de; ZILBER, Silvia Novaes. **Adoção de e-Business e mudanças no modelo de negócio: inovação organizacional em pequenas empresas dos setores de comércio e serviços**. Disponível em: <http://dx.doi. org/10.1590/S0104-530X2013000100011>. Acesso em: 16 out. 2013.

Caros pesquisadores,

Os artigos das revistas impressas do ano de 2000 e posteriores, sob o número de ISSN 1677-499X, estão agora disponíveis no site em formato eletrônico, com o novo número ISSN 2177-451X.

Este formato vem da tecnologia de arquivo pdf pesquisável, o qual facilitará a localização pelos mecanimos de busca da Internet, a pesquisa do conteúdo dos trabalhos e as citações em novos artigos científicos.

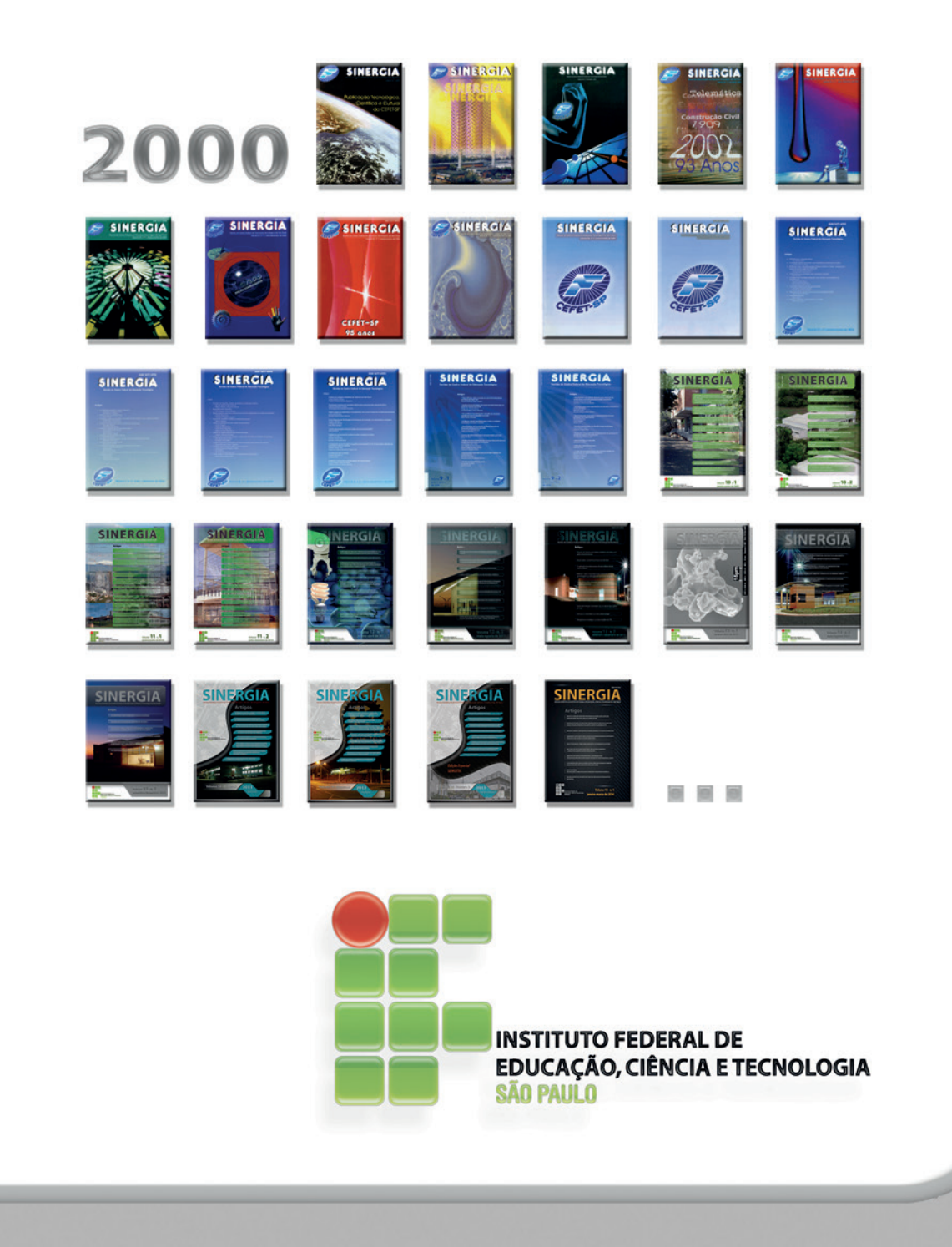

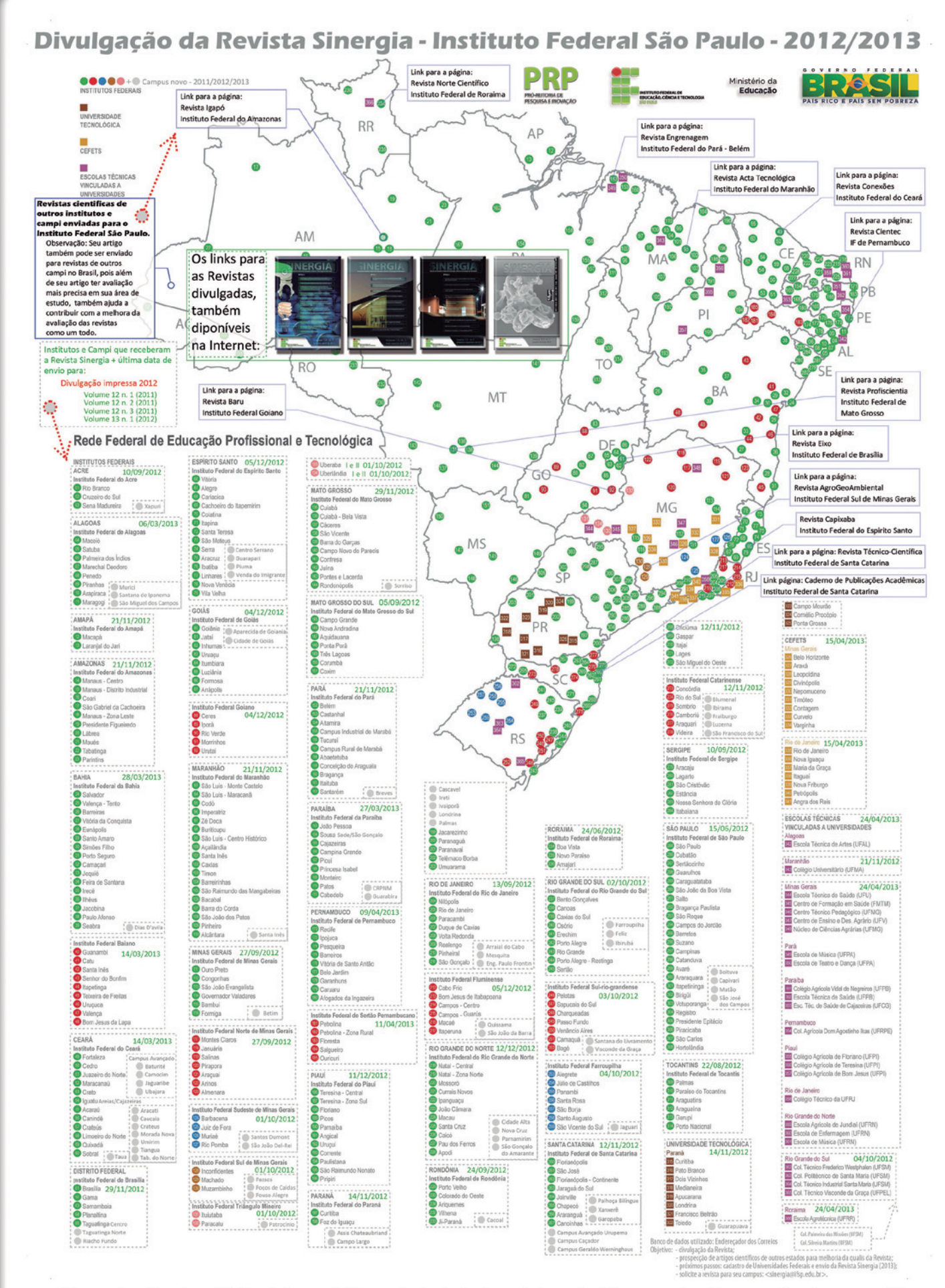

Mapa atualizado: < http://www2.ifsp.edu.br/edu/prp/sinergia/documentos/mapa\_divulgacao.pdf >.

Mapa atualizado: < http://www2.ifsp.edu.br/edu/prp/sinergia/documentos/mapa\_divulgacao.pdf >.

# Qualis do trimestre abril/junho de 2014

Revista Sinergia impressa - ISSN 1677-499X Revista Sinergia eletrônica - ISSN 2177-451X Revista Sinergia eletrônica-artigos em inglês - ISSN 2177-806X

nto

ca,

 $ualis$  />.

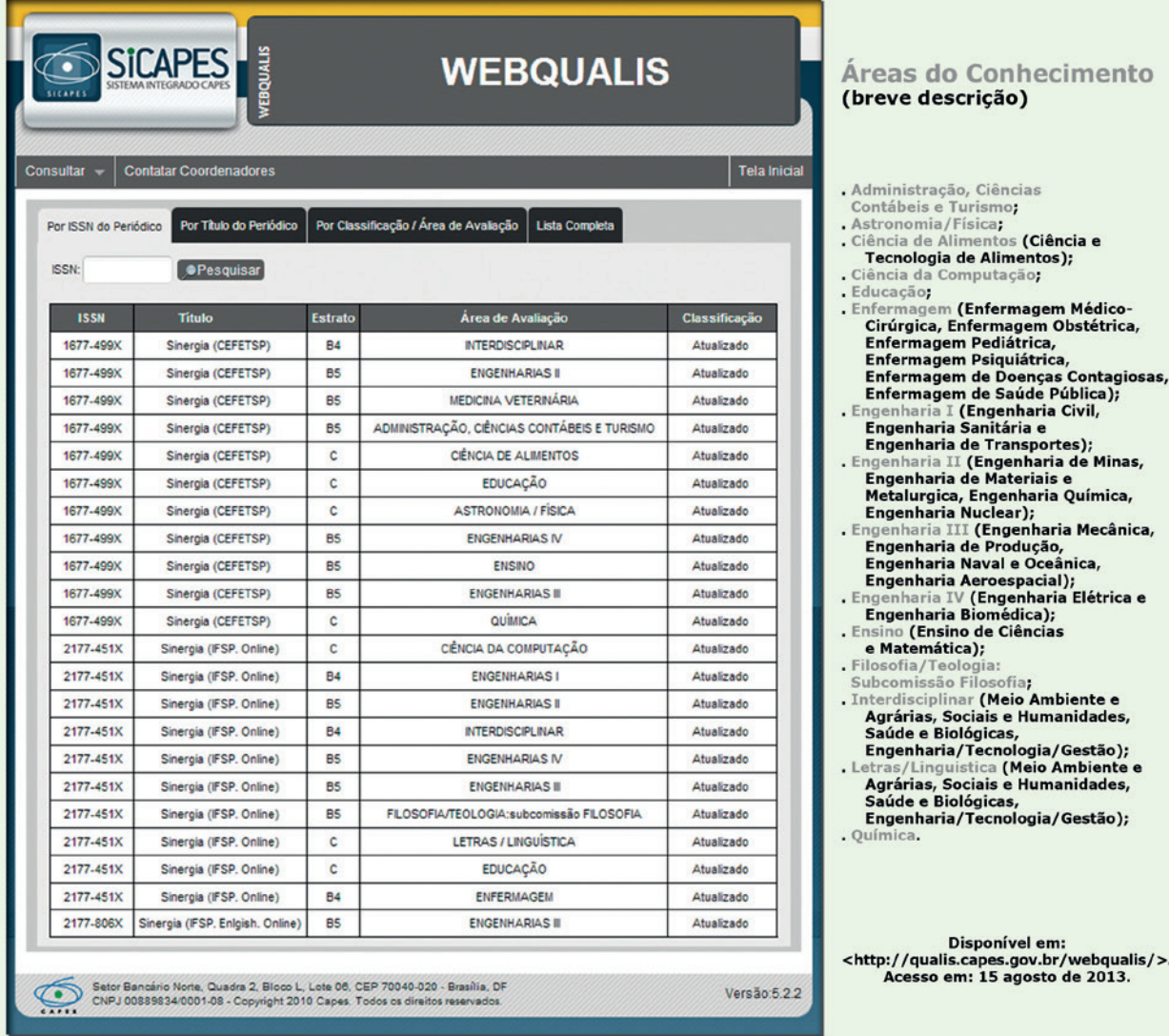

#### Iniciativas para melhoria da Qualis em: < http://www2.ifsp.edu.br/edu/prp/sinergia >.

**Sobre a Qualis:** 

Qualis é o conjunto de procedimentos utilizados pela Capes para estratificação da qualidade da produção intelectual dos

programas de pós-graduação. Tal processo foi concebido para atender as necessidades específicas do sistema de avalia-<br>ção e é baseado nas informações fornecidas por meio do aplicativo Coleta de Dados. Como resultado, dispo

A estratificação da qualidade dessa produção é realizada de forma indireta. Dessa forma, o Qualis afere a qualidade dos artigos e de outros tipos de produção, a partir da análise da qualidade dos veículos de divulgação, ou seja, periódicos científicos.

A classificação de periódicos é realizada pelas áreas de avaliação e passa por processo anual de atualização. Esses veículos são enquadrados em estratos indicativos da qualidade - A1, o mais elevado; A2; B1; B2; B3; B4; B5; C, com peso zero (o que pode significar pouca representatividade de artigos da área ou baixo impacto dos artigos).

Fonte: <http://www.capes.gov.br/avaliacao/qualis/>.

Aviso: As normas podem ter mudado, assim como os links e contatos, porque o periódico está em constante evolução e aperfeiçoamentos, com a finalidade de acompanhar a evolução e facilidade dos softwares. Por favor, consultar as normas das edições mais recentes ou disponíveis no Portal de Revistas do IFSP.

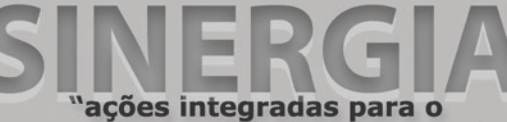

importante papel social da pesquisa" **NORMAS PARA SUBMISSÃO DE ARTIGOS** Instruções para os autores

#### **Consulte o site:**

<http://www2.ifsp.edu.br/edu/prp/sinergia/submissao.htm> para obter um modelo de artigo com normas comuns aplicadas na Revista Sinergia.

• O artigo (original não publicado ou impresso), deve ser enviado para a Pró-reitoria de Pesquisa e Inovação - Revista Sinergia (IFSP), já revisado, em duas cópias, sendo uma não identificada, digitada em Microsoft Word 97 ou posterior de preferência em formato .rtf (para preservar a formatação - itálico, negrito e etc. - na diagramação impressa e eletrônica);

• Poderá ter até sete páginas, incluindo ilustrações (desenhos, gravuras ou imagens e etc.), legendas, notas e referências, sendo preferível que as ilustrações venham separadas do arquivo com o artigo e referenciadas na posição do texto em que serão inseridas.

• As ilustrações escaneadas no tamanho original, devem ter 300 DPI, com extensão .TIFF ou .PSD (trabalhando em Photoshop), tamanho mínimo 7,5x7,5cm e máximo de 15,5x15,5cm. Serão exigidas a indicação de fonte e a autorização para reprodução, quando se tratar de ilustrações já publicadas. Para cópias de telas de computador com a tecla PrtScn do teclado, recomenda-se salvar com a extensão bitmap de 24 bits (.bmp), se for usado o PaintBrush para captura da imagem com o comando Editar->Colar;

• Os originais devem ser precedidos de um Resumo, de 100 a 250 palavras (Norma da ABNT NBR 6028:2003). Preferencialmente, 100 palavras é um bom tamanho de resumo para ocupar apenas 1 página e não comprometer mais que uma página de resumo (entraremos em contato para eventuais cortes). As palavras-chave devem ser antecedidas da expressão *Palavras-chave*, separadas entre elas por ponto e finalizadas também por ponto (Norma da

ABNT NBR 6022:2003), em português e inglês; • Logo abaixo, os dados sobre o autor, assim como titulação, vínculo profissional e endereço, telefone e *e-mail* para contato;

• Tabelas devem ser enviadas em formato Word/Excell 97 ou posterior;

• O título e o subtítulo do artigo deverão ser centralizados; • O nome do autor e sua identificação precisam ser centralizados e separados do subtítulo por duas linhas em

branco. Caso o artigo tenha vários autores, as informações sobre eles serão separadas por uma linha em branco.

• As referências bibliográficas (de acordo com as Normas da ABNT NBR 6023:2002) conterão somente as obras citadas no texto.

• Em fechamento de edição, daremos preferência para artigos com as normas da ABNT NBR aplicadas.

A revista não se responsabiliza pelas opiniões, afirmações ou questões similares emitidas pelos autores, como também sugerimos a leitura, assinatura e envio do Termo de Autorização e Responsabilidade, pois daremos preferência para artigos com este Termo assinado pelo autor ou co-autor.

Tabela 1 - Orientação básica para formatação

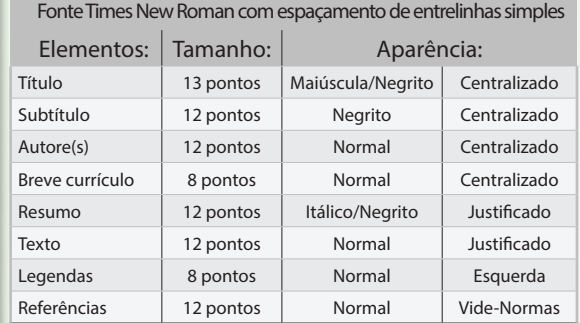

#### Tabela 2 - Orientação básica para formatação

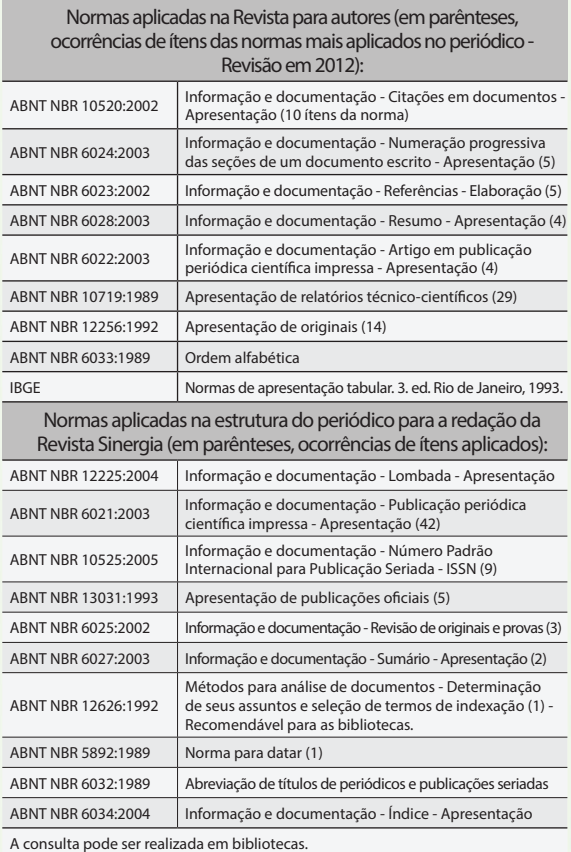

Contato: Revista Sinergia http://www2.ifsp.edu.br/edu/prp/sinergia sinergia@ifsp.edu.br

Francisco Filho - tel.: (11) 3775-4570 Ademir Silva - tel.: (11) 3775-4570/2763-7679

Rua Pedro Vicente, 625 — Canindé São Paulo — SP — CEP 01109-010

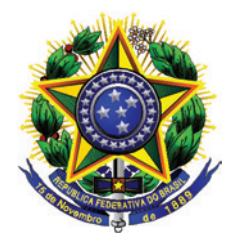

# REPÚBLICA FEDERATIVA DO BRASIL MINISTÉRIO DA EDUCAÇÃO INSTITUTO FEDERAL DE EDUCAÇÃO, CIÊNCIA E TECNOLOGIA DE SÃO PAULO PRÓ-REITORIA DE PESQUISA E INOVAÇÃO REVISTA SINERGIA

# **TERMO DE AUTORIZAÇÃO E RESPONSABILIDADE**

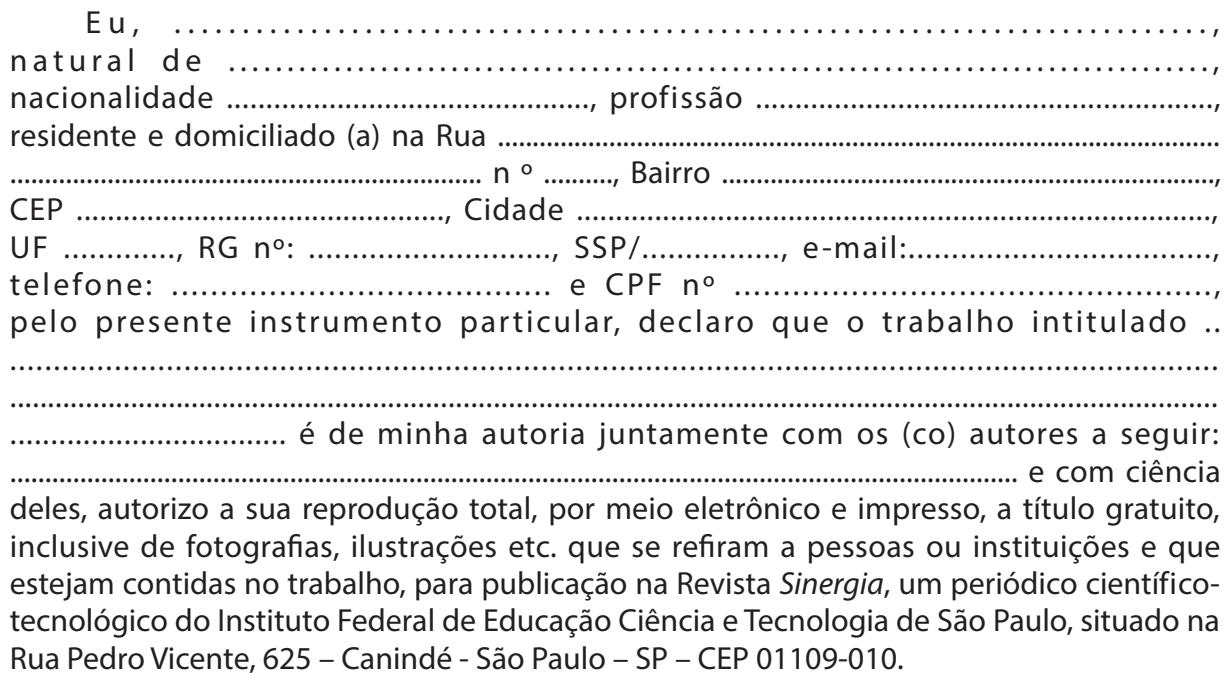

O artigo submetido à Revista Sinergia não pode ter sido publicado em outro periódico e tampouco ter sido submetido simultaneamente a outro periódico.

Se comprovado plágio em qualquer trabalho publicado, a Revista *Sinergia* isenta-se de qualquer responsabilidade, devendo seu(s) autor(es) arcar(em) com as penalidades previstas em lei. A aceitação do artigo pelo Conselho Editorial implica automaticamente a cessão dos direitos autorais relativos ao trabalho, cujo os direitos seguem os termos da Creative Commons: <http://creativecommons.org/licenses/by/3.0/br/>

São Paulo ....., de .......................... de 20.......

........................................................................ Autor responsável pela inscrição do trabalho

# **O INSTITUTO FEDERAL DE SÃO PAULO**

O Instituto Federal de Educação, Ciência e Tecnologia de São Paulo – IFSP – é uma autarquia federal de ensino.

Fundada em 1909, como Escola de Aprendizes Artífices, é reconhecida pela sociedade paulista por sua excelência no ensino público gratuito de qualidade.

Durante seus anos de história, recebeu, também, os nomes de Escola Técnica Federal de São Paulo e Centro Federal de Educação Tecnológica de São Paulo. Com a transformação em Instituto, em dezembro de 2008, passou a ter relevância de universidade, destacando-se pela autonomia.

Com a mudança, o Instituto Federal de São Paulo passou a destinar 50% das vagas para os cursos técnicos e, no mínimo, 20% das vagas para os cursos de licenciatura, sobretudo nas áreas de Ciências e da Matemática. Complementarmente, continuará oferecendo cursos de formação inicial e continuada, tecnologias, engenharias e pós-graduação.

Além dos cursos presenciais, o Instituto Federal de São Paulo oferece os cursos Técnicos em Administração e em Informática para Internet e, a partir de 2012, o superior de Formação de Professores na modalidade de Ensino a Distância (EaD).

O IFSP é organizado em estrutura multicampi e possui 30 campi e 20 polos de educação a distância divididos pelo estado de São Paulo.

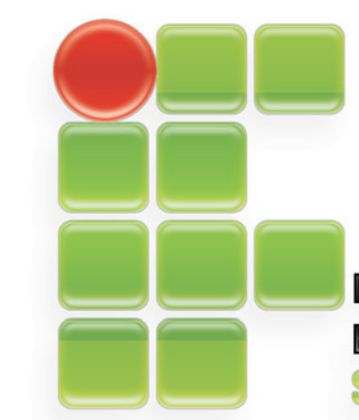

**INSTITUTO FEDERAL DE EDUCAÇÃO, CIÊNCIA E TECNOLOGIA SÃO PAULO** 

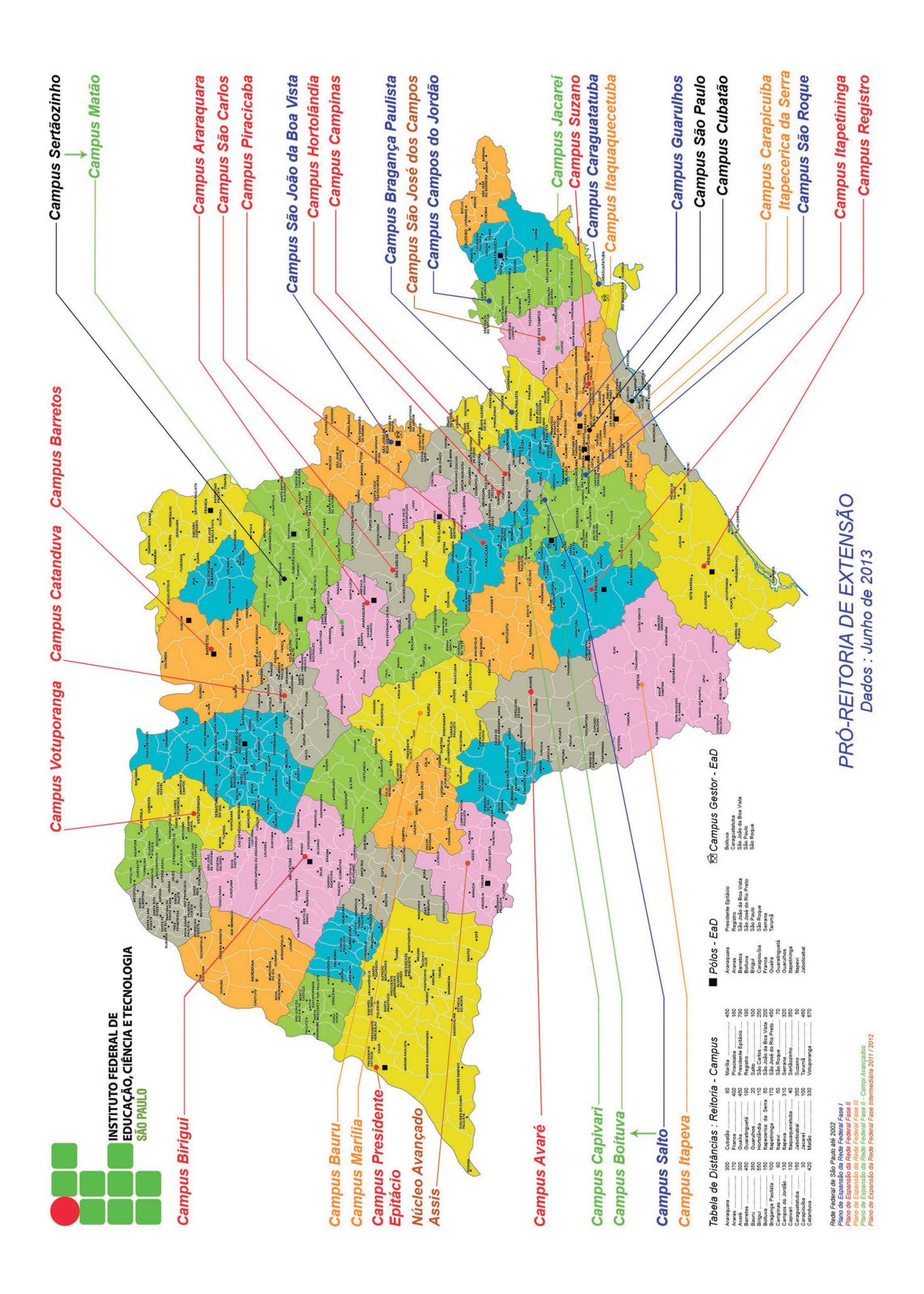

**MAIS DO QUE** CONHECIMENTO, **CONSTRUÍMOS** VALORES PARA A VIDA

O Instituto Federal de Educação, Ciência e Tecnologia de São Paulo oferece ensino profissionalizante gratuito, da educação básica à pós-graduação, para milhares de jovens e adultos.

Com 102 anos de história, o IFSP forma cidadãos capacitados nas áreas de Controle e Processos Industriais, Gestão e Negócios, Informação e Comunicação, Infraestrutura, Recursos Naturais, Produção Industrial e Hospitalidade e Lazer.

Você pode optar por 25 cursos técnicos, 20 de nível superior (licenciaturas, tecnologias e engenharias), quatro na modalidade de jovens e adultos, oito cursos de pós-graduação, além de cursos a distância.

Instituto Federal de São Paulo. O futuro começa aqui.

CAMPI: ARARAQUARA • AVARÉ • BARRETOS • BIRIGUI • BOITUVA • BRAGANCA PAULISTA • CAMPOS DO JORDÃO • CAPIVARI CARAGUATATUBA · CATANDUVA · CUBATÃO · GUARULHOS · HORTOLÂNDIA · ITAPETININGA · MATÃO · PIRACICABA PRESIDENTE EPITÁCIO • SALTO • SÃO CARLOS • SÃO JOÃO DA BOA VISTA • SÃO PAULO • SÃO ROQUE • SERTÃOZINHO • SUZANO VOTUPORANGA POLOS EAD: ARARAQUARA - BARRETOS - FRANCA - GUAIRÁ - ITAPEVI - ITAPETININGA - JABOTICABAL SÃO JOÃO DA BOA VISTA • SERRANA • TARUMÃ • PARA CONHECER MAIS SOBRE A FEDERAL, ACESSE WWW.IFSP.EDU.BR

**INSTITUTO FEDERAL SÃO PAULO**